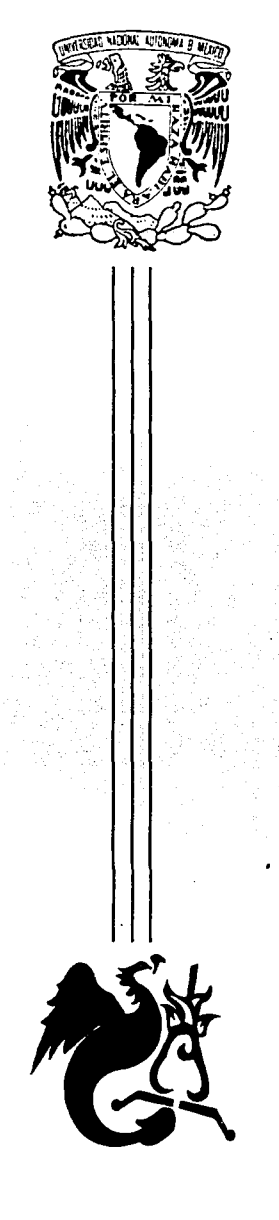

### UNIVERSIDAD NACIONAL AUTONOMA DE MEXICO

ESCUELA NACIONAL DE ESTUDIOS PROFESIONALES "ACATLÁN"

### MULTIMEDIA INTERACTIVO POR ORDENADOR PARA EL MUSEO-MURAL DIEGO RIVERA

## TESIS COLECTIVA

QUE PARA OBTENER EL TITULO DE:

LICENCIATURA EN DISEÑO GRAFICO

PRESENTAN:

AGUILAR PAZGILBERTO ADAN AGUILAR ISIDRO MANUEL ANTONIO GONZALEZ SANCHEZ GUILLERMO ISRAEL

ASESOR: JORGE LANDA SANDOVAL

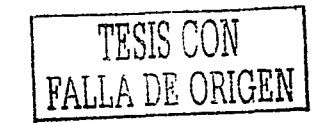

SEPTIEMBRE 2003

 $\perp$ 

·.'~

*,:1.022h*  /

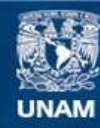

Universidad Nacional Autónoma de México

**UNAM – Dirección General de Bibliotecas Tesis Digitales Restricciones de uso**

### **DERECHOS RESERVADOS © PROHIBIDA SU REPRODUCCIÓN TOTAL O PARCIAL**

Todo el material contenido en esta tesis esta protegido por la Ley Federal del Derecho de Autor (LFDA) de los Estados Unidos Mexicanos (México).

**Biblioteca Central** 

Dirección General de Bibliotecas de la UNAM

El uso de imágenes, fragmentos de videos, y demás material que sea objeto de protección de los derechos de autor, será exclusivamente para fines educativos e informativos y deberá citar la fuente donde la obtuvo mencionando el autor o autores. Cualquier uso distinto como el lucro, reproducción, edición o modificación, será perseguido y sancionado por el respectivo titular de los Derechos de Autor.

## PAGINACIÓN DISCONTINUA

Gracias:

A nuestros sinodales por su valioso tiempo para la revisión de este estudio y por sus comentarios y sugerencias que nos permitieron ofrecer un trabajo de mayor calidad.

A la UNAM por habernos dado nuestra educación profesional, moral y ética, y a todos los maestros que contribuyeron en este proceso.

Al Museo-Mural Diego Rivera por las facilidades otorgadas para la realización de este proyecto.

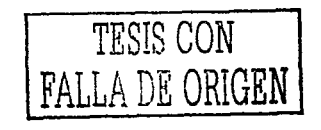

'----..,.~~~ ....... i-....,., ..... "'"'"'""'""'•~-~7------ ·------~--~-·

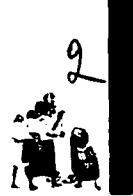

### 3 **INTRODUCCIÓN**

### **CAPITULO 1 MULTIMEDIA**

- 5 1.1 Antecedentes<br>6 1.2 Definición de r
- 6 1.2 Definición de multimedia 6 1.2.1 Multimedia interactiva<br>7 1.3 Aplicaciones
- 7 1.3 Aplicaciones<br>7 1.4 Hardware pa
- 7 1.4 Hardware para una aplicacion multimedia
- 14 1.5 Software<br>16 1.6 Director
- 16 1.6 Director<br>18 1.7 Compon
- 18 1.7 Componentes del multimedia<br>18 1.7.1 Texto
- 18 1.7.1 Texto<br>21 1.7.2 Image
- 21 1.7.2 Imagen<br>21 1.7.3 Animac
- 21 1.7.3 Animación<br>22 1.7.4 Audio
- 22 1.7.4 Audio<br>22 1.7.5 Video
	- 1.7.5 Vídeo

### **CAPITULO 2 ESTRUCTURA DE LA PRODUCCIÓN**

·----------~~ .............. ,\_ --------- \_\_.\_-----------

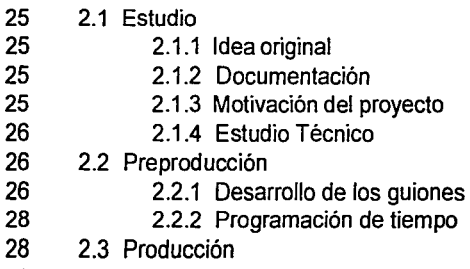

28 2.4 Postproducción

### **CAPITULO 3 LENGUAJE MULTIMEDIA**

- 30 3.1 El relato no lineal<br>31 3.2 Estructuras
- 31 3.2 Estructuras<br>31 3.3 Lenguaie de
- 31 3.3 Lenguaje de integración<br>32 3.4 Interactividad y navegaci
- 32 3.4 Interactividad y navegación<br>33 3.5 Estética de los programas r
- 33 3.5 Estética de los programas multimedia

### **CAPITULO 4 GUÍAS DE ESTILO DE LOS PROGRAMAS MULTIMEDIA**

35 4.1 Diagramación y elementos básicos 36 4.2 El uso del color 36 4.2.1 Uso simbólico del color<br>37 4.2.2 Uso simbólico de la com 37 4.2.2 Uso simbólico de la combinación de colores 37 4.3 Imágenes GIF animadas<br>38 4.4 Iconografía como diseño 38 4.4 Iconografía como diseño de elementos específicos 38 4.4.1 Propiedades idóneas<br>39 4.4.2 Principios básicos 39 4.4.2 Principios básicos<br>39 4.4.3 Iconos: lenguaie ba 39 4.4.3 Iconos: lenguaje básico<br>40 4.5 Tipografía 40 4.5 Tipografía 41 4.5.1 Longitud<br>41 4.5.2 Alineació 41 4.5.2 Alineación<br>41 4.5.3 Espaciado 4.5.3 Espaciado 42 4.5.4 Modos<br>42 4.5.5 Mavús 42 4.5.5 Mayúsculas-minúsculas<br>42 4.5.6 Horizontal 42 4.5.6 Horizontal<br>42 4.5.7 Color 4.5.7 Color 43 4.5.8 Cortes 43 4.6 Audio

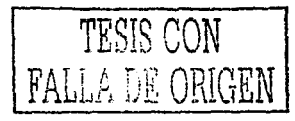

--- --· ---... ~-- ·------

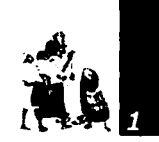

### CAPITULO 5 PROPUESTA GRÁFICA PARA LA CREACIÓN DE UN SISTEMA MULTIMEDIA INTERACTIVO POR ORDENADOR PARA EL MUSEO-MURAL DIEGO RIVERA

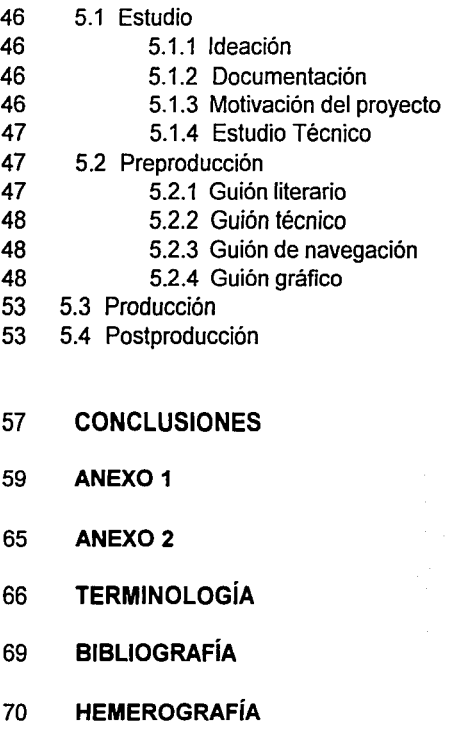

71 OTRAS FUENTES DE INFORMACIÓN

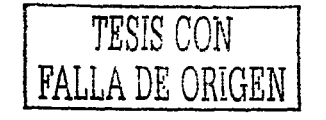

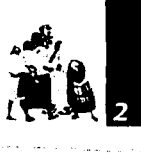

Introducción

 $A \rightarrow A$  .

~l

Al comienzo de la década pasada, el hablar de muftimedios computarizados, era hablar de concretar nuevas y mejores formas de usar un ordenador y del cambio tecnológico necesario para lograrlo. Actualmente, la multimedia es tan común que resulta imposible pensar en una computadora sin ella. Este medio emplea diversos elementos (la palabra, hablada y escrita, sonido, imagen fija y animación) para tener una mayor interacción con el usuario quien ha pasado de ser considerado una persona que con temor e inseguridad empleaba una computadora a ser quien la maneja como una herramienta más en su beneficio; contribuyendo la salida de una gran cantidad de presentaciones multimedia, que van desde sistemas operativos gráficos hasta navegadores de Internet, destinados tanto a usuarios en su hogar como en empresas. De hecho, los multimedios están dando a las organizaciones una ventaja compentitiva al permitirles concretar negocios de manera más rápida y eficiente a través de la distancia y el tiempo. Las empresas, las instituciones educativas y las dependencias de gobierno están aprovechando los multimedios para resolver problemas reales, usándolos para entrar a nuevos mercados, mejorando la atención a clientes, educando a estudiantes y capacitando a empleados.

El objetivo de esta tesis es acercarnos al fenómeno multimedia y cuanto hay asociado con él, familiarizarnos con la tecnología que actualmente lo hace posible, y posteriormente conocer los procesos de producción, las técnicas y herramientas que intervienen, además de analizar el lenguaje que poco a poco va formándose.

<sup>~</sup>••• \_ \_, .\~ - -~ .. ·-· • .\_ .... ...--..... ...i-~~

Finalmente, se realizará una presentación multimedia interactiva para el Museo-Mural Diego Rivera con el propósito de difundir el mural Sueño de una tarde dominica/ en la Alameda Central, entre sus visitantes, mencionando los criterios en los cuales se basan las soluciones para el diseño y la construcción de la estructura del programa.

> TESIS CON FALLA DE ORIGEN

AVIIMERI

# IN ILRACTIVO PARA LE MUSEO MURAL DII GORIVERA

TESIS CON FALLA DE ORIGEN **Multimedia**  La multimedia es un término universal que define la

actuación conjunta de varios medios de comunicación como la imagen, el texto, o el sonido integrados en un mismo soporte.

-----------

**1**  4

1 Francisco Pérez .

"Introducción a...",<br>p 6<br>*Jan* /J'/

1.1 ANTECEDENTES<sup>1</sup>

1960 Aparición del miniordenador: el americano Ken Olsen construye su primer ordenador PDPI (procesador de datos programable), revolucionario por su bajo costo, peso ligero y dimensiones compactas. Funda la empresa Digital Computer.

1960 Aparición de los juegos de ordenador: el estadounidense Marvin Minsk, del Instituto de Tecnología de Massachusetts, programa el primer juego de simulación de guerra espacial.

1970 El primer microchip: lntel crea un chip que puede almacenar una información que antes requería una superficie de dos metros cuadrados.

1973 El disco blando: un disco portable, fiable y seguro que permite mover cantidades de información adecuadas.

1975 Basic: Paul Allen y Bill Gates escriben un programa llamado "Basic" para microordenadores. El Basic desempeña un papel clave en el desarrollo de la microinformática, asi como el nacimiento de Microsoft, empresa fundada por ellos.

1977 Apple 11: Steve Jobs y Stephen Wozniak presentan un microordenador de gran éxito comercial por su sencillez de manejo.

1978 Primer sistema multimedia: el Instituto de Tecnologia de Massachusetts presenta el primer sistema combinado de ordenadores y videodiscos.

1981 Se crea el MS DOS: Microsoft desarrolla por encargo de IBM un sistema operativo para discos que se convierte en la norma mundial para ordenadores.

1981 El PC: IBM crea el ordenador personal, y con ello la base de la tecnología de la compatibilidad.

1982 El disco compacto: Philips y Sony firman un acuerdo que define la norma de lectura de discos ópticos mediante láser.

1984 CD ROM: igual que con el disco compacto, ambas empresas acuerdan lanzar un estándar de almacenaje de datos sobre este tipo de discos.

1984 Videojuegos: Nintendo lanza su primer ordenador de juegos con una gran capacidad gráfica.

1984 Macintosh: aparecen los primeros ordenadores con sistemas operativos gráficos donde se utiliza un ratón.

1984 La pantalla táctil: Zenith introduce una pantalla capaz de activar funciones del ordenador con un simple contacto del dedo.

1988 WWW: Tim Bemes Lee, experto informático británico del laboratorio de física de partículas, desarrolla la World Wide Web (trama mundial).

Se populariza el ordenador personal y llegan a los hogares distintos aparatos reproductores de multimedia, integrándose en estos como un electrodoméstico más.

1991 C1 fotográfico: Philips y Kodak lanzan el disco compacto fotográfico, fotografías digitalizadas y almacenadas en un CD.

1991 CD I: Philips y Sony lanzan un disco compacto interactivo dirigido al público en general que ofrece juegos, programas educativos, etc.

1993 Macintosh TV: Apple lanza una combinación de TV, ordenador y reproductor de discos compactos en una unidad, diseñado para uso doméstico.

1995 Aparece Windows 95: el sistema multitarea y multimedia de Microsoft.

1997 Fuerte reducción del costo de un ordenador, aparición de la tecnología MMX y prácticamente la totalidad de los

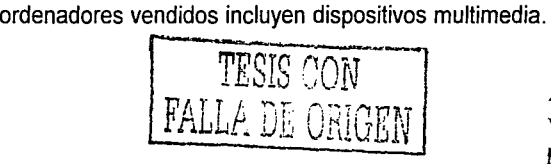

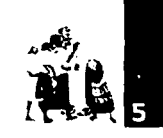

1998 Lanzamiento de Windows 98, donde se integran todas las capacidades multimedia orientadas a la red Internet. Además en este año empieza a comercializarse profusamente el nuevo soporte multimedia DVD.

•Alpiste. Brigos y Monguet. Aplicaciones Multimedia..., p 15

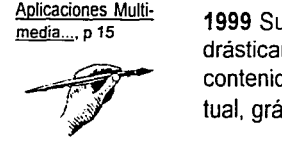

1999 Surge el Pentium 11: con este lanzamiento, lntel mejora drásticamente el rendimiento de los juegos y aplicaciones con contenido multimedia (audio, video, animaciones, realidad virtual, gráficos 30) así como las comunicaciones.

### 1.2 DEFINICIÓN DE MULTIMEDIA

Los sistemas de comunicación avanzan de manera vertiginosa ofreciendo nuevas posibilidades comunicativas y los medios van perdiendo terreno en favor de sistemas de comunicación más personalizados, interactivos e integrados, lo que supone que estos nuevos medios vehiculan productos comunicativos que necesitan una nueva tecnología y un lenguaje que articule sus mensajes de manera eficaz y eficiente.

<sup>2</sup> Berenguer, www. iua.upf.es/formats/ art/a01et.html

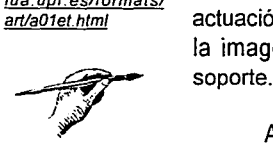

La multimedia es un término universal que define "la actuación conjunta de varios medios de comunicación como la imagen, el texto, o el sonido integrados en un mismo soporte."<sup>2</sup>

Actualmente es utilizado para designar procesos en distintos medios de comunicación, tanto a escala empresarial como profesional, y cada vez avanza más su uso como sinónimo de modernidad y tecnología.

' Berenguer. op. cit

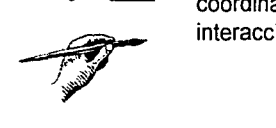

Por tanto, la multimedia se puede definir como "una combinación de informaciones de naturaleza diversa, coordinada por el ordenador y con la que el usuario puede interaccionar."<sup>3</sup>

### 1.2.1 MULTIMEDIA INTERACTIVA

"Las palabras multimedia e interactividad, que suelen ír casi siempre emparejadas, designan aquellos sistemas que combinan cualquier media; video, imágenes (tanto fijas como móviles), sonidos y textos, y son capaces de establecer un diálogo interactivo con las personas que los usan." <sup>4</sup>

En definitiva, podemos definirlo de manera sencilla corno medio integrador de múltiples medios que articula un relato no lineal conducido por el espectador que participa activamente de él. Este nuevo medio se forma en la convergencia tecnológica y lingüística entre el audiovisual y la informática.

El multimedia nos remite a una interactividad; proceso en que se relacionan dos entidades que supone una relación amigable entre la máquina soporte de un relato en un episodio comunicacional y el hombre, esto es lo que llamaríamos un relato no lineal.

### 1.3 APLICACIONES MULTIMEDIA

Los productos de este nuevo medio, dependiendo de su objeto y ámbito de aplicación son variados, y van extendiéndose de unos sectores a otros creando nuevos campos de aplicación.

En general, se puede hablar de un uso social, adaptando sus capacidades a las aplicaciones ya existentes, por ejemplo Ja catalogación de bienes o para aplicaciones novedosas de aprendizaje simulado sobre sistemas virtuales. Pero concretando sobre su orientación podemos clasificarlas como sigue:

•Programas de consumo: aplicaciones o programas de consumo general sobre temas concretos en el ámbito divulgativo, educativo o de entretenimiento, entre otros.

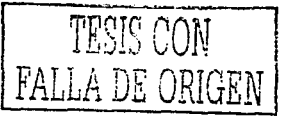

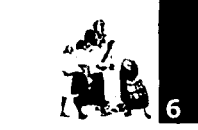

*<sup>5</sup>*http:// fismat.umich.mxl -htejedal introduccion/ inf005.html

 $\frac{1}{2}$ <br> $\frac{1}{2}$   $\frac{1}{2}$   $\frac{1}{2}$ 

Ejemplos o aplicaciones:

-Documentos interactivos (memorias, informes, análisis, etc.). -Presentación de proyectos y actividades.

-Programas de formación y adecuación de personal. -Comunicación interna.

-Comunicación externa (redes tipo Internet).

-Marketing y venta: promoción de productos (programas) e imagen de empresa.

-Simulación de operaciones.

-Puestos de información: (móviles o fijos) en ferias y mercados, instalaciones propias e instituciones.

**•Programas de utilidades:** aplicaciones que permiten reproducir, grabar o editar los distintos elementos multimedia dentro de las plataformas ideadas a tal fin.

### Ejemp!os o aplicaciones:

-Difusión y comercialización de servicios. (Multimedia en línea)

-Servicios de información.

-Servicios de venta.

-Empresariales

-Catalogación de bienes.

-Presentaciones de empresa.

-Simulaciones virtuales.

-Formación y capacitación.

-Comunicación interna y externa

-Marketing y venta.

-Industrial

-Sistemas de aprendizaje y entrenamiento.

-Simuladores.

**•Programas de desarrollo:** aplicaciones o paquetes orientados a la creación de aplicaciones multimedia, ya sean de tipo profesional para su posterior comercialización o de un nivel inferior que permita a usuarios iniciados desarrollar sus propios programas multimedia.

Ejemplos o aplicaciones: -Interfaces hombre-máquina virtuales. -Sistemas de documentación audiovisual. -Integración de video, audio y gráficos con sistemas de información para redacciones.

-Simulaciones y prototipos de grandes sistemas. -Análisis de contenidos y estudio de audiencia.

### **1.4 HARDWARE PARA UNA APLICACIÓN MULTIMEDIA**

Las tecnologías encargadas de dar soporte a estos nuevos productos comunicativos son diversas. A continuación las describimos brevemente:

### **•Informática:**

Tecnología soporte de los procesos digitales de tratamiento de la información en sistemas multimedia. Algunos de sus componentes son:

### **Computadora y periféricos<sup>5</sup>**

Una computadora procesa o elabora los datos que se le suministran, puede por ejemplo realizar el promedio de unos datos introducidos previamente, realizar una gráfica con esos datos *o* suministrar un listado ordenado de mayor a menor de dichos datos.

Para realizar estos procesos, la computadora debe disponer de recursos para almacenar la información mientras ésta es elaborada; al recurso que realiza esa función se le denomina memoria.

A los dispositivos que permiten la introducción de datos u ofrecer información ya elaborada a los usuarios, reciben el nombre de periféricos.

Esquemáticamente una computadora se compone de:

- Unidades de Entrada
- Unidades de Salida
- Sistemas de Almacenamiento o Memoria

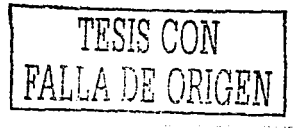

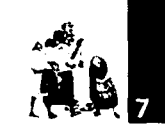

### Unidades de Entrada

Permiten la introducción de información en la computadora, existen dos tipos de dispositivos, aquellos que convierten los datos en un formato capaz de ser interpretado por la computadora como el teclado y los que permiten su entrada directa como el escáner, lectores de tarjetas, códigos de barras o la pantalla táctil.

### El Teclado

Compuesto como su nombre indica por una serie de teclas que representan letras, números y otros caracteres especiales. Al presionar un carácter en el teclado se produce un impulso que ingresa en la computadora a través de un cable. Todo impulso está constituido por estados de tensión eléctrica y no tensión, unos y ceros, es decir, por bits.

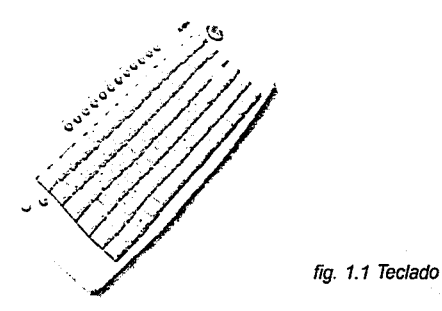

### El Ratón o Mouse

Los más habituales son los ratones mecánicos, en estos en su parte inferior se encuentra una bola que rueda al deslizar el ratón sobre la superficie de la mesa o de una alfombrilla, el movimiento de la bola se transmite a dos ejes perpendiculares y de éstos a unas ruedas dentadas con un sistema óptico que permite captar el giro de cada una de estas ruedas, de aquí, mediante la electrónica del ratón, estos valores de movimiento serán enviados por el puerto serie o de un bus especial para el ratón, hacia el CPU, que mediante el programa adecuado podrá situar el cursor en la pantalla.

Al pulsar el botón o botones del ratón, el CPU sabrá, por tanto, sobre que elemento de la pantalla se está actuando.

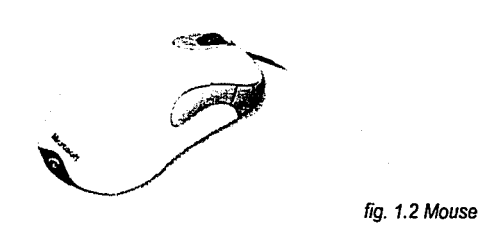

### El Escáner

Permite convertir información gráfica en una imagen digitalizada o mapa de bits. La imagen que se desea digitalizar se coloca en el escáner, en éste la imagen es recorrida por un haz luminoso, y la luz reflejada es recogida por un dispositivo que convierte la señal luminosa en señal eléctrica, posteriormente esta información se convierte en señales digitales que ingresaran en la computadora.

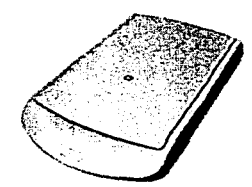

fig. 1.3 Escáner

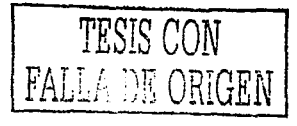

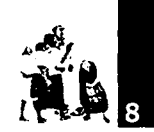

### **Unidades de Salida**

Presentan al usuario los datos ya elaborados que se encuentran en la memoria de la computadora, los más habituales son la pantalla y la impresora.

### **La pantalla**

Consiste, en los equipos de sobremesa, en un tubo de rayos catódicos, en éste tres haces de electrones correspondiendo a los tres colores básicos (rojo, verde y azul) inciden sobre una rejilla tras la cual está situada una pantalla de fósforo que se ilumina. Estos haces recorren la pantalla de izquierda a derecha y de arriba a abajo formando la imagen. Hecho esto se sitúan de nuevo en la esquina superior izquierda para formar una nueva imagen.

Cada uno de estos tres haces da lugar a un punto de color básico (rojo, verde o azul), la agrupación de los tres puntos de color básicos da lugar a un punto de la imagen denominado pixel.

Por último, respecto al monitor cabe destacar la frecuencia con que estos haces forman una imagen, cuanto mayor sea ésta mayor será la calidad de Ja imagen, y Ja máxima resolución con que pueda trabajar, número de pixel horizontales y verticales.

El monitor recibe a su vez la información de la tarjeta gráfica, en ésta cabe distinguir la memoria de vídeo que implicará la máxima resolución que pueda producir la tarjeta gráfica, y a partir del desarrollo VGA (Video Graphics Adapter) el DAC (Conversor Digital Analógico) encargado de traducir la señal digital generada por el procesador a formato analógico para que pueda ser representada en el monitor.

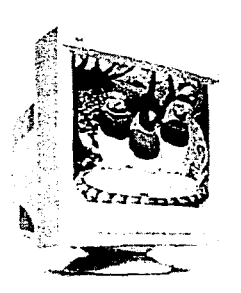

fig. *1.4* Pantalla

### **La impresora**

Nos sirve para tener una copia impresa de datos o figuras, en definitiva de la información elaborada o almacenada en la computadora.

Existen diferentes tipos de impresoras, matriciales o de agujas, de inyección de tinta, láser, etc. Todas ellas suelen recibir la información a través del puerto paralelo de la computadora.

Las impresoras matriciales contienen en el cabezal de impresión una serie de agujas (9, 18, 24 ó 48) que golpean la cinta entintada y ésta al papel, dando lugar así a la información impresa.

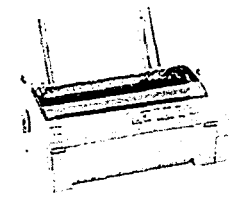

fig. 1.5 Impresora de matriz

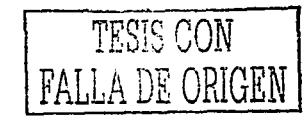

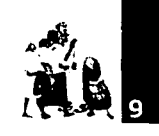

Las impresoras de inyección contienen un cartucho de tinta para la impresión en blanco y negro y otro o otros tres con los colores Cyan, Magenta y Amarillo para fa impresión en color.

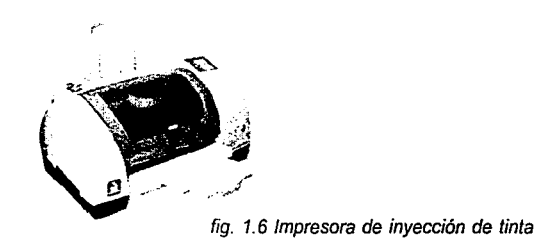

Las impresoras láser utilizan un tambor fotosensible que es activado por un láser, este tambor después de ser activado por el láser queda impregnado por el carboncillo del toner que puede pasar al papel. Las impresoras láser producen documentos de gran calidad y con una velocidad superior a las de inyección, pero requieren de una memoria elevada, además de ser caras.

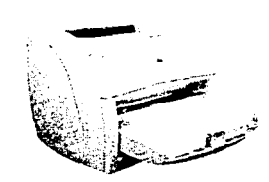

fig. 1.7 Impresora láser

Un grupo especial de impresoras láser y también de inyección lo constituyen las impresoras PostScript, en éstas la imagen no es enviada a la impresora en forma de matriz de puntos, sino como gráfico vectorial

Existen otros tipos de impresoras como las de transferencia térmica de cera, de sublimación, etc.

### **La Tarjeta de sonido**

Se encargan de digitalizar las ondas sonoras introducidas a través del micrófono, o convertir los archivos sonoros almacenados en forma digital en un formato analógico para que puedan ser reproducidos por los altavoces.

Los sonidos que puede percibir el oído humano abarcan las frecuencias de 20 a 20,000 Hz.

La tarjeta de sonido recorre estas ondas tomando muestras del tipo de onda (de su frecuencia), esta operación se realiza con valores variables de muestreo, desde 8,000 hasta 44, 100 Hz, a mayor frecuencia de muestreo mayor será la calidad de la grabación en un canal o Mono o dos canales o Estéreo.

La calidad telefónica correspondería a 11 ,025 Hz, 8 bits y Mono. La calidad de la radio a 22,050 Hz, 8 bits y Mono, ocupando el archivo el doble que el primero. Y Ja calidad del CD a 44,100 Hz, 16 bits y Estéreo, ocupando el archivo 16 veces más que el primero.

Muchas tarjetas de sonido poseen capacidades MIDI (Musical lnstruments Digital Interface); esto significa que en un chip de la tarjeta, sintetizador, se encuentran almacenadas las caracteristicas de diferentes instrumentos musicales, y la grabación o reproducción de un sonido se hace en referencia a éstos y las notas musicales correspondientes.

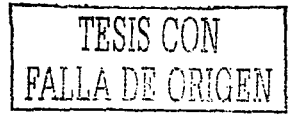

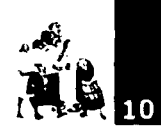

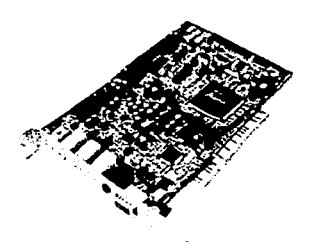

fig. 1.8 Tarieta de sonido

### Sistemas de Almacenamiento o Memoria

Dispositivos donde se almacenan los datos *y* los programas para procesarlos. Existen dos tipos: Memoria Principal, constituida por circuitos integrados *y* que a su vez se subdivide en RAM y ROM; y la Memoria Secundaria, donde se almacenan otros datos que no tienen cabida en Ja principal, la constituyen bs Discos duros (HD), disquetes (FO), Unidades de cinta, CD-ROM (Oisc, Read Only Memory).

### Floppy disk (unidades de disco flexible, **FO)**

Contienen un motor eléctrico que permite girar el soporte de datos, disquete o floppy disk (FD), *y* uno o dos cabezales de lectura y escritura que pueden situarse en un punto específico del disquete, éste a su vez está formado por una superficie circular de material plástico recubierto de una substancia que puede magnetizarse. El cabezal, al situarse sobre una zona del disquete, que se encuentra girando a unas 360 r.p.m. (revoluciones por minuto), provoca en éste una señal eléctrica que es codificada en formato binario por la electrónica de la unidad. Esta señal se transmite por una cinta (un grupo de finos cables eléctricos) a la controladora de FD/HD conectada en una de las ranuras de expansión o integrada en la propia placa base *y* de ésta al microprocesador o a la memoria. El proceso de escritura en el FO sigue los mismos pasos pero en sentido contrario.

Existen floppy disk de diferentes tipos, las primeras

tenían una anchura de 5 % pulgadas y evolucionaron desde las que podían contener 160 KB hasta las más modernas de 1.2 MB, más tarde hicieron su aparición las Floppy de 3 *Yi* pulgadas que podían almacenar en un principio 1.44 MB. Éstas últimas unen a su menor tamaño *y* mayor capacidad, el albergar en una armadura de plástico rígido al disquete y de este modo protegerlo de modo mucho más efectivo.

Para poder localizar los datos en el FO previamente se deben realizar una serie de marcas en el mismo, este proceso se denomina formatear el disquete *y* consiste en dividirlo en una serie de pistas concéntricas y cada una de éstas en una serie de sectores.

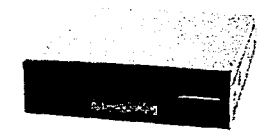

fig. 1.9 Floppy disk

### Discos Duros **(HD)**

Se componen de varios discos circulares rígidos, y no flexibles como en el caso de los floppy disk, recubiertos de un material susceptible de ser magnetizado. Pueden ser grabados o leídos mediante un cabezal por ambas caras mediante un proceso similar al de los FD, la diferencia estriba en la muy superior velocidad de giro de éstos, por lo menos unas 3,600 r.p.m. Los HD pueden lograr estas elevadas velocidades de giro debido a que se encuentran herméticamente cerrados dentro de una caja de aluminio. Debido a las elevadas velocidades de giro los HD logran unos tiempos de búsqueda promedio muy inferiores a las unidades de floppy disk y unas velocidades de transferencia muy superiores, ambas características los convierten en el medio más rápido -excluyendo la memoria principal- para almacenar o transferir información por el momento.

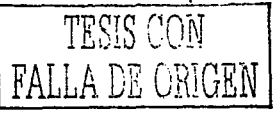

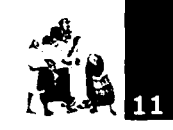

El proceso de formatear el HD se realiza de forma similar al floppy disk, pero como ya hemos comentado, los discos duros suelen estar formados por más de un disco y cada uno de estos puede ser formateado por ambas caras. Así un HD se divide en cabezales, cada uno de éstos en cilindros o pistas, y cada una de éstas, en sectores.

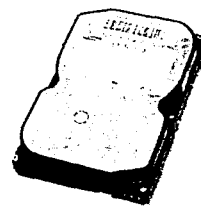

fig. 1.10 Disco Duro

### **CD-ROM**

Estas unidades de almacenamiento están constituidos por un soporte plástico en las que un láser ha realizado unas pequeñas hendiduras, esta capa se recubre con una capa de material reflejante, y ésta con otra capa de protección. En el momento de la lectura un láser de menor intensidad que el de grabación reflejará la luz o la dispersará y así podrán ser leídos los datos almacenados.

Las pistas en este soporte se encuentran dispuestas en forma de espiral desde el centro hacia el exterior del CD-ROM, y los sectores son físicamente del mismo tamaño. El lector varia la velocidad de giro del CD-ROM, según se encuentre leyendo datos en el centro o en los extremos, para obtener una velocidad constante de lectura.

La velocidad de transferencia de estas unidades ha ido variando, las primeras unidades tenían una velocidad de 150 KB/s y se denominaron de simple velocidad, posteriormente han ido apareciendo unidades 2X (2 x 150 = 300 KB/s), en el mercado se encuentran a partir de 52X en velocidades.

Una de las principales ventajas de los CD-ROM es que el desgaste es prácticamente nulo, y la principal desventaja es que no podemos cambiar lo que existe grabado, como podemos hacer en un HD o un FO.

En un CD-ROM podemos almacenar hasta 700 MB de información.

Recientemente han hecho su aparición las unidades DVD (Digital Video Disc), éstas unidades son básicamente un CD-ROM con una muy superior densidad de grabación, logrando una capacidad de almacenamiento de 4.38 GB si se graban por una sola cara y una capa, hasta 15.90 GB si la grabación se realiza en dos caras y con dos capas.

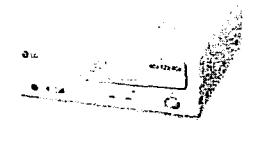

fig. 1.11 CD-ROM

### **La Memoria**

La Memoria Principal está formada por circuitos integrados (chips}, en ellos la información se almacena en estados de tensión al que hacemos corresponder un *uno,* y no tensión al que le corresponde un cero, por tanto el sistema de almacenamiento sólo posee dos posibles valores y por ello se denomina binario. Ésta es por lo tanto la menor cantidad de información que podemos almacenar en un ordenador, y se denomina bit (o cero o uno), y al conjunto de ocho bits se le denomina Byte.

Podemos imaginar la memoria como un conjunto de casillas, cada una con una dirección que la identifica, donde se almacenan los datos y las instrucciones correspondientes a

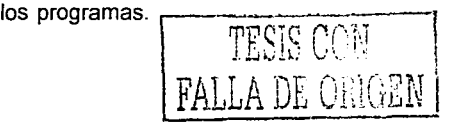

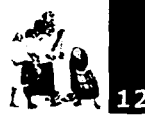

Para conocer la ubicación de cada dato estas casillas deben estar convenientemente numeradas, es lo que se denomina dirección de memoria. En cada casilla podremos almacenar una determinada cantidad de bits según la computadora, 8 bits (1 Byte), 16 bits, 32 bits... .El número de bits que almacena un ordenador en cada casilla de la memoria y que puede manipular en cada ciclo se la denomina longitud de palabra.

La cantidad de Bytes que se pueden almacenar en la memoria de un ordenador es bastante elevada y por ello se utilizan prefijos.

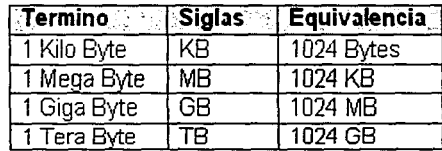

La memoria se comunica con el resto de la CPU mediante unos canales denominados Buses. Existen tres, el Bus de datos por donde circulan los datos, el Bus de direcciones encargado de indicar la posición de un dato concreto almacenado en memoria, y el Bus de control por donde circulan las instrucciones de los procesos que lleva a cabo la computadora.

Por tanto, para localizar un dato en la memoria principal, la dirección que ocupa éste debe circular por el bus de direcciones. Según cual sea la amplitud del bus de direcciones y la longitud de palabra, así será el tamaño de la memoria que puede gestionar la computadora. Es decir, el número de casillas o direcciones de memoria que pueden ser indicadas y el tamaño de la información que contienen. Para un bus de direcciones de 8 bits la computadora podrá gestionar 28 = 256 posiciones de memoria y en cada una de ellas podremos almacenar 8 bits si esta es la longitud de palabra de ese ordenador.

Existen dos tipos de memoria en la computadora, una de ellas es la denominada RAM (Random Access Memory, Memoria de Acceso Aleatorio) que es la encargada de almacenar los datos y los programas que la CPU está procesando. El término acceso aleatorio significa que no es necesario leer una serie de datos para acceder al que nos interesa, sino que podemos acceder directamente al dato deseado. Esta memoria depende del suministro de tensión eléctrica para mantener la información y por tanto al apagar la computadora los datos almacenados en ella se perderán.

La otra parte de la memoria se denomina ROM (Read Only Memory, Memoria de Solo Lectura), en la que se encuentran los programas de prueba de la computadora, las rutinas de inicialización y arranque, y la BIOS (Acrónimo de Basic Input/Output System) que proporciona los servicios fundamentales para que la computadora sea operativa, en su mayor parte controla periféricos de la computadora como la pantalla, el teclado y las unidades de disco. El término Memoria de Solo Lectura, significa que esta memoria no puede ser modificada y aun cuando apaguemos la computadora la información permanecerá inalterada en la ROM.

Existe otra porción de memoria denominada CMOS( Acrónimo de Complementary Metal Oxide Semiconductor) que contiene datos básicos de éste, como pueden ser el número de unidades de disquetes y su tipo, de discos duros y su tipo, la

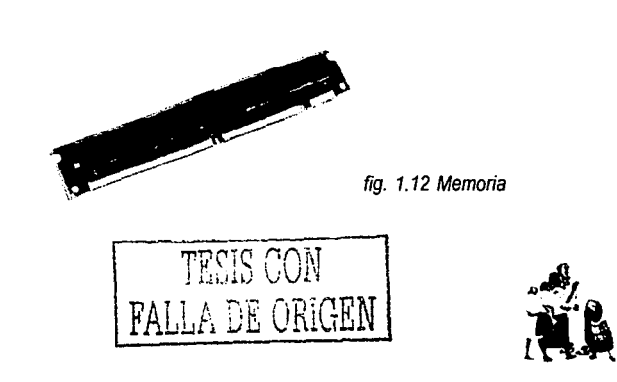

Capitulo 1 Multimedia

' Adobe Photoshop..., p. 125

~-~----------·

 $\mathscr{F}$ fecha, la hora y otros datos respecto al comportamiento fundamental de la computadora. Esta memoria no es de tipo permanente, ya que podemos variar la configuración de nuestro equipo y para ser mantenida necesita de la tensión que le suministra una pequeña pila o batería.

### • Formatos de ficheros:

Estructuras de datos que pueden almacenar cualquier tipo de información multimedia, comunicaciones y redes locales y los requerimientos técnicos en cuanto a: almacenamiento óptico, sonido, video, dispositivos de entrada, y especificaciones generales, necesarios para la reproducción de programas multimedia.

### •Audiovisual:

Tecnología de producción de audio y vídeo, por supuesto en sistemas digitales.

### • lnfográfica {diseño de interface):

Tecnología de creación de gráficos, textos, imagen fija y animación en dos y tres dimensiones por ordenador. Uno de los rasgos más característicos de la multimedia actual.

### 1.5 SOFTWARE DE MULTIMEDIA

El Software de edición básicas para desarrollar proyectos de multimedia contienen varias aplicaciones de edición de imágenes, sonido y vídeo.

### •Aplicaciones de edición de imagen vectorial6

Los gráficos de vector se componen líneas y curvas definidas por los objetos matemáticos llamados vectores.

Los vectores describen una imagen según sus características geométricas<sup>4</sup>.

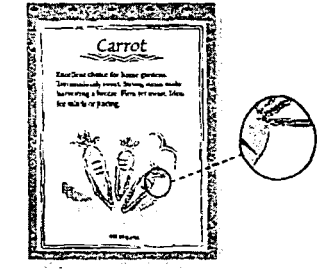

fig. 1.13 Imagen de vector

Las imagenes pueden moverse, cambiar de tamaño o cambiar el color sin perder la calidad del gráfico.

Los gráficos de vector son de resolución independientes es decir, pueden ser escalados a cualquier tamaño y ser impresos en cualquier resolución sin perder detalle o claridad.

Consecuentemente, los gráficos del vector son la mejor opción para representar los gráficos en negrilla que deben conservar lineas quebradizas cuando están escalados a Jos varios tamaños por ejemplo, las insignias, rectas, círculos, rectángulos y otras figuras geométricas que puede llenarse con colores y texturas.

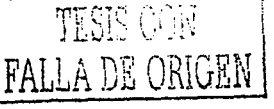

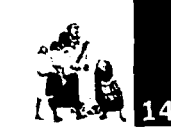

Algunas aplicaciones para vectores son: Corel Oraw, lllustrator, Free hand, Fireworks, Canvas, Charisma, Color Studio, Superpaint, Oesigner, Oeskdraw, Fractal y Cricket Draw.

•Aplicaciones de edición de imagen de mapas de bits Las imágenes de mapas de bits (imágenes llamadas de trama).Utilizan una rejilla de colores conocidos como píxeles para representar imágenes.

Cada pixel se le asigna un valor específico de localización y del color.

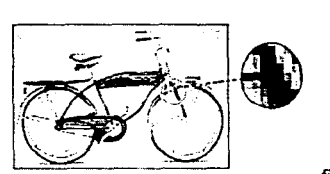

fig. 1.13 Imagen de trama

Por ejemplo, un neumático de la bicicleta en una imagen de mapa de bit se compone de un mosaico de píxeles en esa localización.

Al trabajar con imágenes de mapas de bits, se puede corregir píxeles y no objetos o formas. Las imágenes de mapas de bits son el medio electrónico más común para las imágenes de medios tonos, tales como fotografías o pinturas digitales, porque pueden representar gradaciones sutiles de cortinas y del color.

Las imágenes a mapas de bits son de resolución dependiente es decir, contienen un número fijo de píxeles. Consecuentemente, pueden perder el detalle y aparecer dentadns si son en pantalla escalada o si se imprimen en una resolución más baja que ellas fueron creadas. Existen, programas que cuentan con diversas herramientas de brillo y contraste así como filtros de efectos y retoque.

Entre los programas de edición de imagen se halla el Photoshop, Photopaint, Aldus PhotoStyler, Macpaint, Macdraw pro, Profesional Draw, Design Painter, Harvard Graphics y lmage Studio.

### •Aplicaciones de edición de sonido.

En la actualidad existen programas para edición de audio que permiten ver el sonido, luego cortar una parte de él y pegarlo en otro lugar temporal, agregarles efectos, cambiarle su altura tonal o afinación independientemente de su duración, la cual también se puede cambiar, mezclar varios sonidos, etc., Hasta hay un programa que nos muestra en pantalla una partitura para que nosotros la toquemos (con nuestro instrumento o nuestra propia voz) y nos corrige si nos equivocamos mostrando en la pantalla los errores.

Entre diversas herramientas para edición de sonido, como Wade Edit y Sound Forge, Alchemy, Encore, Midisof!Studio, AudioTrax y AudioShop.

### •Aplicaciones de animaciones 20 y 30

Mediante este tipo de software se puede crear dibujos de 30, así como elaborar trayectorias animadas.

Producen objetos y animaciones tridimensionales con calidad fotográfica, a los objetos creados se les pueden proporcionar texturas para sus superficies, que reflejan las fuentes de luz de una manera realista finalmente, y usando los programas de animación se muestran las imágenes para crear la sensación de movimiento.

Algunos programas 20 y 30 disponibles para Windows son: Flash, Animator pro Gif Contruccion, 30 Studio, AutoCAO, lnfinid-D, super3d, Macromodel, Minicad, StrataVision, Three-0 VersaCad, Virtus Walk Trogh, Life Forms.

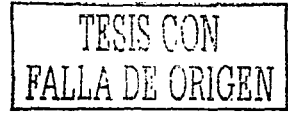

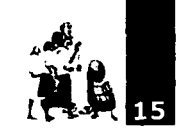

•Aplicaciones de edición y produccion de vídeo Los programas de edición de películas digitales se han diseñado para la modificación y presentación de secuencias de vídeo digitalizado. Estas herramientas permiten agregar transiciones, efectos especiales y títulos a estas secuencias para posteriormente reproducirse en el proyecto de multimedia o en forma independiente.

Para Windows se dispone del programa Animation pro, Elastic Realíty, Media Maker, Metaflo, Morph, Video Maquine, Premiere SuperVideo, VideoFusion, VideoGrafitti, VideoVision yMoviePak.

### •Aplicaciones de autoriales

Los autoriales proporcionan el medio para organizar y editar los diversos elementos del proyecto de multimedia (gráficos, sonidos, animaciones y secuencias de vídeo). Estos sistemas se emplean para crear la interactividad, las interfaces del usuario y para mostrar en pantalla la combinación de los diferentes elementos de multimedia en un solo proyecto. Además, proporcionan la creación de una versión ejecutable del proyecto, la cual permitirá reproducir el multimedia sin que se requiera la instalación completa del programa de desarrollo.

Algunos programas de este tipo son: Action, Authorware y Director.

### 1.6 DIRECTOR DE MULTIMEDIA

Director es un programa de autor para la creación de aplicaciones multimedia. Con Director se dispone de potentes herramientas que simplifican el manejo de los gráficos, la disposición de los elementos en pantalla, el control de las animaciones y la interacción con el usuario a través de un lenguaje de programación especifico llamado Lingo. Las aplicaciones multimedia disponen de elementos comunes. Así el conocimiento de una de ellas nos facilitará el conocimiento posterior de otras.

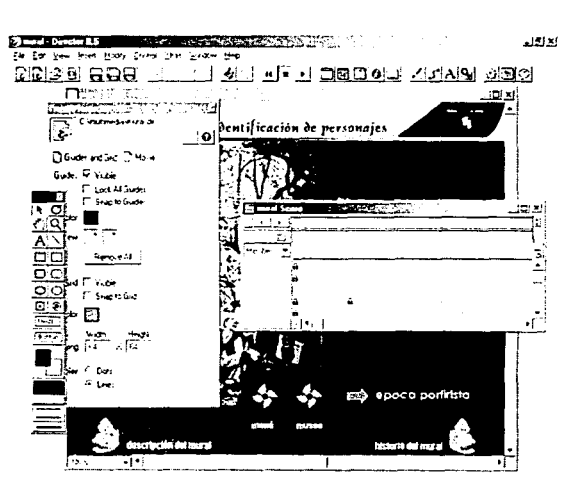

fig. 1.14 Pantalla de Director

Una aplicación de integración necesita presentar información, simultánea o no, de múltiples elementos multimedia: texto, gráficos, imagen fija, además de sonido y vídeo. Todos estos elementos compondrán una interfaz hombremáquina donde un espectador-usuario podrá interactuar con el relato, de manera no lineal, que conforma un programa multimedia.

### Elementos de director

Las aplicaciones creadas con Director se llaman movies o películas. Director permite crear animaciones simples, películas lineales, y lo que consideraríamos relatos no lineales o películas interactivas.

En las primeras se crean animaciones o simples proyecciones multimedia. Director dispone de herramientas para facilitar la creación de animaciones, como el comando InBetween (interpolación), los efectos de transición entre cuadros o las opciones de animación automática.

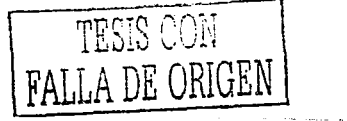

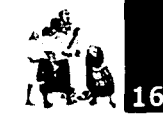

En los programas multimedia o películas interactivas se presentan pantallas de interacción, un cuadro estático con varios elementos que pueden ser activados por el usuario mediante mediante el ratón o el teclado. Estos permiten pasar a otra pantalla de la película, en la que se presentan nuevas opciones, presentan determinada información o permiten variar los modos de presentación.

Lo habitual es que una película participe de ambos modos, con partes lineales y partes interactivas.

Las herramientas de Director son las que articulan estas posibilidades y ahora las conoceremos.

### El reparto

El reparto (CAST) es el conjunto de elementos multimedia que toman parte en la película: gráficos, texto, sonidos, videos, menús, botones y scripts.

Los repartos pueden ser internos o externos a la película, los primeros se incorporan en el propio ejecutable (proyector), Jos segundos no. Los miembros del reparto pueden ser externos al reparto o internos, es decir, se incorporan directamente al reparto o son "linkados" (asociados) a éste mediante una referencia.

### El escenario

--· ···-~ ... ~ .. -~·----

Director presenta pantallas de ordenador que llama escenarios (STAGE) en donde los actores de la película, es decir, los miembros del reparto, se muestran.

### Puesta en escena o partitura

Para dirigir una película es preciso indicar qué actores aparecerán y como, en cada momento, realizar la sonorización, determinar la composición, la posición y la interpretación de los actores, etc.

Todas estas indicaciones se plasman en Director sobre un diagrama de tiempos (en frames) denominado SCORE y canales de situación.

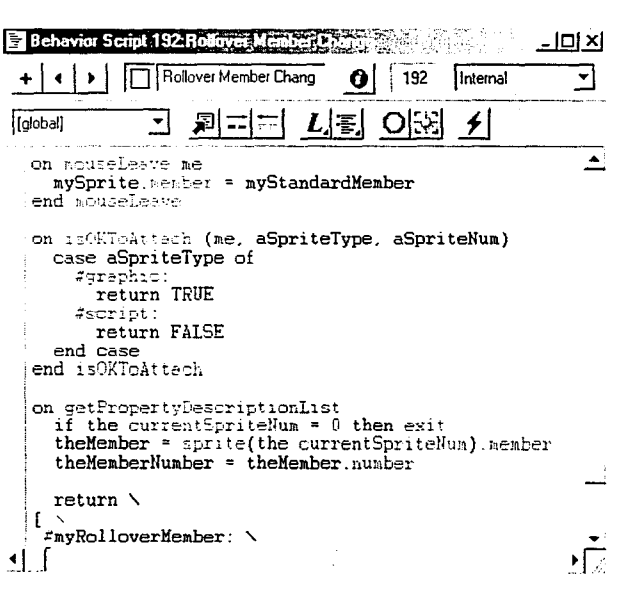

fig. 1.15 Ventana de Script

### Los guiones (SCRIPTS)

El lenguaje de programación de Director se llama Lingo, y en su estructura se parece a otros lenguajes, como C o Basic, que son de tipo estructurado. La mayoría de las sentencias o instrucciones provienen del inglés hablado.

### LINGO: lenguaje de programación

Director por sí solo es una excelente herramienta multimedia el ratón o el teclado. Estos permiten pasar a otra pantalla de la pelicula, en la que se presentan nuevas opciones, presentan determinada información o permiten variar los modos de presentación.

Lo habitual es que una película participe de ambos modos, con partes lineales y partes interactivas para crear todo tipo de presentaciones o animaciones de carácter lineal. Pero además cuenta con Lingo.

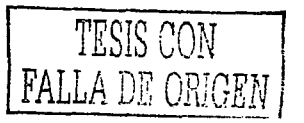

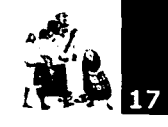

<sup>7</sup> http:// www.imageandart.com/ tutoriales/ teoria diseno/ anatomia del tioo 1.htm On fine

rise<br>atón por<br>que hace<br>vídeo, pa<br>de hacer Para crear aplicaciones interactivas (no lineales) y para que todos los elementos integrados en el escenario adquieran características interactivas es preciso **un** lenguaje de programación. De tal modo que el mero hecho de pasar con el ratón por encima de un objeto suponga un cambio del cursor, que hacer un click allí nos lleve allá, o que podamos ver un vídeo, pararlo y rebobinarlo, todo esto y mucho más es capaz de hacer Director mediante Lingo.

> La palabra script se puede traducir com o quión. El tratamiento cinematográfico que realiza Director utiliza la palabra guión o script como el texto (código) que controla o indica a los actores (members casi) qué deben hacer y cuándo.

> El código de las películas de Director se encuentra distribuido en multitud de scripts. Son estos pequeños guiones los que controlan la acción en la película y procesan las repuestas del usuario.

> Lingo es parecido a otros lenguajes estructurados. y sólo es necesario allí donde se necesita. Los handlers o rutinas están asociados a un evento (hecho provocado) sobre un determinado objeto (actor de la película) que provoca o desencadena determinadas acciones que son guiadas por el código. Lingo tiene una estructura gramatical casi igual a la del inglés hablado, lo que hace su sintaxis en algunos casos casi coloquial.

### **1.7 COMPONENTES DE MULTIMEDIA**

Una aplicación multimedia debe contener una información abundante, clara y concisa del tema a tratar, incluir fotografías, sonidos, vídeo, texto y animaciones.

### **1.7.1 TEXTOS**

Las palabras e iconos son los sistemas más usuales de comunicación, ya que proporcionan con precisión y detalle el significado más difundido al mayor número de personas. Un sólo elemento de texto de un menú acompañado por una acción

necesita de poco entendimiento y es sencillo e inmediato.

En la obtención de los textos integrantes de la obra o en h fase de redacción de bs m ism os, es in portante tener en cuenta que no se trata de un texto aislado, sino que éste se presenta junto a otros elem entos visuales y sonoros, que b pueden com p.em entar; repetiro ilustrar.

Eldiseñadorgráfico, em plea las letras de dos maneras, una, para com unicarporm edio de palabras o sino otra, como in agenes.

E lproblem a de bs textos una vez redactados radiza en su estmcturación para en.bzarse con bs accesos establecidos en elpmgram a. Por tanto habrá que establecer claram ente bs criterios y técnicas que se utilizarán en bs procesos posterbres de integración. En cuanto a la tipografía em pleada el texto puede ser in preso e ectrónicam ente con ella o esperara a ntegración para ofrecerb con distinta tipografía según bs casos.

### • **Clasificación**

Con serif: tienen origen en el pasado, cuando las letras se cincelaban en bloques de piedra, pero resultaba dificil asegurar que los bordes de las letras fueran rectos, por lo tanto el tallador desarrolló una técnica que consistía en destacar las líneas cruzadas para el acabado de casi todas las letras.

Ejemplo de tipografía con serif, la tipografía ya conocida Times New Roman.

Sin serif: comunmente llamada sanserif, éstas no tienen serif y actualmente se utilizan en muchos tipos distintos de texto impreso. Sin embargo, las letras a palo seco no se usan con frecuencia en textos muy largos ya que hoy se acepta que el fluir de las serifas facilitan la lectura del texto impreso.

Ejemplo de tipografía sin serif: Arial.

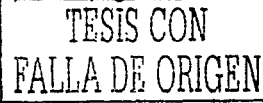

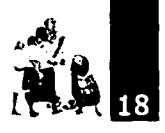

'http:// www.imageandart.com/ tutorialesl leona diseno/ tamilias tipograficas 2.htm Online

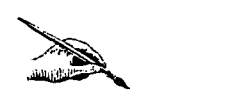

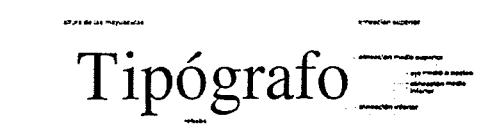

rde Invia arteres, e ba alerica, coma ligi<del>a e ind</del>ivadante posta tipita. Eficsergis <mark>abasta la zona.</mark><br>Bel hombro vile sidende del de i alla exercizionaziona alla pidel inferiesta del himmboe

### • Fuente

En la actualidad el termino "fuente" a menudo se confunde con "typeface" o "familia".

En un principio definía un conjunto de caracteres de un mismo diseño, tamaño y peso. Actualmente se refiere a todo el conjunto de caracteres mayúsculas, minúsculas, números y símbolos con iguales características.

Por ejemplo, Goudy Oldstyle Bold de 12 puntos es una fuente. Una fuente puede reducirse a un alfabeto básico o alcanzar cientos de caracteres.

> ABCDEFGHIJKLMNOPQRSTUVWXYZ abcdefghijklmnopqrstuvwxyz 1234567809.,:;i!"#\$%&/() *=l?'* +-\*/{}[]

### • Familia tipográficaª

Para denominar a las fuentes que siguen un mismo diseño, pero que varían en su orientación, valor o proporción, se utiliza el término familia o familia de fuentes. Por lo que las fuentes que coincidan o sean similares y que responden, a un determinado diseño tipográfico, se le llama familia. Una familia encierra variaciones como redonda, cursiva, fina, seminegra, negrita, condensada y espaciada, todas parten de la misma

forma, pero, reflejan matices, grosores y anchos diferentes.

Algunas familias están formadas por muchos miembros, otras sólo de unos pocos, de la mano de un diseñador como la gran familia Univers 55, de Adrian Frutiger o de varias manos como es el caso de la familia Myriad, de Caro! Twombly y Robert Slimbach.

Tipógrafos y estudiosos no acaban de ponerse de acuerdo sobre cómo denominar los diferentes estilos en tipografía. En algunos casos, las diferencias entre caracteres son obvias, pero otras son más sutiles. Los intentos de sistematizar los estilos han sido continuos a lo largo de la historia. Algunas divisiones resultan exclusivas y extensas, pues incluyen demasiados matices diferenciadores, sin ir a los fundamentales. Otras divisiones, por el contrario, resultan parcas y superficiales, y en absoluto muestran con claridad distinciones entre tipos, verdaderamente útiles para diferenciarlos. De cualquier manera, sí parece haber acuerdo en los factores diferenciadores: tamaño del ojo de la letra, contraste entre parte gruesa y fina del trazo en aquellos tipos resueltos con modulación, la existencia o ausencia de remates, la naturaleza de éstos en aquellos tipos que los tienen, y los factores históricos, que en ocasiones pueden agrupar tipos aparentemente poco relacionados. Reflexionemos atentamente sobre ello.

Nosotros estableceremos cuatro grupos bien diferenciados, subdivididos a su vez en distintos estilos. Los cuatro grupos son: Romanas, Palo Seco, Rotuladas y Decorativas. Mezcla esta clasificación criterios históricos, como Antiguas: formales, como Lineales sin modulación; criterios de uso, como Grotescas y Góticas.

### Romanas

Su particularidad estilística extriba en la desigualdad de espesor en el asta dentro de una misma letra, en la modulación de la misma y en la forma triangular y cóncava del remate.

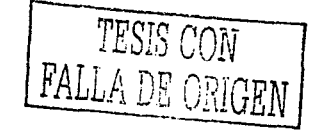

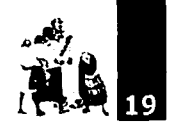

Sueño de una Tarde Dominical en la Alameda Central ABCDEFGHIJKLMNOPQRSTUVWXYZ abcdefghijklmnopgrstuvwxvz

Sueño de una Tarde Dominical en la Alameda Central ABCDEFGHIJKLMNOPQRSTUVWXYZ abcdefghijklmnopqrstuvwxyz

Times Ncw Roman

Garamond

Helvetica

**<sup>f</sup>'f!o111Lil#"ial /h1ifl** 

Palo Seco De asta ordinariamente uniforme en el grueso y sin terminal.

Sueño de una Tarde Dominical en la Alameda Central ABCDEFGHIJKLMNOPQRSTUVWXYZ abcdefghijklmnopqrstuvwxyz

### Sueño de una Tarde Dominical en la Alameda Central ABCDEFGH/JKLMNOPORSTUVWXYZ abcdefghijklmnopqrstuvwxyz

Eras

### Caligráficas

Aquí incluimos los caracteres que parten de la escritura formal o Inglesa, de aspecto caligráfico, que se hicieron notables a partir del año 1800. Entre sus caracteristicas; una inclinación muy marcada, los rasgos descendentes son pesados y los ascendentes finos, la altura de las equis muy reducida, las mayúsculas adornadas.

Bueño de una Tarde Dominical en la Alameda Central  $\mathcal{A}\mathcal{B}\mathcal{C}\mathcal{D}\mathcal{E}\mathcal{F}\mathcal{G}\mathcal{H}\mathcal{G}\mathcal{G}\mathcal{H}\mathcal{H}\mathcal{M}\mathcal{N}\mathcal{O}\mathcal{PQ}\mathcal{R}\mathcal{G}\mathcal{F}\mathcal{H}^{\prime}\mathcal{H}\mathcal{H}\mathcal{H}\mathcal{G}^{\prime}\mathcal{G}^{\prime}\mathcal{G}^{\prime}\mathcal{H}^{\prime}\mathcal{H}^{\prime}\mathcal{H}^{\prime}\mathcal{H}^{\prime}\mathcal{H}^{\prime}\mathcal{H}^{\prime}\mathcal{H}^{\prime}\mathcal{H}^{\prime}\$  $abcd$ efqhijklmnohqrsluvwxy<sub>\*</sub>

*Sueño Je* 11na *Jarde 'J:Jominicaf e"* fa *ÁÍameJa Le11lraf \_AIJC'J:JCJf]fiJJ\_)(ofrfJr/OPQRS'J'l/VWX7j2 abcJe/rJf.;¡f.l.nrwnrJluvwx'Jz* 

 $Connet$ 

**Decorativa** 

*Sueiio áe una 'Taráe {})ominica{ en fá}llámeáa Centra{ JlCBC<IYE.CF<;J{JJ'l(L'M.WOPQ<J?fl.Vrr/WX<'fZ a6cáefgnijR.,{mnopqrstuvw.xyz* 

Surño de una Carde Dominical en la Alameda Central ABCDEFGTJJRTANOPORSTUUUXUZ nbe of ghij klnmop grs luvwxyz  $6$ othur  $\in$ 

*Coronet* 

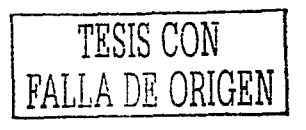

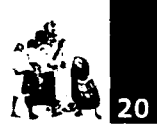

### •Formas y estilos

Los estilos dentro de una familia están marcados por cuatro variables: Grosor. Inclinación, Ancho y Medida.

·Grosor. Las variaciones de peso o grosor pueden ir desde la ultrafina a la ultranegra, pasando por fina, book, redonda, media,

\* Vaughon, Todo el..., *p 280* 

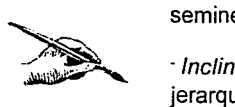

seminegra y negra. · fnclinación.Esta variable es de gran utilidad para marcar

jerarquías en los textos.

·Ancho. La tercera variable que marca los estilos dentro de una familia, afecta al ancho. Cuando hablamos de tipos condensados, comprimidos o estrechos, nos referimos a estilos que ocupan menos espacio horizontal que sus respectivas redondas.

·Medida. La tipometría y los estándares de medida tipográfica. es interesante reseñar que, cuando percibimos caracteres de una familia en distintos cuerpos (tamaños), lo deseable seria que no se utilizara el mismo modelo reducido para componer un cuerpo 4 y ampliado para componer un cuerpo 74.

<sup>11</sup> Adobe Photoshop..., p 142

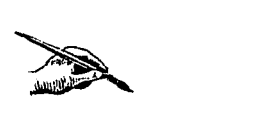

**Aaa**  ii ::.JPA llGHT FUTURA BOOK FUTURA REGULAR FUTURA HEAVY **FUTURA BOLO** 

### **FUTURA EXTRA BOLD**

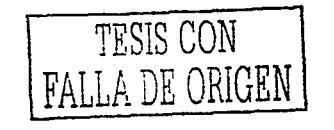

!-0:00:00:00 minuscula :umma, Cada una deti *at tiere un dia s*iund tradición, que dabemos ,e.N•'C .. ,,,io.>;>!!<111

Algunus lipes de pulo seco, como la Futura .J·lo:'l~·f· ..... ):·• l.1 altelación en el peso die<br>Enillot

### 1.7.2 GRÁFICOS E IMAGEN FIJA

En el terreno de la multimedia las imágenes contienen un valor esencial y primordial al momento de fascinar al usuario con atractivos visuales.

Las imágenes se generan en el ordenador de 2 formas: como mapas de bits o como dibujos de vectores. "Los mapas de bits se emplean para obtener imágenes fotorrealistas o dibujos complejos que requieren detalles finos."<sup>9</sup>Los mapas de bits están compuestos por puntos o pixeles. A cada pixel se le asignan informaciones tales como posición y color, que puede tener una profundidad entre un bit y 24 bits. Más bits por pixel es igual a un mayor número de posibles colores.

"Las imágenes dibujadas con vectores se emplean para hacer rectas, círculos, rectángulos y otras figuras geométricas, que se expresan matemáticamente en términos de ángulos, coordenadas y distancias."<sup>1</sup> º El objeto dibujado puede llenarse con colores y texturas, y se puede seleccionar como un solo objeto. Al contrario de lo que sucede con los mapas de bits, estos gráficos pueden agrandarse y reducirse sin pérdida de calidad.

Ambos tipos de imágenes pueden grabarse en diferentes tipos de formatos de archivo y pueden convertirse de un mapa de bits a imágenes de vectores o viceversa. (Ver Anexo 3).

### Profundidad de color<sup>11</sup>

Para las imágenes fotográficas, se emplean los formatos digitales llamados mapas de bits. En ellos la imagen se divide en pequeños puntos (píxeles) y cada uno de ellos almacena por separado la información referida al color exacto de ese punto. Para representar 2 colores hace falta un único bit de información (blanco o negro); para representar 256 colores son necesarios 8 bit por cada pixel (28). Con 24 bits por pixel se pueden representar más de 16 millones de colores (es el llamado color real). Cuantos más colores empleemos en la definición de cada pixel, el tamaño global de la imagen será

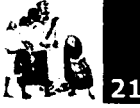

<sup>10</sup>Vaughon, op. *cit. p 280* 

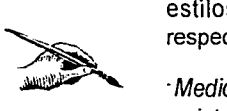

### 12 http:// www.supermidi.com/ midilandiarticulos/ art audiodigita/01.htm On line

 $\mathcal{L}$ 

mayor. Asi para una imagen de 800x600 pixels representada en 2 colores, el tamaño de la misma será 480.000 bits ó lo que es lo mismo 60.000 Bytes ó 58,5 Kb (1 Byte=8 bits; 1 Kilobyte= 1.024 Bytes). Del mismo modo esa misma imagen con 16 millones de colores ocupará 800x600x24 bits= 11.520.000 bits (1.440.000 bytes ó 1.406 Kb ó 1,37 Mb). El prototipo de este tipo de ficheros gráficos es el llamado BMP, empleado en los sistemas operativos windows. Estos ficheros no tienen aplicación práctica en internet dado el gran tamaño que ocupan las imágenes almacenadas en ellos. Para resolver este problema se recurre a métodos de compresión de los ficheros bitmap. Los dos tipos que en la actualidad tienen más amplia difusión son los formatos GIF, que manejan imagenes comprimidas sin pérdida de información y con un máximo de 256 colores; y JPG, que emplean imagenes de 16 millones de colores pero con compresión con perdida de información.

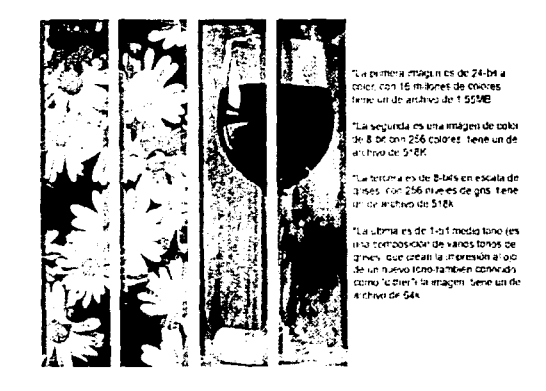

### 1.7.3 ANIMACIÓN 20 y 30

Consiste en la elaboración y/o digitalización de las distintas imágenes, planas o con sensación de volumen, que compondrán una secuencia animada. Una vez elaborada, de acuerdo con el guión de cada secuencia de animación, ésta será tratada prácticamente como un vídeo más, salvo en casos de simulaciones virtuales en que estarán sujetas a técnicas de programación.<br>
TESIS CON

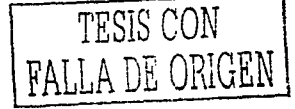

El término animación no solo comprende al movimiento en el espacio, sino que "incluye todas las variaciones que origina un efecto visual, como es la situación en el tiempo, la forma, el color, la textura de un objeto, los cambios de luz, la posición de la cámara, etc."<sup>3</sup>Acompañar objetos con animación en los paisajes suele ser una técnica que invita al espectador a click sobre zonas sensibles para que realice un movimiento, tampoco se debe abusar de esta técnica ya que se puede distraer y perder el objetivo final del programa.

Existen 2 tipos de animación: la bidimensional y la tridimensional. El primero se fundamenta en el movimiento de líneas y superficies a veces coloreadas, que ocupan una zona fija y plana de la pantalla. En cuanto a las animaciones de tres dimensiones, además, se han de tomar en cuenta elementos como la textura de los materiales, la fuente y la dirección de la luz que incide sobre los objetos.

Las imágenes que se utilizarán para elaborar la animación bidimensional se digitalizan mediante un escáner aunque también se emplean programas de dibujo para crearlas. Finalmente, y usando los programas de animación se muestran las imágenes para crear la sensación de movimiento.

En lo que se refiere a las animaciones tridimensionales se utilizan programas de animación 30 donde se crean los objetos y se les agregan texturas e iluminaciones para que tengan el aspecto realista de una fotografía.

### 1.7.4 AUDIO $^{12}$

Para el componente audio nos encontramos en la misma situación que para el vídeo, con el añadido de que buena parte del audio será generalmente música ambiental o de fondo, donde podemos optar por utilizar formatos MIDI o de audio digitalizado, con la ventaja de que el primero necesita menos recursos técnicos y descargará a la máquina. Las grabaciones de voz en off (voces de narradores, explicaciones, etc.) se deberían realizar en estudios que aseguren una buena

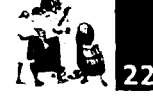

calidad en la captación. Estos pequeños detalles son los que distinguen normalmente una producción cuidada y profesional de otra algo casera.

Para la digitalización de sonidos se emplean los conversores analógico/digitales, que transforman la señal de audio en secuencias de datos binarios. Los sistemas de grabación digital de sonido de alta calidad emplean frecuencias de muestreo de unos 44 KHz, es decir el doble de la frecuencia máxima perceptible por el oido humano. El otro parámetro importante en la grabación digital de sonidos es el número de matices entre un sonido y otro, o el número de intervalos dentro del espectro de frecuencias que grabamos. Con 16 bits podemos definir hasta 32.000 intervalos de sonido diferentes. Si intentamos transmitir sonido de más calidad o bien transmitir en sonido en tiempo real, habra que recurrir a métodos de compresión.

Los ficheros digitales para almacenamiento de sonido más comunes son WAV y MIDI, (Musical lnstrument Digital Interface). Los primeros son los empleados por el sistema operativo Windows, y obtienen excelente calidad. Los segundos se emplean para melodías y fondos musicales y ocupan muy poco espacio, pero no son válidos para la grabación y transmisión de voz. Los sistemas de compresión de ficheros sonoros más empleados en la actualidad en Internet son Real Audio y Netshow.

### **1.7.5 VIDEO**

Hay distintas formas de proceder al manejo de material videográfico para multimedia. Bien podemos requerir la grabación/producción de determinadas imágenes especificas y/o rescatar éstas de fondos documentales. Una vez que disponemos de todo el material videográfico podemos editarlo y realizar la post producción requerida para posteriormente digitalizarlo. También podemos invertir el proceso, primero digitalizar el material con lo que nos beneficiaremos de las capacidades de los sistemas digitales de post producción,

fórmula que suele ser la más empleada. En todo caso conviene que el formato de vídeo empleado antes de entregar el registro definitivo para su integración multimedia sea de mayor calidad que el identificado en el diseño de requerimientos de usuario.

La reproducción de vídeo en un ordenador es una de las tareas que más recursos consume. La sensación de movimiento se consigue con secuencias de imágenes con una velocidad de unos 30 fotogramas por segundo. La potencia actual de los ordenadores difícilmente consigue estas tasas de imágenes a pantalla completa y alta calidad. Si el objetivo es vídeo a través de Internet, las limitaciones del ancho de banda de la red complican aún más el problema. Las posibilidades se reducen de nuevo al empleo de sistemas de compresión y a la reducción del tamaño de las ventanas de vídeo y del número de fotogramas por segundo. Como vimos en la sección de imágenes estáticas, una fotografia sin comprimir de 800x600 pixels de resolución ocupa aproximadamente 1,3 Mb. Así pues, secuencias de vídeo de este tamaño y con 30 fotogramas por segundo generarían ficheros de vídeo con un tamaño de 390 Mb para 10 segundos ó 11,4 Gigabytes para 5 minutos.

Los formatos de vídeo digital más empleados son AVI, utilizado por el sistema operativo Windows, MOV, basado en los ordenadores Apple, y MPEG, (Moving Pictures Experts Group). Este último tiene varias versiones, con elevadas tasas de compresión. MPEG-1 codifica secuencias de vídeo y su audio asociado a 1,5 Megas/seg, con resolución de 352x240 pixels. MPEG-2 utiliza tasas entre 3 y 10 Megas/seg. Para resoluciones que oscilan entre 352x480y1920x1080. La calidad obtenida es excelente y es el sistema que utilizan los DVD. Sin embargo, el software para la grabación y edición de vídeos MPEG es más complejo que el de los otros formatos. La velocidad actual de internet, condiciona que los vídeos que pueden utilizarse tengan tamaño reducido.

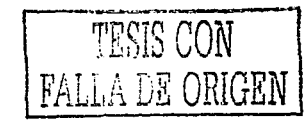

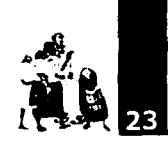

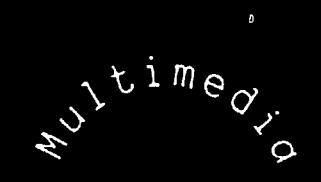

# IN HER ACTIVO PARA EL MENTO MURAL DIH GORIVERA

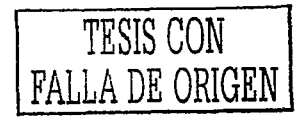

### **Estructura de la Produccción**

Todo trabajo precisa de un desarrollo organizado. En el caso del mundo audiovisual, este desarrollo se desglosa en cuatro fases: estudio, preproducción, producción *y* postproducción.

"'

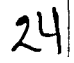

 $\mathcal{L}_{\mathcal{R}}$ 

**Mi** 

Todo trabajo precisa de un desarrollo organizado. En el caso del mundo audiovisual, este desarrollo se desglosa en cuatro fases: estudio, preproducción, producción y postproducción.

### **2.1 ESTUDIO**

Cuando un proyecto inicia lo hace desde una idea original, generalmente imprecisa e intangible, que va concretándose a medida que vamos avanzando en el diseño del programa, desde los aspectos más generales y estructurales a los más concretos y detallados.

### **2.1.1. IDEA ORIGINAL**

Lo primero que surge es una idea que puede estar con mayor o menor claridad en la cabeza del autor o creador. Ésta habrá que ir perfeccionándola, desarrollando cada uno de los posibles contenidos de la obra, procurando ajustar unos con otros.

Durante esta etapa, un punto importante es la tarea llamada "lluvia de ideas", por medio de la cual podremos recuperar una serie de conceptos que podrán mejorar nuestra aplicación multimedia, así como hacerlo más dinámica y atractiva, eliminando ideas que dificulten el proyecto.

### **2.1.2 DOCUMENTACIÓN**

Un adecuado acopio de información y documentación es básico para el desarrollo de la idea. Si bien de primer momento es preciso contar con la mayor cantidad de información posible al respecto, habrá que señalar unos patrones de búsqueda y organización del material. La búsqueda de información abarca el ámbito textual, gráfico, videográfico y sonoro, al tratarse de un programa multimedia.

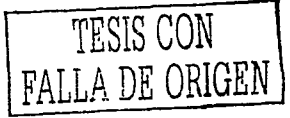

Las propias bases de datos y algunos de los documentos podrán pasar a formar parte del proyecto, dependiendo del tipo de programa ideado.

### **2.1.3 MOTIVACIÓN DEL PROYECTO**

En esta etapa se realizarán estudios a fin de conocer la viabilidad del proyecto. Podemos esperar indicaciones sobre los siguientes aspectos: público destinatario, distribución final, tipo de ordenador para su consulta, equipo humano de trabajo, etc.

### • Público destinatario

Una aplicación multimedia puede ser consultada por cualquiera. Sin embargo siempre hay un público con un perfil concreto que busca información sobre un tema específico. Por ello hemos de pensar en un sector del público destinatario final concreto para nuestro proyecto para enfocarlo a sus necesidades e ideas.

Hemos de saber quién es el destinatario final de nuestra aplicación. Su perfil, edad, nivel cultural.

### •Distribución final

Aunque éste es un punto a desarrollar en la fase de postproducción, es preciso saber, desde el principio, si los conceptos que desarrollarán el tema de nuestro proyecto son viables desde el punto de vista de la distribución.

### • Tipo de ordenador

Es conveniente conocer las características generales de los equipos desde los que el destinatario final va a realizar su consulta.

• Equipo humano de trabajo

Tenemos que asegurarnos de que el personal que trabajará en el desarrollo de la aplicación conoce, o tiene

posibilidades reales de implementar, aquellas herramientas de programación, diseño y desarrollo que harán posible terminar nuestro proyecto tal y como ha sido planeado.

### **2.1.4 ESTUDIO TÉCNICO**

El estudio técnico contempla en primer lugar lo que llamaríamos requisitos de usuario, que son las caracteristicas técnicas que debe poseer como mínimo la máquina que soporte la aplicación multimedia. Lo habitual es presentar siempre configuraciones técnicas básicas accesibles por la máquina.

En esta etapa se incluye el diseño funcional de las estructuras interactivas que el programa presentará, es decir qué es lo que podrá hacer el programa en cada sitio (pantalla/secuencia), lo que supone indudablemente realizar lo que se llama un análisis funcional y un análisis de los datos que intervendrán en el mismo. El resultado de lo expuesto anteriormente determinará en gran medida el lenguaje y las herramientas de desarrollo, el modelo de datos resultante que habrá que tener en cuenta a la hora de crear las bases de datos que se encargará el programa y las tecnologías de reproducción de vídeo y audio a utilizar.

Uno de los rasgos de identidad de las obras multimedia es su estética gráfica; antes de abordar el guión se debería concretar el estilo gráfico del producto que permitan su caracterización y homogeneidad artística.

### **2.2 PREPRODUCCIÓN**

....... , .. -.·..i----~·" --~.

A partir de este momento se comienza a trabajar más directamente sobre la aplicación multimedia.

### **2.2.1 DESARROLLO DE GUIONES**

En este momento se debe realizar una descripción detallada de los contenidos y formas de presentación de los mismos dentro del programa multimedia. Aquí se recogerán de manera exhaustiva los elementos que han de intervenir en cada una de las pantallas o secuencias, las acciones que se desarrollarán, la iconografía utilizada y el tiempo que mantendrán, es decir, el orden de representación y el tiempo del mismo. También se debe describir ampliamente cuanto sucederá, por la intervención directa del usuario ó bien por otro tipo de causas, como por ejemplo la ausencia de acciones por parte de éste. Indudablemente esto supone enumerar cada una de las posibles zonas de interacción y el contenido de las mismas.

Dependiendo del tipo de aplicación multimedia que estemos elaborando podemos utilizar diferentes fórmulas de guionización. A partir de los métodos tradicionales de guión para audiovisuales -literario y técnico- podemos introducir algunas modificaciones que atiendan a las características propias de un multimedia.

**El guión literario** desarrolla por orden cronológico todas las escenas, incluyendo la descripción del espacio y del diseño donde tiene lugar la acción. Debe ser claro y continuo, además de que no debe contener abreviaturas, ni dejar palabras cortadas al final del renglón y las cantidades, porcentajes y fechas serán escritas con letras y no con números.

El **guión técnico** toma toda la información del guión literario y se le agrega los diálogos y todo tipo de señales acerca de la técnica propia de la realización del trabajo como datos precisos de indicaciones técnicas de locución, musicalización y especificaciones en la programación final, las cuales deberán escribirse con letras mayúsculas.

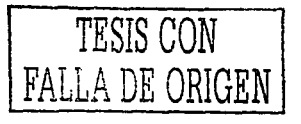

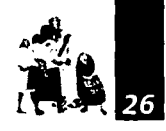

Su función es facilitar el control de la producción y realización del multimedia y permitir el ordenamiento del material grabado en su post-producción.

Además, en el proceso de realización de un proyecto multimedia interactivo existen varios tipos de guiones que conviene realizar y probar antes de comenzar a trabajar directamente sobre la aplicación. El guión interactivo y la guía de estilo, correctamente realizados desde un principio, nos ahorrarán mucho tiempo de dudas y discusiones posteriores, algo que puede arruinar todo nuestro proyecto.

Todo proyecto sea interactivo o no, tiende a subdividirse en módulos y submódulos, a fin de presentarse con una estructura que favorezca el entendimiento del usuario final.

**El guión interactivo** plantea todos los enlaces que habrá entre los distintos elementos de nuestro proyecto. El guión interactivo también es conocido como **árbol de navegación,** debido a su similitud, en cuanto a la presentación, con un árbol cuyo tronco es la pantalla principal y sus ramificaciones, las distintas conexiones entre las páginas con las que vinculamos.

Hay una serie de criterios que sería conveniente tener en cuenta a la hora de definir nuestra navegación:

•Es conveniente indicar siempre el camino de vuelta. Siempre que naveguemos dentro de nuestra aplicación y hagamos un enlace determinado, debemos establecer los.

• Dentro de la estructura de la navegación hay que especificar los nombres exactos de las pantallas con las que enlazamos. Ello evitará que otro miembro del equipo las denomine de manera distinta y que estos enlaces queden obsoletos.

•Para muchos usuarios es útil tener la oportunidad de poder observar una pantalla donde se presenta la estructura del árbol de navegación a modo de mapa. De esta manera evitan perderse dentro de nuestra aplicación.

Para conseguir una unidad de criterios en todos los miembros del equipo que facilite la lectura final al usuario se crea **el guión gráfico o las guías de estilo gráfico.** Cada proyecto tiene necesidades diferentes, sin embargo las líneas de estilo suelen tener un mismo principio. Éste se puede dividir en los siguientes aspectos:

• Diagramación de las pantallas

- Modelo de navegación: Lineal, jerárquica, no lineal o compuesta.

- Tipografía: Tipos de letra, justificación, color, etc.
- Uso del color: Como elemento localizador, color general, efectos visuales, etc.

- Iconografía: Modelos, formatos, efectos interactivos, etc. - Imágenes: Localización, tamaños, formatos de compresión, etc.

### • 1nteractividad

- Efectos que denoten un punto interactivo: Bordes alrededor de la imagen interactiva, efecto de color, cambio en el cursor, etc.

•Elementos de salida y entrada de datos

- Sonidos: Modo de salida por los altavoces de la estación de trabajo.

- Vídeos: Análisis del modo de presentación: en ventana anexa, en la misma en la que estamos trabajando, del tipo QuickTime, etc.

- Elementos de interacción: Usos del teclado, ratón, joystic, pantalla táctil, etc.

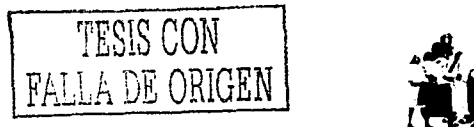

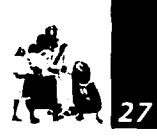

- Tutoriales y ayudas: Análisis sobre la conveniencia, o no, de introducir tutorías y ayudas. Estudio del modo de •Captura *y* tratamiento de imágenes fijas presentarlos.

El guión gráfico adquiere una gran importancia en la definición de la imagen final del proyecto. Este punto •Elección y edición de sonido será desarrollado más ampliamente en el capitulo 4.

### 2.2.2 PROGRAMACIÓN DE TIEMPO

Una vez determinado las fases y actividades necesarias para efectuar el proyecto, se requiere organizar estos elementos a través de un espacio de tiempo. Hay que hacer mención que el tiempo propuesto para la ejecución de cada tarea puede no cumplirse, debido a que la producción de un multimedia no es un proceso repetitivo, porque cada nuevo trabajo puede necesitar de aplicaciones y soluciones particulares.

- Otros •Creación de iconos
	-
	- •Captura y edición de vídeo
	-

### 2.4 POSTPRODUCCIÓN

Una vez realizada nuestra aplicación es conveniente comunicar su disponibilidad y sus características al mercado para el que ha sido concebida.

El soporte estandarizado para la distribución de programas multimedia es el disco compacto o CD, principalmente por su capacidad de almacenamiento y tipo de lectura óptica similar y compatible con formatos desarrollados anteriormente para el almacenamiento digital de señales de audio y video.

### 2.3 PRODUCCIÓN

Una vez planificado todo correctamente, se pasa a la siguiente fase. Aquí se desarrolla el producto basándose en las previsiones y estudios realizados en las 2 fases anteriores.

Entre las actividades a realizar se encuentran:

- •Control de contenidos
- Control del grado de interactividad
- •Control de enlaces

•Elaboración e integración de los diferentes elementos del multimedia

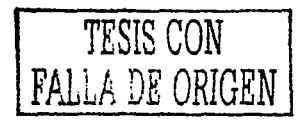

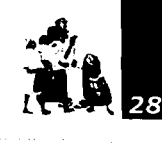

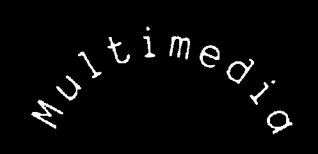

# INTERACTIVOPARATE MESIONIERAL DIFGORIVERA

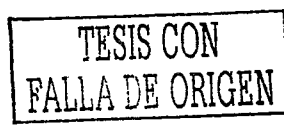

## **Lenguaje Multimedia**

Todo esto nos traslada a un nuevo tipo de narrativa sujeta no sólo a la voluntad del autor sino también a la del supuesto espectador, aspecto que define el nuevo proceso comunicativo.

<sup>13</sup> Pérez, "Introducción a .. .", p. 23

comu<br>tre el<br>la p

El nuevo lenguaje que ensambla el multimedia interactivo se crea desde la conjunción de los lenguajes propios de distintos elementos de comunicación, y de las relaciones que aparecen entre ellos dentro de un mismo relato y, además, de la característica propia de interactividad que proporciona la plataforma informática utilizada para su representación. Todo esto nos traslada a un nuevo tipo de narrativa sujeta no sólo a la voluntad del autor sino también a la del supuesto espectador, aspecto que define el nuevo proceso comunicativo:

"A un suceso comunicativo le corresponderá un evento como respuesta que a su vez desencadenará otro suceso comunicativo, condicionado por todo lo anterior. Esta relación entre relato (sistema narrativo interactivo con soporte de máquina) y el nuevo espectador (designado como usuario en informática) de tipo bidireccional está siendo objeto de estudio como una nueva disciplina que se encarga de estudiar la relación entre persona y máquina".<sup>13</sup> Este es un estudio de tipo multidisciplinario, debido a que se tratan conocimientos de campos tales como: la ergonomía, la psicología cognoscitiva, la percepción, la sociología, la lingüística, la informática. las telecomunicaciones, entre otras.

La asociación de medios con un mismo objetivo implica la utilización de recursos comunicativos de distinto signo con una serie de interrelaciones. La interactividad inherente a estos programas crea un nuevo tipo de relato no lineal, pensado para un uso eficaz, muy adecuado en procesos de aprendizaje, adiestramiento, entretenimiento, etc.

### 3.1 **EL RELATO NO LINEAL**

El relato audiovisual estaba estructurado desde la linealidad que le determinaba el soporte, esto hizo que los emisores tuvieran que encontrar los mecanismos adecuados para narrar historias con diferente ubicación espacio-temporal e intentarán romper la pasividad del receptor mediante distintos procesos de identificación-proyección. Con todo ello se pretendía y se consiguió en buena medida romper la linealidad que el modo de representación imponía. La tecnología y las demandas comunicativas dan un giro a la situación anterior, planteando estructuras no jerarquizadas, no lineales, puesto que plantean acceder a un punto u otro del relato sin tener que haber pasado previamente por el ubicado físicamente antes, a voluntad del receptor. Aquí surge el concepto de relato no lineal como una alternativa innovadora, que plantea una actitud de participación por parte del receptor, que puede conformar el relato según sus necesidades y participar en procesos de expectacióndescubrimiento que refuerzan sus motivaciones para avanzar en el relato. Este ofrecimiento del emisor al receptor a participar en el tiempo del discurso sobre el relato enseguida se designó como interactividad.

La evolución del relato ha ido conquistando terreno a la examinada interactividad consiguiendo cantidades más grandes de ésta, permitiéndonos no sólo la autoridad de decidir por donde andará la narración, sino además otras capacidades tales como caracterizar personajes, comportamientos, búsquedas mediante introducción de datos, procesos aleatorios, etc. El tipo de relato será un poco el que marque en cada momento que relaciones se establecerán con él.

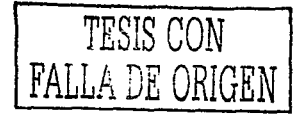

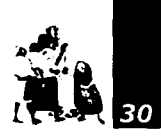

### **3.2 ESTRUCTURAS**

Las estructuras que el autor dispone en estos relatos, Lineal por lo general, no son todo lo abiertas que se pretende. El nivel de determinación de un suceso narrativo no sólo depende del autor, aunque sí puede controlarlo en mayor o menor medida. La propia consistencia de los contenidos o de la acción Jerárquica dramática determinarán cómo se podrá estructurar. El autor, aunque dé la máxima flexibilidad al relato, insinuará un orden total o parcial.

En seguida se nombran las cuatro estructuras de organización fundamentales utilizadas en los proyectos de multimedia (fig. 3.1), a menudo en combi- No lineal nación:

- •Lineal. Da una solución, previamente, determinada por el autor, a una pregunta, o búsqueda concreta.
- Jerárquica. El usuario navega a través de las ramas de la estructura de árbol que se forma dada la lógica natural del contenido. Compuesta
- No lineal. Ofrece la posibilidad de explorar varias soluciones. Da al ordenador un rol más activo, al sugerir examinar varias informaciones.

• Compuesta: Los usuarios pueden navegar libremente pero también están limitados, en ocasiones por presentaciones lineales de películas o de información crítica y de- datos que se organizan con más lógica en una forma jerárquica.

### **3.3 LENGUAJE DE INTEGRACIÓN**

La multimedia como relato pretende ser un lenguaje que reúna a otros ya existentes, de tal manera que integre en uno solo la eficacia de los anteriores, en

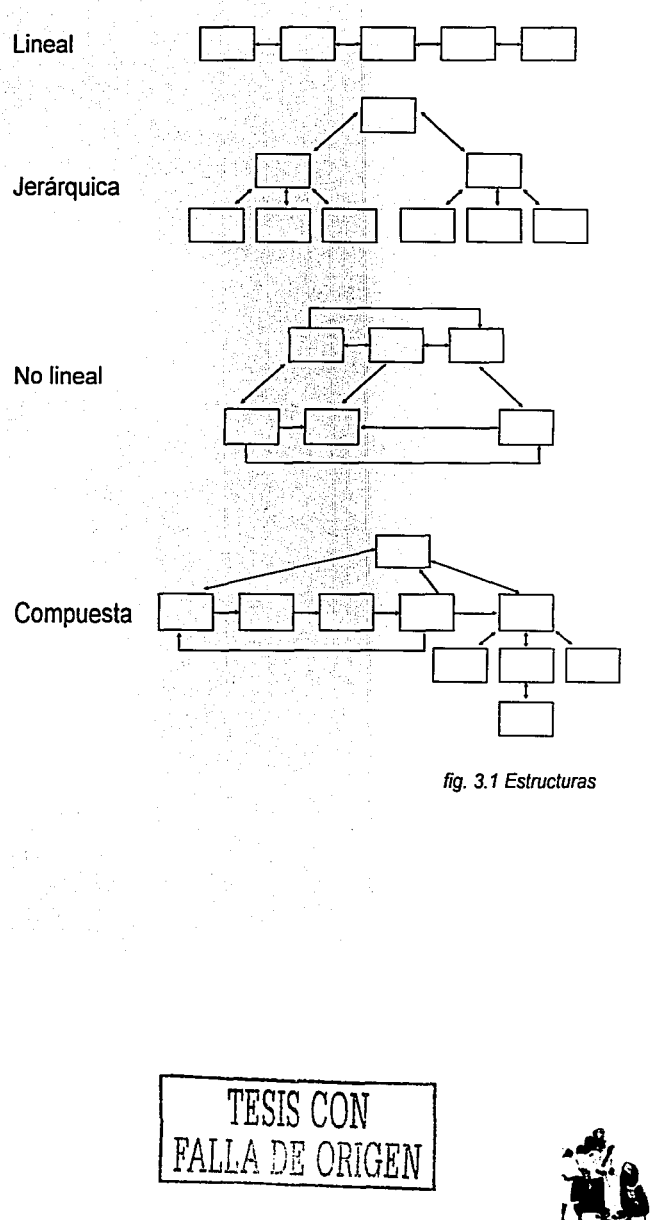

Lenguaje Multimedia

Capitulo 3

1 ' **Pérez.**  "Introducción a ... •. p. 25

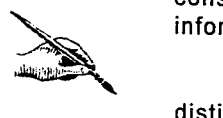

<sup>15</sup> Pérez, "<u>op. cit.</u>", p. 25

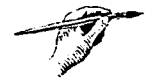

"Ibídem

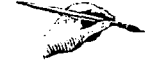

---·-·----~----

busca de una comunicación más completa y eficaz, complementado con la bidireccionalidad que se consigue aplicando las tecnologías asociadas a la informática.

~ , La integración de elementos comunicativos de distinto signo queda reducida; muchas veces, a la básica recurrencia de la información contenida en cada uno de ellos. "La dificultad de acoplar este nuevo lenguaje no surge sólo de alcanzar la complementariedad necesaria, sino de lograr la riqueza expresiva que uno solo de estos componentes sería incapaz de conseguir."<sup>14</sup> Los recursos lingüísticos se multiplican con las combinaciones de elementos y las relaciones que se establecen entre ellos. La sintaxis se complica debido a la gran cantidad de posibilidades expresivas y la sutileza de las formas de representación disponibles. Podemos considerar la integración de recursos comunicativos como una de las grandes virtudes del lenguaje multimedia, junto con su capacidad de desbloquear la unidireccionalidad del discurso.

> Este lenguaje permite cerrar con mayor exactitud los mensajes contenidos, pero también crea mayor pluralidad y confusión.

### 3.4 INTERACTIVIDAD Y NAVEGACIÓN

Para conseguir una navegación lógica a través de las diferentes pantallas que componen una aplicación multimedia, "deben existir lo que llamaríamos estructuras anidadas interactivo-narrativas donde se crea un proceso narrativo guiado por el espectador, pero limitado por la mano del autor para no crear un relato caótico donde un usuario inexperto pueda

perder la orientación y desmotivarse, precisamente cuando se pretende con este nuevo lenguaje superar esa barrera, la apatía." <sup>15</sup>

Hablamos de estructuras anidadas, debido a que los objetos, elementos del relato, pueden en muchos casos contener a otros, lo que supone la entrada en estos contenedores. Podemos por tanto decir que son objetos interactivo-narrativos en el sentido que nos cuentan o describen algún suceso, hecho, forma, lugar, etc., una vez que nos hemos ingresado en su objeto contenedor, y se pueden crear estructuras anidadas unas sobre otras sin limite aparente.

• El espectador-usuario. El papel del espectador se favorece enormemente en los relatos multimedia debido a las facultades que el autor le concede, por supuesto, limitadas y organizadas de acuerdo con los criterios narrativos de éste. Así, "a partir de ahora podemos llamar al conocido espectador de relatos clásicos, espectador-usuario que reúne las características de ambos sujetos, objeto del mundo audiovisual e informático",<sup>16</sup> pero fundamentalmente porque el espectador pasa de simple receptor pasivo a usar el canal para contestar y/o pedir el siguiente mensaje o parte del mismo.·

• La interface. Su función básica consiste en ser el campo de representación/acción del relato, y por tanto en un relato no lineal es donde se ofrecen las oportunidades de interacción que permiten al espectador-usuario responder, elegir y actuar. Uno de los objetivos del diseño de la interface es la búsqueda de una navegación sencilla, casi intuitiva por parte del espectador-usuario, y otro el de juntar armoniosamente cuantos elementos multimedia componen el programa.

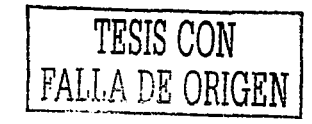

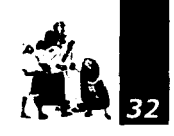
" Femández-Coca, "Producción *y* .. .", p 115

 $\begin{array}{c}\n\text{sup}\n\\ \text{con}\n\\ \text{op}\n\\ \text{op}\n\\ \text$ 

• El concepto de navegación. Se puede definir el término navegar como la trayectoria que va describiendo el espectador-usuario a través de la estructura del relato. Así la navegación es el relato que el espectador-usuario va conformando en el momento de la lectura, debido a las diversas posibilidades de interactuación que le ofrece el autor.

### 3.5 **ESTETICA DE LOS PROGRAMAS MULTIMEDIA**

En buena parte está sujeta a las relaciones funcionales que plantean los elementos gráficos de navegación. Por tanto hay que hablar de una composición artístico-funcional. La distribución del espacio debe conjugar los lugares designados para situar los elementos clasificados como de entrada, y los de otros destinados a dar salida a los componentes multimedia del relato que sustentan la información; eso si, manteniendo los mismos criterios durante todo el relato para no producir en el espectador-usuario situaciones de perdida de la orientación al pasar de una pantalla a otra. Además, esto permitirá asemejar el programa estéticamente con el consiguiente beneficio.

En éste tipo de relatos, con un gran componente visual, se puede dar cabida a los más variados estilos y combinaciones.

"El multimedia interactivo emplea un soporte nuevo que utiliza un lenguaje propio en la transmisión de la información. Dicho lenguaje no toda la gente lo comprende. Por ello aparece la necesidad de una interface gráfica, que acerca el contenido del programa al usuario final, empleando una serie de conceptos familiares para los usuarios, resultando más sencillo y rápido el manejo de la información." <sup>11</sup>

Un ejemplo típico es la papelera que aparece en el escritorio de los Macintosh. Arrastrando cualquier documento hacia ella, hacemos la misma función que la de tirar algo a la basura en nuestra propia casa.

Estos conceptos familiares no sólo se basan en los elementos gráficos que usaremos, también residen en el modo de organizar la presentación de la información a través de enlaces lógicos.

A través de la metáfora hemos de lograr que el usuario final no se quede en simple espectador. Hay que involucrarlo de tal manera que se llegue a sentir parte activa de nuestro proyecto.

Para crear nuestras propias metáforas habrá que tener en mente los siguientes aspectos:

•Acción *y* lenguaje. Resulta dificil de controlar ya que es distinta cada vez que el espectador-usuario interactúa con nuestro proyecto. Sin embargo, procuraremos usar metáforas de fácil manejo. Por ejemplo, en un proyecto que ha de presentar noticias relacionadas con una emisora, creamos una interface basada en el dial de un aparato de radio que, pulsado, nos dará noticias e informaciones.

• Conexión emocional. Será de gran utilidad todos los datos recabados al comenzar el proyecto sobre el perfil del usuario final, los cuáles indicarán los temas que le resultan de más interés; para emplearlos como elementos de la metáfora. De esta manera podremos introducir más al espectador-usuario dentro de nuestra aplicación.

• Espectáculo. Hemos de procurar no emplear metáforas con un exceso de efectos espectaculares, sonidos, animaciones continuas, etc., debido a que atraen la atención del espectador-usuario en su primera inclusión a la aplicación multimedia, pero terminan por aburrir en las sucesivas visitas.

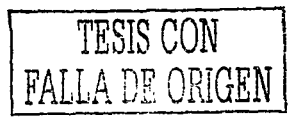

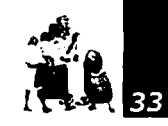

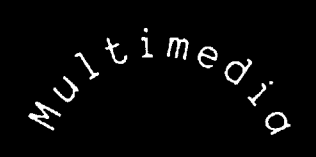

# IN HER ACTIVO PARA EL MENTO MERAL DII GO RIVERA

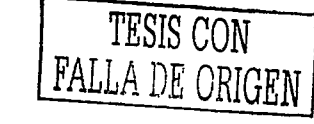

### **Guías de estilo de los programas multimedia 4**

Una guía de estilo es como el texto que contiene las líneas que unen todos los datos que hemos creado en los guiones elaborados anteriormente *y* los interpretan a un lenguaje gráfico *y* compositivo.

*..,,¡J,* 

~l

Una guía de estilo es como el texto que contiene las líneas que unen todos los datos que hemos creado en los guiones elaborados anteriormente y los interpretan a un lenguaje gráfico y compositivo.

La interface tiene por objeto facilitar al usuario el acceso a la información. Las guías de estilo sirven para que esa información sea creada con unidad de criterio. Con ello se evitará que tanto el usuario, como el equipo que está desarrollando el proyecto, duden ante varias maneras diferentes de presentar la información.

No estamos intentando imponer ningún criterio sino dar idea, totalmente abiertas, que faciliten nuestro trabajo.

### **4.1 DIAGRAMACIÓN Y ELEMENTOS BÁSICOS**

Una aplicación multimedia está compuesta por páginas. Éstas han de presentar una coherencia para no confundir al usuario y hacerle pensar que cambia de presentación cada vez que cambia de pantalla.

Para impedir que el usuario final se encuentre perdido dentro de un programa multimedia, se propone establecer una diagramación básica del mismo desde la guía de estilo (fig. 4.1).

- 1. Banda de localización.
- 2. Iconos de navegación básica.
- 3. Cuerpo.

• Banda de localización. Sirve para indicar al usuario.dónde se encuentra dentro del desglose de nuestra aplicación.

Jugar con gamas de color tanto en encabezamientos como en fondos, también facilita esta misión de localización dentro del programa multimedia.

● Iconos de navegación básica. Se aconseja introducir iconos, o enlaces, junto con la navegación básica (página principal, página anterior y posterior, salida) al principio de cada página, bajo el encabezamiento o banda de localización, o al final de la pantalla.

Determinado el lugar donde aparece esta banda de íconos, haremos que este orden aparezca en todas las pantallas que componen nuestro multimedia y no tan sólo en algunas.

• Cuerpo. Se trata de la zona de nuestra pantalla donde incluiremos la información específica. Las normas de estilo gráfico de estos datos han de tomar como referencia los otros aspectos que se desglosan en este capitulo.

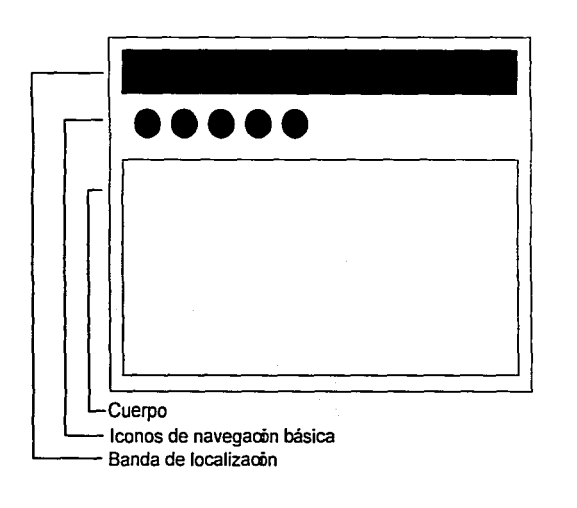

fig. 4. 1 Diagramación

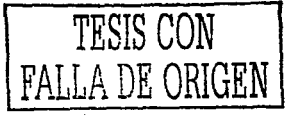

<sup>17</sup> Puente. «Dibuio *y.. »,* p. 79

### **4.2 EL USO DEL COLOR**

·77 *<sup>j</sup>*-:t'

El color se aplica en multitud de cosas que nos rodean. "Es un recurso que se emplea para transmitir información y atraer la atención del espectador. El color está relacionado con emociones y sentimientos relativos a la experiencia del individuo."<sup>17</sup>

Los diseñadores gráficos que definan la interface han de tener especial cuidado a la hora de usar el color. La elección del color ha de ser realizada de acuerdo con el contexto en el que se desarrolla el tema de la aplicación, y no de un modo singular e independiente.

Enseguida se darán una serie de consejos para comprender mejor su uso dentro del terreno que nos ocupa.

### **4.2.1 USO SIMBÓLICO DEL COLOR**

El color tratado individualmente está sujeto a una serie de simbolismos generales. Algunos significados son naturales y fácilmente comprensibles, por ejemplo, el azul representa el cielo y ei mar. Otras asociaciones del color son producto del hombre, se fundan en la tradición y el uso común. El rojo es entendido universalmente como el color del comunismo y socialismo.

El ser humano posee una escala de valores propia a través de la cual puede expresar sus sentimientos. A nivel básico se podrían definir como en la siguiente tabla.

• Blanco. Inocencia, pureza, virginidad, honestidad, refinamiento, paz, invierno, calma.

Todos los colores, por fuertes que sean, pierden brillo y vida al ser utilizados sobre un fondo blanco. Por el contrario, notamos que el color blanco toma referencias de los colores que le circundan: se anaranja frente al azul, da un tono verdoso frente al rojo, etc.

• Negro. Fuerte, serio, luto, sofisticación, poder, terror, ignorancia, soledad.

El negro realza cualquier color que lo utilice como fondo. Los hace parecer más saturados e intensos. Si aplicamos el negro sobre un fondo de otro color nos encontraremos con que despedirá viveza. Utilizado sobre el blanco da impresión de seriedad, formalismo excesivo y rigidez.

• Gris. Neutro, metálico, gravedad, pobreza (tono claro), desesperación (tono oscuro).

Este color ejerce una acción compensadora.

*•Azul.* Calma, autoridad, respeto, dignidad, relajación, fresco, frío, cielo, dulzura, agua, el sueño, el ideal, lealtad, honradez, En tonos claros fe, vivacidad, virtud.

Es el color más frío de todos. Su luminosidad es débil. Acentúa el dinamismo de los colores cálidos, por lo que es elegido a menudo para que contraste con detalles de gran colorido.

• Púrpura. Misterio, sofisticación, meditativo, melancolía, misticismo, dignidad, serio, temor, poder, pompa, orgullo.

Produce una extraña impresión de movimiento que tiende hacia un punto de reposo. Provoca un sentimiento de movimiento constante.

• Rojo. Fuerza, dinamismo, coraje, pasión, fuego, atención, agresión, caliente peligro.

Color cálido. Transmite vivacidad. Se trata de un color dinámico que avanza sin miedo hacia el espectador, intentando desbordarlo. No admite la dominación de ningún otro color. En su tono rosado simboliza el amor, la feminidad, lo dulce, suave y afectado.

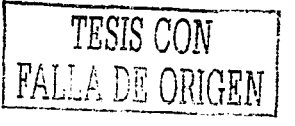

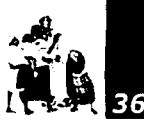

• Naranja. Abierto, receptivo, infonnal, gloria, vanidad, progreso.

Es el color más cálido. Tiene un carácter algo hipnótico. Parece como si desease penetrar en nosotros. Cuando se acerca más al amarillo da un sentimiento placentero que se traduce en violencia cuando el acercamiento es hacia el rojo. Si lo aproximamos a marrones y rojos corremos el riesgo de cansar demasiado la vista ya que estará produciendo una serie de armonías constantes que harán trabajar demasiado a nuestros ojos.

• Marrón. Masculino, otoñal, informal, honesto, triste.

Se trata de un color que produce un efecto variable según la proporción de Jos colores con el que se obtiene. El marrón aporta una sensación tranquilizadora hacia los colores activos. Permite el reposo de la vista, por lo que es bueno para usar como fondo.

•Amarillo. Luminoso, vital, extrovertido, divino, calor. luz, sosiego y reposo.

El amarillo supone una alegría para la vista, usado de una manera moderada y contrastado adecuadamente. Se dice de él que anima a los seres humanos.

• Verde. Naturaleza, salud, tranquilidad, quietud, paz, seguridad, esperanza, vitalidad.

Resultado de la mezcla de un color frío, azul, con otro caliente, amarillo. Su carácter frío se acentúa cuando está más cargado de azul y menos de amarillo. Destaca frente al azul y constituye una mezcla explosiva con el rojo, el anaranjado y el amarillo. El verde invita a la calma y al reposo, Algunas de sus tonalidades oscuras son favorables a sensaciones de plenitud y euforia.

### **4.2.2 USO SIMBÓLICO DE LA COMBINACIÓN DE COLORES**

También combinando colores podemos conseguir algunos efectos que simbolicen una serie de propiedades para el usuario final. Éstos son algunos de ellos:

• Tranquilidad. Combinación de tonos suaves; rosas, amarillos o verdes sobre fondos de tonos fríos.

- Alta tecnología, modernidad. Colores vivos combinados con negro, blanco o gris.
- •Excitación. Unión de rojos, magentas y naranjas.
- Relajación. Tonos suaves de azules, verdes y marrones.
- Limpieza. Verde y blanco, o azul y blanco.
- •Alegría. Combinación de naranjas y rojos, amarillos, marrones y rosas. Sus tonos han de ser intensos.

### **4.3 IMÁGENES GIF ANIMADAS**

Existen varias maneras de construir animaciones digitales. Las que se realizan utilizando Quicktime, Video for Windows o Flick, que necesitan que tengamos un plug-in específico para poder visualizarlas.

Por esta serie de dificultades planteamos el formato GIF como el ideal para realizar animaciones ya que no necesita de ninguna de las condiciones específicas que precisan las maneras antes mencionadas.

La posibilidad que tiene este formato de compresión que puede soportar varias imágenes en un solo archivo GJF facilita la realización de sencillas animaciones destinadas a nuestra presentación multimedia.

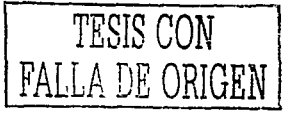

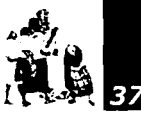

<sup>18</sup> Fernández-Coca, "Producción v .. ". p 206

Un GIF animado no es más que un conjunto de imágenes, grabadas en formato GIF, que puestas una tras otra, a modo de fotogramas, y generadas a través de un software específico, nos da una animación basada en un GIF (fig. 4.2).

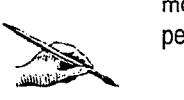

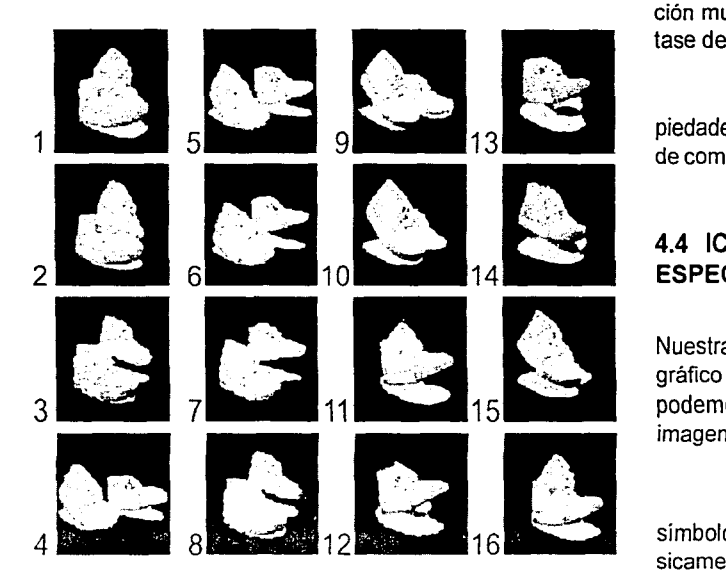

fig. 4. 2 GJF Animado

Construir:

1. Elaborar las imágenes a animar: realizar los distintos cuadros que compondrán nuestra animación GIF Esto se realiza desde cualquier software de tratamiento de imágenes que luego permita grabarlas en formato GIF.

2. Abrir el programa que ensambla las imágenes y llamarlas todas según el orden que han de llevar en la animación. Marcarle los tiempos y posibles efectos a los que vayan a estar sometidas.

3. Grabar el conjunto de imágenes resultantes con la terminación GIF.

4. Llamar esta animación desde nuestro programa de integración multimedia, con el mismo modo que usaríamos si se tratase de una sola imagen.

En una animación GIF podemos aplicar todas las propiedades básicas del formato: entrelazado, transparencia, modo de compresión, paletas de 2, 4, 8, 16, 32, 64, 128 y 256 colores.

### **4.4 ICONOGRAFÍA COMO DISEÑO DE ELEMENTOS ESPECÍFICOS**

Nuestra iconografía no es sólo un elemento más del lenguaje gráfico de un proyecto determinado. A partir de un simple icono podemos crear la base sobre la que se sustentará toda la imagen de nuestro trabajo.

Hay que distinguir cuál es la diferencia entre un icono o símbolo y un logotipo. Mientras que un icono, o símbolo, es básicamente una imagen que representa una idea, un logotipo, o logo, es un grupo de letras o una palabra completa que se admiten como imagen.

### **4.4.1 PROPIEDADES IDÓNEAS<sup>18</sup>**

• /dentificativo. Un icono ha de ser captado con rapidez y no prestarse a interpretaciones erróneas.

Debido a que presenta una información visual más reducida que la que pueda presentar cualquier otro elemento que forme parte de nuestra interface, un icono ha de ser fácil de asimilar, de entender con el mínimo esfuerzo y de recordar. Si se olvida fácilmente o resulta difícil o imposible de asociar con lo que se supone que representa, habrá fracasado como símbolo.

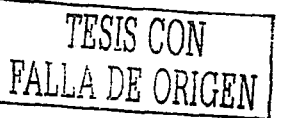

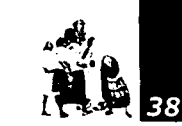

<sup>19</sup> Fernández-Coca **«Producción v** ... ». **p**  207

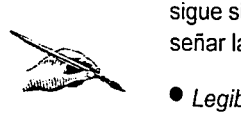

<sup>20</sup> Fernández-Coca «Op. cit.», p 207

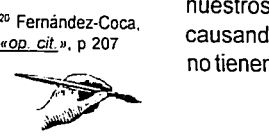

• Simple *y* expresivo. La inmediatez juega un importante papel en el lenguaje de un icono, por ello la sencillez o simplicidad sigue siendo una característica importantísima a la hora de diseñar la iconografía de nuestro proyecto.

• Legible. Debemos eliminar todo elemento no necesario de nuestros iconos. El no hacerlo creará confusión en el usuario, causando pérdida de tiempo por la observación de detalles que no tienen mayor importancia, además de no facilitar la legibilidad.

### **4.4.2. PRINCIPIOS BÁSICOS<sup>19</sup>**

• Inmediatez. Evita al usuario final perder más tiempo de la cuenta intentando averiguar qué significa un icono determinado de nuestra aplicación.

• Comunicación. A través de un icono comunicamos una idea. Puede representar una empresa (1), llamar la atención sobre algún aspecto determinado (2), expresar un código, o incluso indicar y activar un enlace (3), cuando lo pulsemos con nuestro ratón.

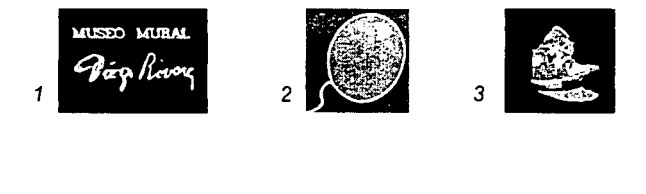

• Generalización-unidad. En cada proyecto multimedia se utilizan varios iconos para comunicar aspectos muy diferentes entre si, esto no ha de ser motivo para crearlos con una base gráfica totalmente distinta.

Cada icono que represente algo diferente ha de ser, obviamente, distinto. Pero su concepto gráfico ha de mantener una unidad con respecto a los otros usados en el mismo proyecto.

Los colores, las formas, el grado de inclinación, el sentido de sus curvaturas, el tamaño son algunos de los aspectos que hemos de definir para crear la coherencia de la que antes hablábamos.

• Cohesión. Es muy importante conocer el entorno gráfico en el que se desarrolla habitualmente el tema del proyecto en el que estamos trabajando. A partir de aquí podremos realizar una serie iconográfica que se mueva en el mismo lenguaje. Esto permitirá que el usuario navegue por nuestro proyecto sin mayor problema y con la inmediatez adecuada.

### **4.4.3 ICONOS: LENGUAJE BÁSIC0<sup>2</sup> º**

• Principios de representación. Un icono ha de ser fácilmente reconocible. Por ello hemos de escoger la imagen tópica que la mayoría de las personas tienen sobre un tema y no partir de otra más local o personal.

Por ejemplo: a menudo en el ámbito de la informática utilizan la imagen de un buzón para señalar la posibilidad de enviar un correo. Se basa en una imagen de buzón más propia de los Estados Unidos que de México. Sin embargo es válida ya que la cultura del cine y la televisión nos ha enseñado su significado previamente.

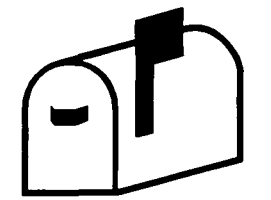

fig. 4.3 Imagen de buzón

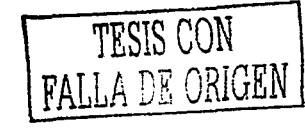

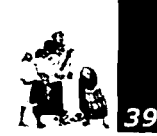

• Frases. frases enteras.

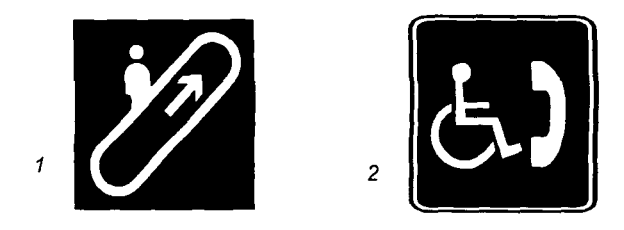

- · 1. Escaleras eléctricas con dirección hacia arriba
- 2. Teléfono de uso exclusivo para personas discapacitadas

•Facilidad de lectura. Todo icono ha de ser creado para poder ser leído de izquierda a derecha. Sigue la misma filosofía que el modo de lectura normal de un texto. Un mismo icono puede significar cosas opuestas según cómo se lea. Un claro ejemplo es la señal de tráfico que indica bajada peligrosa (1) o subida con fuerte pendiente (2)·

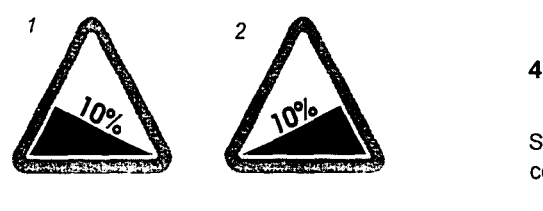

● Flechas. Normalmente hace referencia al concepto de dirección, ya sea física, indicando cómo ir a un determinado lugar, o descriptiva , mostrando, por ejemplo, un historial de los últimos enlaces visitados.

• Intensidad. La repetición de un signo indica intensidad, por ejemplo divertido o muy divertido (1); o importancia (2).

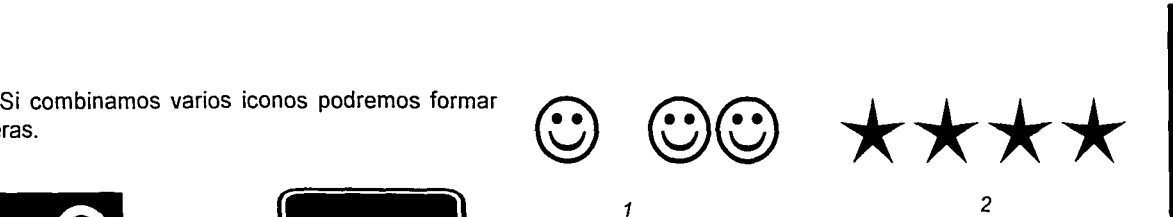

• Localización. Un icono puede significar dos cosas distintas según el lugar donde esté colocado. Hemos de tener en cuenta en qué situación ponemos un determinado icono dentro de nuestra pantalla.

Por ejemplo, una figura humana andando significa posibilidad de cruzar la calle si está en un semáforo ( 1) o salida si está en un edificio o en una parte de nuestro proyecto (2).

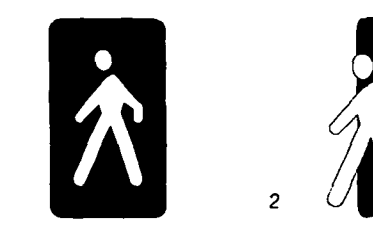

### **4.5 TIPOGRAFÍA**

Se trata de todo aquel que realizaremos sobre gráficos, o constituyendo un gráfico en sí mismo.

Una mala presentación y organización de estos textos puede llegar a causar efectos negativos en el usuario final. Éstos afectarán a la postura psicológica con la que el usuario se enfrentará a nuestro proyecto. La ansiedad, tensión, agresividad, inestabilidad y el nerviosismo son algunos de ellos.

Ante todo, la legibilidad ha de ser la característica más importante de nuestro texto.

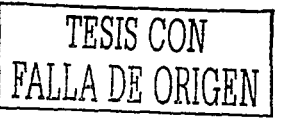

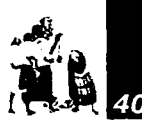

### **4.5.1 LONGITUD**

Las líneas demasiado largas, o demasiado cortas, restringen la legibilidad. Intercalar ambas longitudes aumenta la confusión. Es conveniente mantener una longitud media y coherente a lo largo de toda la presentación.

### **4.5.2 ALINEADOS**

1

Los textos justificados en bloque (1) y los justificados a la izquierda (2) no presentan mayor problema de legibilidad.

Un texto puede ser justificado con respecto al bloque que fonna. lo : que facilita su lectura. -----.. -- \_\_ J También será fácil de leer si se justifica a la izquierda

*2* 

El alineado a la derecha (3) y el centrado de textos (4) obligan al ojo a una posición diferente para comenzar a leer una línea, lo que produce fatiga e incomodidad durante la lectura, así como sensación de inestabilidad.

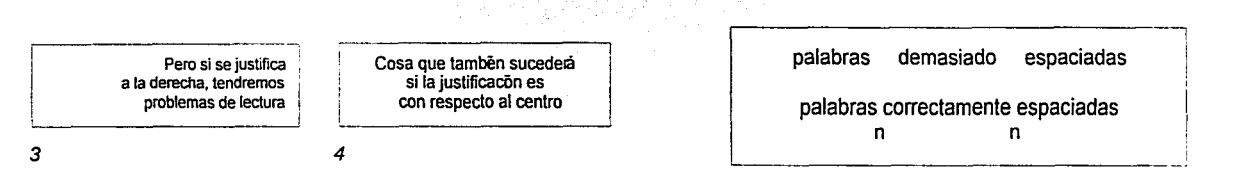

### **4.5.3 ESPACIADO**

Los espaciados entre letras, palabras y líneas determinan, en gran manera, la facilidad de lectura de nuestro texto.

• Letras. Su espaciado ha de ser el resultado del equilibrio armónico entre el blanco que hay en el espacio interior de la letra y el blanco del propio espaciado.

• Líneas. El espaciado entre líneas dependerá del tamaño de las letras, la longitud de las líneas y la fuerza del trazo.

Un espaciado demasiado grande da sensación de independencia a las letras que componen una palabra, lo cual

Un espaciado demasiado estrecho produce un bloque de texto que se asemeja más a una mancha que a una palabra.

**d** e

• Palabras. Si el espaciado es demasiado grande, la vista se

a n<br>pequeño **normal** 

Un espaciado aceptable debe ser un poco mayor que la . anchura media de las letras empleadas. En la letra *n* se

puede inducir a una mala lectura.

Induce a errores de legibilidad.

establece la achura media.

g r **a n** 

Si el interlineado es demasiado grande (1), se vuelve a producir el efecto de aislamiento antes señalado en el caso de las palabras.

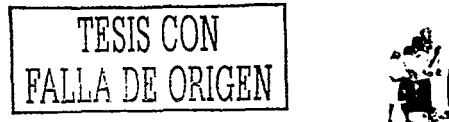

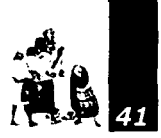

<sup>21</sup> Fernández-Coca •Producción v ... *»,* p 222

Si, por el contrario, es demasiado estrecho (2), se provoca un oscurecimiento que incrementa el esfuerzo visual de la lectura. Incluso combinando líneas de diversos colores sequiremos teniendo este problema.

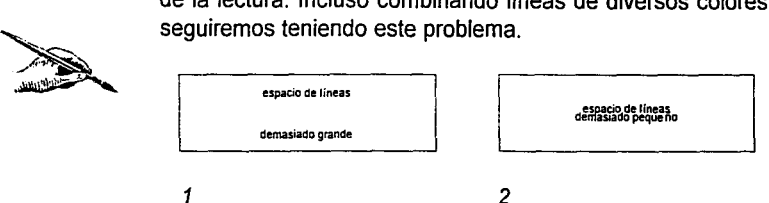

El tamaño ideal es un poco mayor al establecido entre palabras.

### 4.5.4 MODOS

• Cursiva. La letra cursiva conlleva dificultad de lectura desde un monitor de ordenador. Si ésta es grande y espaciada con respecto a otras letras será un poco más fácil de leer. Se aconseja un uso moderado.

• Negrita. Tiene un indice de legibilidad más bajo. Se utiliza para diferenciar categorias dentro de un texto. Realza una palabra, o un concepto.

Necesita de un espaciado mayor. Si se mantiene el mismo espaciado que en las palabras que no usan negritas, se capta la atención del usuario, obligándole a detenerse en una mancha a veces ilegible.

> Su abuso dentro de un párrafo puede llegar a conseguir que el usuario lea sólo aquello presentado en negrita.

Dentro de un párrafo incita a que el usuario lea sólo aquello presentado en negrita, tal y como si fuese un texto que está estudiando para un examen y que ha subrayado previamente.

### 4.5.5 MAYÚSCULAS-MINÚSCULAS

Los textos escritos totalmente en mayúsculas reducen Ja velocidad de lectura en un 12 %.

> EL ABUSO DE MAYÚSCULAS REDUCE LA VELOCIDAD DE LECTURA UN 12 POR CIENTO \ El abuso de mayúsculas reduce Ja velocidad de lectura un 12 por ciento.

/

Generalmente, es más rápido de leer un texto escrito en minúsculas, pero se deben respetar las normas ortográficas con respecto al uso de las mayúsculas y de Jos signos de puntuación.

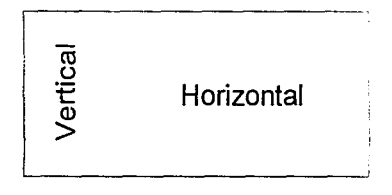

### 4.5.6 HORIZONTAL

Un texto escrito en sentido horizontal también es de más rápida y fácil lectura que otro colocado en sentido vertical.

### 4.5.7 COLOR

El color de nuestro texto facilita, o dificulta, la lectura del mismo. Su relación con el color del fondo también es algo importante a tener en cuenta. En la siguiente tabla<sup>21</sup> se pueden ver una serie de combinaciones básicas de color texto/fondo y conocer su dificultad de lectura.

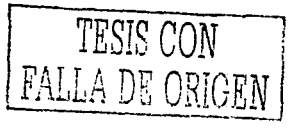

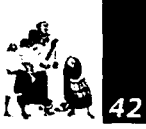

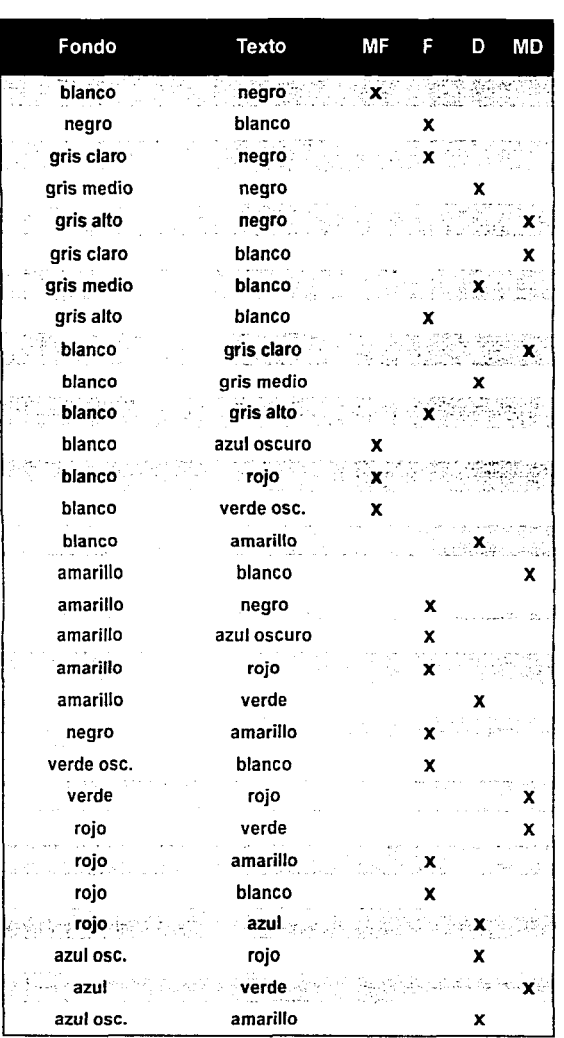

*MF. muy fácil: F. fácil; D, dificil: AJD, muy dificil* 

<sup>~</sup>.. ,,\_.~,-·~------

### 4.5.8 CORTES

Las letras pueden ser reconocidas aun cuando no las representemos de un modo completo. Esto es debido a que somos capaces de recordar la forma entera de las minúsculas latinas y a que hay palabras, y configuraciones de ellas, que se hallan retenidas en nuestra memoria visual, lo que nos hace recordar cómo son las partes no representadas.

### $M_{11}$ Ceo  $M_{11}$ ral  $D$ iego  $R$ ivera

Esta facilidad tan sólo se da si mostramos la parte superior de las letras. En el caso de mostrar la parte inferior, los problemas de lectura y reconocimiento serán mucho más importantes.

### $1$ VIUSUU IVIULAI LJIUXU IXIVULA

### 4.6 AUDIO

El audio en las aplicaciones multimedia normalmente se utiliza para dos fines: música o narración. Dar una apariencia equilibrada en pantalla a los objetos visuales de multimedia resulta más fácil que el audio debido a que no puede verse. Así, un audio mal balanceado reduce el valor de una aplicación.

Por ello es recomendable no recurrir a la narración excepto que ésta añada algo a la aplicación, algo que otro medio, no pueda dar. Por otro lado, cuando se aplique la narración, no hacerlo en las pantallas de apertura de las secciones. Lo mejor es utilizarlo en pantallas de información dentro de las secciones.

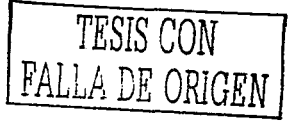

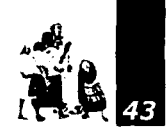

La música es una manera excelente de crear el tono general de la aplicación, pero resulta importante que se adecuada. Una aplicación con un contenido oscuro o sombrio no puede tener como fondo melodías alegres. Música bien elegida puede acrecentar la eficiencia de un video o de una selección de imágenes fijas.

No importa utilizar la misma música en diferentes secciones si el tono general de las secciones es el mismo.

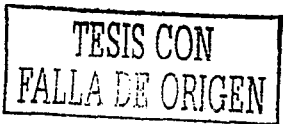

Capitulo 4 Guías de estilo de los programas multimedia

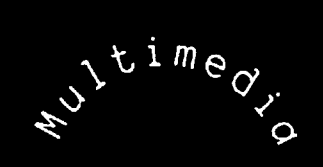

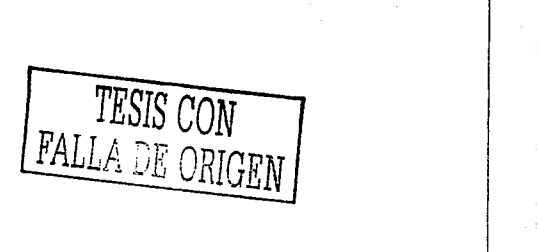

### **Propuesta gráfica para la creación de 5 un sistema multimedia interactivo**

De acuerdo a la información antes mencionada, se presenta un proyecto multimedia interactivo para el Museo-Mura/ Diego Rivera.

45

----- ·-· ---- -·- ------ '"""'-•-... -··.·~ •• ,;,...4~'>0

<sup>22</sup>Francisco Pérez , •Introducción a ... •. p 6

*A,?'* 

De acuerdo a la información antes mencionada, se presenta un proyecto multimedia interactivo para el Museo-Mural Diego Rivera.

### **5.1 ESTUDIO**

### **5.1.1 IDEACIÓN**

El Museo-Mural Diego Rivera utilizará un sistema multimedia interactivo por ordenador, medio que permite presentar imagen y sonido bajo la acción selectiva del espectador, con el propósito fundamental de difundir el mural Sueño de una tarde dominical en la Alameda Central, así como dar a conocer a Diego Rivera, autor de éste, entre los visitantes al museo. Esta herramienta es de notable eficacia como recurso auxiliar del aprendizaje debido a que "procura aproximar la enseñanza a la experiencia directa y utilizar como vía de percepción, el oído y la vista. Es de notable eficacia como recurso auxiliar del aprendizaje, principalmente en la fase de la presentación de la materia."<sup>22</sup> Lo anteriormente expuesto, no solo sucede en los niños, los adultos también responden positivamente ante estos medios.

### **5.1.2 DOCUMENTACIÓN**

La mayoría de la información que se puede encontrar referente al Museo Mural Diego Rivera se halla dentro de éste, ya que cuenta con diversos cuadros informativos e imágenes respecto al origen del museo, la historia y la descripción del mural, y la identificación de cada uno de los personajes representados en el fresco. Así también, contiene cuadros cronológicos sobre la vida y obra de Diego Rivera con sus respectivas fotografías.

Además, el museo expide diferentes folletos con datos acerca del mural y la vida de Diego Rivera, la cual es semejante a la que se halla en este lugar.

Todas estas referencias presentan informaciones concretas y confiables, sin embargo, carecen de diseño por lo que su impacto es de un nivel bajo.

Asimismo, el museo cuenta con una página electrónica que incluye todos los datos anteriores, así como varias imágenes sobre el exterior e interior del recinto.

La información que se obtuvo sirve como base para la elaboración de los guiones que se emplean en el trabajo final, y Ja cual se presenta en el Anexo 1.

### **5.1.3 MOTIVACIÓN DEL PROYECTO**

El Museo-Mural Diego Rivera es un espacio dedicado, desde 1988, a la conservación, investigación y promoción del mural Sueño de una tarde dominical en la Alameda Central; a la divulgación de la vida y obra de Diego Rivera; así como Ja difusión de la obra de los creadores de la Escuela Mexicana de Pintura. El recinto cumple con estos fines cuando involucra efectivamente a la comunidad, para ello ha establecido un programa de atención al público asistente, diseñando actividades para los escolares, talleres de apoyo a la visita guiada, talleres de verano, participación en diversos festivales, programas especiales para discapacitados, exposiciones al aire libre, conciertos, obras de teatro, presentaciones de libros, ciclos de conferencias, cursos diversos, entre otras acciones; logrando un incremento de asistencia al lugar.

Esta respuesta del público ha propiciado que el museo busque dentro y fuera de él, vías alternas de información y comunicación que sean atractivas y educativas para el visitante, que vayan de acuerdo a los cambios del mundo moderno, empleando para ello las nuevas tecnologías. Con base en esta idea realiza su primer audiovisual en 1990, trabajo de luz y sonido compuesto de 6 proyectores que narran el contenido del mural. La producción corrió a cargo del Instituto Mexicano de la Radio. Este espectáculo tiene una demanda muy especial por lo que se presenta cuatro veces al día.

Con estas acciones el museo logra una propuesta cultural que combina posibilidades de esparcimiento, conocimiento y aprendizaje, así como de convivencia entre niños, jóvenes y adultos.

> *TESIS* CON falla de opigen ||

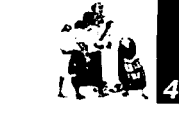

Conocer los perfiles y delimitaciones del público nos permite ofrecer condiciones propicias para las vías de información y entretenimiento, dando al visitante un papel más, que el de un simple espectador, de protagonista en el quehacer cultural.

Es de vital importancia para la continuidad y acrecentamiento de esta cultura que a los herederos más jóvenes se le inculquen vaiores culturales, "por lo que conociendo que las edades de 6 a 12 años son propicias para la adquisición de conocimientos y de un desarrollo social adecuado"<sup>23</sup> se alentará la búsqueda de alternativas de entretenimiento y educación para este tipo de público.

entrete Hay que resaltar que el mayor número de visitantes que acuden al museo, son estudiantes cuyas edades fluctúan entre los 6 y 15 años, los cuales corresponden a los niveles educativos: preescolar, primaria, secundaria y media superior tanto del sector público como del privado.

### **5.1.4 ESTUDIO TÉCNICO**

23 Mccnadless "Conducta *v. .* .",p. 527

> La información que contiene este multimedia fue proporcionado por el museo. Una vez determinado ésta, se procede a la recopilación del material a incluir, en lo que se refiere al aspecto visual, las imágenes se consiguieron de libros y revistas referentes a Diego Rivera y a su producción gráfica; así como de fotografías tomadas, por los autores de la presente tesis acerca del recinto y de las actividades que se realizan ahí.

> Asimismo, para este programa se creó una animación tridimensional empleando el programa 3084, dos animaciones bidimensionales empleando los programas Corel Draw y Fireworks y un vídeo que se editó en el programa Premier.

> En lo referente al aspecto sonoro, se produjeron secuencias de dialogo de aproximadamente 60 minutos distribuidos en por lo menos 90 fragmentos, los cuales van desde los 10 segundos hasta los 3 minutos, interpretados por una voz femenina y una masculina.

La música se obtuvo, en su gran mayoría, de CD's y casetes de melodías folklóricas mexicanas y clásicas las cuales se integran a los audios utilizando el programa de edición de sonidos Sound Forge.

### **5.2 PREPRODUCCIÓN**

### **5.2.1 GUIÓN LITERARIO**

El multimedia inicia presentando una animación de Diego niño con un globo en el centro de la pantalla. Al dar un clic sobre el globo aparece una animación sobre la simulación del proceso de realización del mural.

Al terminar se muestra el menú principal en donde se elige de entre cinco rutas: museo-mural-actividades culturalesdiego rivera-identificación de personajes.

La opción *museo* presenta la siguiente distribución museo-historia. En la selección museo se presenta lo que se encuentra en el lugar (contenido}, en la selección historia se explica brevemente la historia del recinto.

En la opción mural se da una crónica del fresco Sueño de una tarde dominical en la Alameda Central.

En la opción actividades culturales se exponen las acciones culturales que se desarrollan en el museo.

En la selección diego rivera se explica brevemente la vida del pintor Diego Rivera, creador del mural.

En cada una de las alternativas el desarrollo del tema se hace mediante un audio y fotografías las cuales se presentan en el centro de la pantalla. En lo que se refiere a la ruta actividades en lugar de mostrar imágenes fijas se coloca un vídeo.

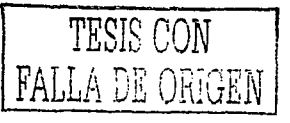

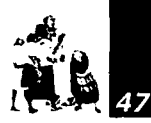

En lo que se refiere a la ruta identificación de personajes se presenta el mural dividido en tres pantallas coloniaporfiriato-modema las cuales se encuentran ligadas por lo que se ingresan a ellas mediante el botón indicado que aparece en ellas. Cada uno de los personajes que se encuentran en el mural es una zona sensible por lo que al pulsar sobre alguno de ellos aparece un audio con la descripción de éste y a su término regresa a la pantalla de origen y podrá el usuario elegir una nueva figura.

Todas las pantallas tienen un botón menú, con el cual pondrá regresar al menú principal. Y también cuentan con un botón de salida de la presentación multimedia.

5.2.2 GUIÓN TÉCNICO

Ver al final del capitulo

### 5.2.3 GUIÓN INTERACTIVO O DE NAVEGACIÓN Ver en la página 55

### 5.2.4 GUIÓN GRÁFICO

Este programa está dirigido, principalmente al público infantil y adolescente que visita el Museo-Mural Diego Rivera, la presentación multimedia difundirá informaciones relacionadas con el mural Sueño de una Tarde Dominical en la Alameda Central, por lo que se creó una interface basada en un paseo por un parque.

Para la realización de la interfase del multimedia interactivo, analizamos cual era el verdadero objeto de nuestro trabajo:

### Museo - Museo Mural Diego Rivera.

~~.·-,!-~

Empezamos por el objeto de estudio más próximo, el museo el cual tiene el nombre del pintor Diego Rivera y hace referencia a su principal atracción y por el cual fue construido el Mural.

### Mural - Sueño de una Tarde Dominical en la Alameda **Central**

Este mural es una composición onírica imaginada por el autor en donde pinta en su obra personajes que fueron importantes para él y nuestro país a lo largo de su historia, de esta manera hace un recorrido a través de tres etapas, la época Colonial, Porfirista y Moderna. Todos estos personajes están contenidos en un paseo en la Alameda Central.

### Parque - Alameda Central

La Alameda Central era el centro de reunión para las personas adineradas, importantes o famosas por excelencia, por lo que Diego Rivera no dudo a la hora de elegir el escenario que albergarían a sus personajes.

Analizando las tres oraciones principales que surgieron nos dimos cuenta que la primera Museo-Mural Diego Rivera no es en esencia el objeto de trabajo ya que este a su vez fue construido para albergar el mural, también descartamos la Alameda Central ya que este parque no contiene por si solo el significado completo de la pintura mural que viene a ser el elemento principal de nuestro trabajo Sueño de una Tarde Dominical en la Alameda Central del cual partimos para diseñar nuestra interfase.

Con este análisis del título del mural, hicimos una metáfora integrándola a nuestra interfase, en donde al comienzo de nuestro multimedia se muestra al pintor durmiendo y entrando a sus sueños, y dentro de ellos nos ubicamos en un parque, haciendo referencia a la Alameda Central, en donde elementos característicos de un parque, como el globero, el fotógrafo, los arboles, etc, auxilian al usuario en el recorrido de la aplicación multimedia. Para salir de esta presentación se creó un icono en forma de despertador el cual simula el despertar del sueño.

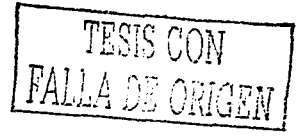

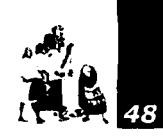

Una vez determinada la metáfora a utilizar en la presentación multimedia, se describen los elementos que conforman las pantallas de ésta.

aparece en la esquina inferior izquierda y cuyos globos son los botones. En esta pantalla también se encuentra el botón de los créditos, el cual tiene forma de una fuente (fig. 5.2).

### • **Banda de localización**

Sirve para ayudar al usuario a ubicarse dentro del multimedia. Se trata de una banda totalmente informativa. No tiene ninguna interactividad (fig. 5.1 ).

La banda 1 hace referencia al área en que nos encontramos. El color de la banda es amarillo cromo. La fuente de la letra es Comic Sans en Bold con relieve en color azul marino.

La banda 2 está asignada para contener el logo del museo. El color de la banda es azul cielo.

*•. f"* 

**el** . *Muri.r/* '. .. - , - -· . ·-· ·--- *<sup>r</sup>*

fig. 5. *1 Banda de localización* 

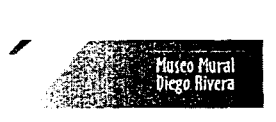

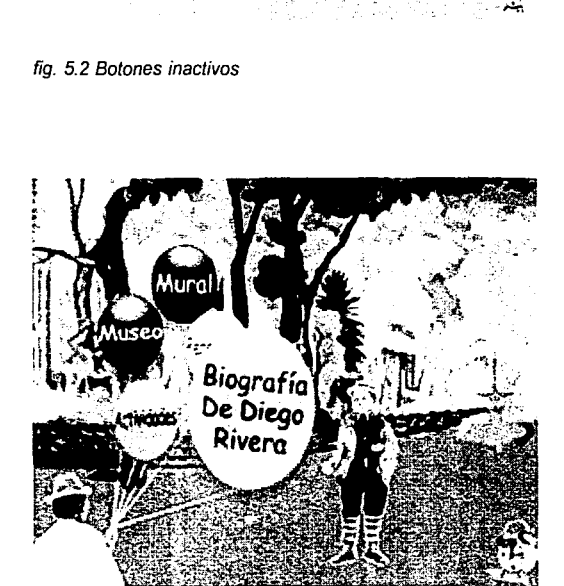

### fig. 5.3 Botón activo  $\left[$ FALLA DE ORIGEN $\left[$

Mural<br>
Museo <sup>- Personajes</sup><br>
Actividades - Diego Riven  $\sim$   $\lambda$   $\lambda$ 

~

~~

**,,A.,** 

**Ml** . '

### • **Barra de botones**

En este apartado se establece la iconografía que se utilizará en el multimedia, y se definen las barras de los botones que servirán al usuario en la navegación.

### **Barra de navegación del menú principal**

Esta barra de navegación contiene ligas a todos los temas del multimedia, este menú está representado por un globero el cual

Cuando el cursor se encuentra por encima de alguno de los botones (globos), éstos se hacen más grandes dando una descripción más amplia de su contenido, al tiempo en que aparecen algunos de los personajes del mismo mural en la parte derecha del cuerpo de la pantalla con una moneda, para comprar el globo; al dar click al botón el personaje se aleja con el globo (fig 5.3).

Existen cinco temas diferentes con sus respectivas imágenes:

### El museo Las actividades Diego Rivera El mural Los personajes

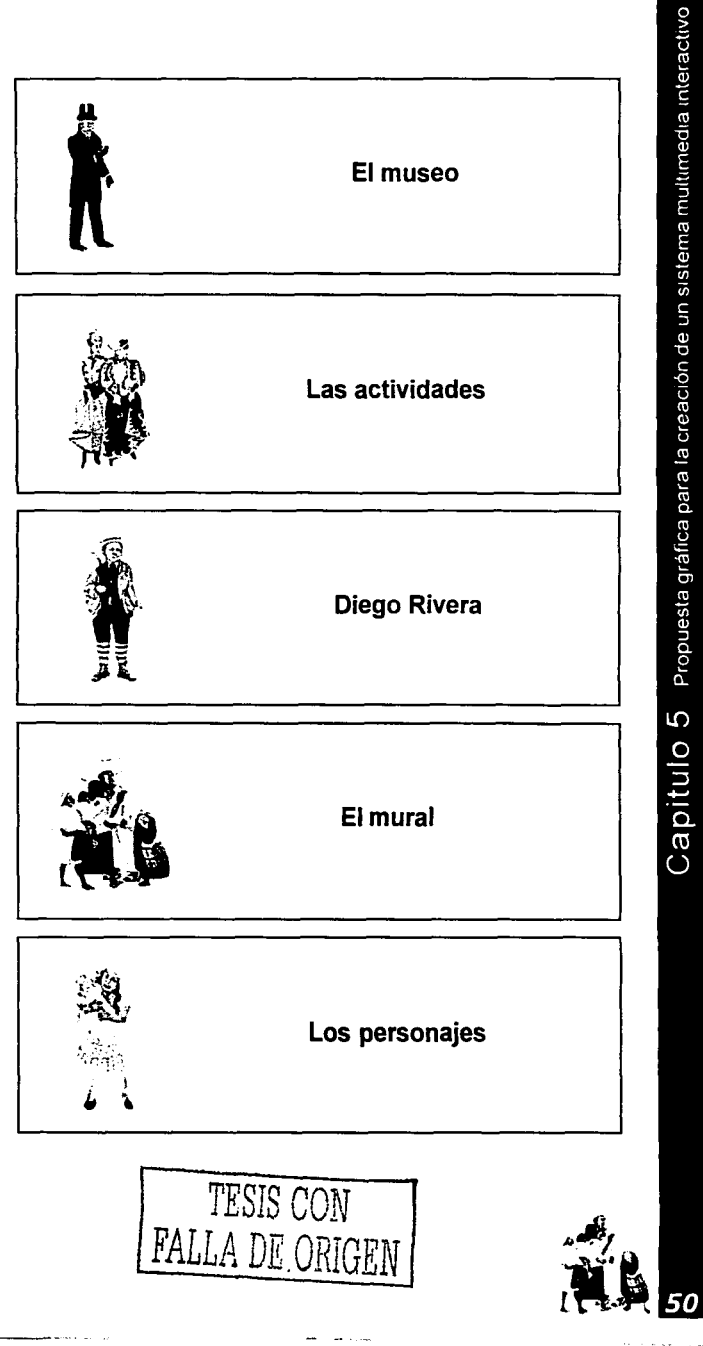

### **Barra de navegación del multimedia**

>l.-"'•'- ........ -~ .... ---------·

Esta barra de navegación simplifica la navegación dentro del multimedia, ya que contiene enlaces con el menú principal (globo) o el capitulo anterior o siguiente (tenis). Esta barra siempre permanece constante, excepto en el menú principal. Se encuentra ubicada en la parte izquierda del cuerpo de la pantalla (fig. 5.4).

Los botones contienen una animación, la cual se observa al pasar el cursor encima de alguno de ellos, el globo simula un movimiento en el aire y los tenis caminan hacia adelante o atrás según sea el caso.

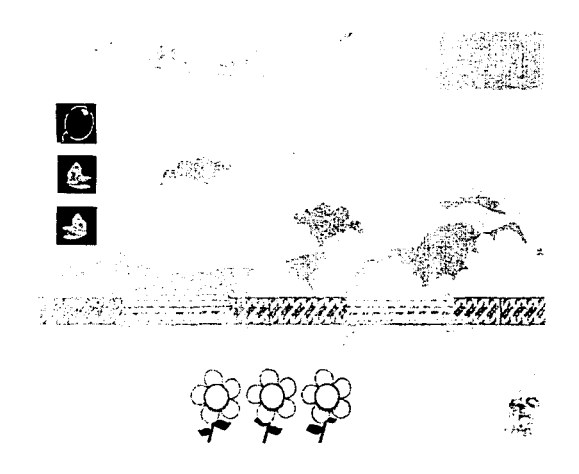

fig. 5.4 Barra de navegación del multimedia

### Barra de navegación dentro de un tema o barra de navegación secundaria

Esta barra nos sirve para movernos dentro de un tema que contenga más de una pantalla, por ello no todos los temas tienen esta barra y las opciones cambian de acuerdo a éste. Ofrece los siguientes enlaces:

### Los personajes

-ÉPOCA COLONIAL -ÉPOCA PORFIRISTA -ÉPOCA MODERNA

### El mural

-ÉPOCA COLONIAL -ÉPOCA PORFIRISTA -ÉPOCA MODERNA

### El Museo

'"•"••'·"'' \_,.;.,:.,,,/-.,"'~>;J..cW" \_\_\_\_\_ \_

-HISTORIA

El camarógrafo es un icono que se utiliza para reproducir o parar el video, se ubica en la parte inferior izquierda del cuerpo de la pantalla (fig. 5.5) .

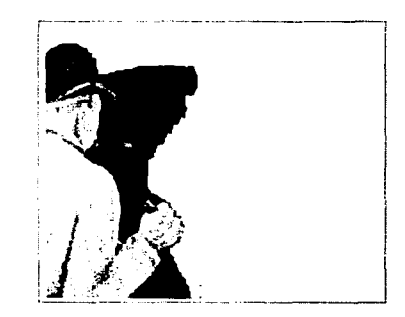

fig. 5.5 Fotografo

### Iconografía fija

Para evitar confusiones entre los usuarios se establece una serie de botones de uso obligado para funciones básicas, de este modo se espera que el usuario no se sienta perdido ante la aparición de diversos iconos dentro del multimedia.

Despertador. Este es el único icono fijo durante todo el multimedia y sirve para salir de la presentación o "despertar" del Sueño de una Tarde Dominical en la Alameda Central, se ubica en la parte inferior derecha del cuerpo de la pantalla (fig. 5.6).

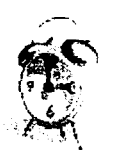

DE ORIGEN

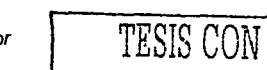

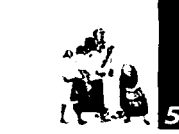

fig. 5.6 Despertador

### •Sonido

--~ ........... ---------

Los fondos musicales se seleccionaron en relación a los contenidos de información, textos o voz en off, así por ejemplo cuando se habla de Porfirio Díaz se tiene como fondo La Sandunga o cuando se habla de la época moderna se utiliza la melodía Mi Ciudad, esta variedad musical hizo enriquecer nuestro trabajo, con una selección de más de 40 track's con un predominio de música típica Mexicana, entre las que destacan: Huapango, La Bikina, Dios Nunca Muere, La Sandunga, Las Bicicletas, Mi Ciudad, Tierra Mestiza, Sones, La Pulquería y Vida Infausta, entre otras; aunque también se tomaron obras de otros paises, como Sherezada de Rusia (por la influencia socialista que tuvo Diego Rivera) y Sonámbulo de Estados Unidos por los trabajos que tuvo el pintor en aquel país. Por otro lado la grabación de la voz en OFF y la mezcla con la música de fondo se realizaron en un estudio profesional con lo que se obtuvo una excelente calidad en el trabajo de audio, después se procedió a digitalizar y editar el audio en la computadora.

### 5.2.5 PROGRAMACIÓN DE TIEMPO

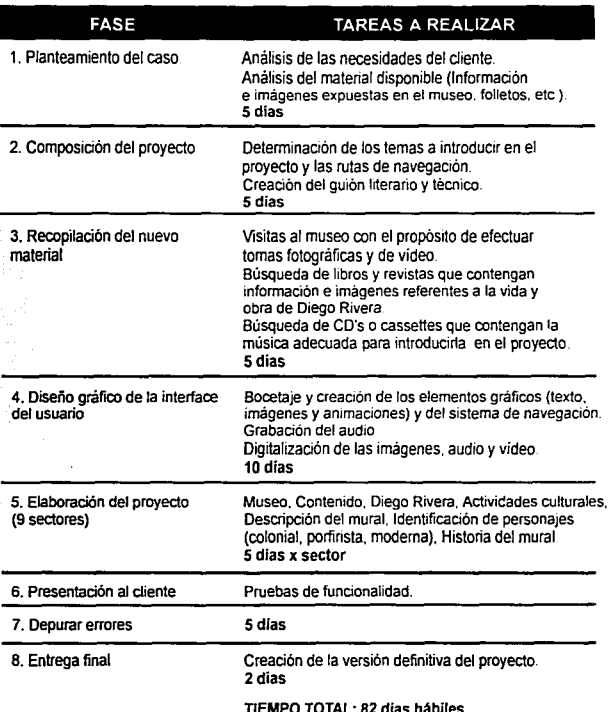

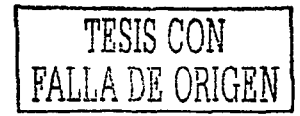

## Propuesta gráfica para la creación de un sistema multimedia interactivo Capitulo 5

 $\ddot{\mathbf{u}}$ 

 $\dddot{a}$   $\ddot{b}$ 

### 5.3 **PRODUCCIÓN**

El trabajo se realizó de la siguiente manera:

La primera etapa consistió en la revisión de los guiones, una vez corregidos se procedió a la grabación en un estudio profesional, con dos locutores (voz femenina y voz masculina), al finalizar la grabación se nos entregó un cassette con la grabación del día. Después se procedió a la digitalización del audio; ya con las grabaciones en la computadora se realizó su edición en el programa Sound Forge a 32 mhz 16 bits y en estereo; cabe señalar que estos audios fueron comprimidos en modo mp3 al 2 % de su tamaño original en el programa de flash.

La segunda etapa consistió en la recolección y producción de material gráfico como libros, revistas, cromos, fotografías y video, las fotografías fueron hechas por una cámara 35mm reflex con tripie sin flash y el video fue hecho por una cámara VHS compacta con tripie sin luz. Las fotografías fueron digitalizadas por un escáner de cama plana en jpg y retocadas en Adobe Photoshop 6. El video fue digitalizado en un estudio multimedia y editado en el programa Adobe Premiere 5 y guardado como un archivo mov.

La tercera etapa fue la elaboración del diseño, retícula, interfaz, botones, barra de ubicación, gráficos estáticos y animaciones los cuales en su mayor parte fueron hechos en los programas de Flash, Photoshop, Fireworks, y 3DMax, y guardados con los siguientes formatos: fla, jpg, gif.

La cuarta etapa consistió en el armado del trabajo, el cual se realizó en el programa de Director 8, en este programa se metieron los sonidos, imágenes, videos y animaciones que se realizaron en las anteriores tres etapas, este programa tiene la propiedad de crear programas independientes, es decir ejecutables, exe.

### **5.4 POSTPRODUCCIÓN**

El trabajo terminado se grabará en un CD-ROM. Debido al empleo de gráficos, vídeos digitalizados y archivos de sonidos que se presenta en este proyecto, el disco compacto es el medio idóneo para distribuir el programa por su gran capacidad de almacenaje y una protección casi total de la pérdida de datos.

El multimedia interactivo se presentará en una computadora que será colocada en la sala principal del museo, para que esté al alcance del mayor número de visitantes

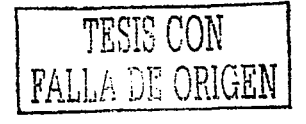

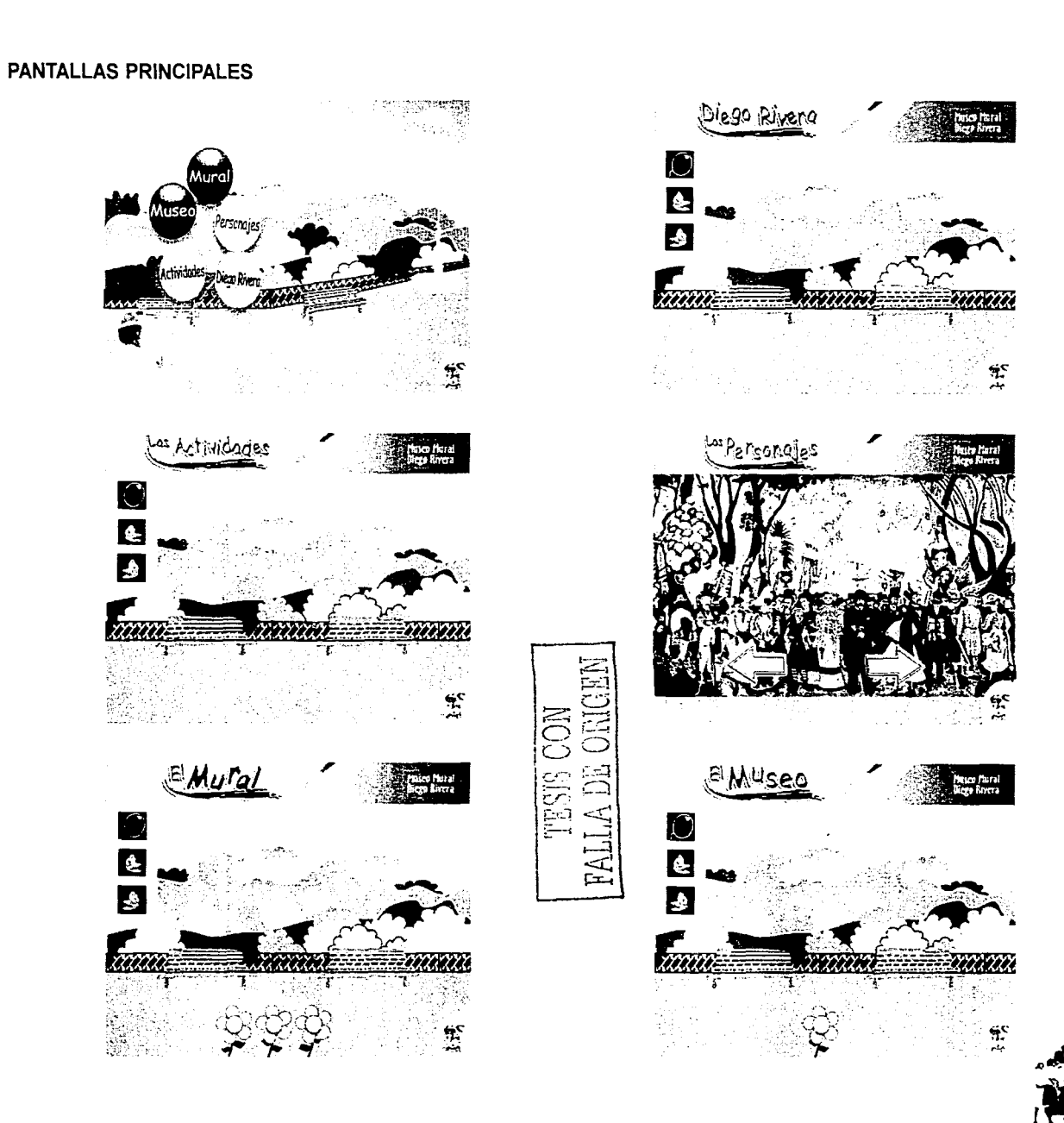

 $\mathsf{Capittulo}\ 5\;$  Propuesta gráfica para la creación de un sistema multimedia interactivo

### GUIÓN INTERACTIVO O DE NAVEGACIÓN

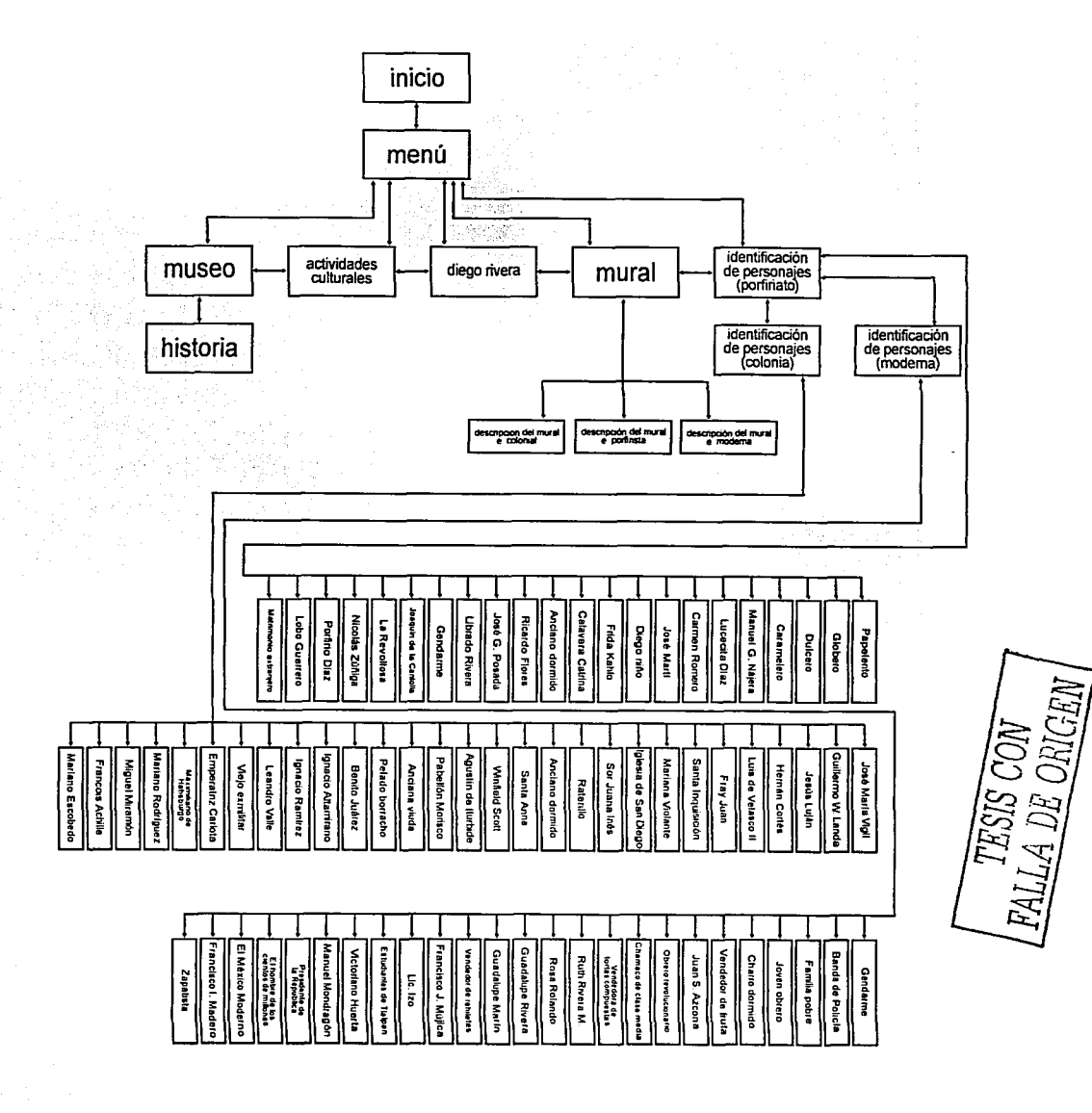

 $\mathsf{Capitt}$ lo  $\mathsf S$  Propuesta gráfica para la creación de un sistema multimedia interactivo

**Second College College** 

## PAGINACIÓN **DISCONTINUA**

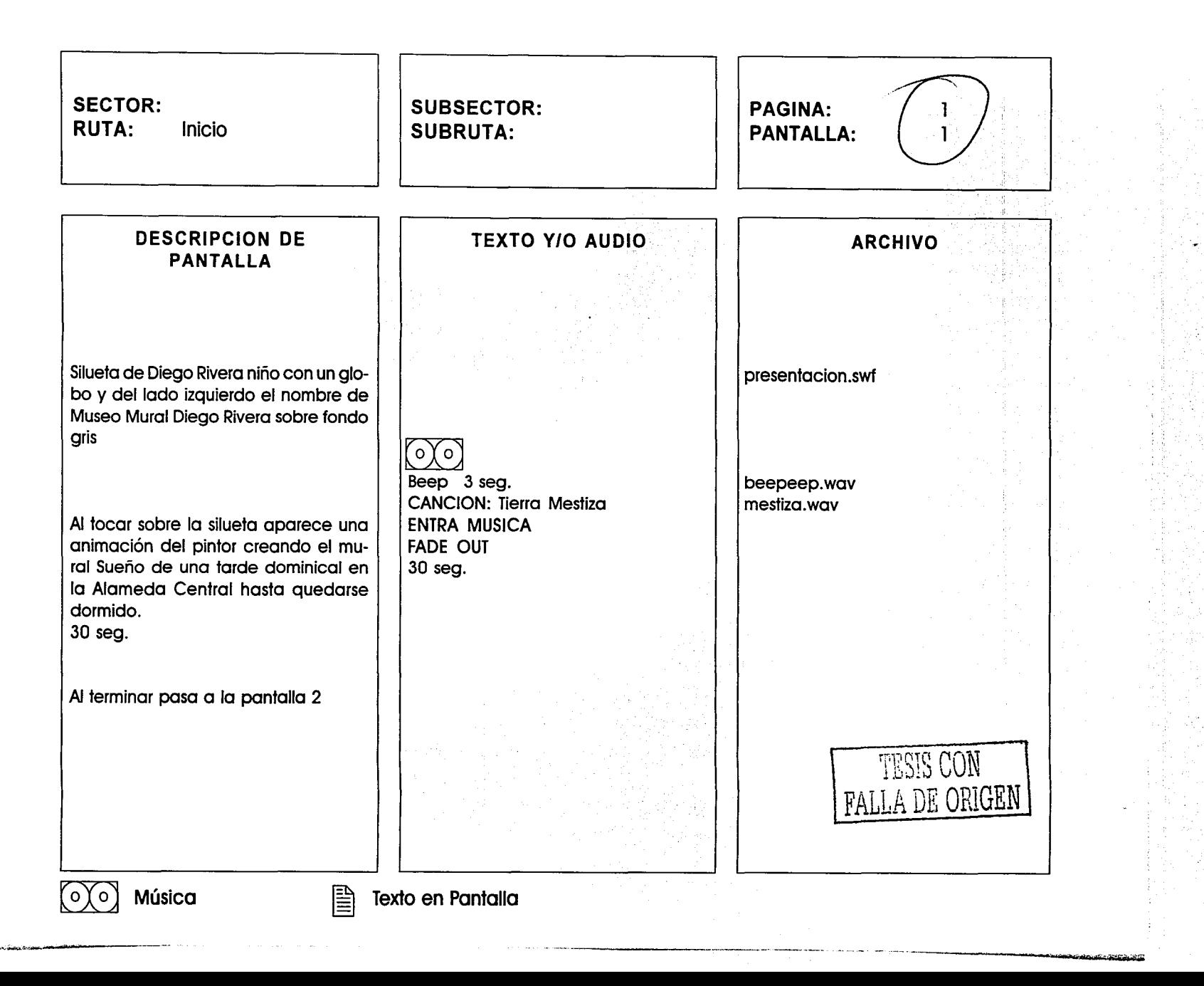

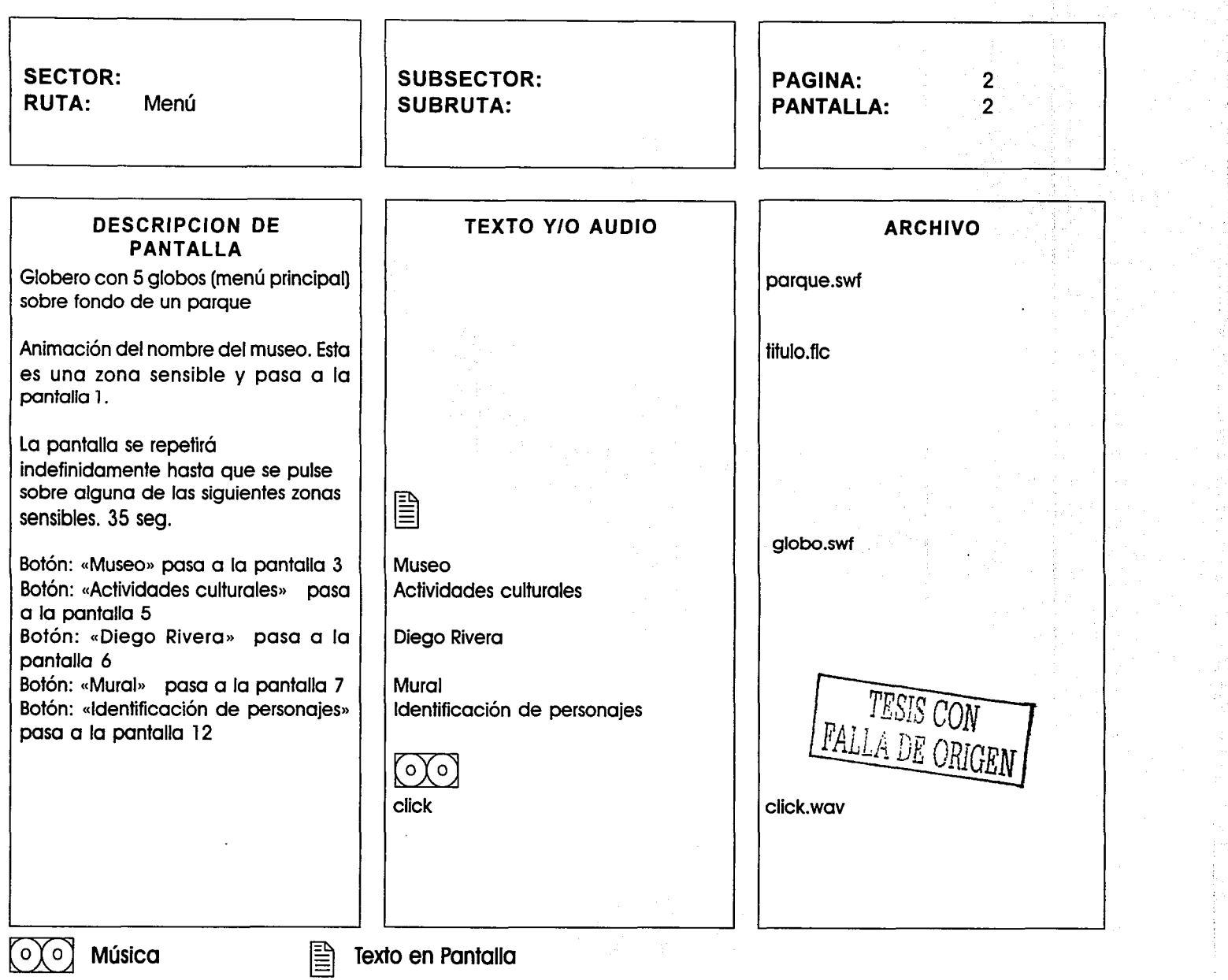

 $\mathcal{L}_{\text{max}}(\mathbf{r})$  , and the contract of the contract of the contract of the contract of the contract of the contract of the contract of the contract of the contract of the contract of the contract of the contract of the

 $\alpha$  , we see a  $\alpha$  ,  $\alpha$ 

\_\_\_\_\_\_\_\_\_\_\_\_\_\_

محصصان ويستعظما

أستُدعوانُ المار من عليه الموارد المتعادية الموارد المستحدة المتحدة المعادية المتحدة

 $\mathcal{P}(\mathcal{F}_{\mathcal{A}})$ 

ing.<br>Tim

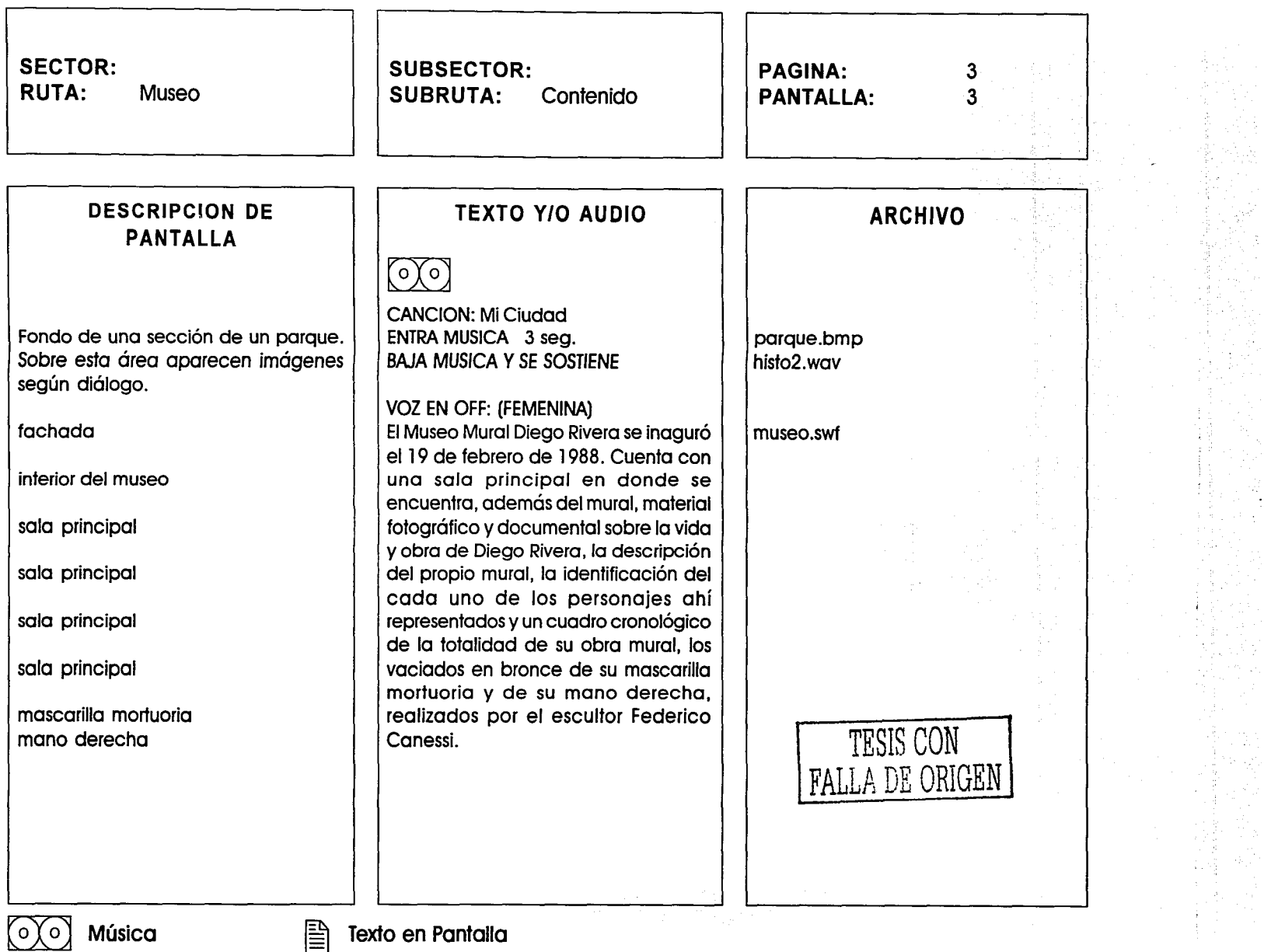

المتاريب المرتبة

ana prana n

 $\bar{\omega}_{\rm{max}} = \omega_{\rm{max}} - \omega$ 

 $\alpha$  , and  $\alpha$  is a second constant of the second constant  $\alpha$ 

**The contract of the contract of the contract of the contract of the contract of the contract of the contract of the contract of the contract of the contract of the contract of the contract of the contract of the contract** 

\_., \_\_ .\_\_,. ..... ...,;~\_\_,..., \_\_\_\_\_\_\_\_\_ .

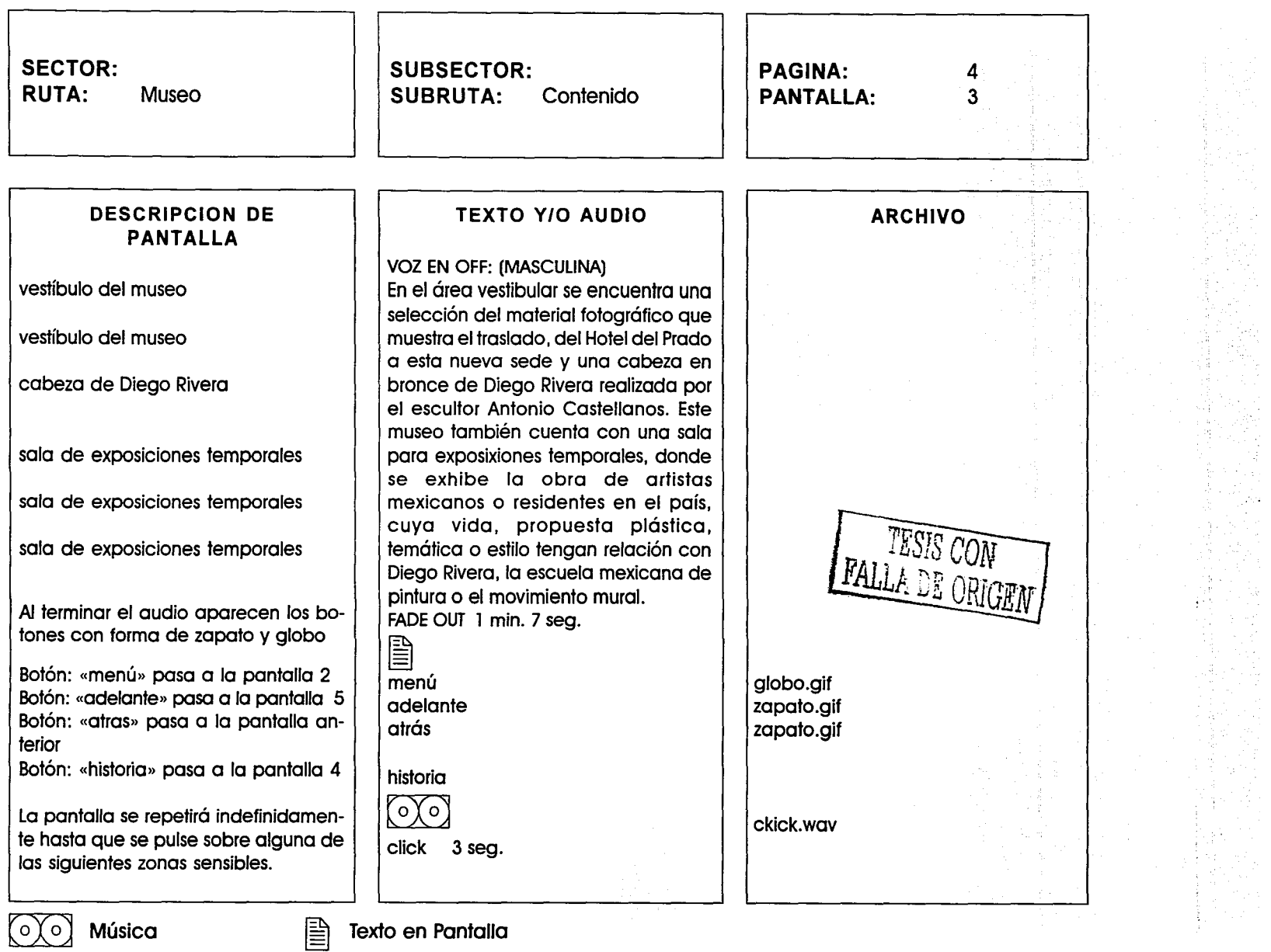

 $\mathbf{A}$  . The sum of the property decomposition of  $\mathbf{A} = \mathbf{A} \times \mathbf{A}$ 

-------------~-""'

 $\sim$  $\sim$   $-$ 

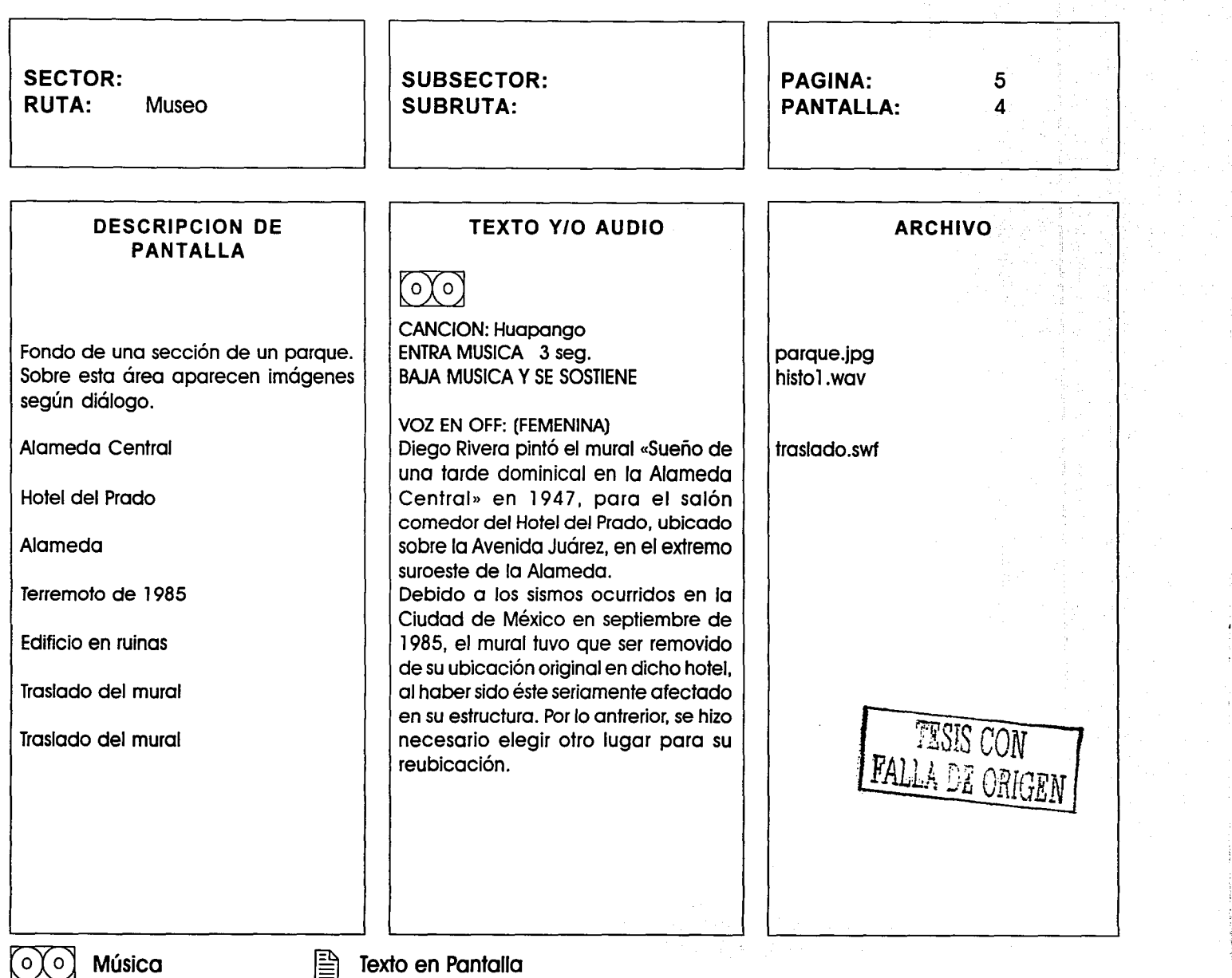

---·-- ·------....... -----..1....:

للمستحدث والمستنقذ

**Collect replacement since move** 

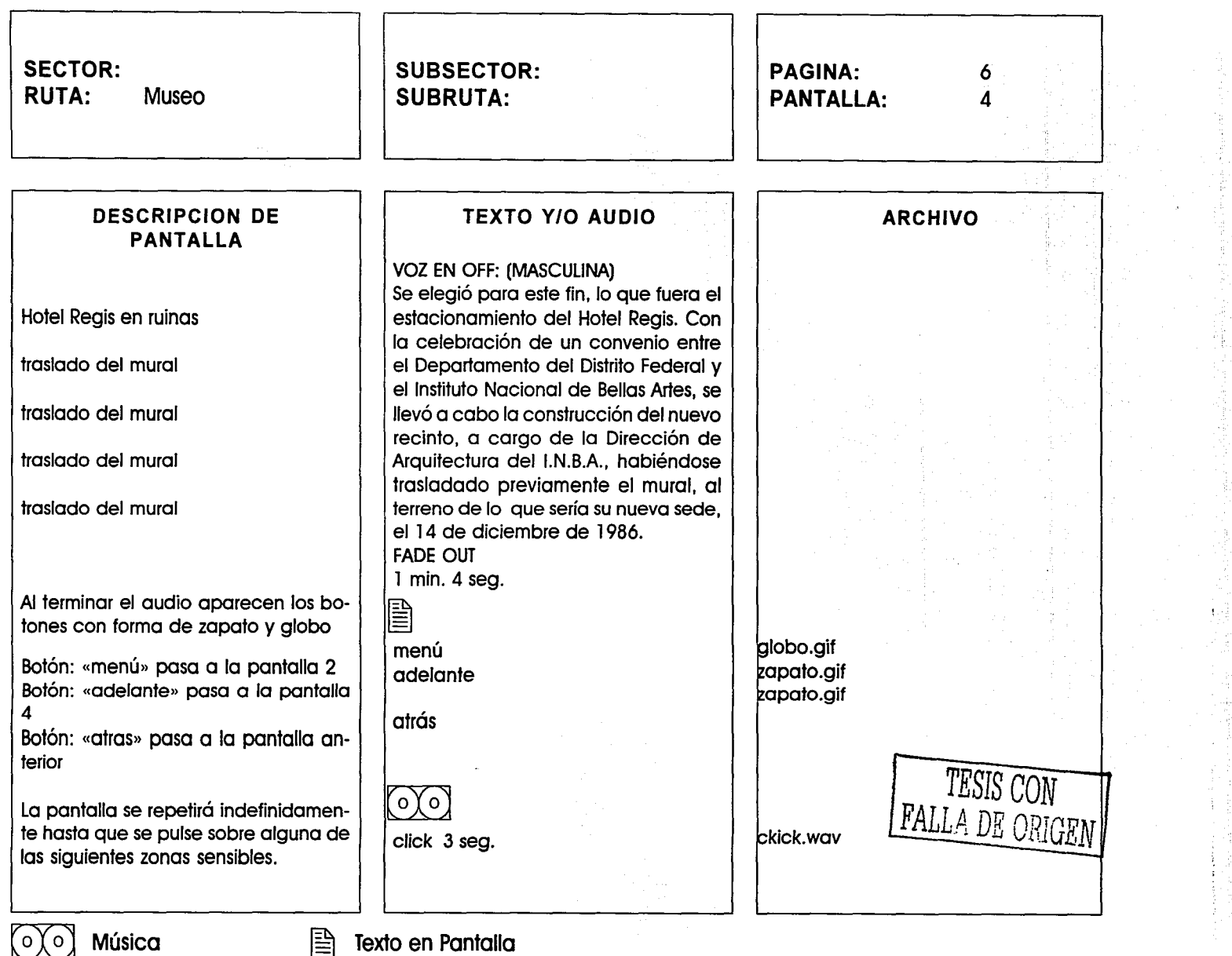

 $\epsilon$  is considered and  $\epsilon$  .

The collections are some or when the model

 $\sim$ 

والتقريب المقرارة

∄g

ķ

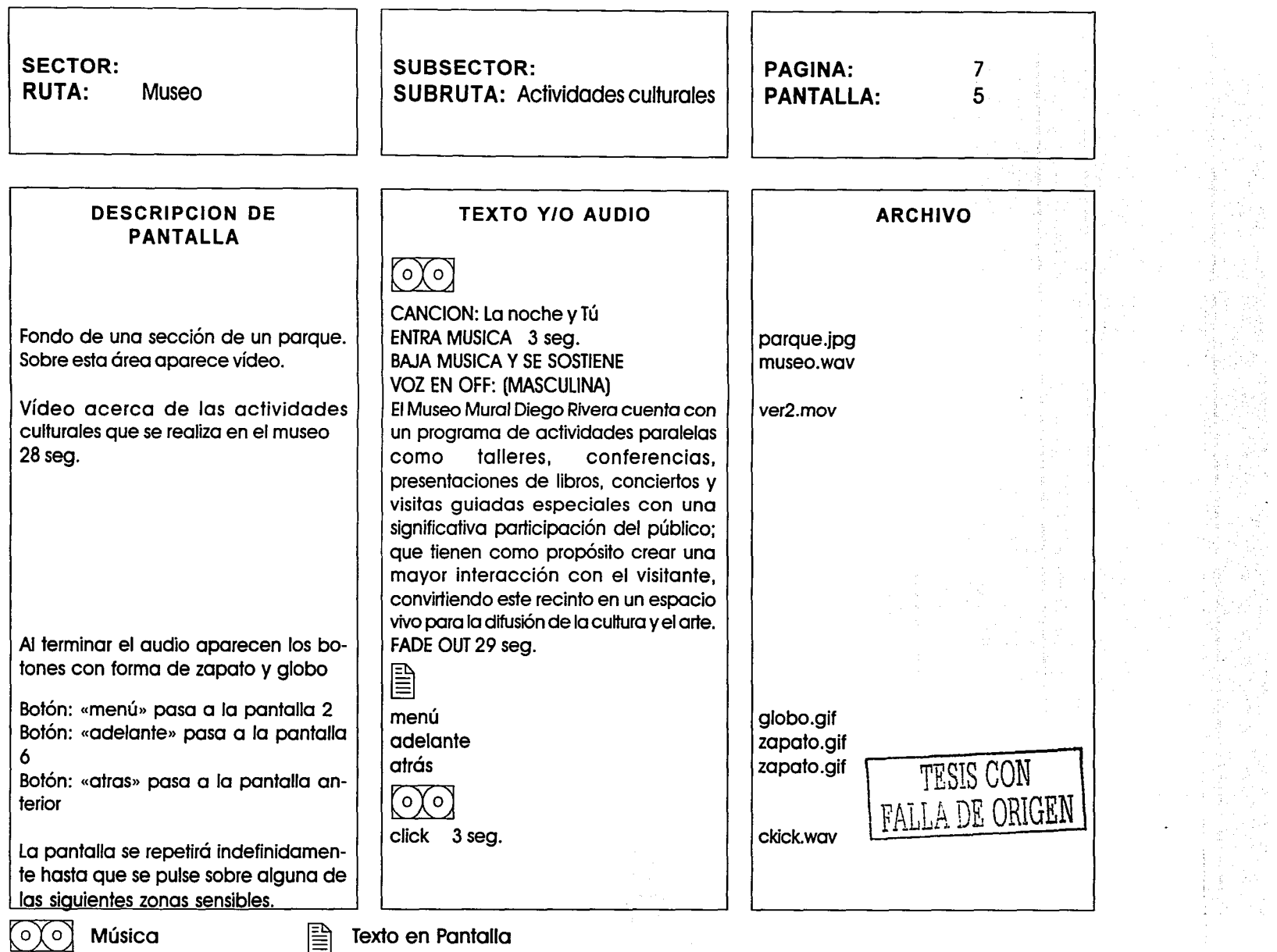

 $\sigma$  , we can consider a  $\sim$  mean one function  $\sigma$  of the

 $\mathcal{L}_{\text{max}}$  and  $\mathcal{L}_{\text{max}}$  and  $\mathcal{L}_{\text{max}}$ 

 $\mathcal{O}(\mathcal{O})$  and the constraints of the constraints of the  $\mathcal{O}(\mathcal{O})$  and  $\mathcal{O}(\mathcal{O})$ 

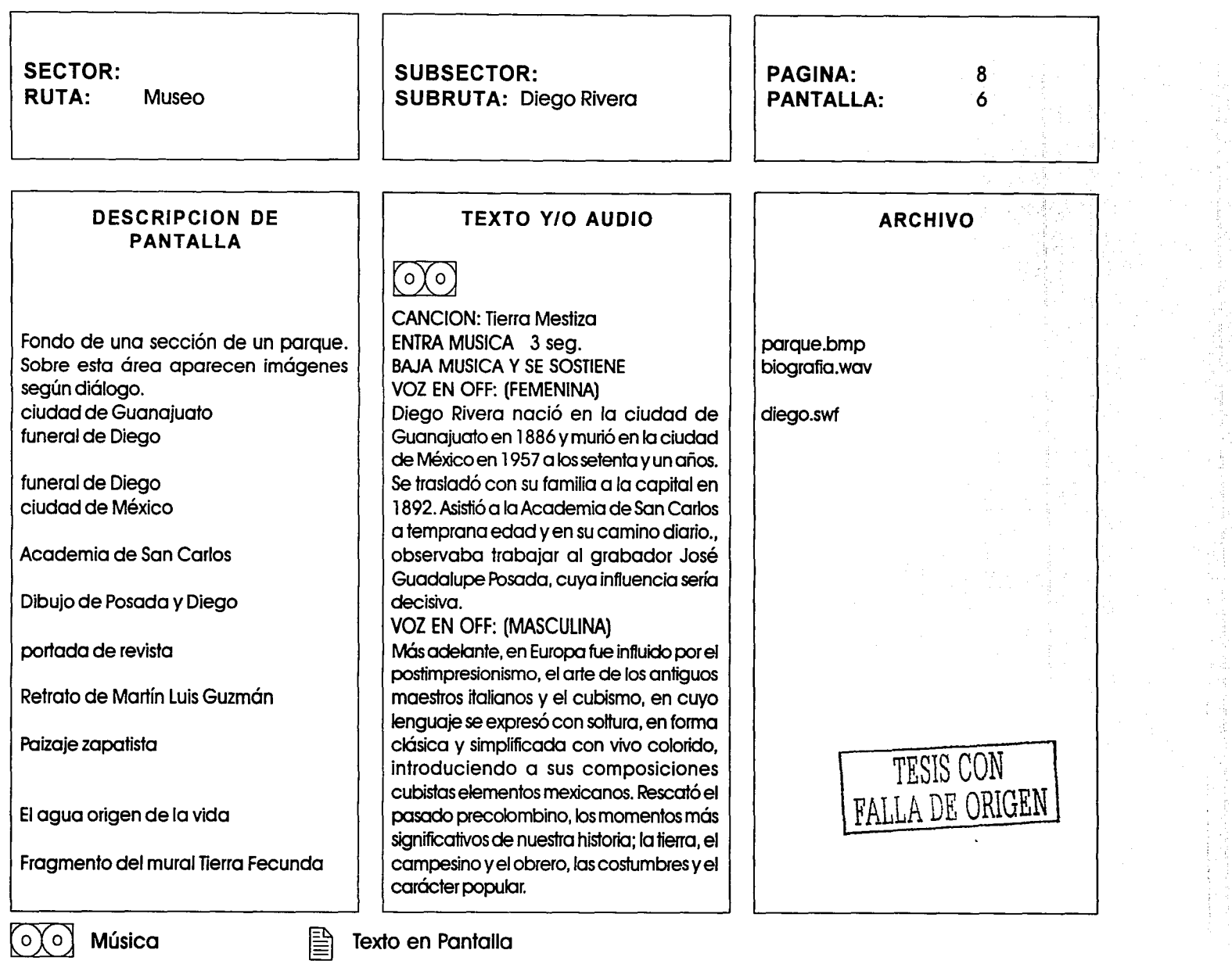

 $\bar{\mathcal{A}}$ 

--- ------ -··-~--~- .. ,. ... ~~--

.:;. ...... .\_., ....... --·-· ------

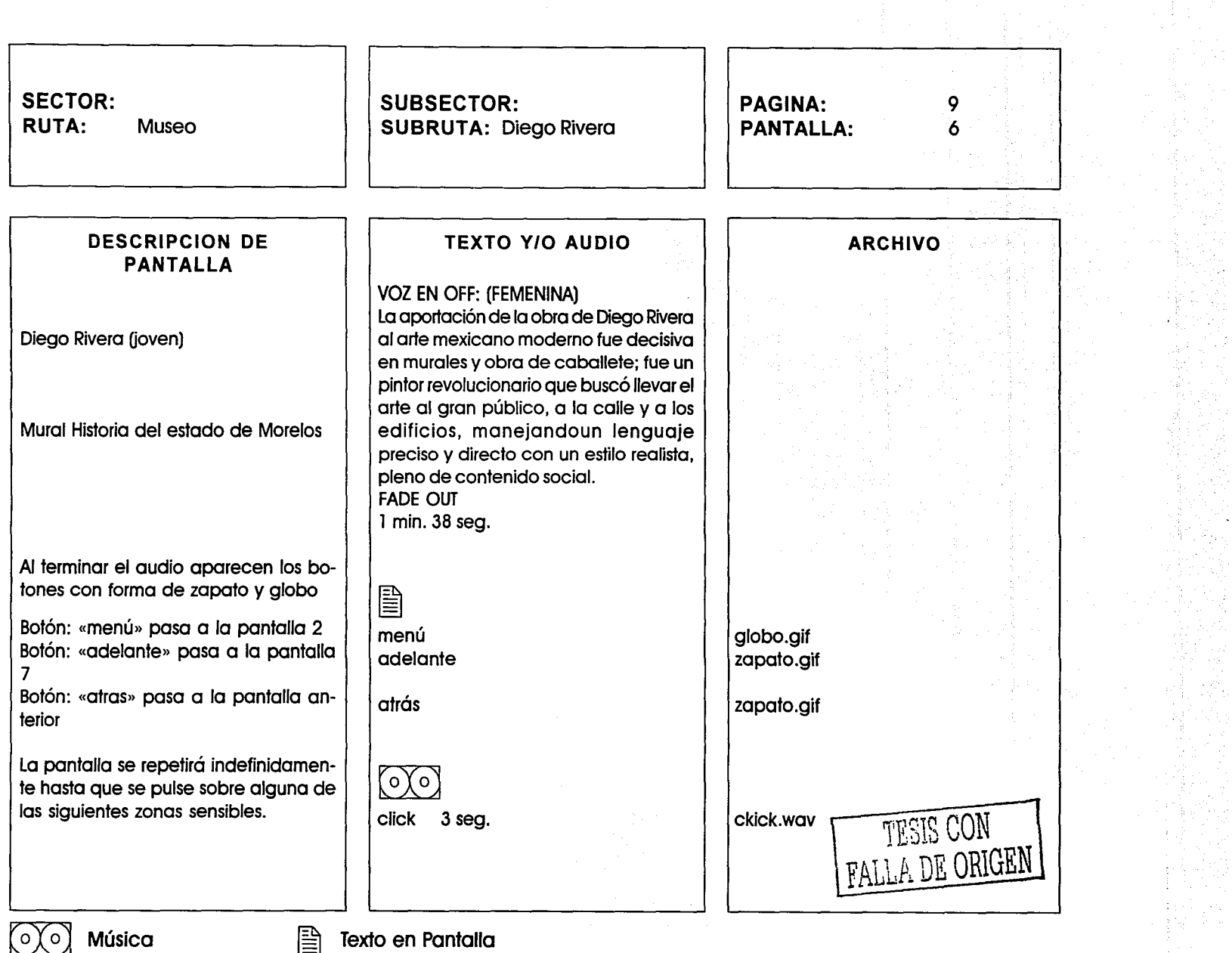

 $\mathcal{L}_{\mathcal{A}}$  , and the contract of the state of  $\mathcal{A}$ 

المرتب المستردي الهدا المتفرد والهاما كمسهودة

 $\sim$ 

the community of

 $\mathcal{O}(10^5\,\mathrm{km})$  . The properties of the state of the state of the state  $\mathcal{O}(10^5\,\mathrm{km})$ 

 $\mathcal{A}_i$ 

 $\ddot{\phantom{0}}$  $\pm\sqrt{1}$ 

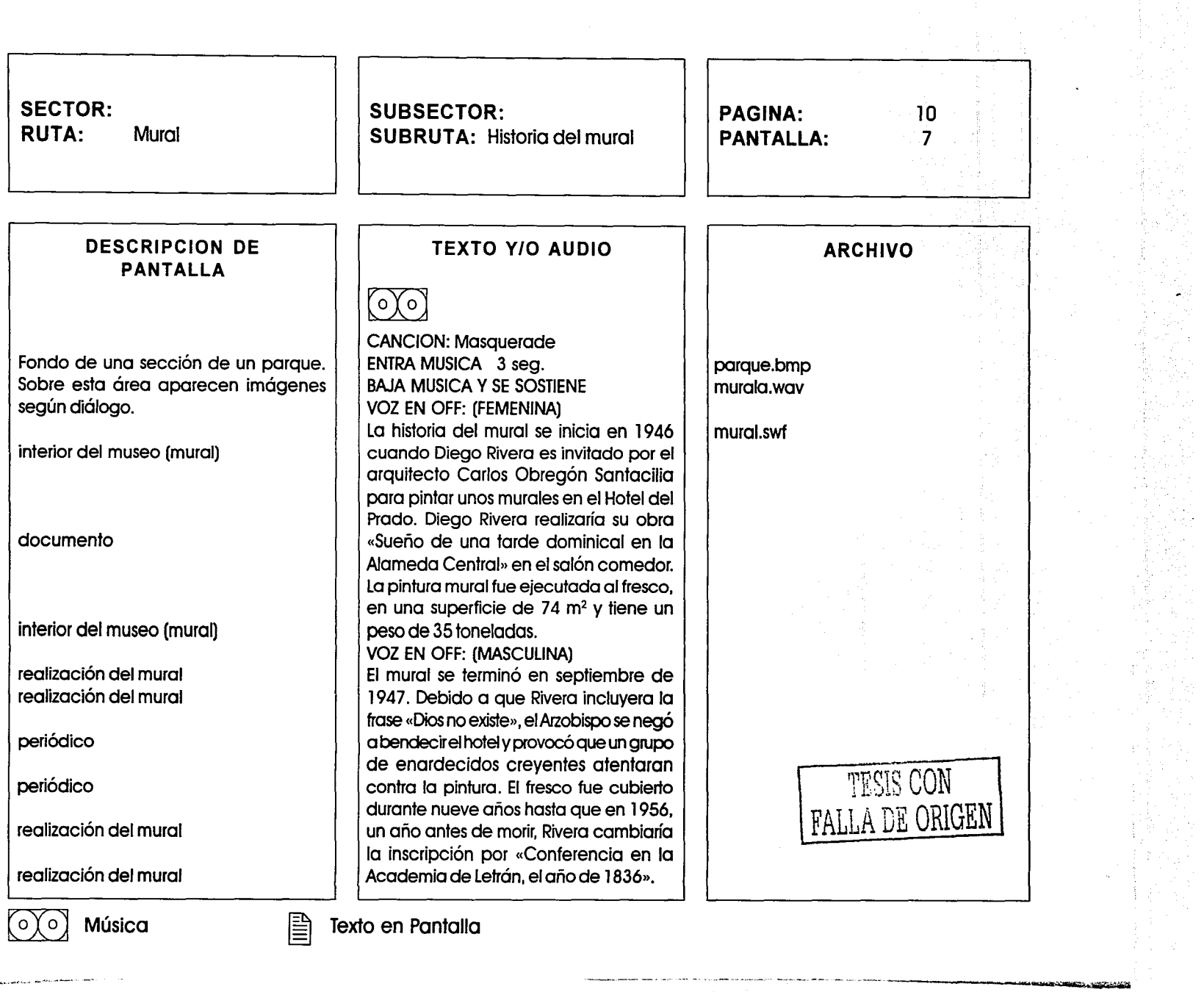

 $\label{eq:2.1} \frac{1}{2} \log \left( \left\{ \left\{ \frac{1}{2} \sum_{i=1}^n \sum_{j=1}^n \left\{ \left\{ \left\{ \frac{1}{2} \sum_{j=1}^n \left\{ \frac{1}{2} \sum_{j=1}^n \left\{ \frac{1}{2} \sum_{j=1}^n \left\{ \frac{1}{2} \sum_{j=1}^n \left\{ \frac{1}{2} \sum_{j=1}^n \left\{ \frac{1}{2} \sum_{j=1}^n \left\{ \frac{1}{2} \sum_{j=1}^n \left\{ \frac{1}{2} \sum_{j=1}$ 

 $\sim$ 

 $\hat{\mathcal{I}}$ 

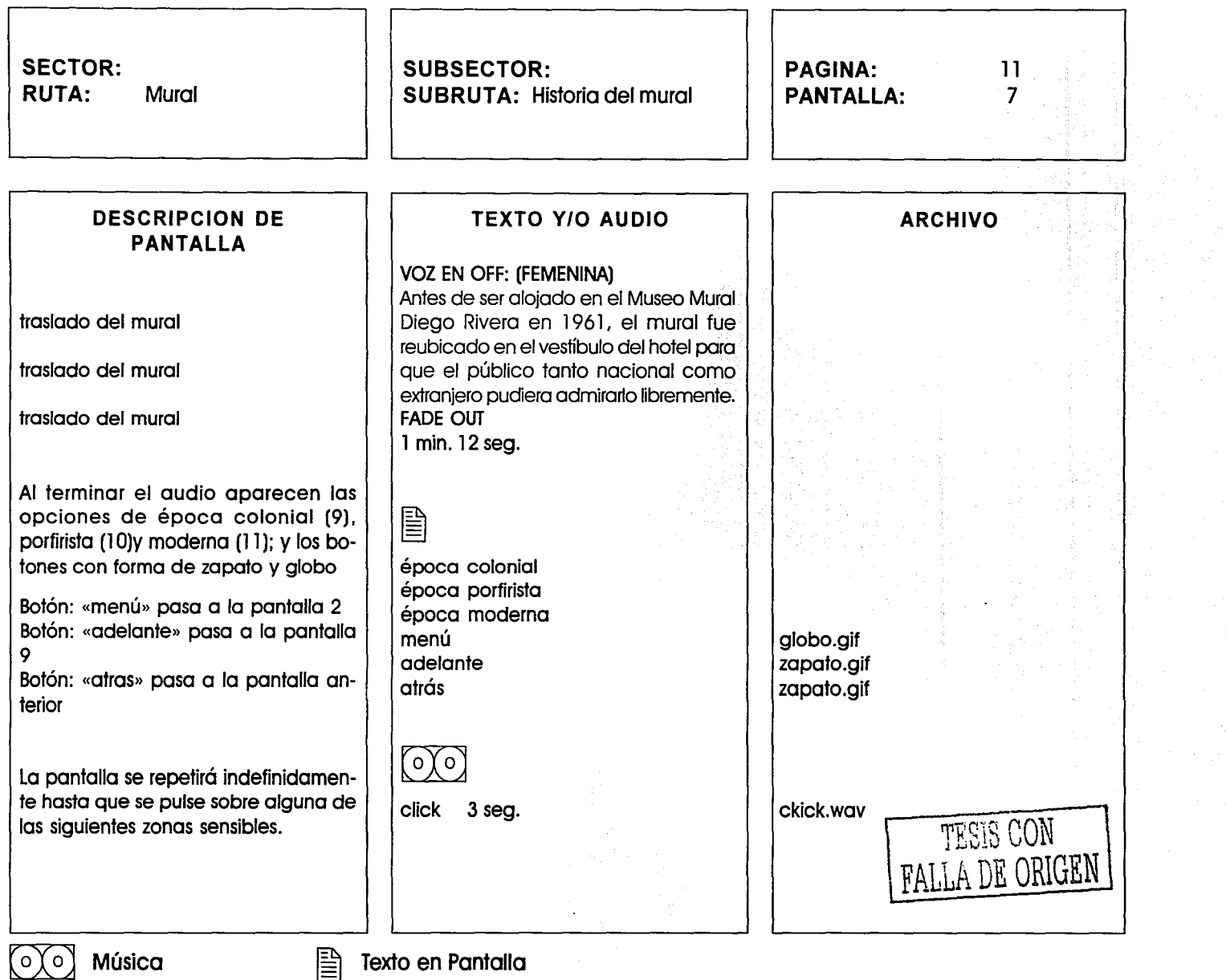

 $\hat{L}$  and  $\hat{L}$  are the second contract of  $\hat{L}$ 

 $\sim$ 

----------------~-
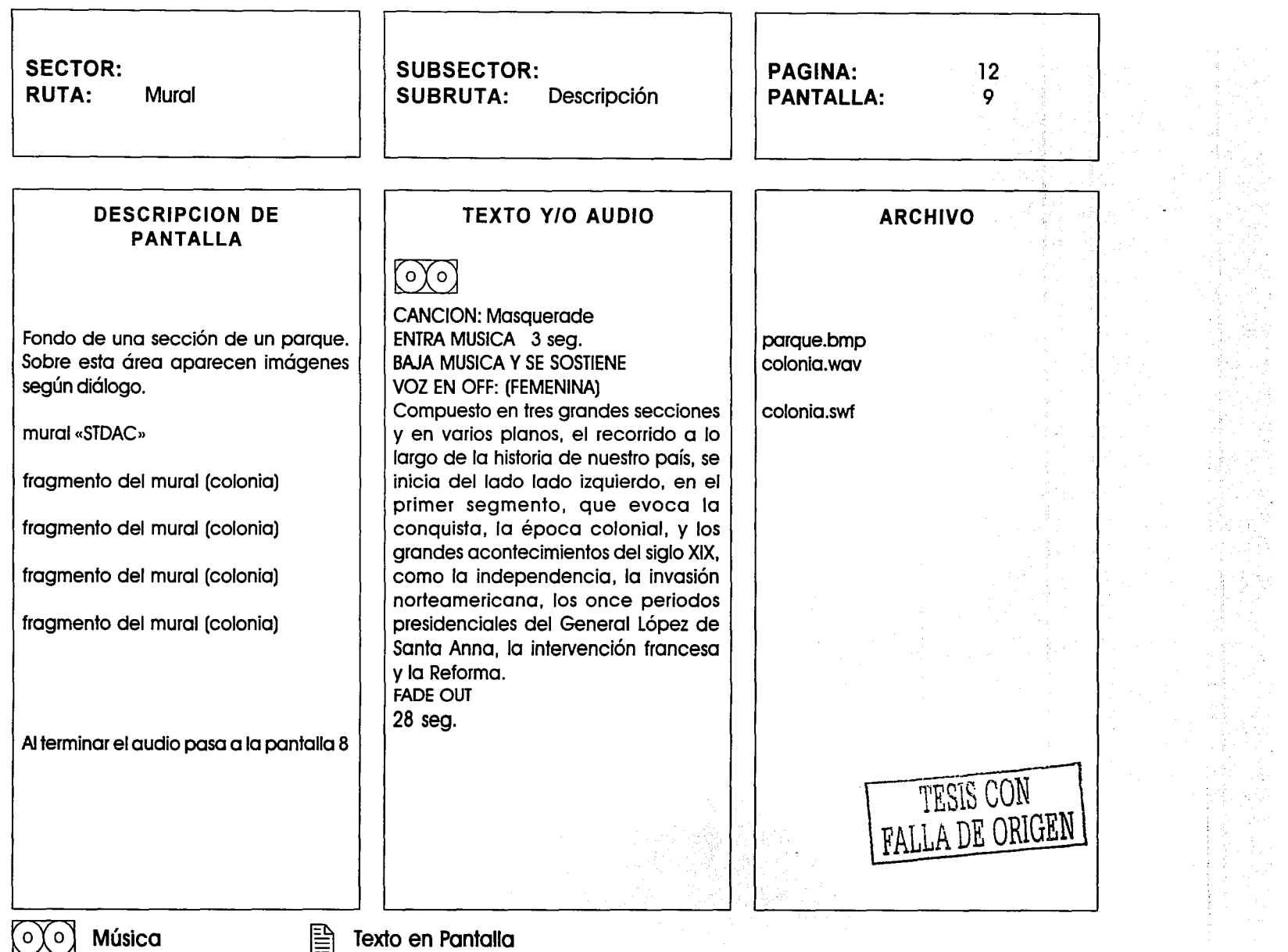

 $\mathcal{A}(\mathcal{A})=\frac{1}{2}(\mathcal{A},\mathcal{A})$  . The set of the  $\mathcal{A}$  -difference of the contrast of the set of the set of the set of the set of the set of the set of the set of the set of the set of the set of the set of the set o

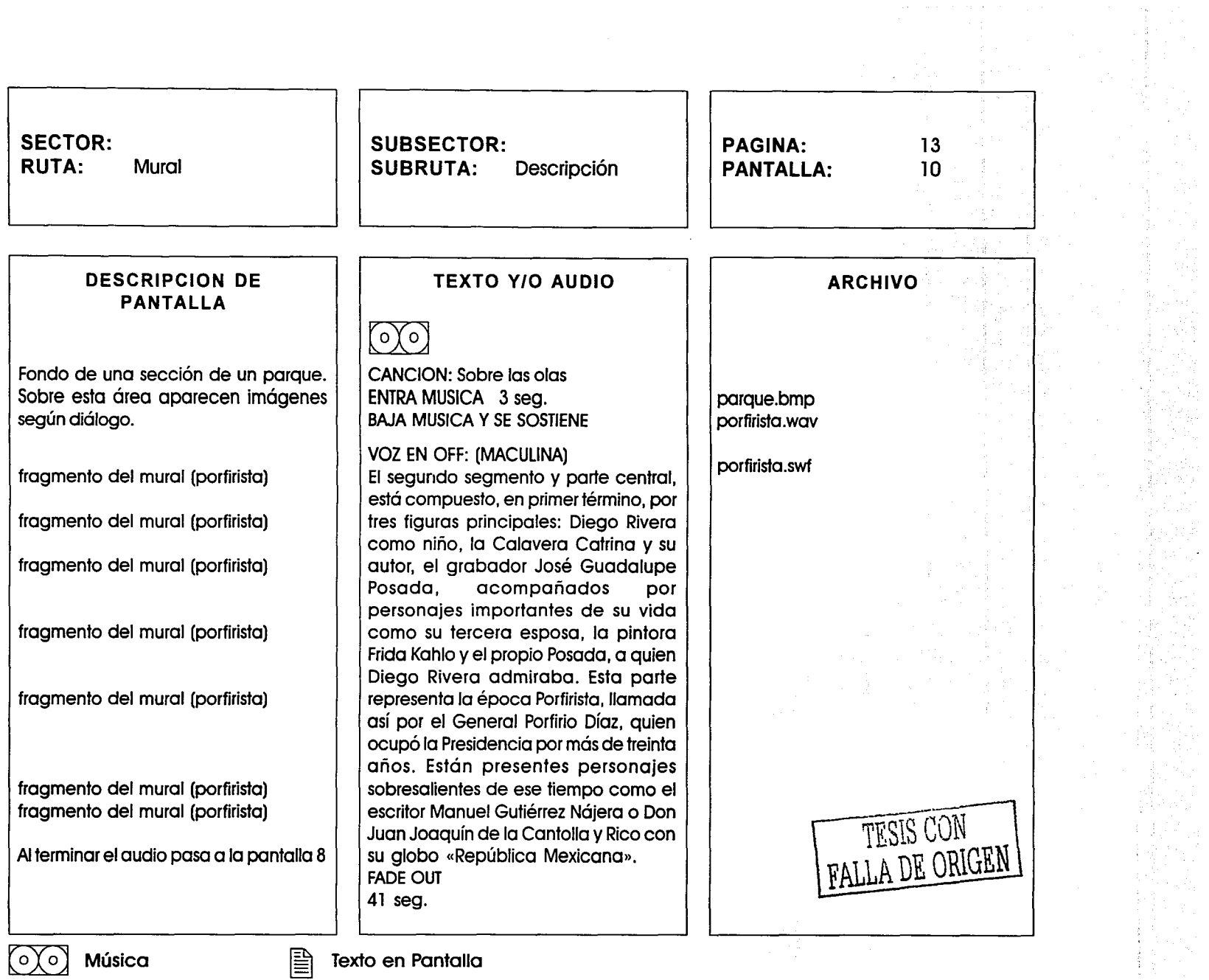

.<br>. . . . .

where  $\alpha$  is a set of the set of  $\alpha$  ,  $\alpha$  ,  $\alpha$  ,  $\alpha$ 

 $\mathcal{C}$  • and a strip of  $\mathcal{C}$  and a set of the state of the state of the state of the state of  $\mathcal{C}$ 

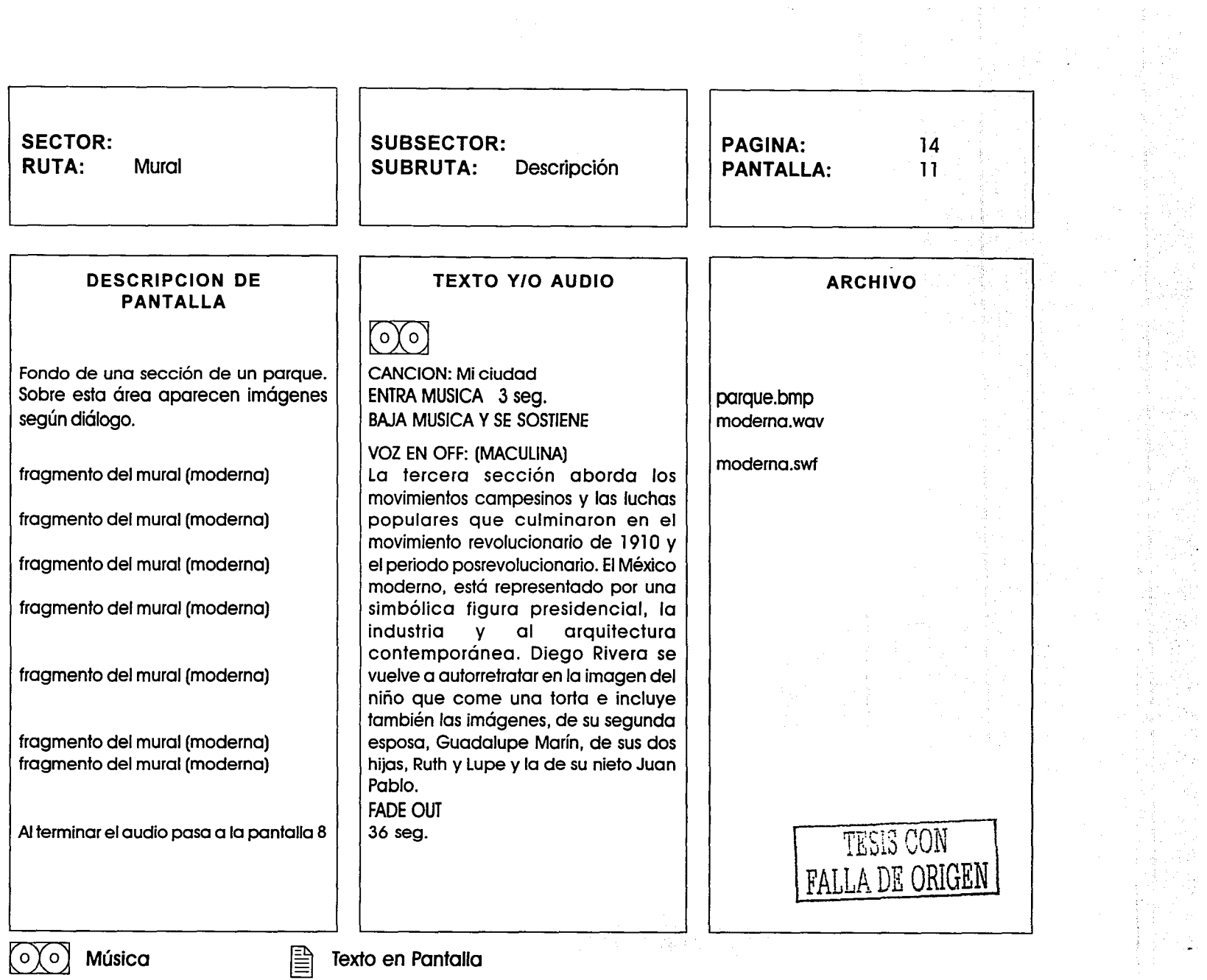

 $\sim$ 

 $\mathcal{L}_{\mathbf{a}}$  .

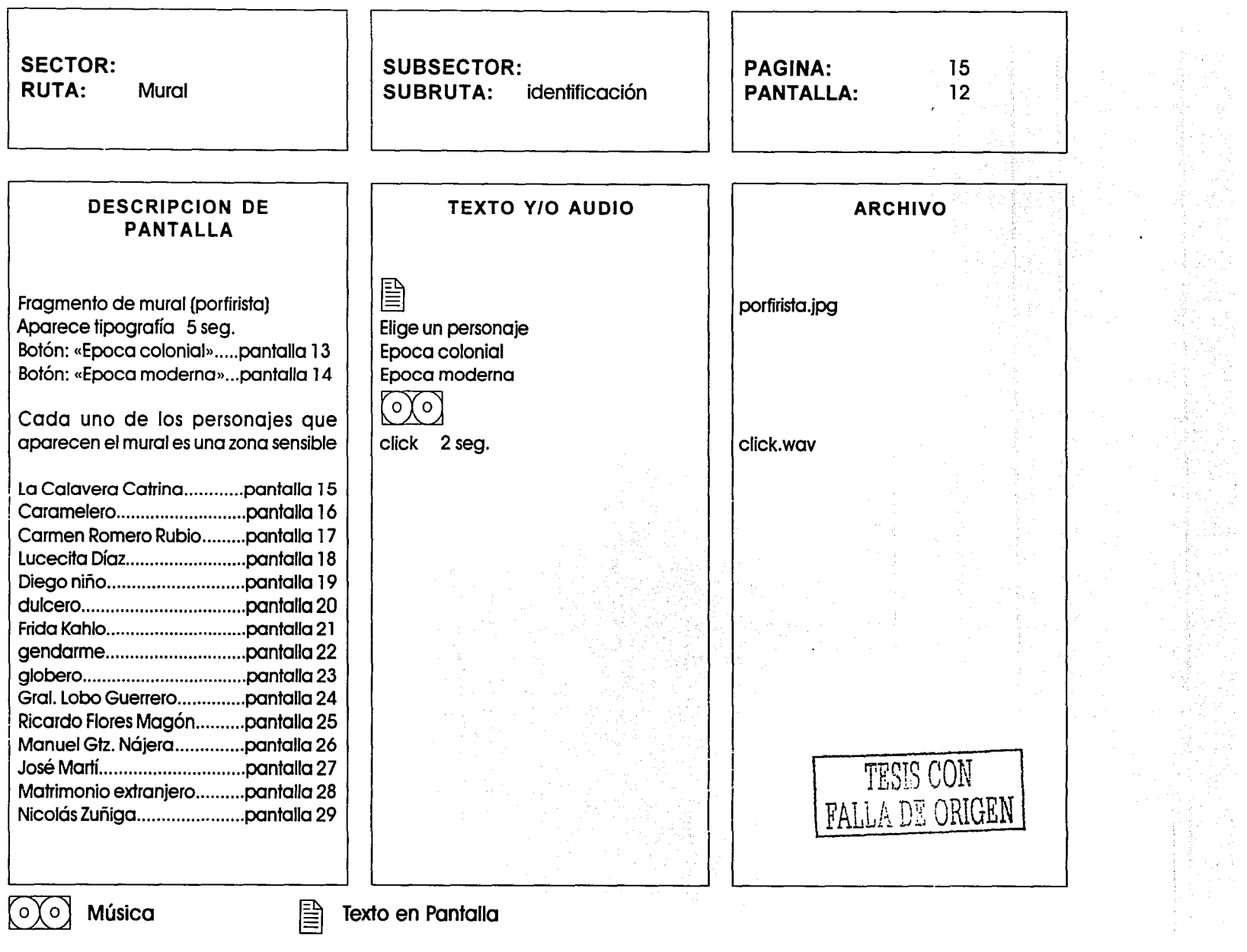

.<br>The contribution of the contribution of the contribution of the contribution of the contribution of the contribution of the contribution of the contribution of the contribution of the contribution of the contribution of

 $\sim$   $\sim$ 

and the state

--.\_.\_, \_\_\_ , \_\_\_\_\_\_\_\_\_ \_

 $\sim 10$  km

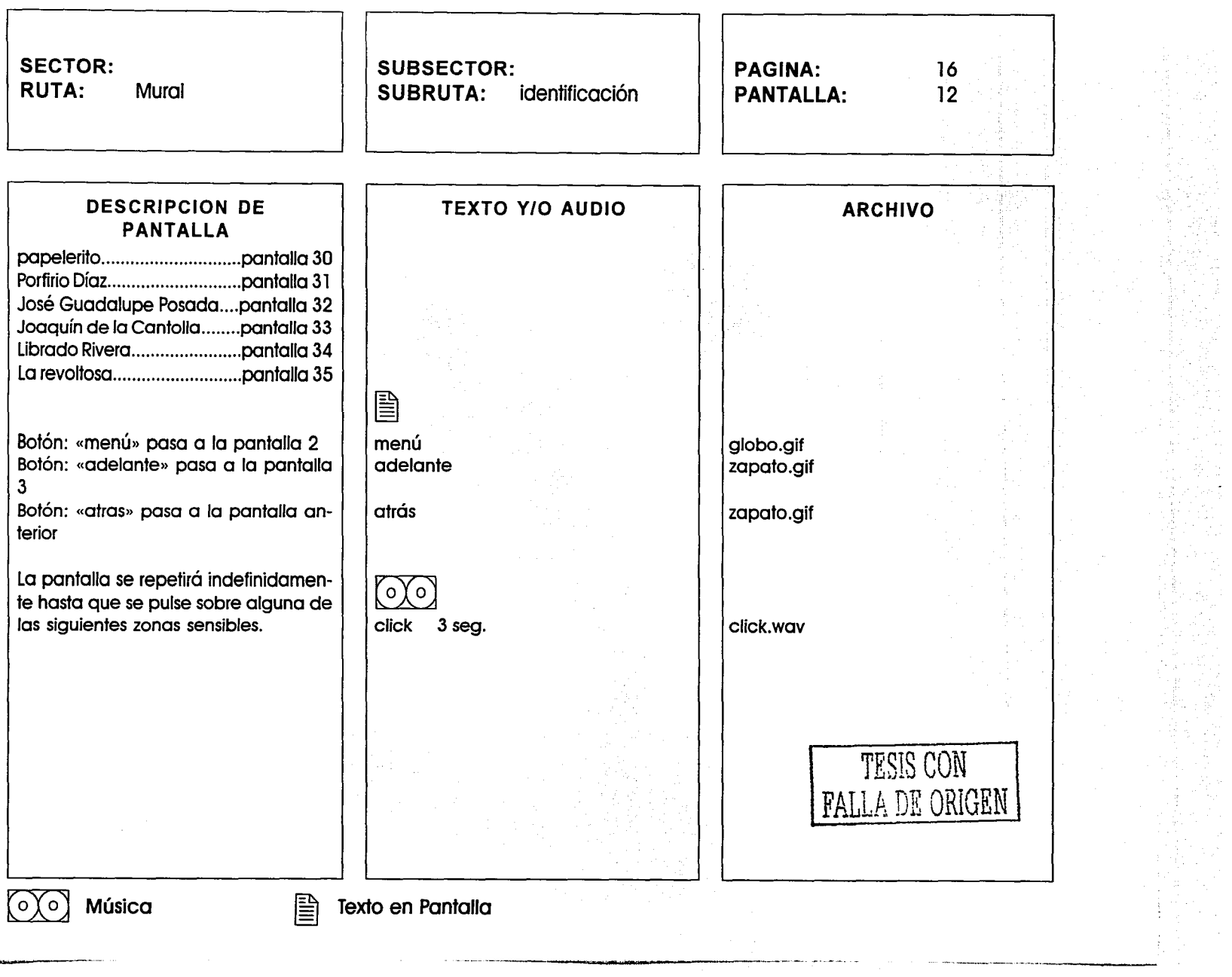

 $\sim$ 

المستحصلين

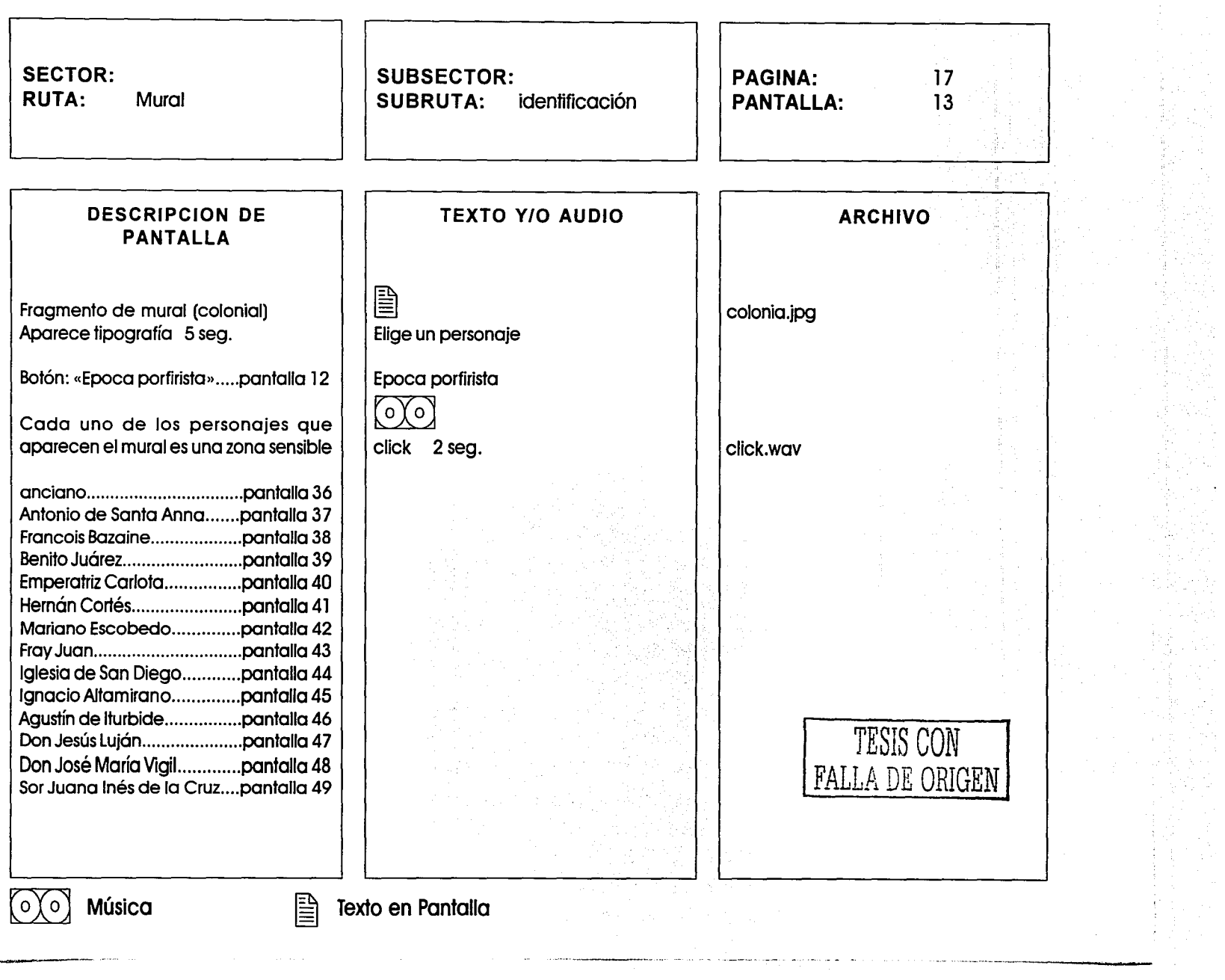

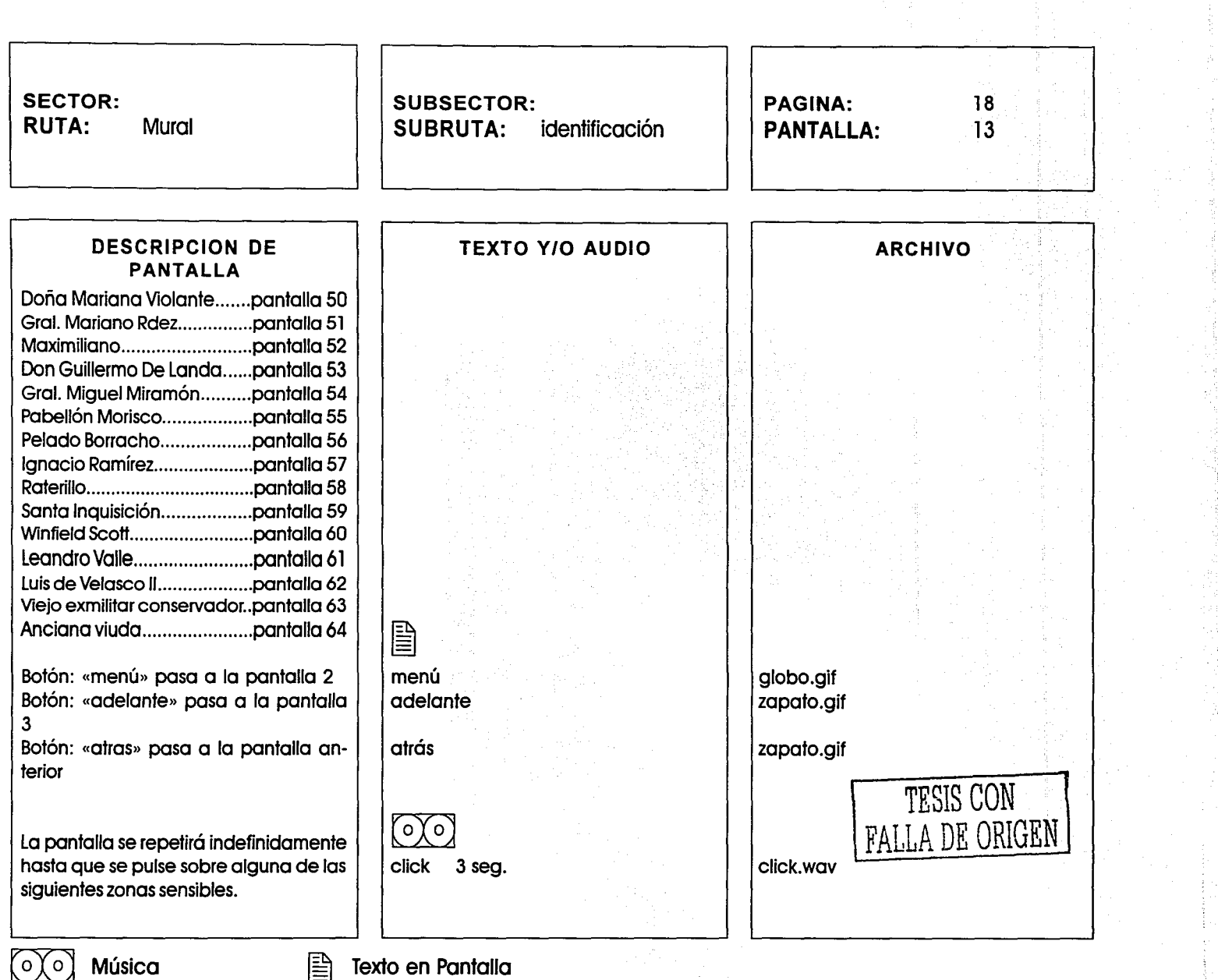

 $\lambda$  .  $\sim$  ,  $\sim$  ,  $\sim$   $\mathcal{F}^{\mathcal{G}}_{\mathcal{G}}$  , where

 $\frac{d^2\mathbf{r}}{d\mathbf{r}}\frac{\partial\mathbf{r}}{\partial\mathbf{r}}$  $\hat{a}$ 

in.

,,, \_\_\_,,..........-...>.....--.----·-- -· -

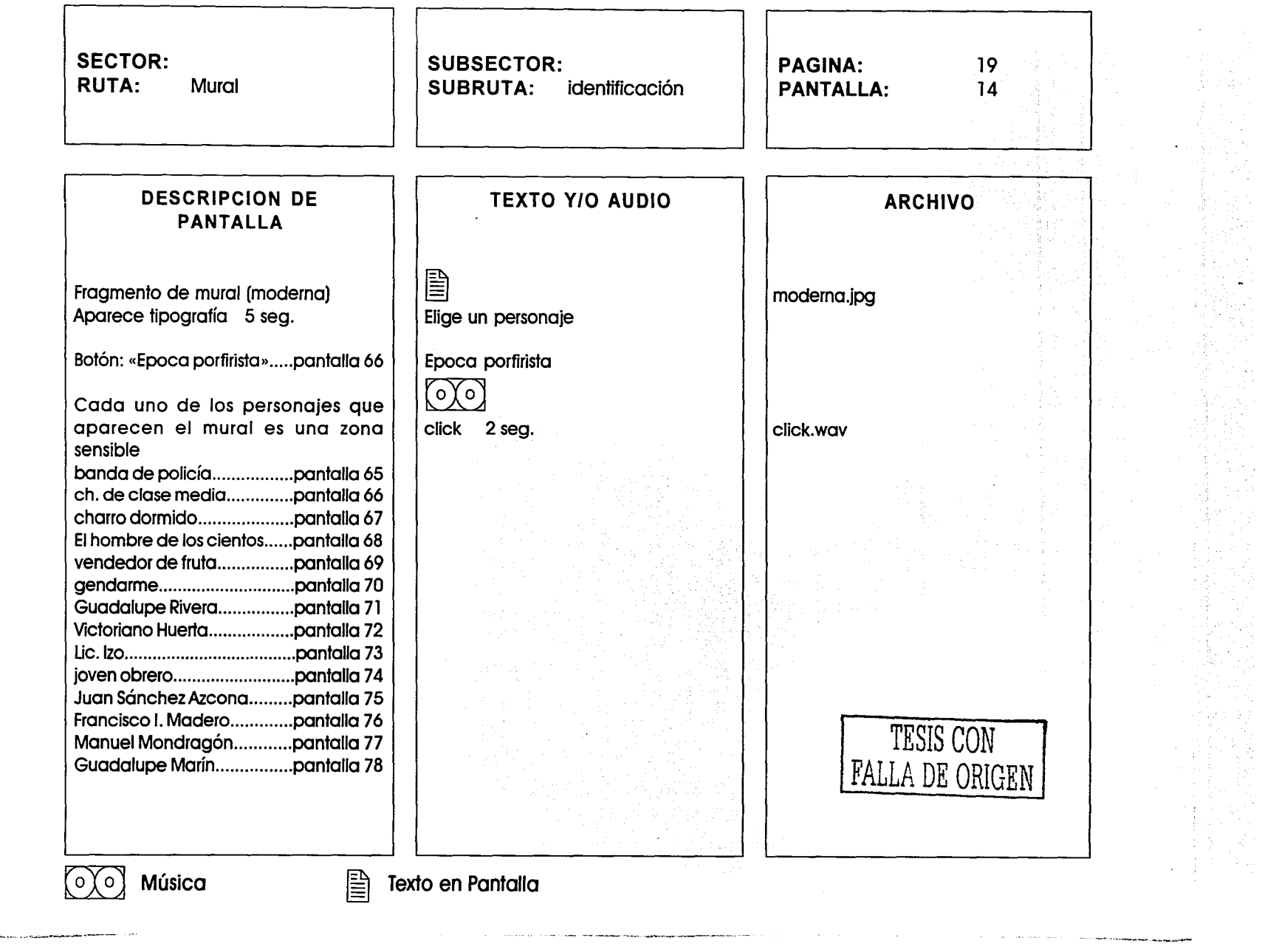

 $\sim$ 

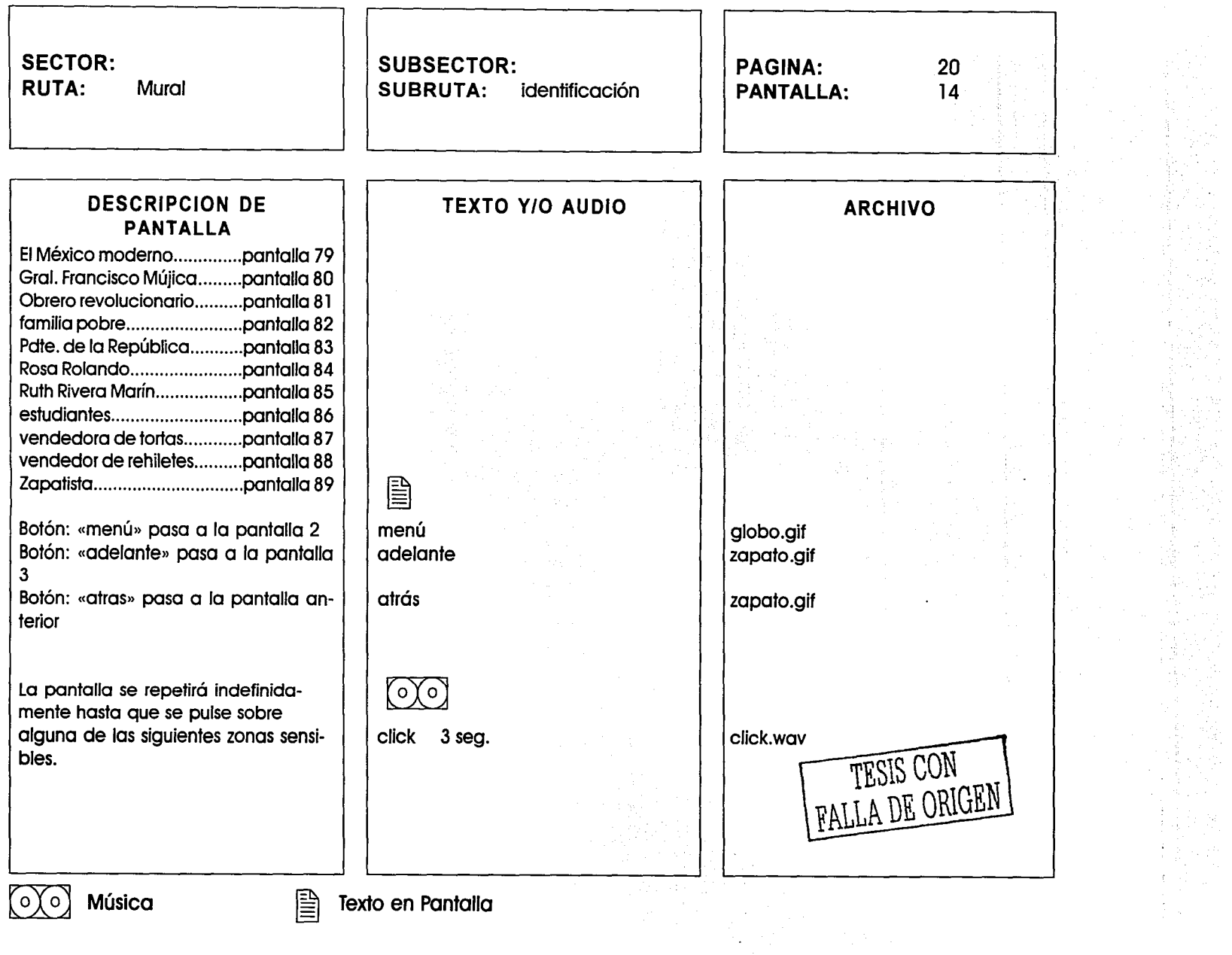

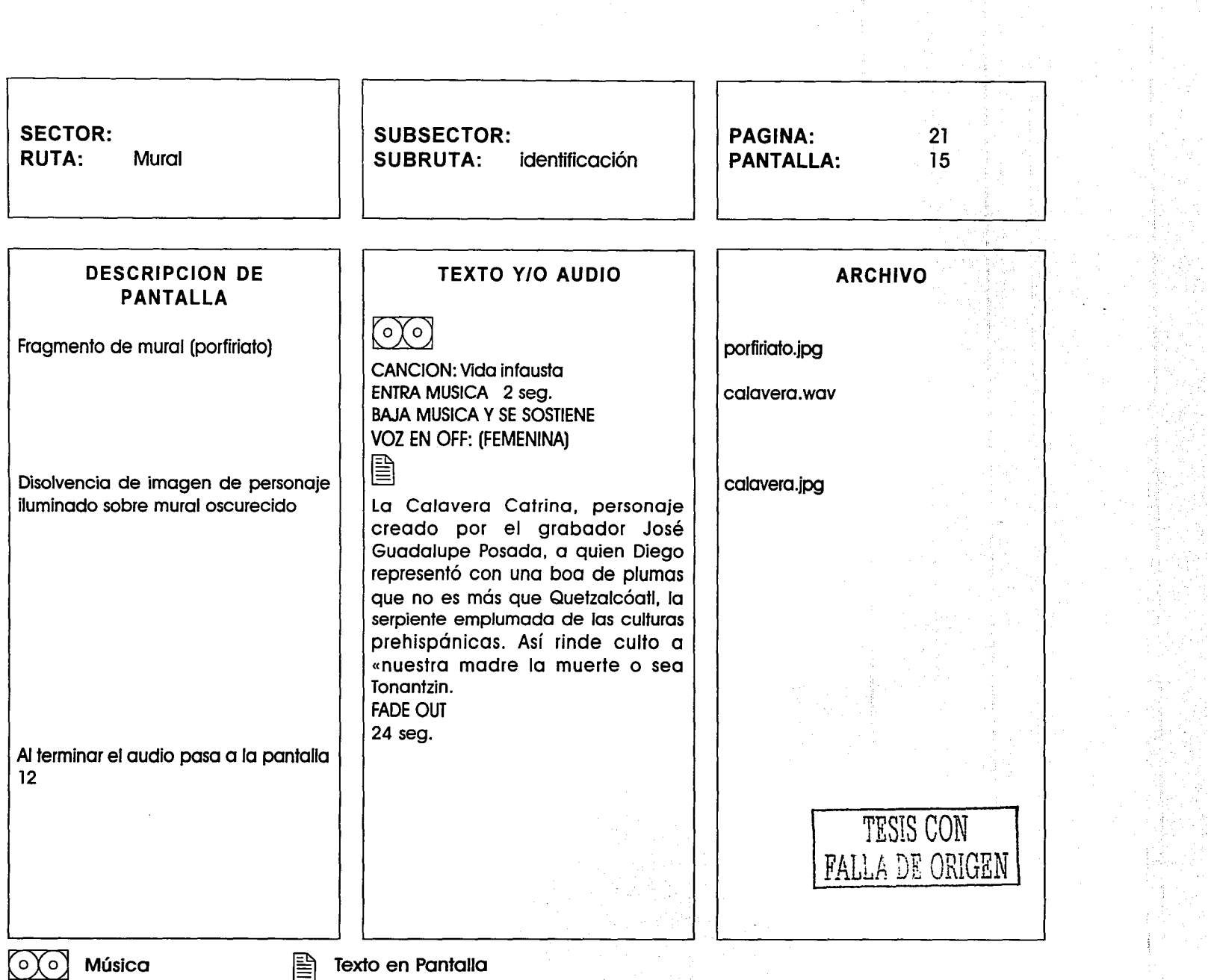

 $\sim$   $\times$ 

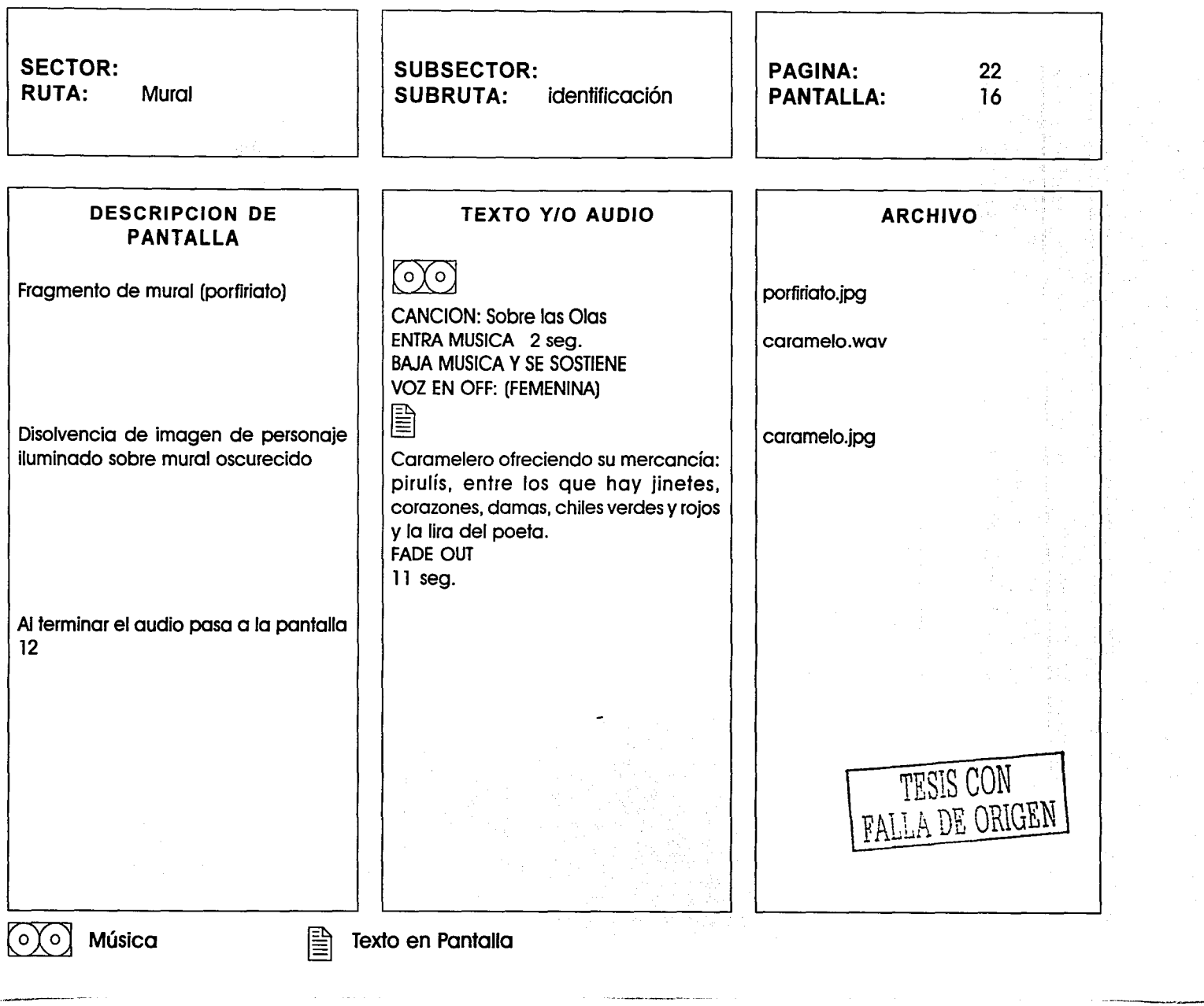

1997年,我们的生活,我们的人们的生活,我们的生活,我们的生活,我们的生活,我们的生活,我们的生活,我们的生活,我们的生活,我们的生活,我们的生活,我们的生活,我们的生活,我们的生活,我们的生活,我们的生活,我们的生活,我们的生活,我们的生活,我们的生活,我们的生活,我们的生活,我们的生活,我们的生活,我们的生活,我们的生活,我们的生活,我们的生活,我们的生活,我们的生活,我们的生活,我们的生活,我们的生活,我们的生活,我们的生活,我们

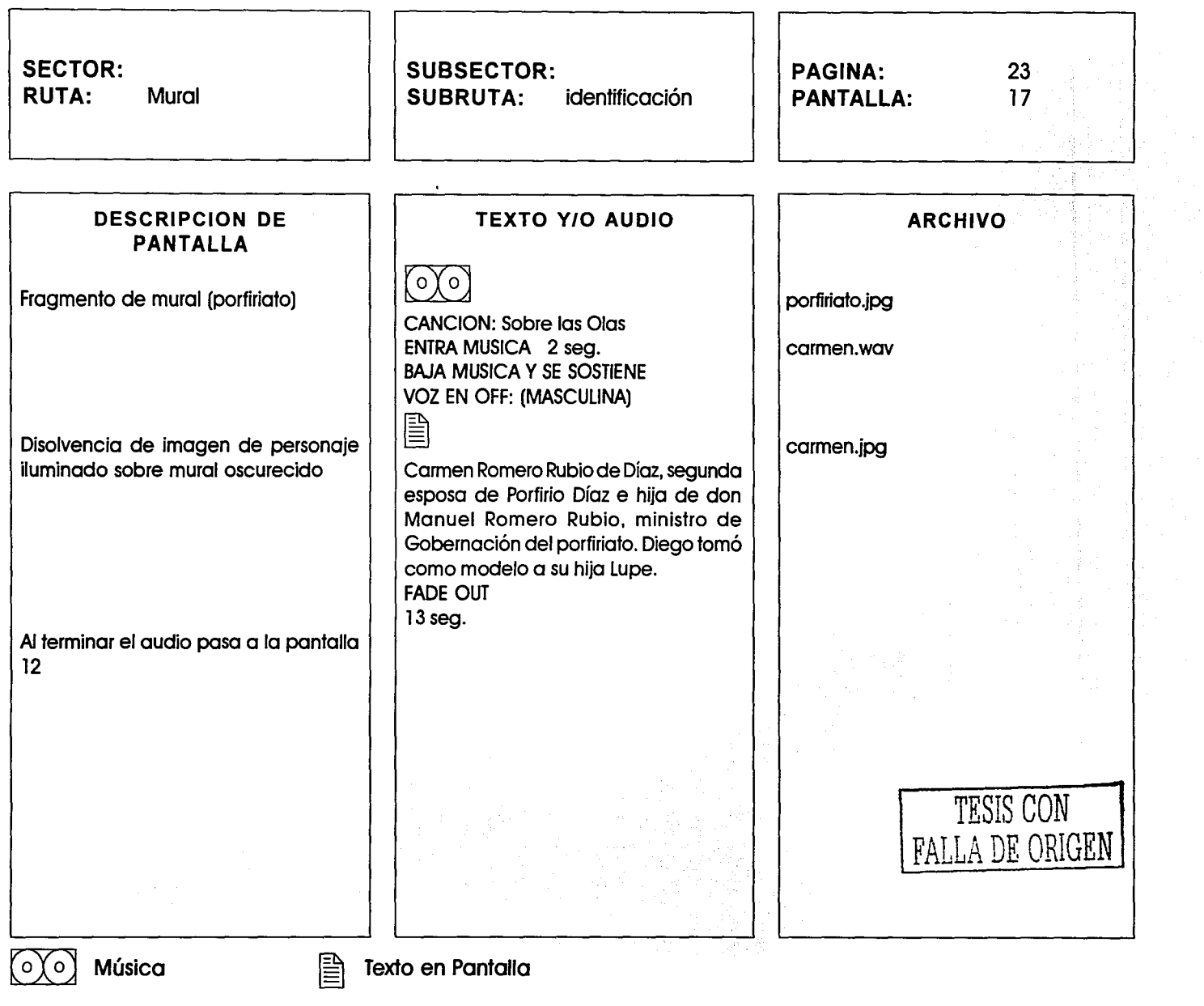

i in

 $\alpha$  ,  $\alpha$  ,  $\alpha$ 

 $\sigma$  , and  $\sigma$  , and

 $\frac{1}{2}$ 

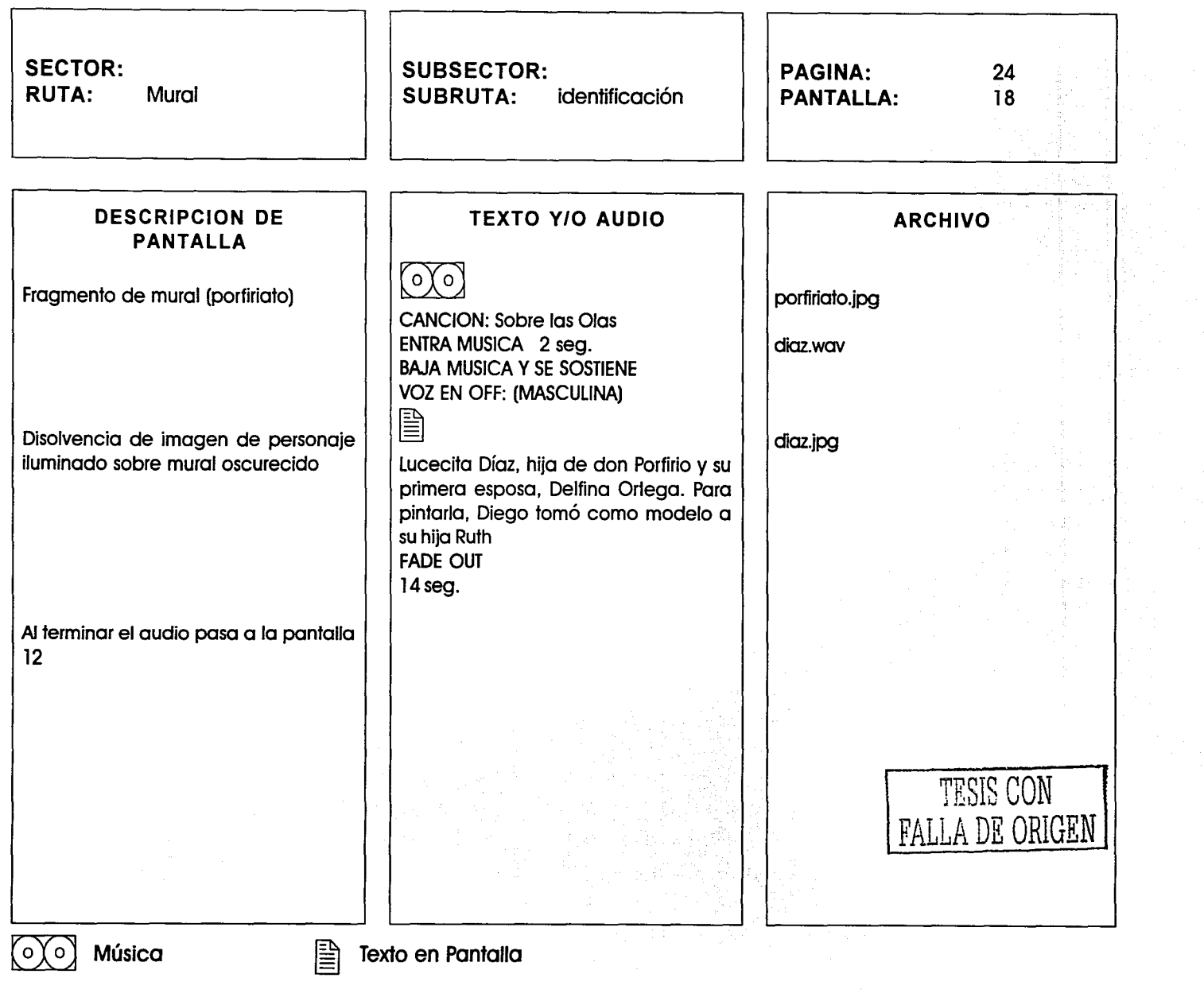

,我们也不能会在我们的,我们也没有做好的。""我们的,我们的,我们也不能会在我们的,我们的,我们也不能会在我们的,我们也不能会在我们的时候,我们的时候,我们的时候,我们的时候,我们的时候,我们的时候,我们的时候,我们的时候,我们的时候,我们的时候,我们的时候,我们的时候,我们的时候,我们的时候,我们的时候,我们的时候,我们的时候,我们的时候,我们的时候,我们的时候,我们的时候,我们的时候,我们的时候,我们的时候,我们的时候,我们的时候,我

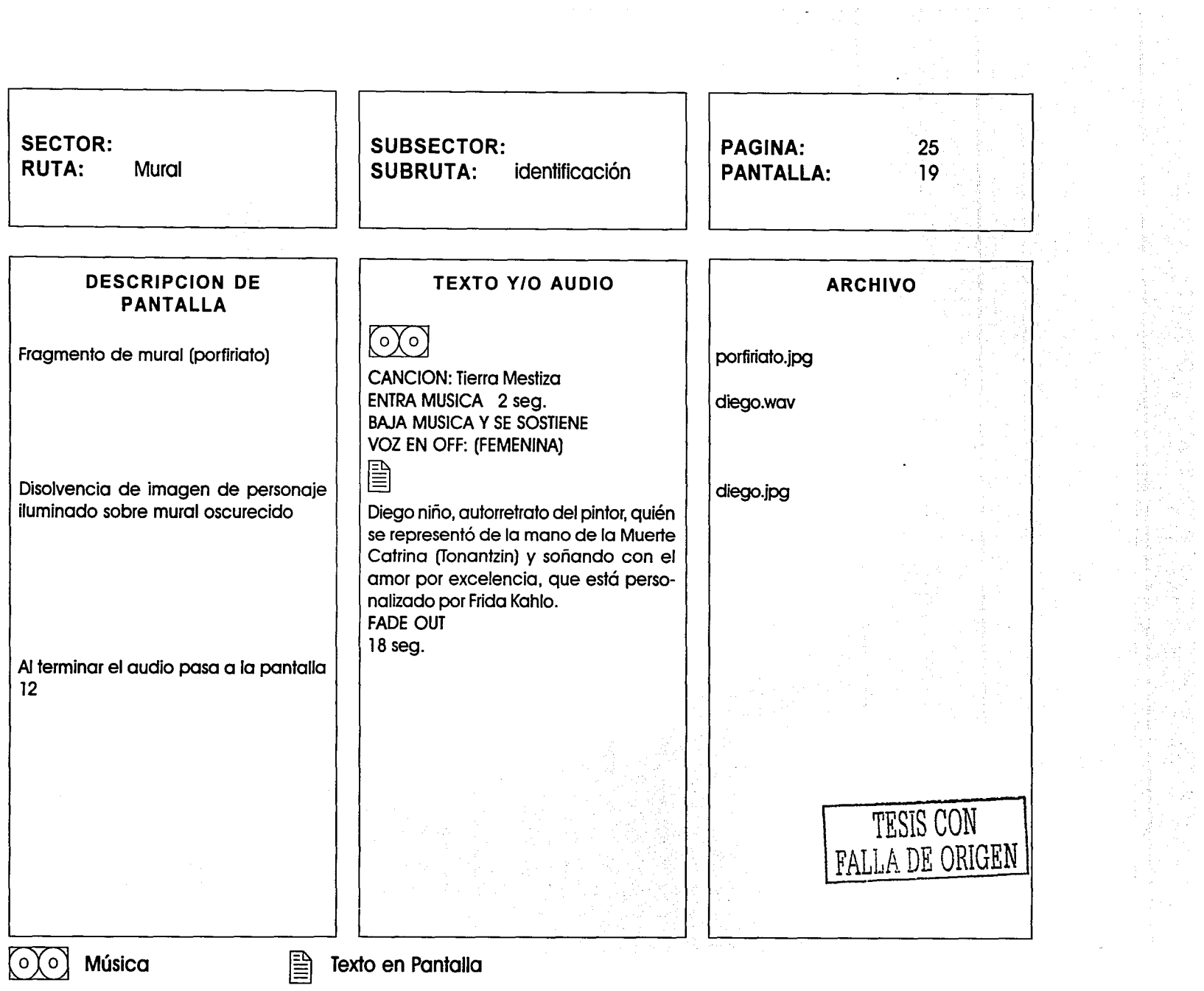

 $\frac{1}{2}$ 

 $\sim$  $\mathbf{a}=\mathbf{a}$  .  $\sim$ 

the first constitution of the company of the company of the first data and

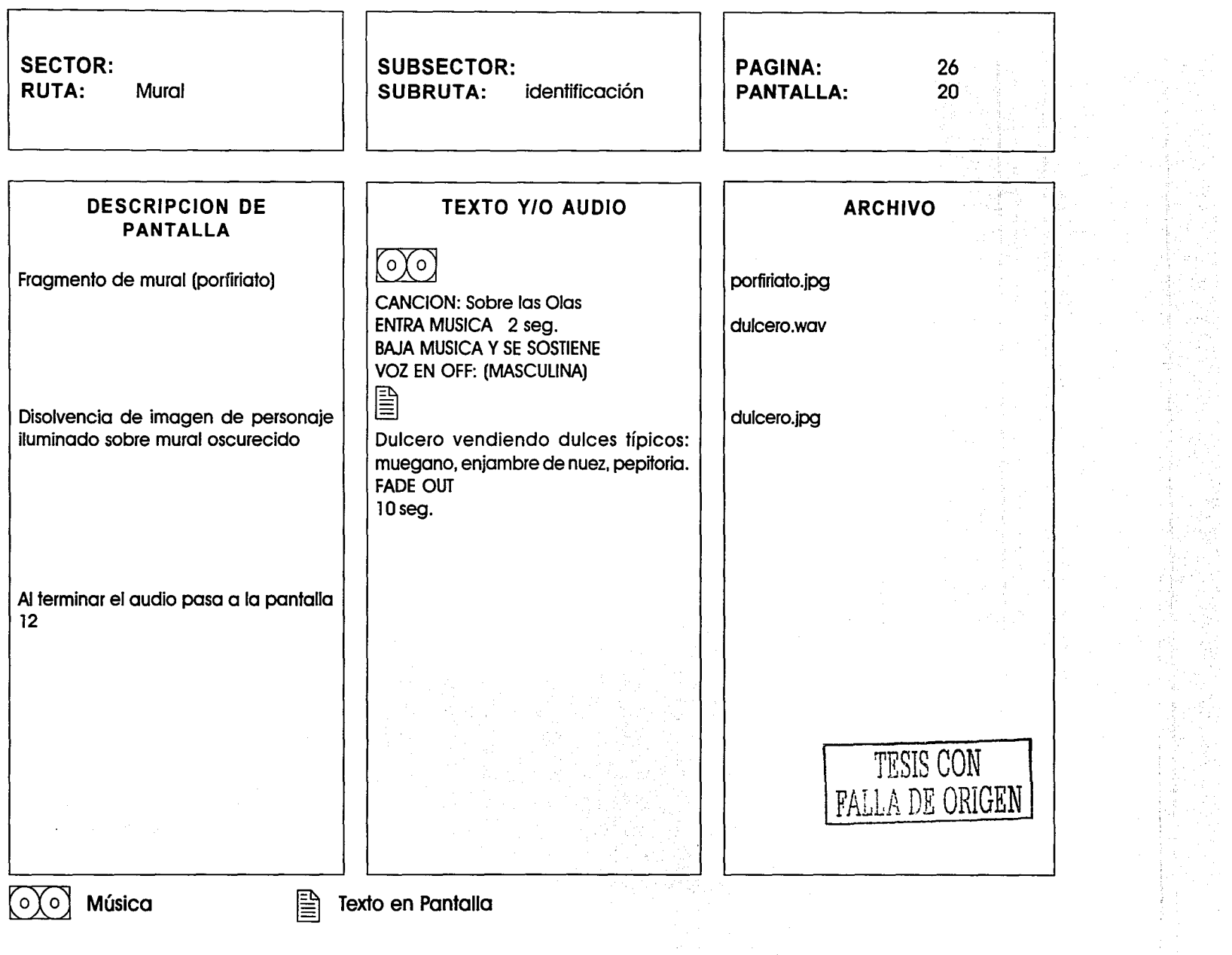

\_"....\_,-~------

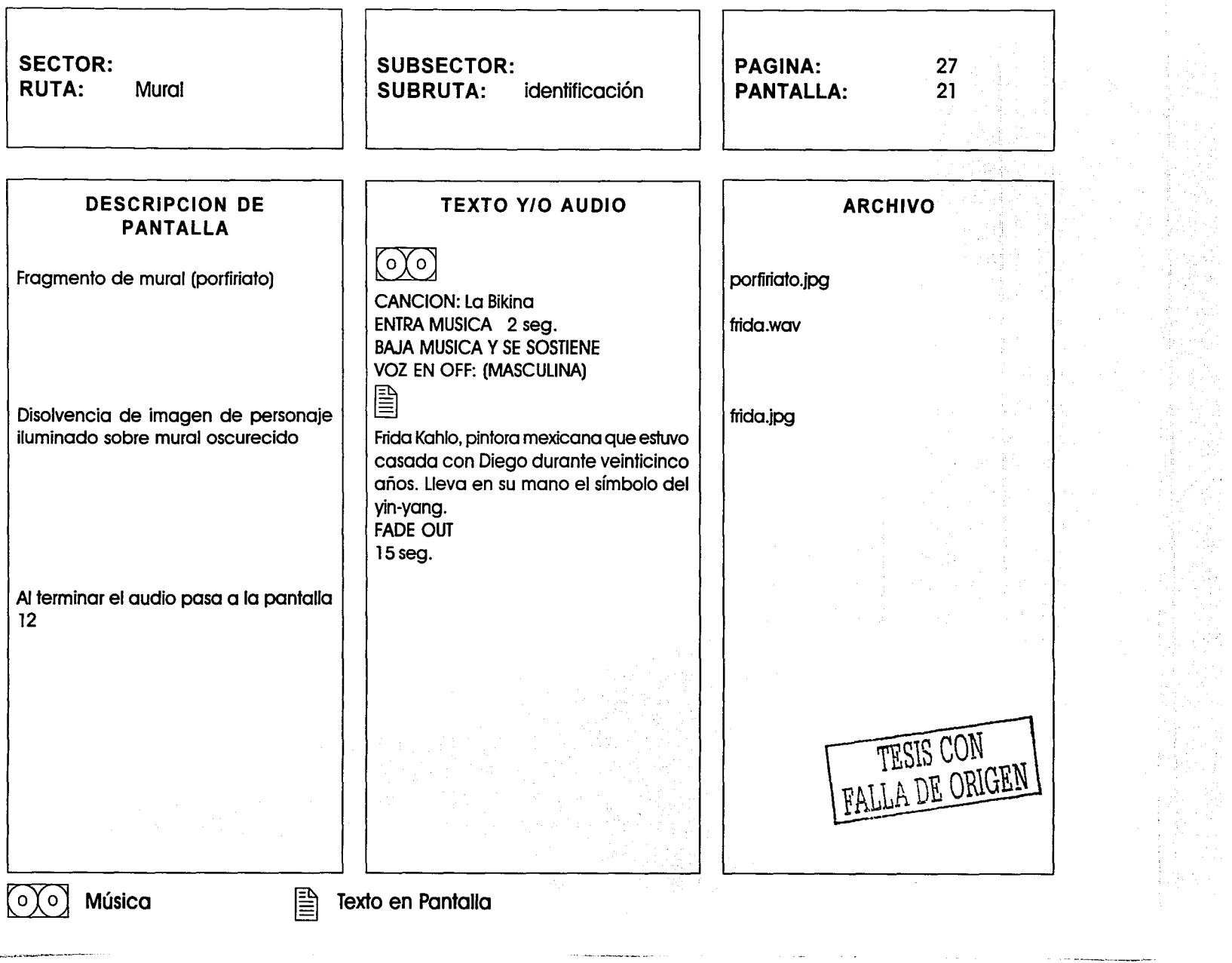

 $\hat{H}^{\pm}$  ,  $\hat{H}^{\pm}$  are the first constant for the mapping of the  $\hat{H}$ 

**Contra Construction Construction** 

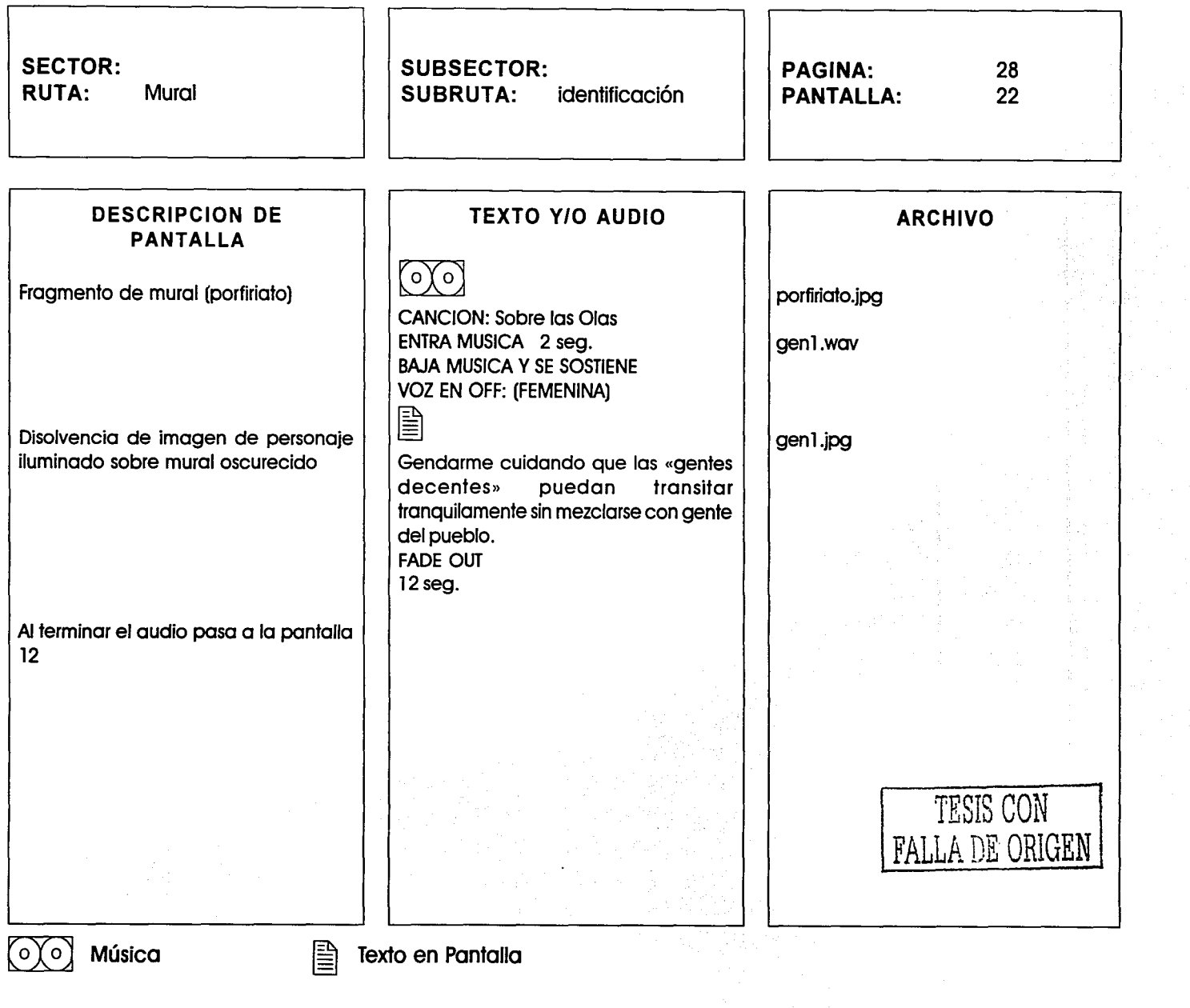

------------·--·~-~ ...... ~-

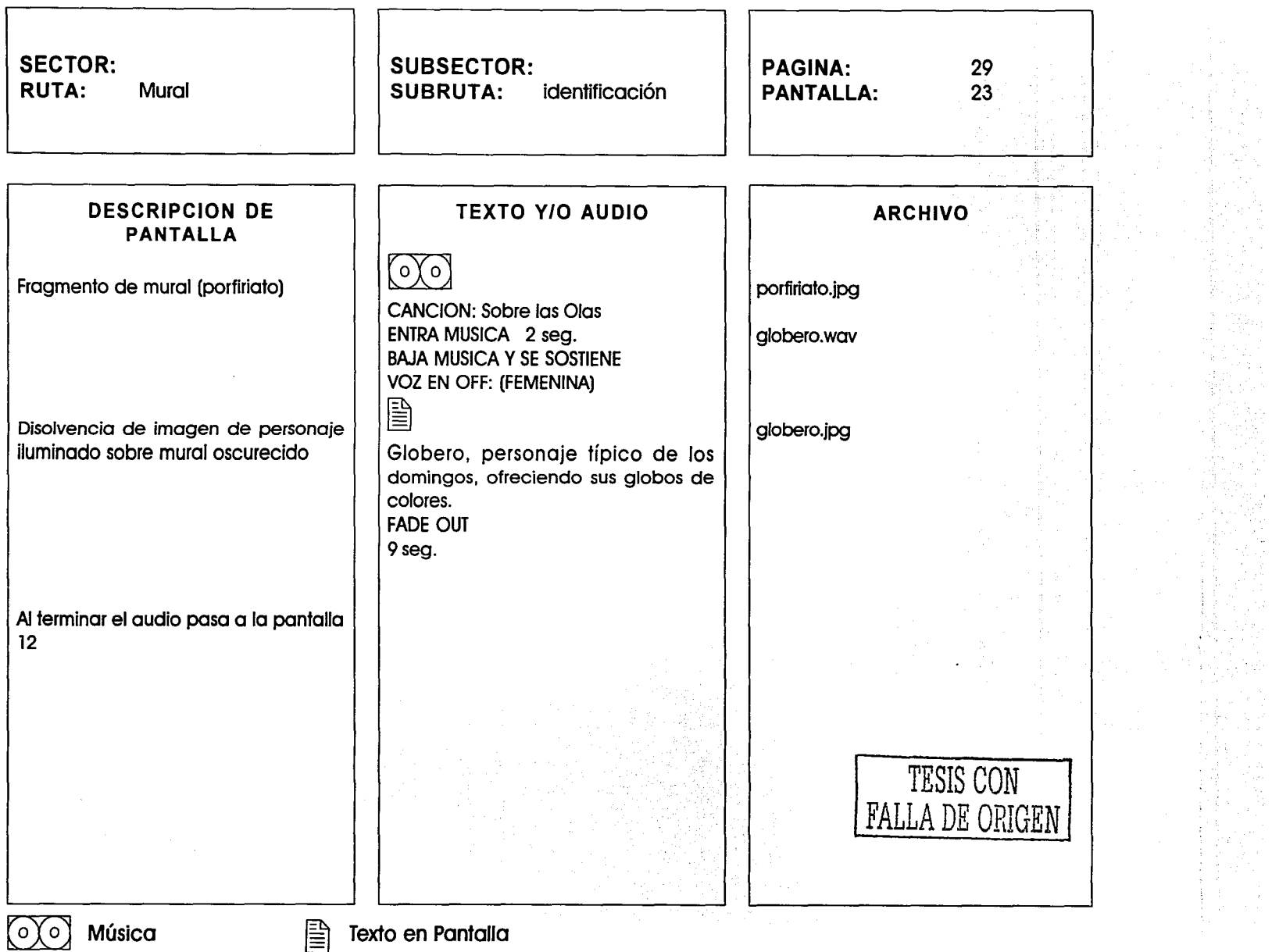

 $\alpha$  ) and  $\alpha$  ,  $\alpha$ 

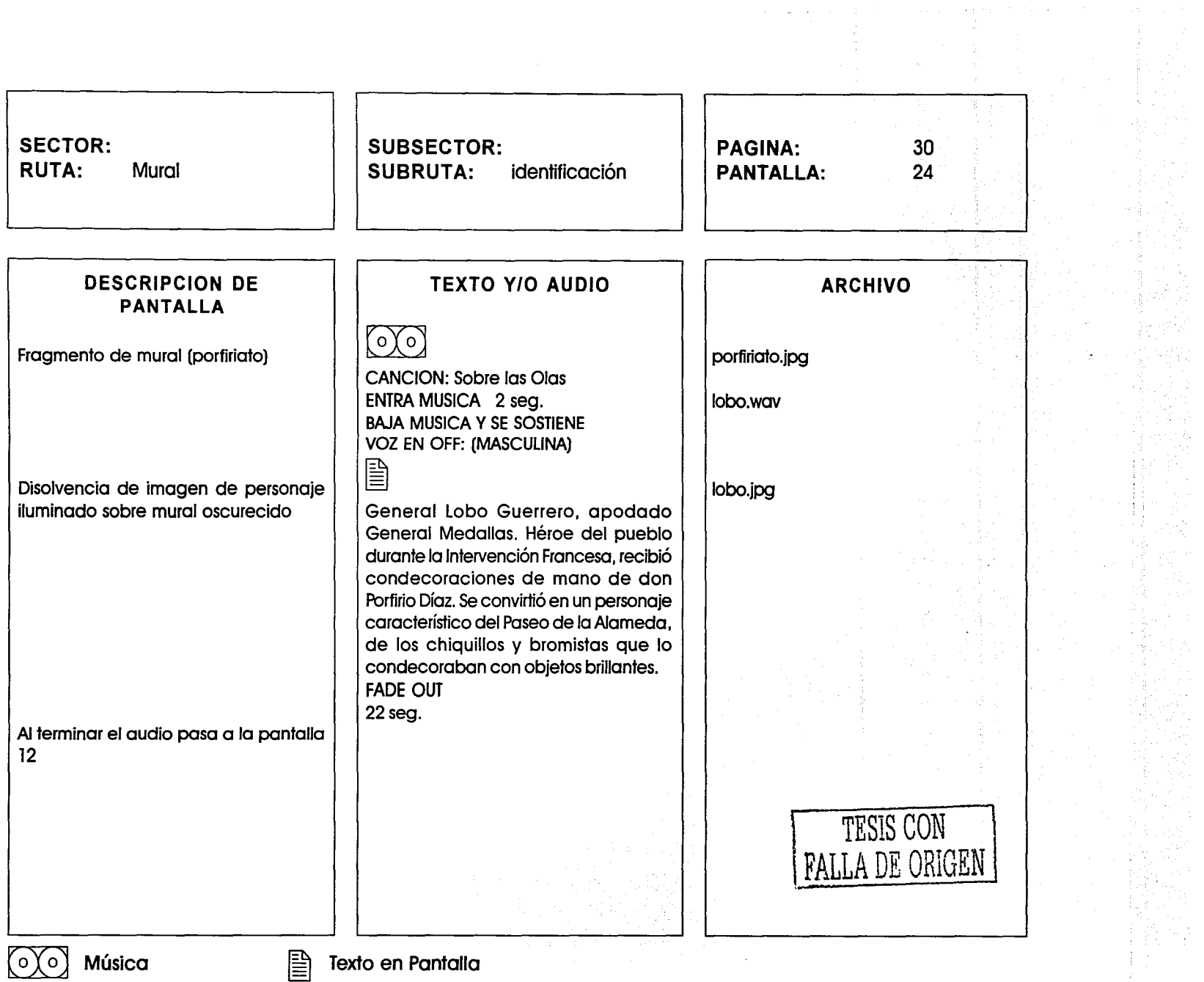

 $\hat{f}$  and the continuous constant constant  $\hat{f}$  and  $\hat{f}$  . The constant  $\hat{f}$ 

 $\sim 10^{-10}$ 

 $\mathbf{w} = \mathbf{w} \cdot \mathbf{w}$  and  $\mathbf{w} \cdot \mathbf{w}$  and

 $\tau_{\rm eff}$  and  $\tau_{\rm eff}$ 

. . . ,  $\overline{\phantom{a}}$ 

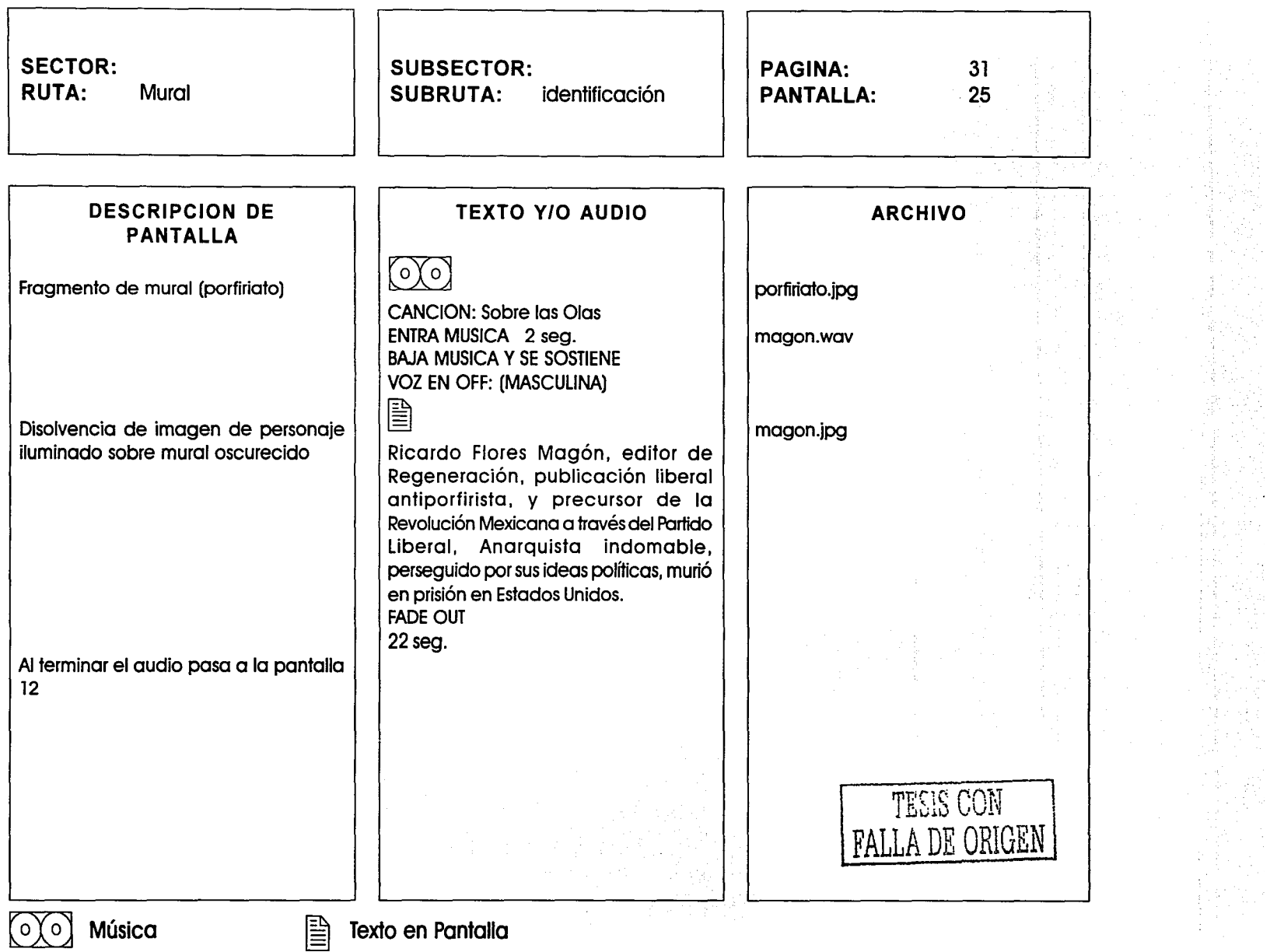

.<br>New the first concept of the community and the community of the community of the community of the community of

 $\alpha$  and  $\alpha$  and  $\alpha$ 

**Service Arms** 

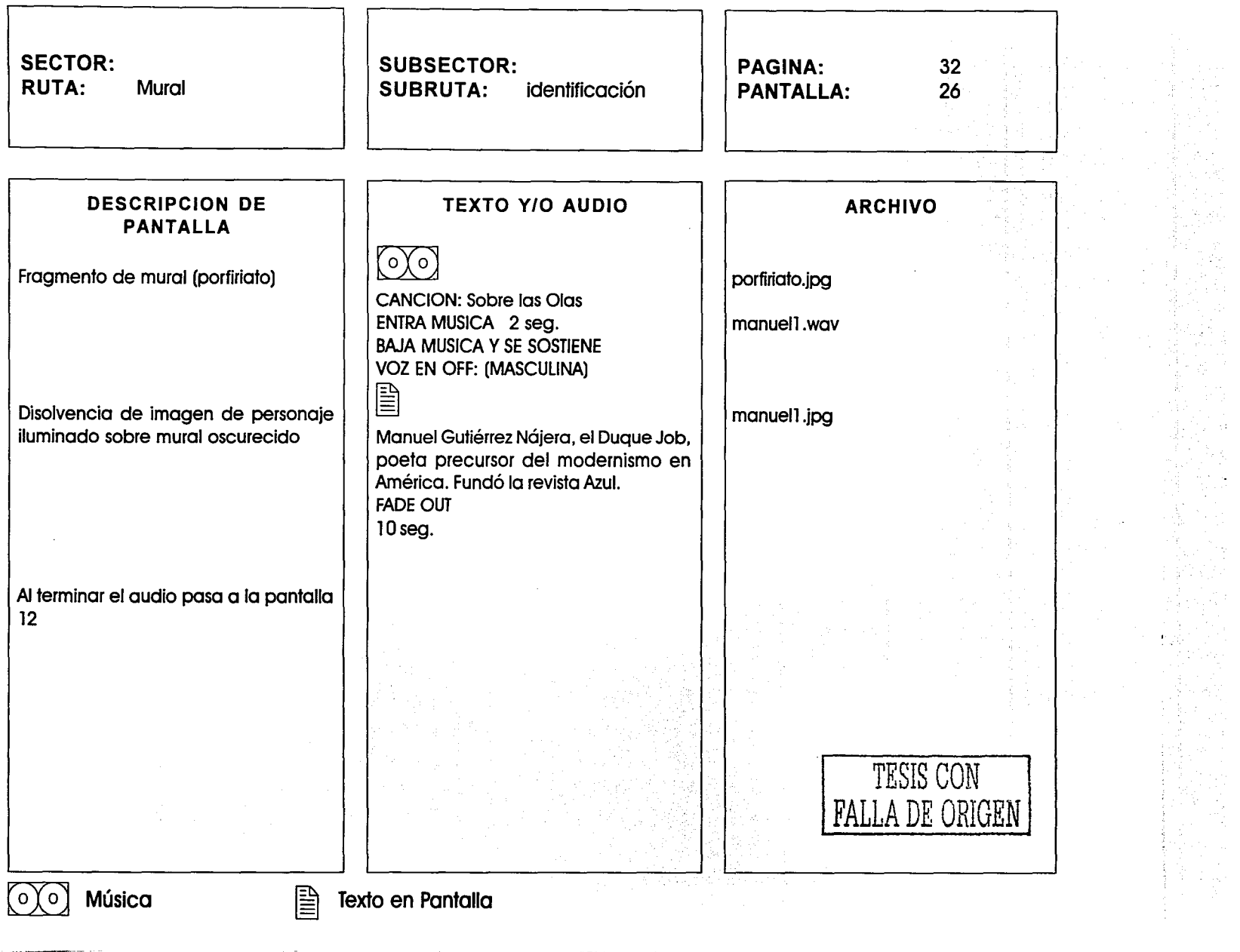

أفلاليسا والشكولين المركب بالحكمات ويروعك عاء بمسمس ومصادره

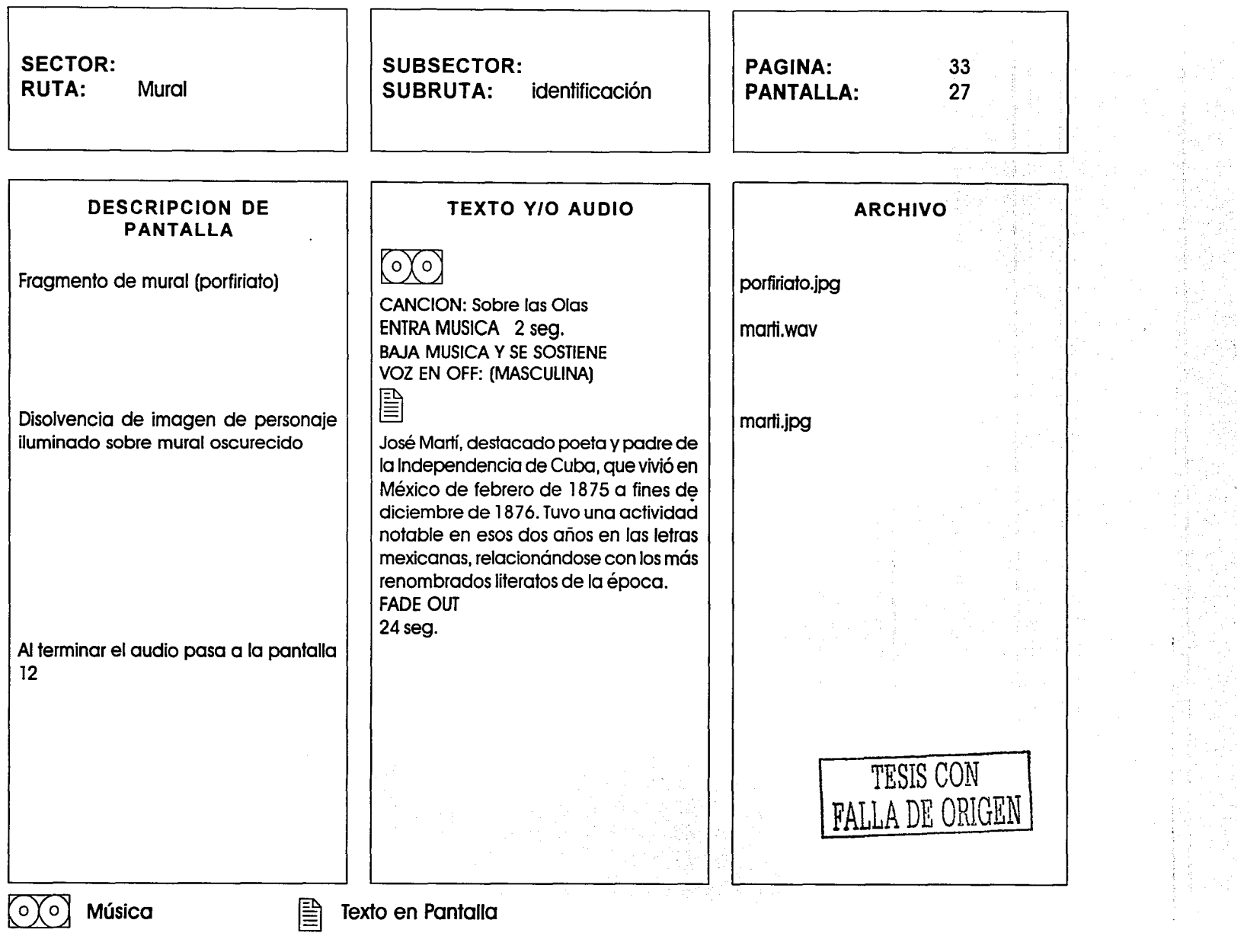

 $\sigma$  and the sequence of  $\sigma$  .

 $\alpha_{\rm{max}}$  , and

 $\Delta$ 

وستست -------

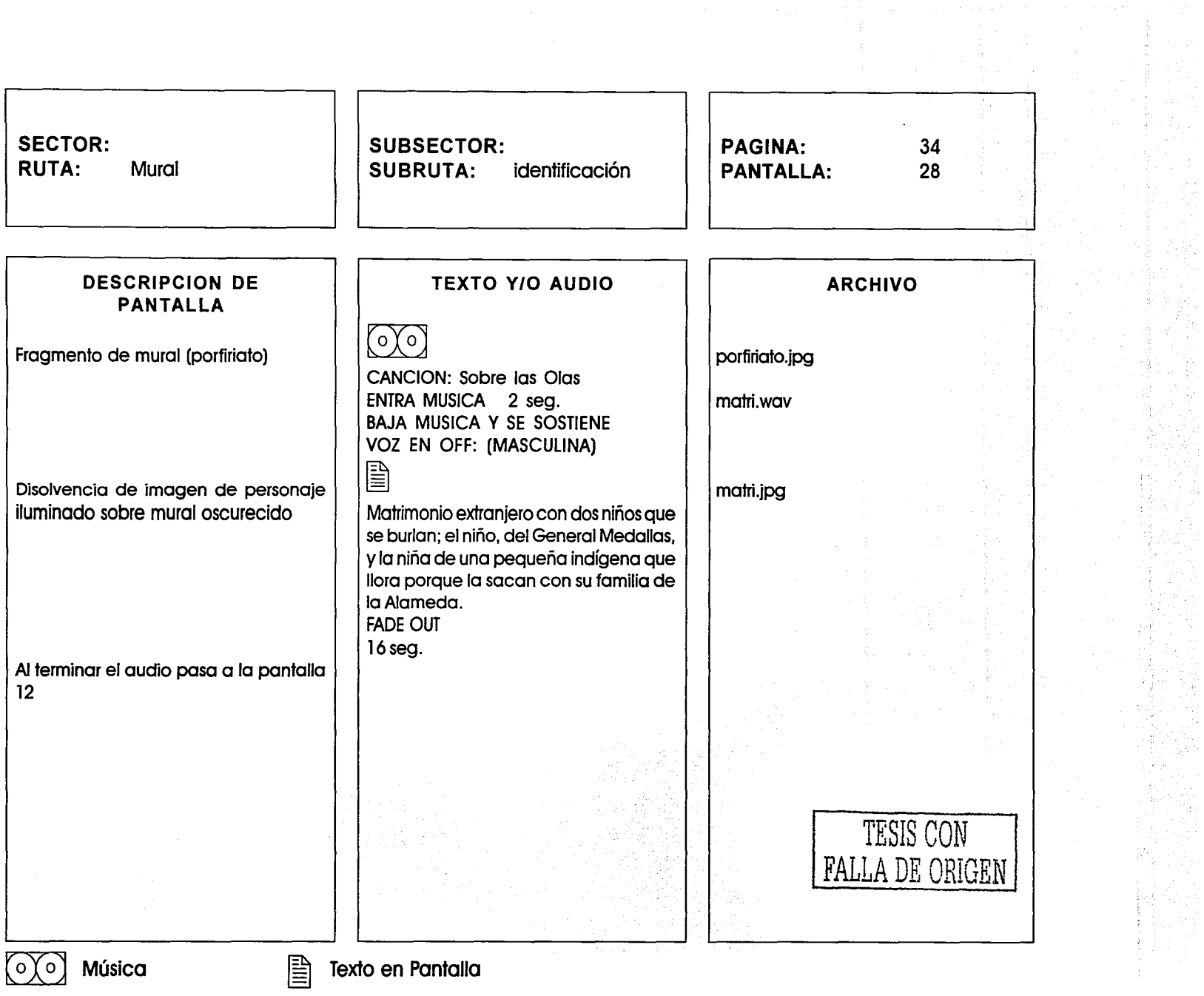

, .................. ~ ........ \_...\_., \_\_\_\_\_\_ -

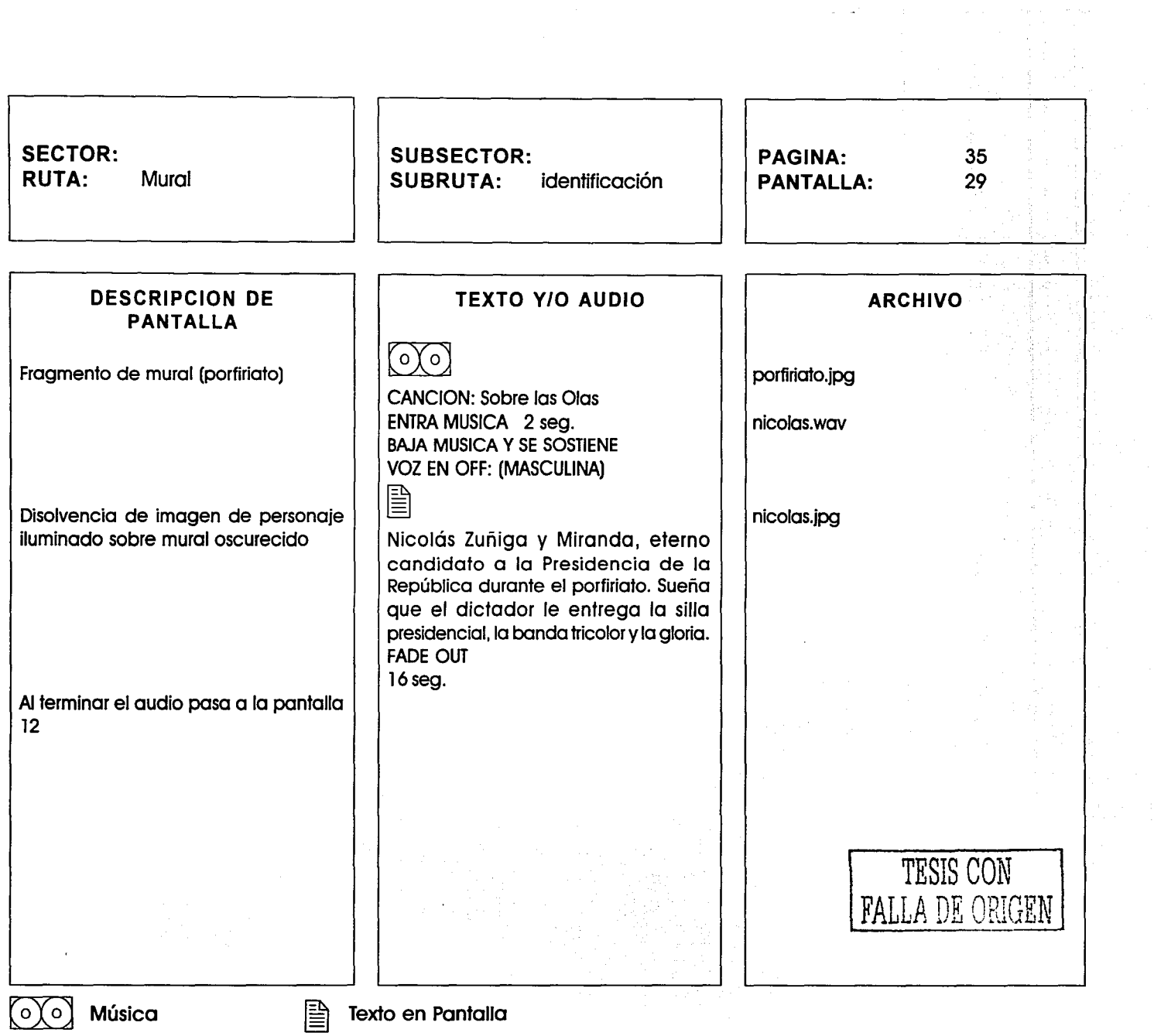

 $\lambda$  .  $\sim$   $\sim$   $\sim$ 

 $\label{eq:4} \mathcal{H}_{\mathbf{P}}(\xi) \boxtimes \xi, \ \xi \text{sign}(\mathbf{R} \mathbf{B} \mathbf{m} \mathbf{a} \mathbf{p} \mathbf{r}) \mathbf{m} \mathbf{m} \mathbf{B} \mathbf{m} \mathbf{a} \mathbf{m} \mathbf{b} \mathbf{m} \mathbf{b} \mathbf{m} \mathbf{b} \mathbf{m} \mathbf{b} \mathbf{m} \mathbf{b} \mathbf{m} \mathbf{b} \mathbf{m} \mathbf{b} \mathbf{m} \mathbf{b} \mathbf{m} \mathbf{b} \mathbf{b} \mathbf{$ 

 $\alpha=1$ 

学校<br>全部<br>時間

aliya n

35

포인

in 1999<br>Tanzania

Q.<br>M De ge

the contract of the contract of the contract of the components of the contract of the contract of the contract of the contract of the contract of the contract of the contract of the contract of the contract of the contract

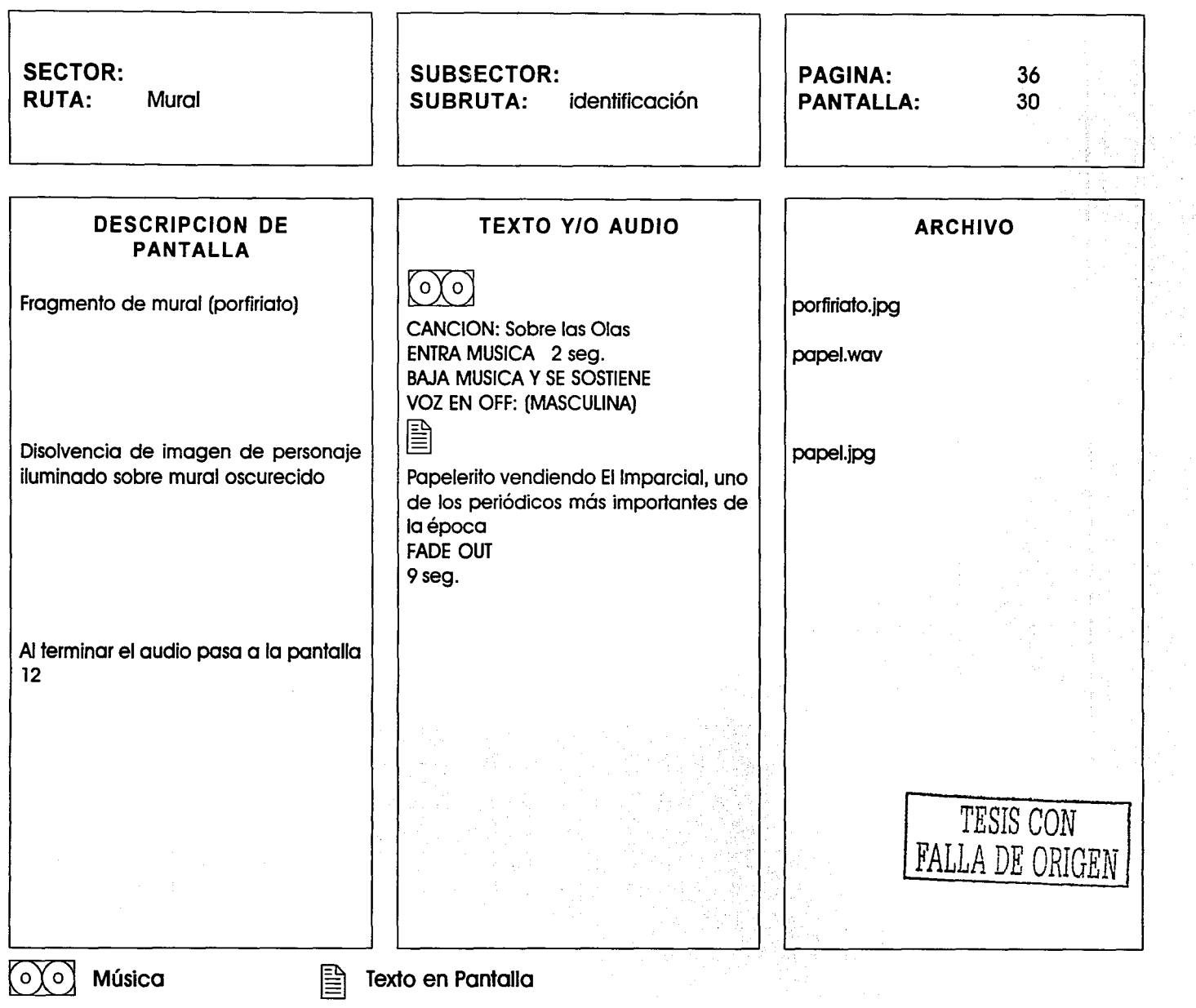

~. - --- ------------- - - ---------·---····-------\_\_\_ ,\_. \_\_

,我们的人们不能在这里,我们的人们就是一个人的,我们就是一个人的。""我们的人,我们就是一个人的人,我们就是一个人的人,我们就是一个人的人,我们就是一个人的人,我们就是一个人的人,我们就是一个人的人, "我们就是一个人的人,我们就是一个人的人,我们就是一个人的人,我们就是一个人的人,我们就是一个人的人,我们就是一个人的人,我们就是一个人的人,我们就是一个人的人,我们就是一个人的人,我们就是一个人的人,我们就是一个人的人,我们就是一个人的人

!>--~,-·-------

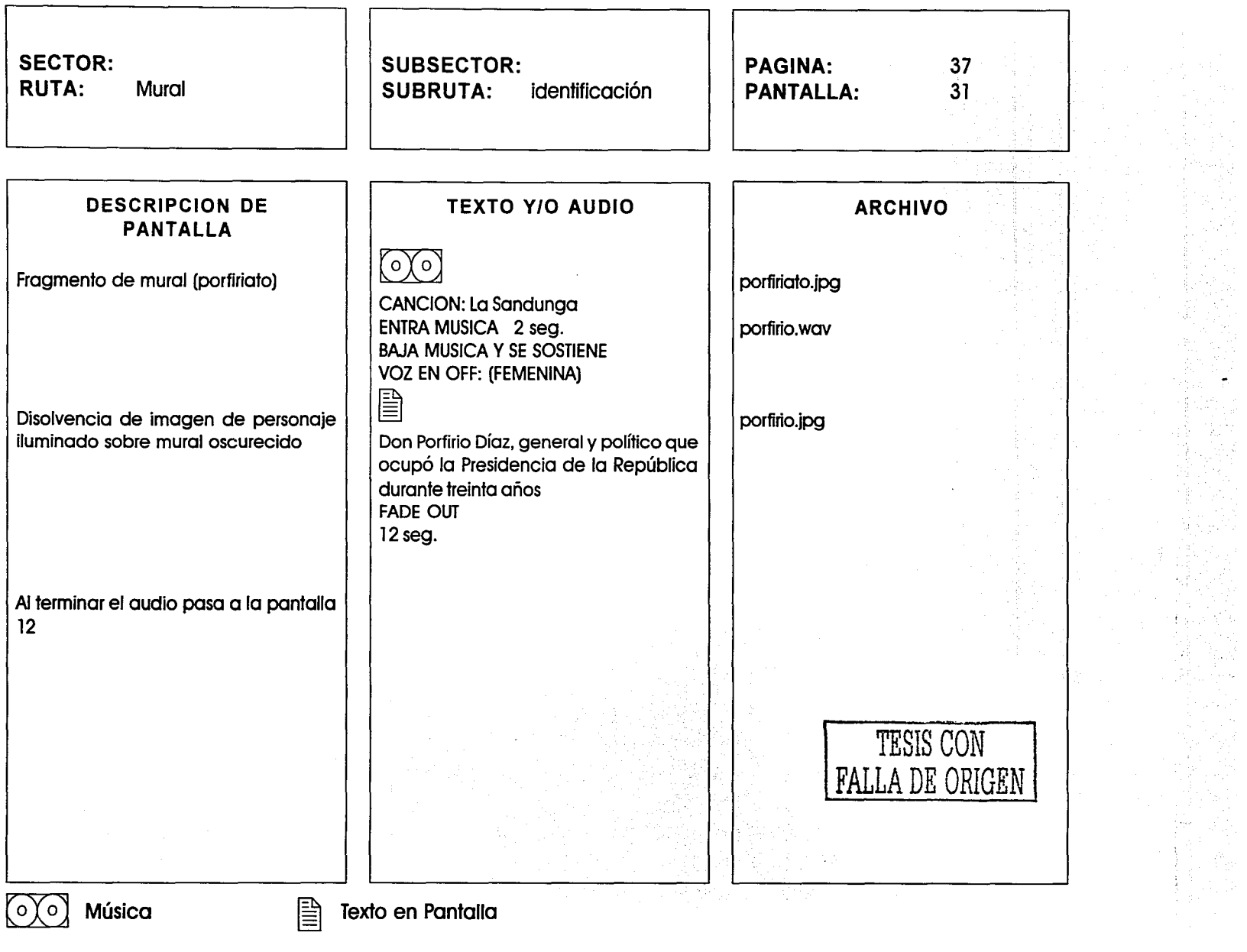

 $\alpha$  ,  $\alpha$  ,  $\alpha$  ,  $\alpha$  ,  $\alpha$ 

 $\sim$   $\sim$ والمسترداء "---·--···-·--- \_\_\_\_ \_,,,.\_,..\_...,;..:.,,.,.,¡"\_ ...

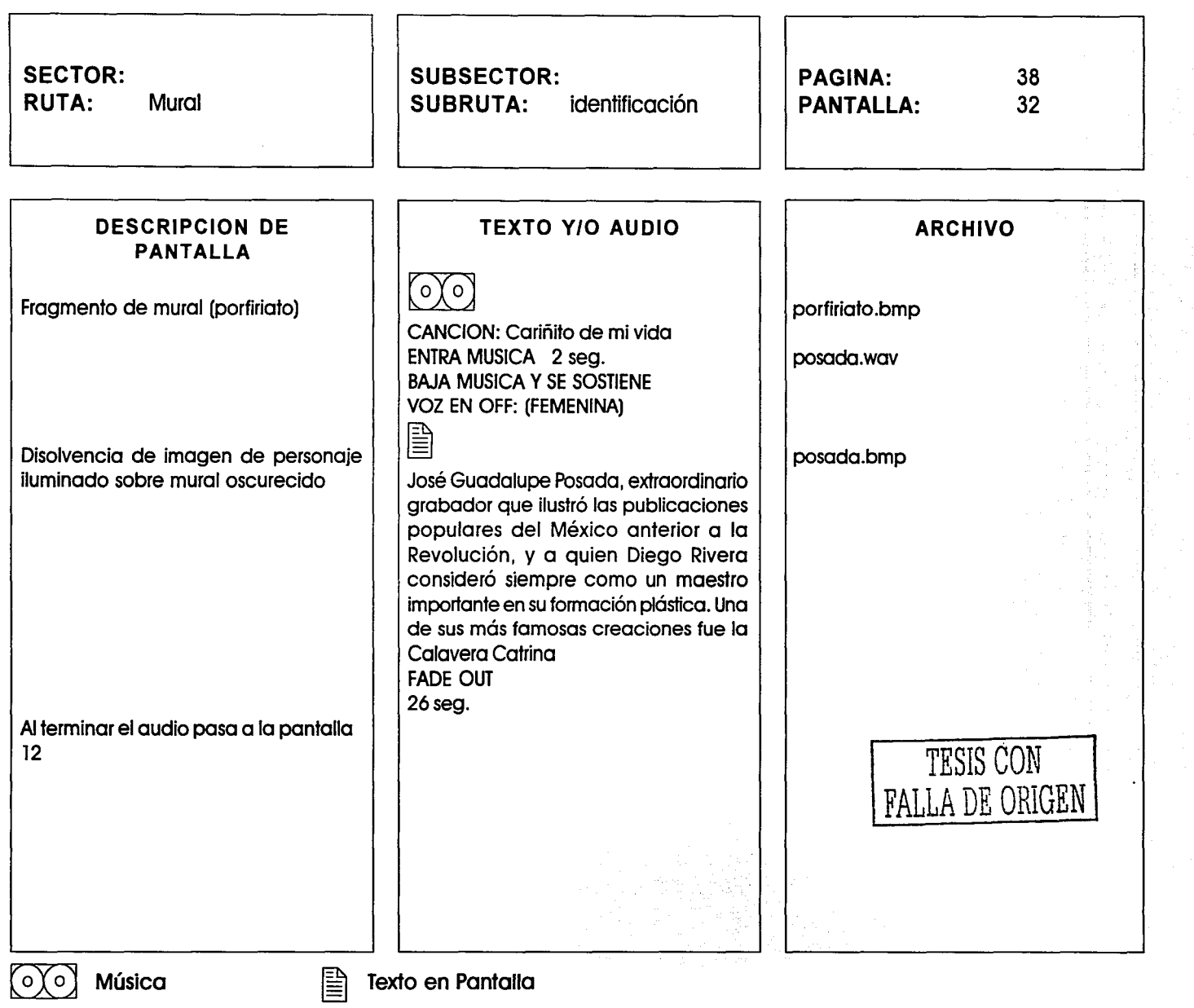

 $\mathcal{O}(\mathbf{q})$  and the second constant  $\mathcal{O}(\mathbf{q})$  and  $\mathcal{O}(\mathbf{q})$  ,  $\mathcal{O}(\mathbf{q})$  ,  $\mathcal{O}(\mathbf{q})$  ,  $\mathcal{O}(\mathbf{q})$ 

 $\sim 10^{-1}$  km

 $\mathcal{L}_{\text{total}} = \mathcal{L}$ 

法意志学 and<br>California<br>California

 $\ddot{\phantom{a}}$ 

 $\sim$ 

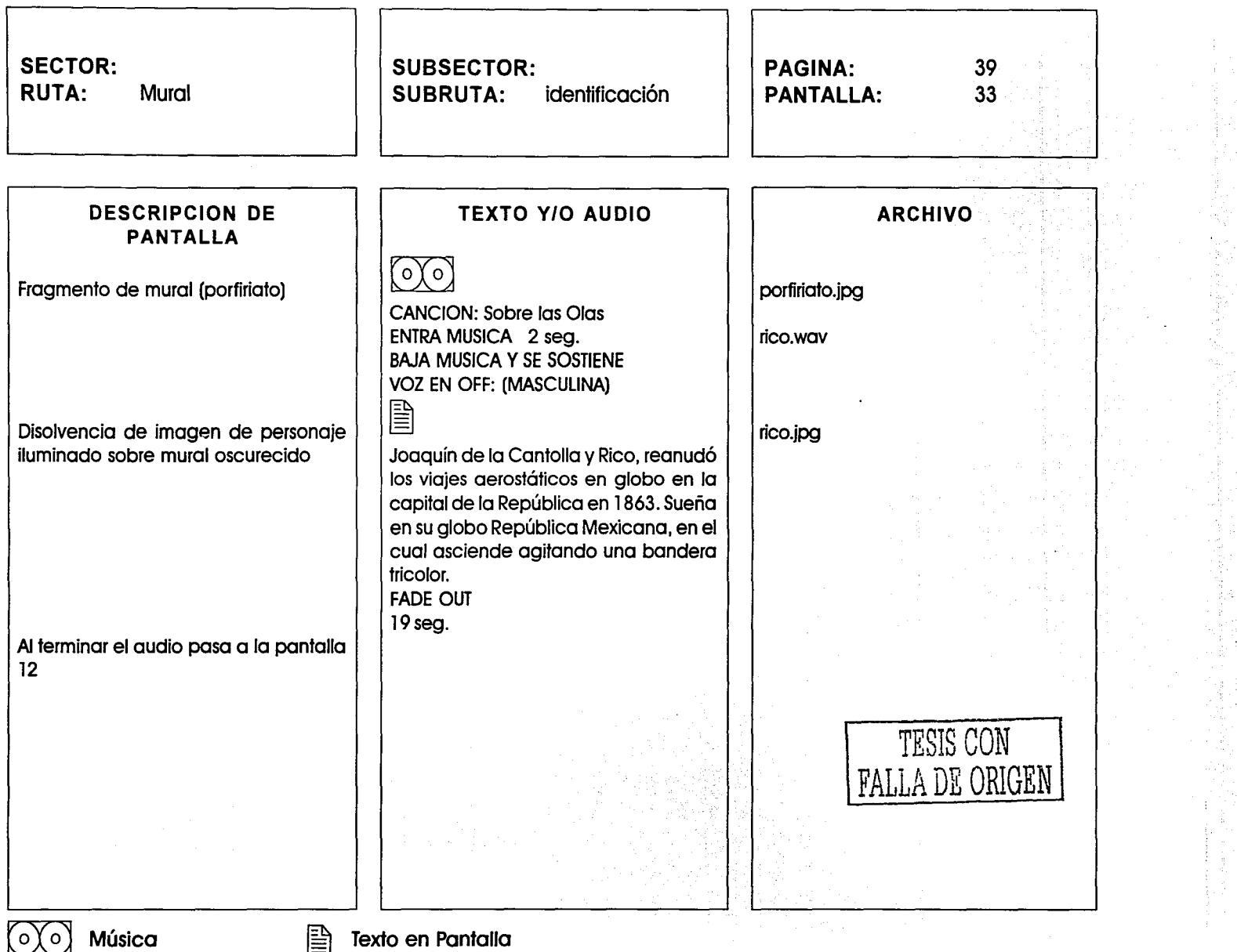

*Continued in the continued of the continued of the continued of the continued of the continued of the continued of the continued of the continued of the continued of the continued of the continued of the continued of the* 

<u>and a component component of</u>

 $\sim$   $\sim$  $\alpha$  and  $\alpha$  and  $\alpha$ 

 $\frac{1}{2}$  and  $\frac{1}{2}$  . In particular,

 $\sim$   $\sim$   $\sim$ 

k ş

... --..,,... .... \_....--.....-~·---- -

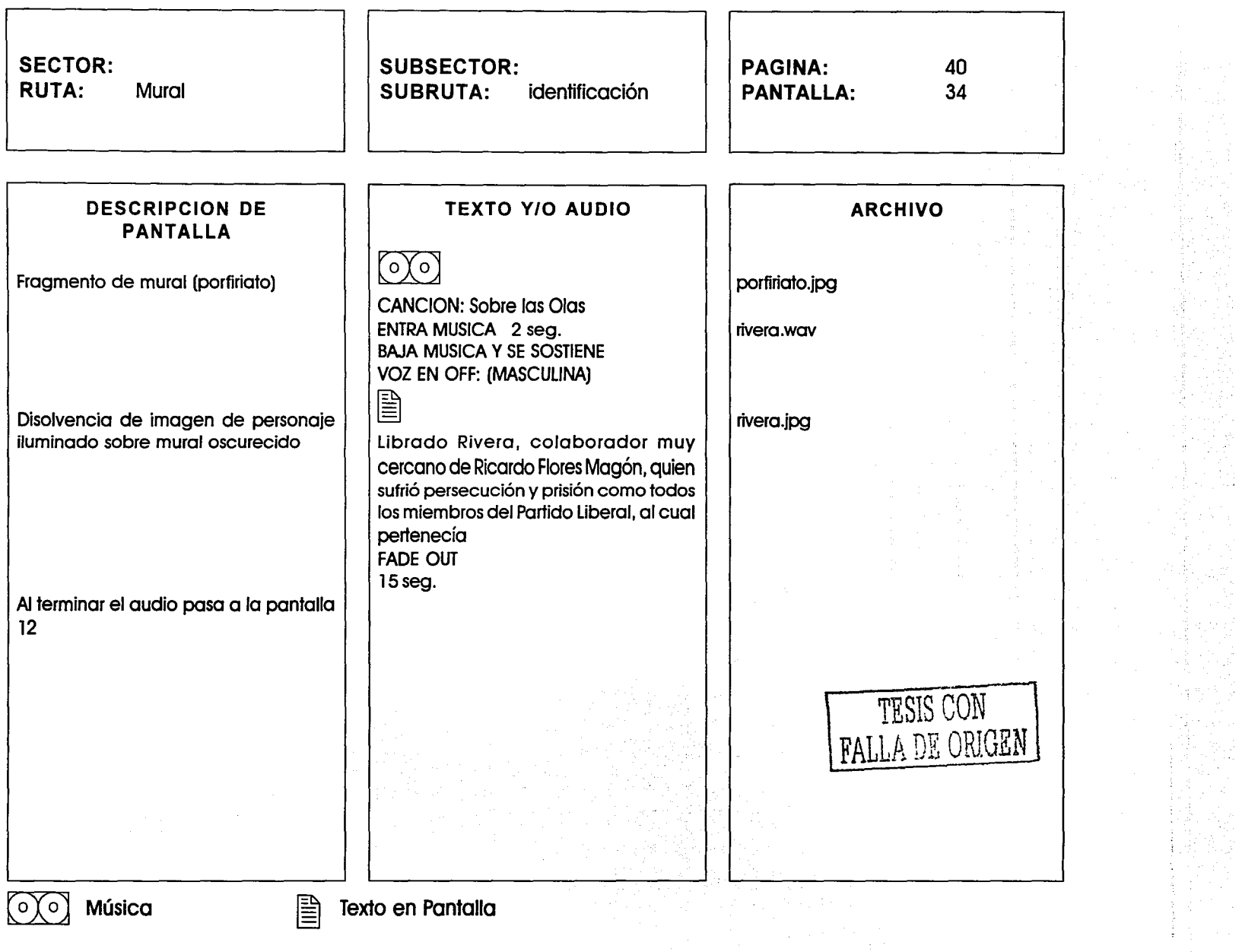

 $\sim$   $\sim$ 

 $\sim$ 

 $\frac{1}{2} \frac{1}{2} \frac{1}{2}$ 

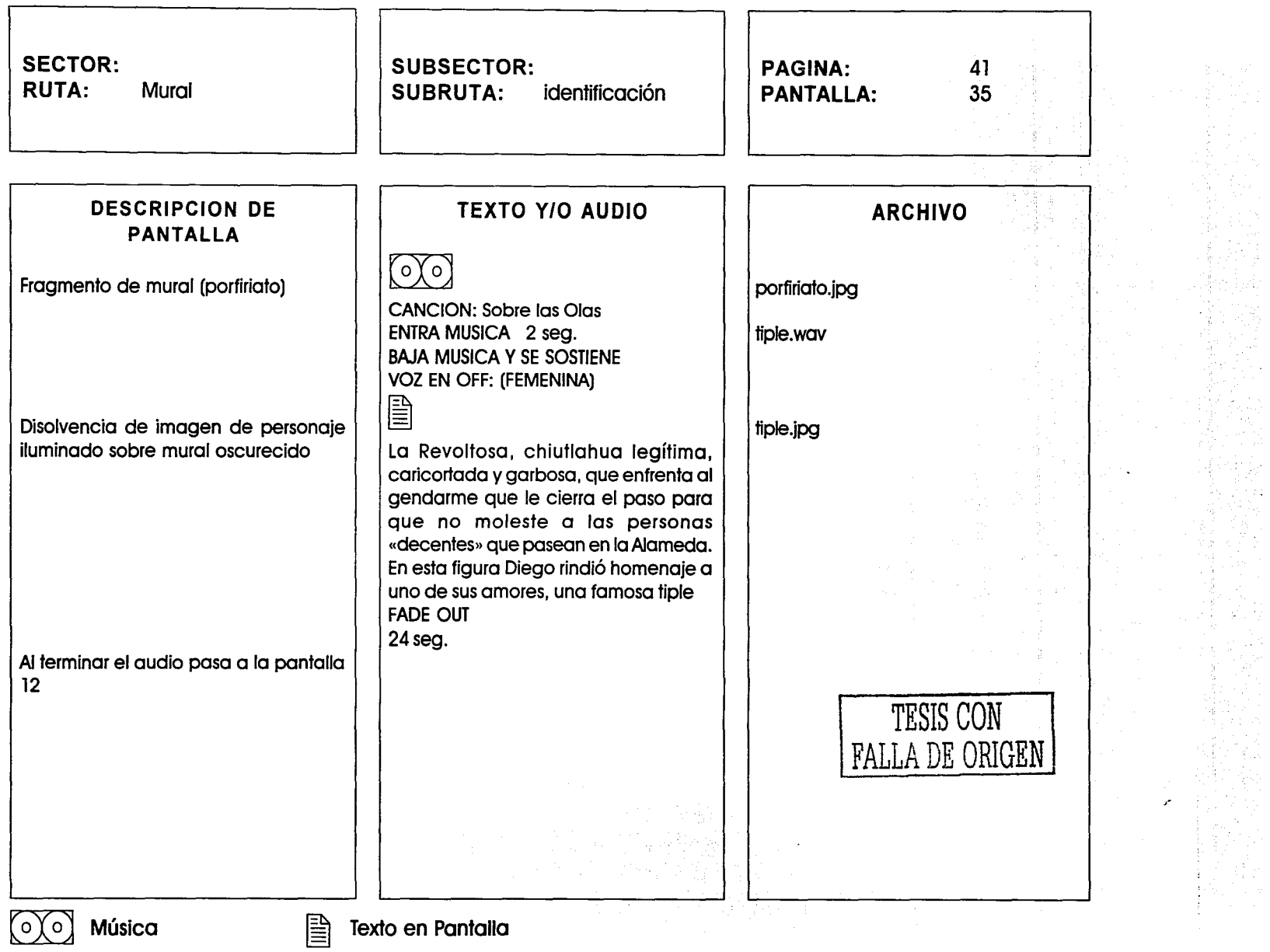

 $\sim$  100 minutes are supported by  $\sim$ 

 $m = 1$ 

÷.

المستعد المتكورة والهازم

سنتمر بحصولا

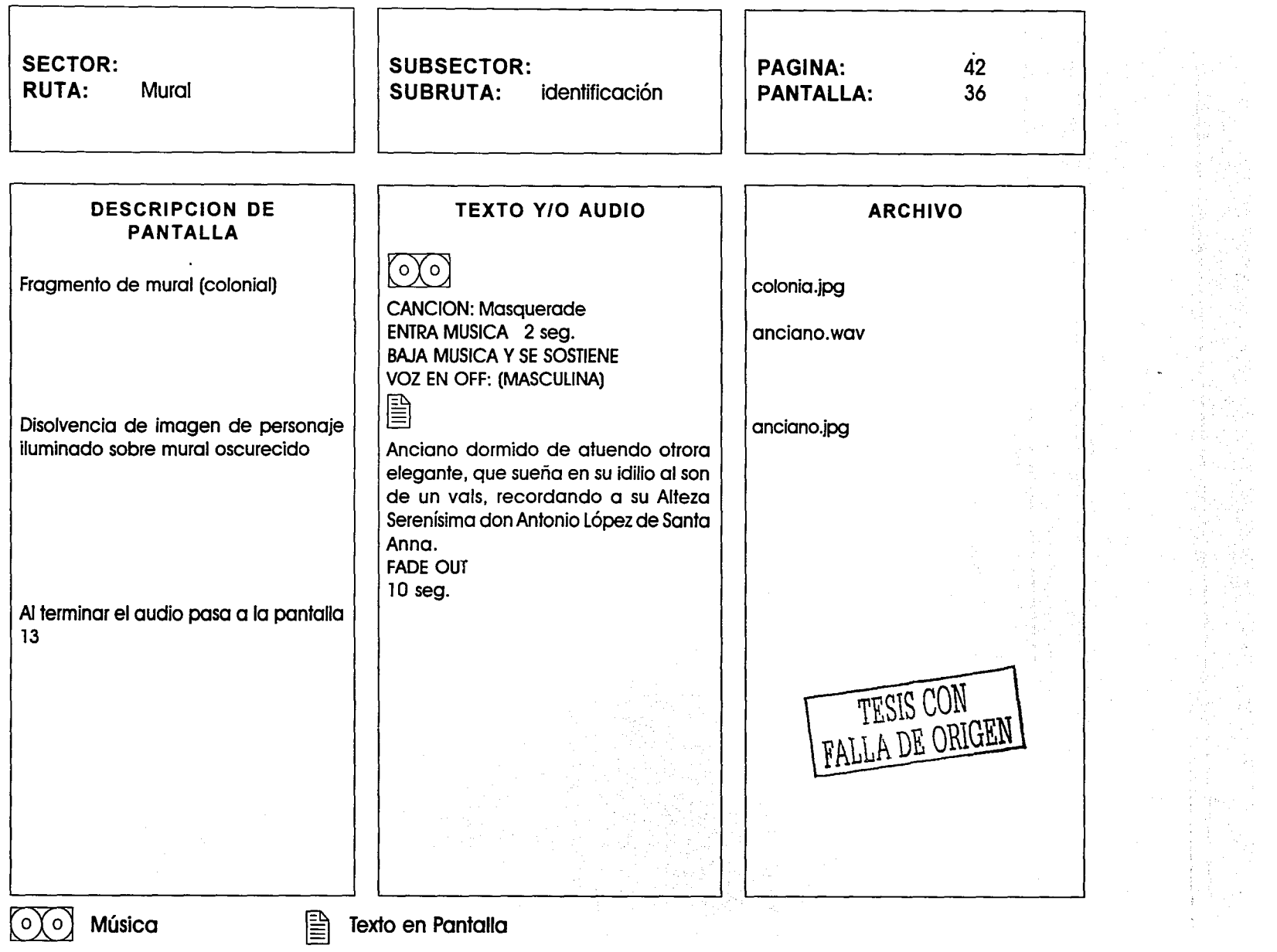

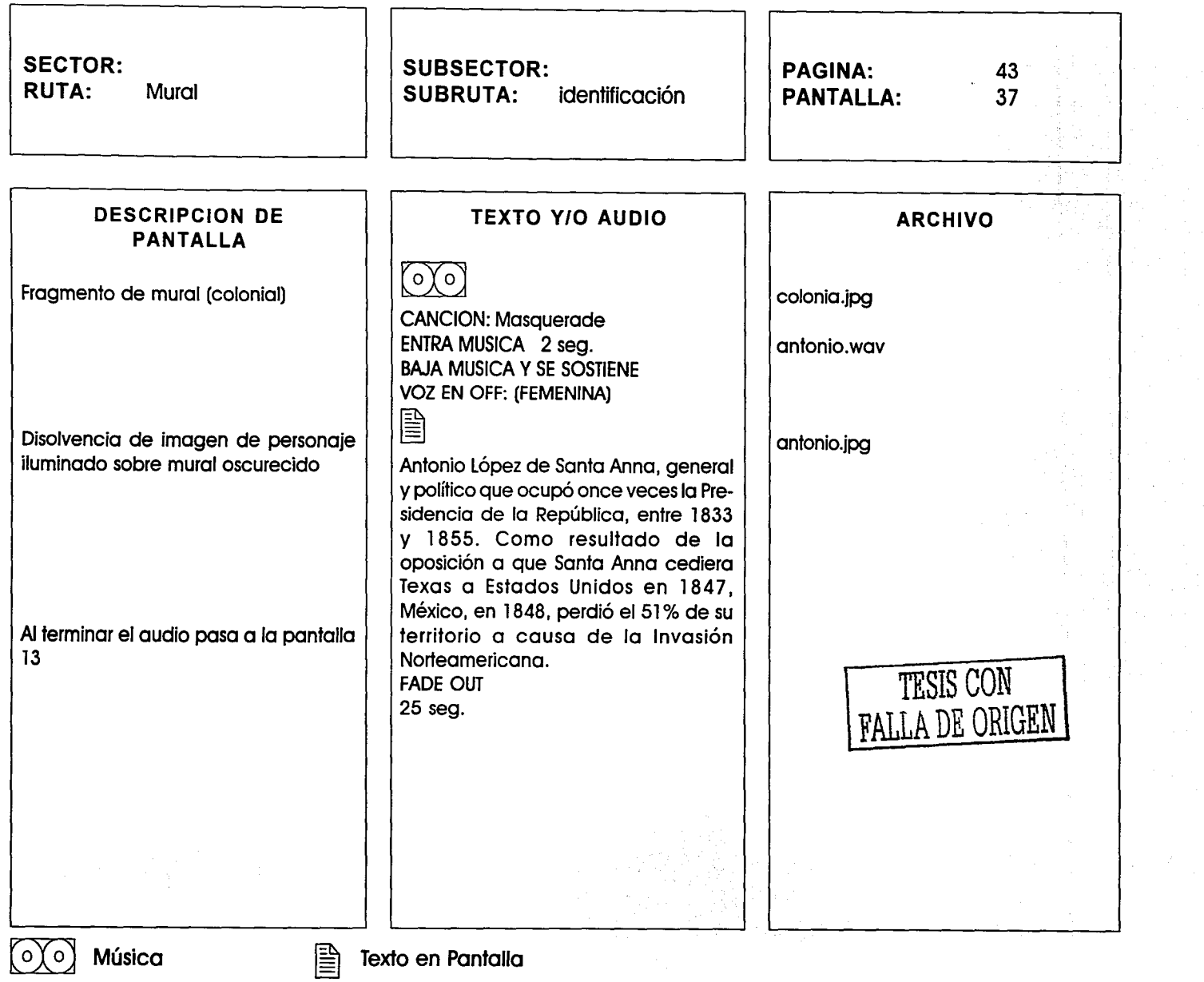

 $\label{eq:reduced} \begin{minipage}{0.9\textwidth} \begin{minipage}{0.9\textwidth} \centering \begin{minipage}{0.9\textwidth} \centering \end{minipage} \begin{minipage}{0.9\textwidth} \centering \begin{minipage}{0.9\textwidth} \centering \end{minipage} \begin{minipage}{0.9\textwidth} \centering \end{minipage} \begin{minipage}{0.9\textwidth} \centering \end{minipage} \begin{minipage}{0.9\textwidth} \centering \end{minipage} \begin{minipage}{0.9\textwidth} \centering \end{minipage} \begin{minipage}{0.9\textwidth} \centering \end{$ 

 $\mathcal{A}=\mathcal{A}$  , where  $\mathcal{A}=\mathcal{A}$  ,  $\mathcal{A}=\mathcal{A}$ 

 $\sigma$  of the masses the<br>longer fields are masses and equations (  $\left\{x_{i,j},x_{j,j}\right\}$  ).

**FER A CONTACT OF THE PROPERTY AND A CONTACT OF A CONTACT OF A CONTACT OF A CONTACT OF A CONTACT OF A CONTACT OF A CONTACT OF A CONTACT OF A CONTACT OF A CONTACT OF A CONTACT OF A CONTACT OF A CONTACT OF A CONTACT OF A CON** 

발표자

 $\mathcal{L}_{\mathrm{out}}$ 

 $\mathcal{A}^{\mathcal{I}}$  ,  $\mathcal{I}$ ing)<br>S

Ą.

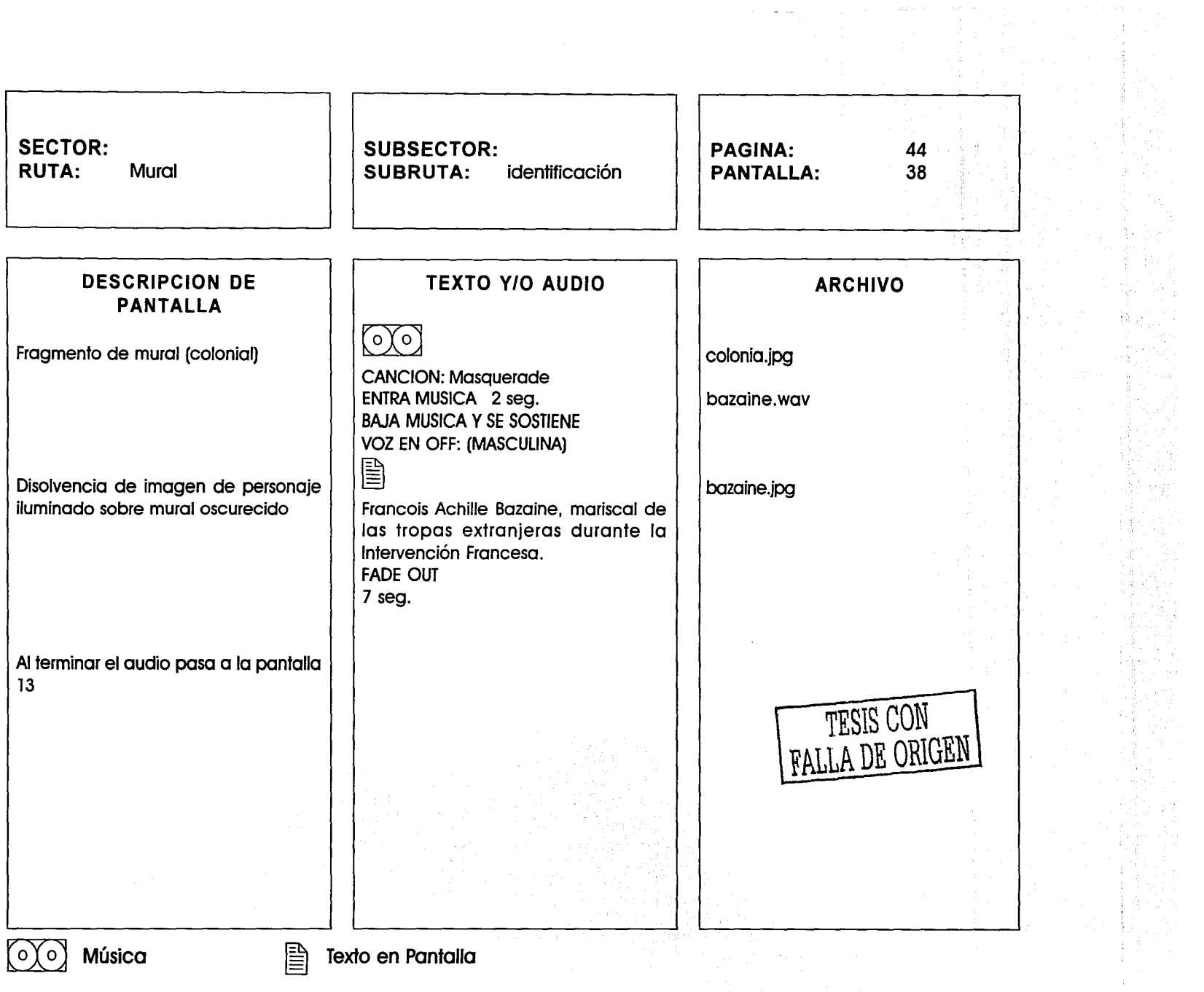

 $\sim$   $\sim$ 

 $\begin{aligned} \frac{\partial \Phi}{\partial t} & = \frac{1}{2} \left( \frac{\partial \Phi}{\partial t} \right) \end{aligned}$ 

 $\omega_{\rm{max}}$ 

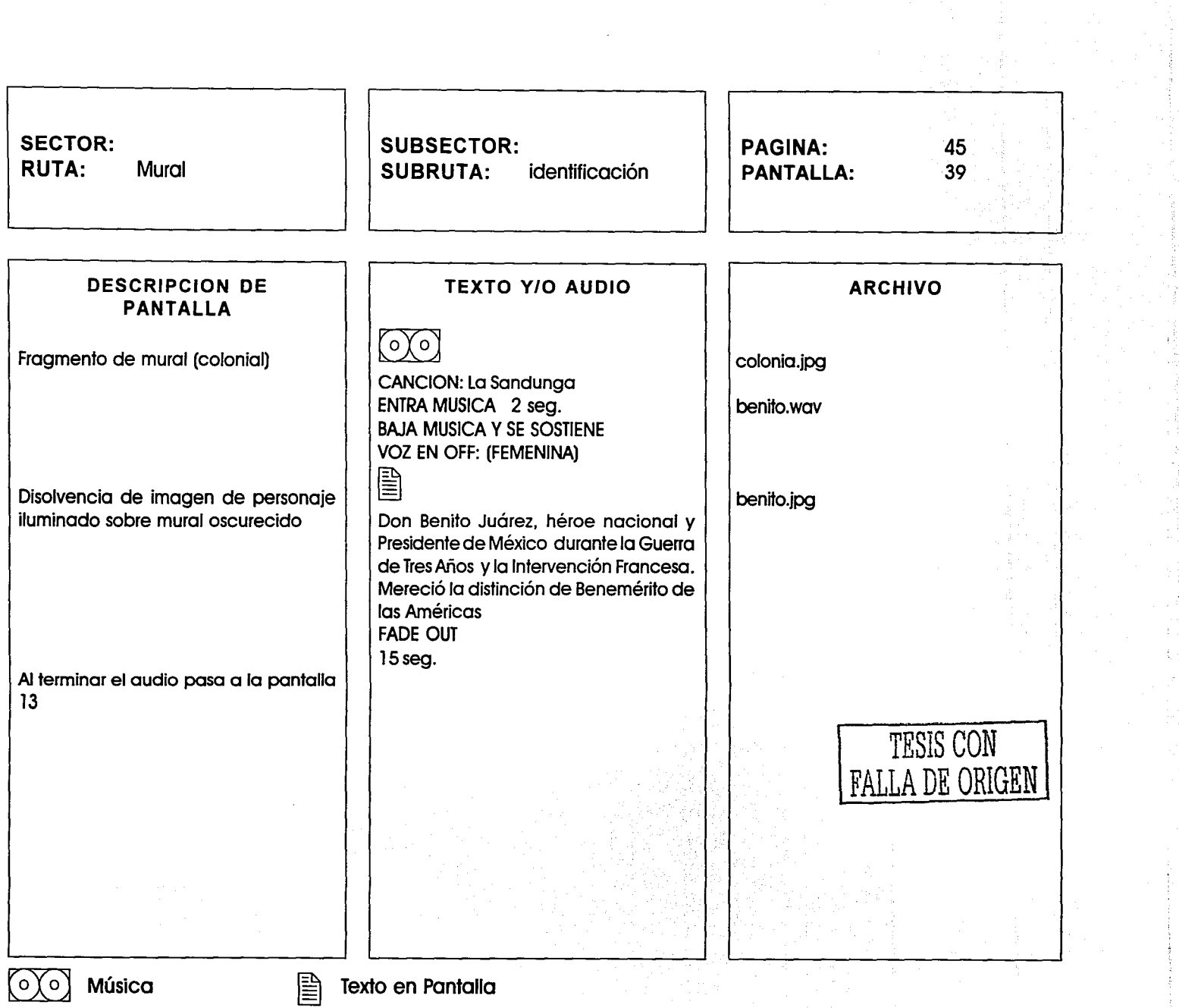

1992年,1992年,1993年,1993年,1993年,1993年,1993年,1993年,1993年,1993年,1993年,1993年,1993年,1993年,1993年,1993年,1993年,1993年,1993年,1993年,1993年,1993年,1993年,1993年,1993年,1993年,1993年,1993年,1993年,1993年,1993年,1993年,1993年,1993年,1993年,1993年,1993年

 $\begin{aligned} \mathbf{u}_1^{\mathbf{u}}&=\frac{1}{2}\left(\mathbf{u}_1^{\mathbf{u}}\mathbf{u}_2^{\mathbf{u}}\mathbf{u}_3^{\mathbf{u}}\right)\\ &\frac{1}{2}\left(\mathbf{u}_1^{\mathbf{u}}\mathbf{u}_2^{\mathbf{u}}\mathbf{u}_3^{\mathbf{u}}\right)\\ &\frac{1}{2}\left(\mathbf{u}_1^{\mathbf{u}}\mathbf{u}_3^{\mathbf{u}}\right)\\ &\frac{1}{2}\left(\mathbf{u}_1^{\mathbf{u}}\mathbf{u}_3^{\mathbf{u}}\right)\\ &\frac{1}{2}\left$ 

 $\sim$ 

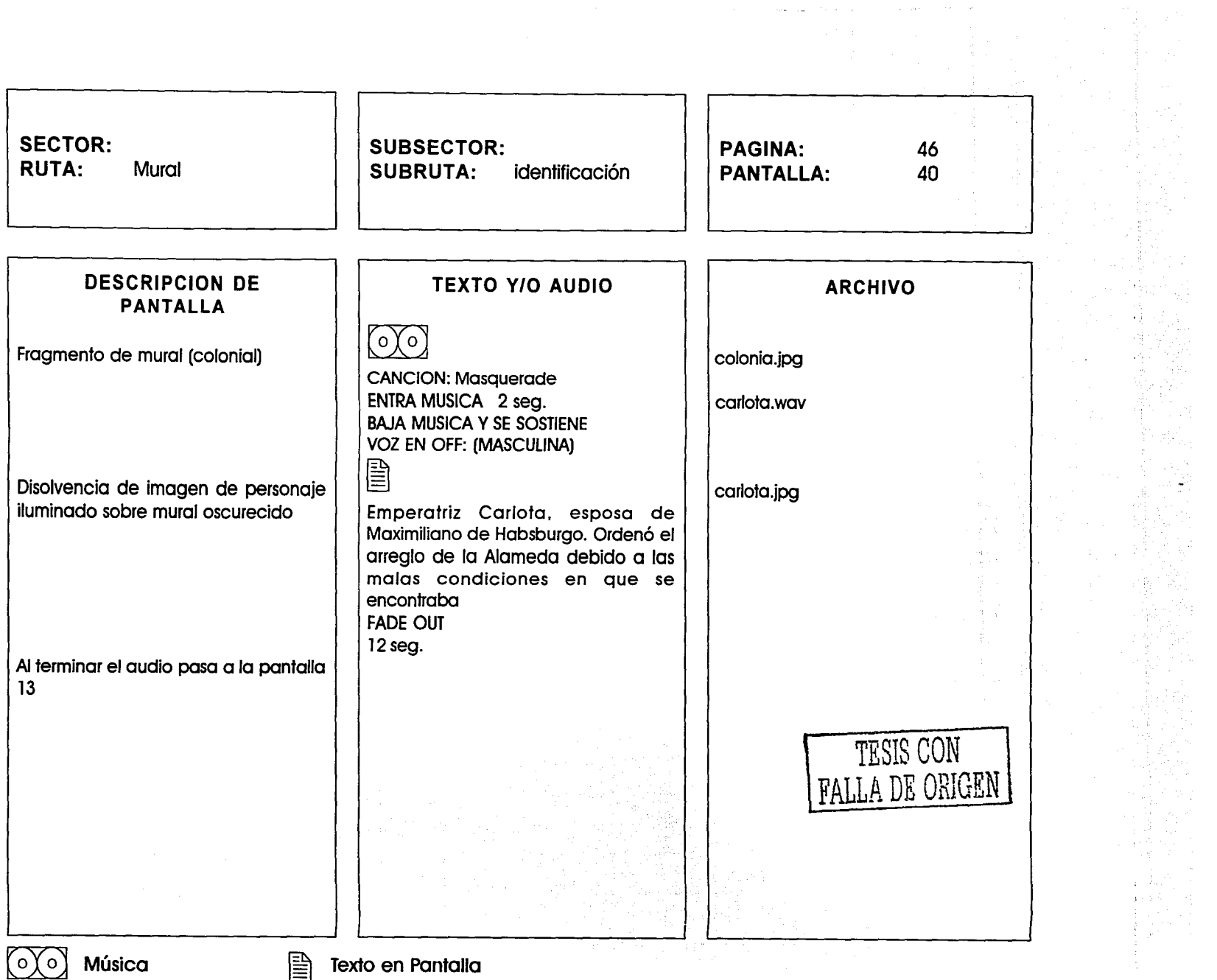

 $\tau_{\rm crit}$  $\sim$ 

~--------- -----\_\_.... .. \_\_ ,........\_ ...

-----~--------

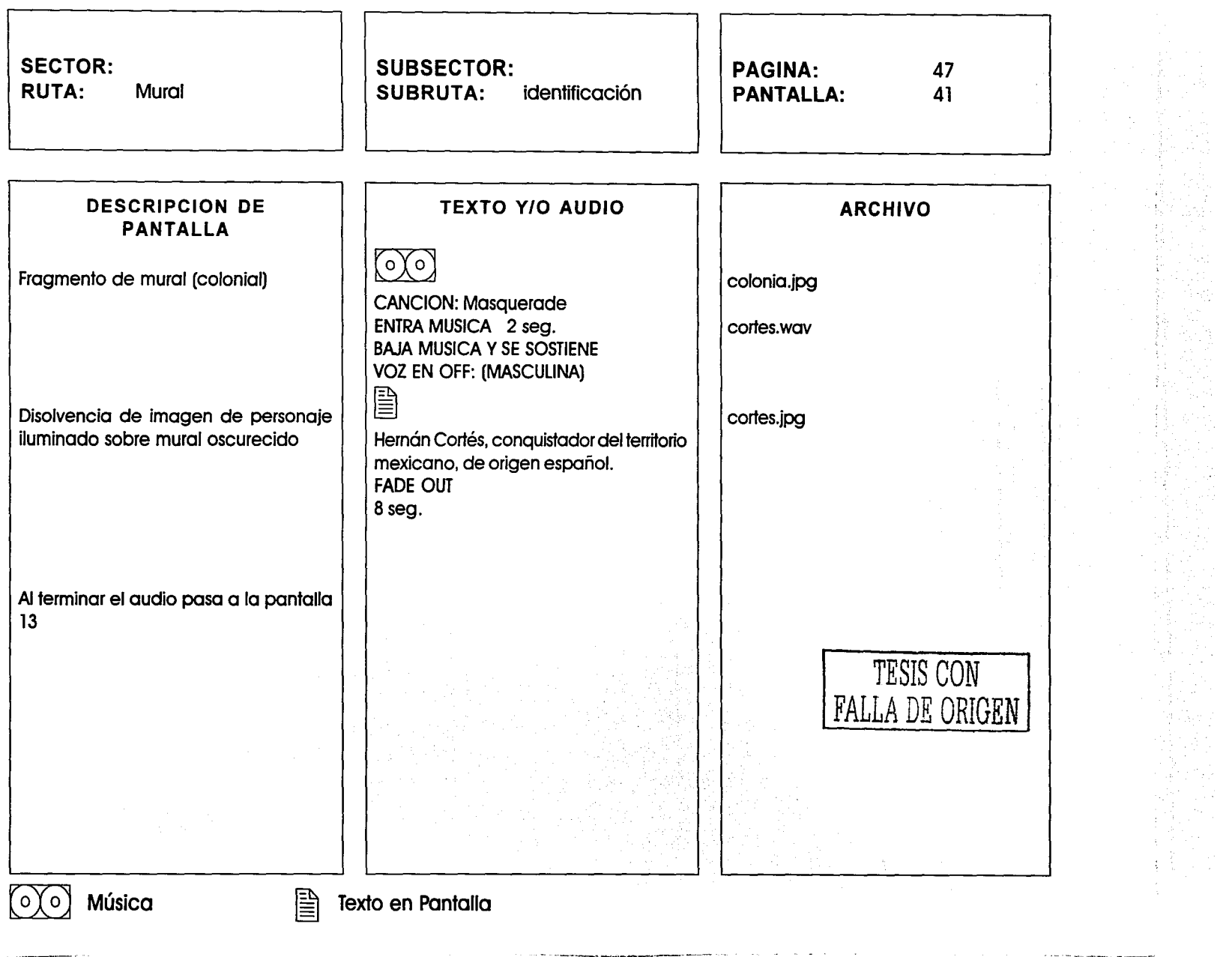
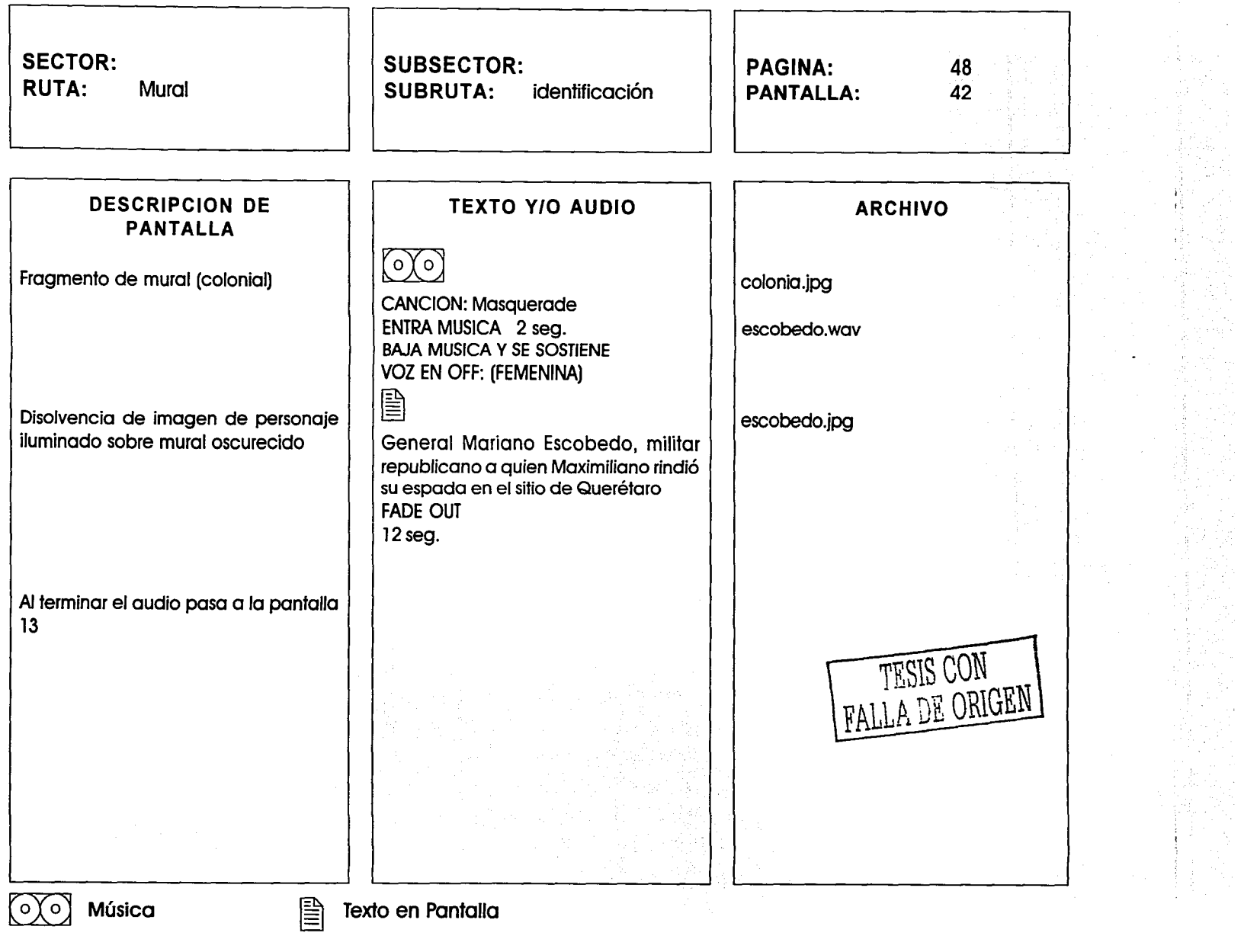

 $\sim$   $\sim$ 

 $\bar{z}$ 

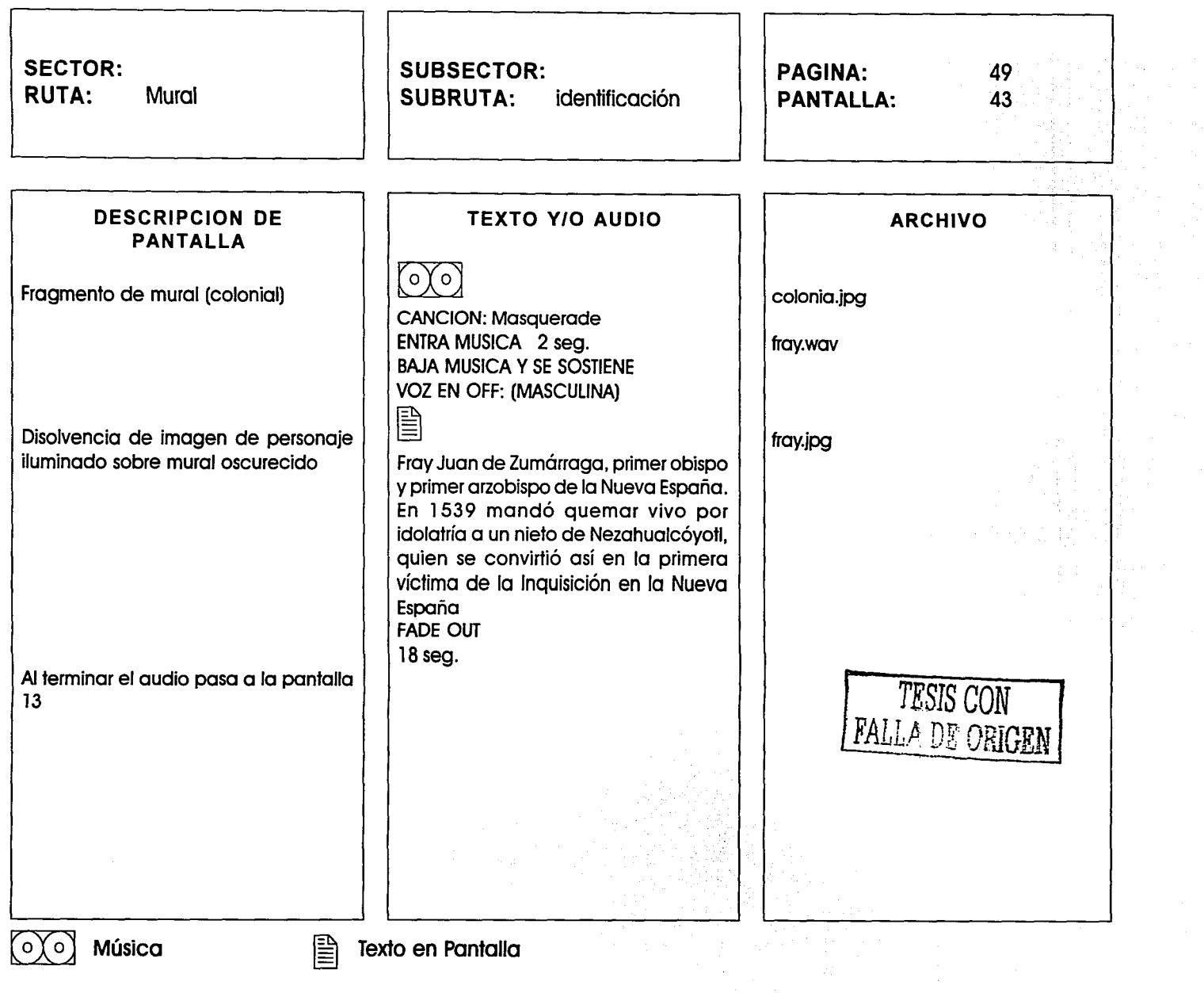

 $\sim$ 

 $\sim$   $\sim$  $\sim$  .. - ----·- ··- -·- -·--- - - ·~r· 1r,..,..,,..,.,,.,,

ina<br>1991<br>1992

بكتب 

J.

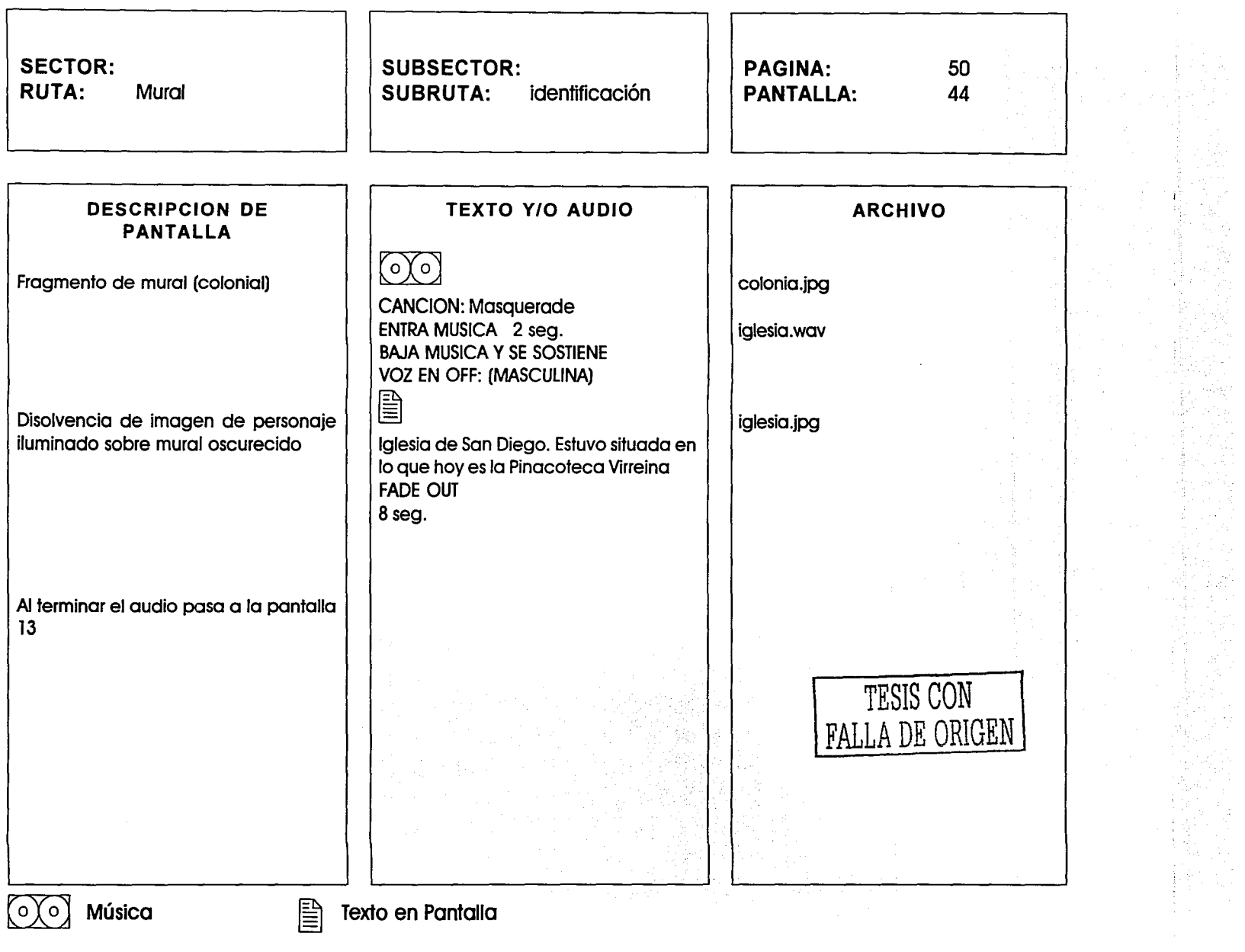

**Sometime and Security Construction** 

 $\alpha$  , and a set of the set of the set of  $\alpha$ 

 $\sim$  100 cm and

سيست المستوفي

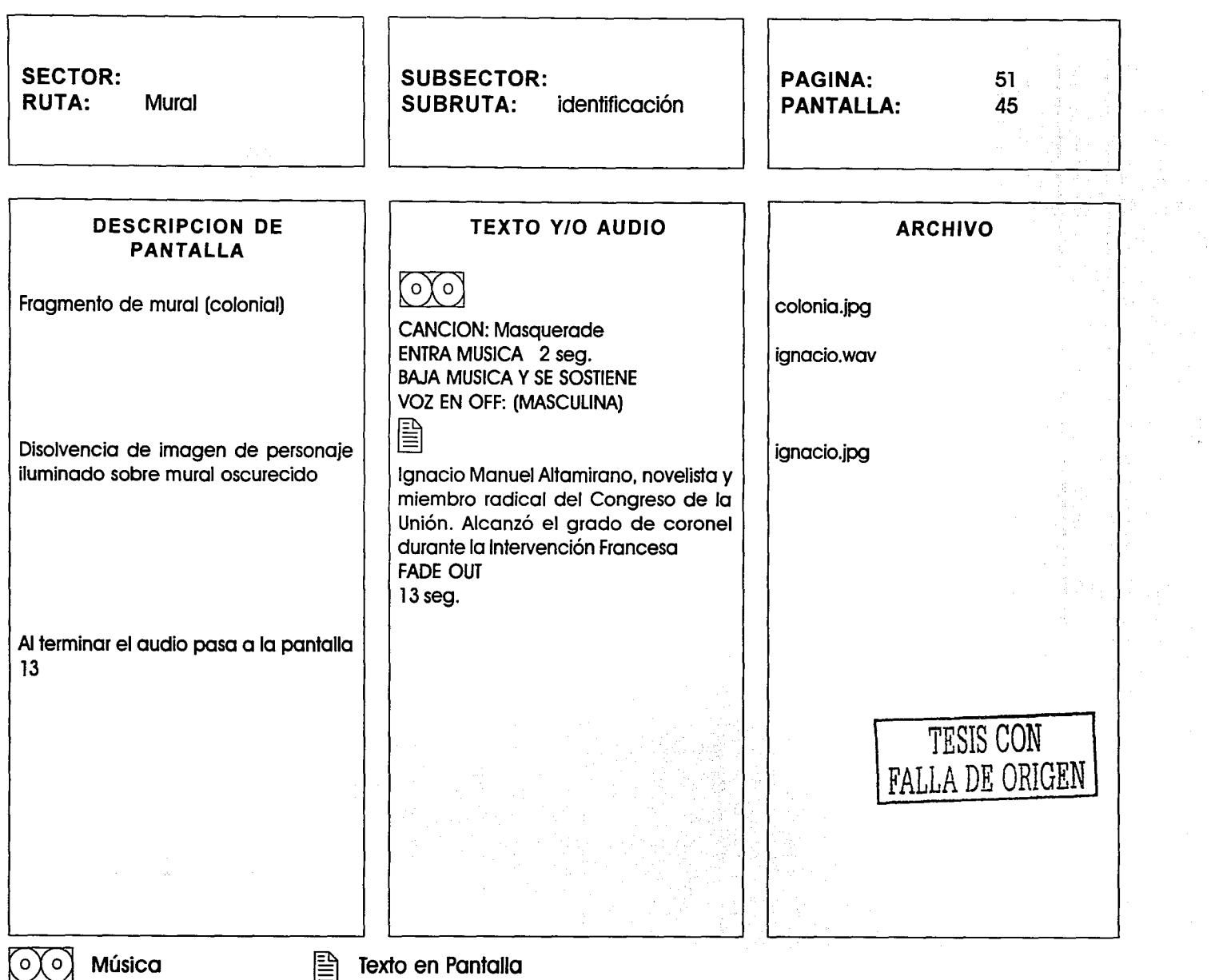

المتحاول والمتحال والمستحقق والمتحدث والمستعملة

خداسك بهديهاني

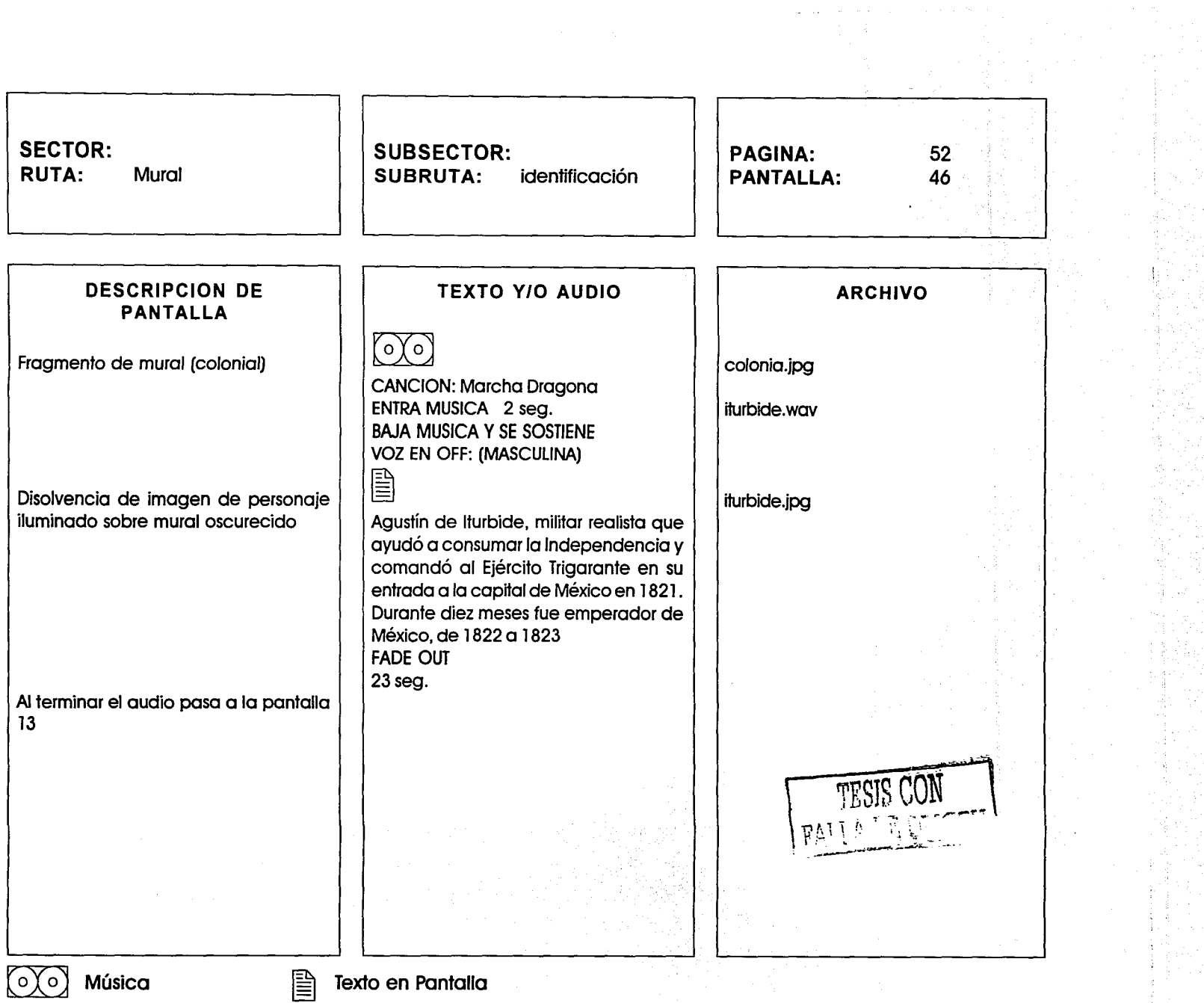

·--·--·-----· ·~ \_\_\_\_ .. -.. -· -· - - -

 $\bar{\omega}$  ,  $\bar{\omega}$  ,

 $\begin{array}{c} 2 \\ 2 \\ 3 \\ 4 \end{array}$ 

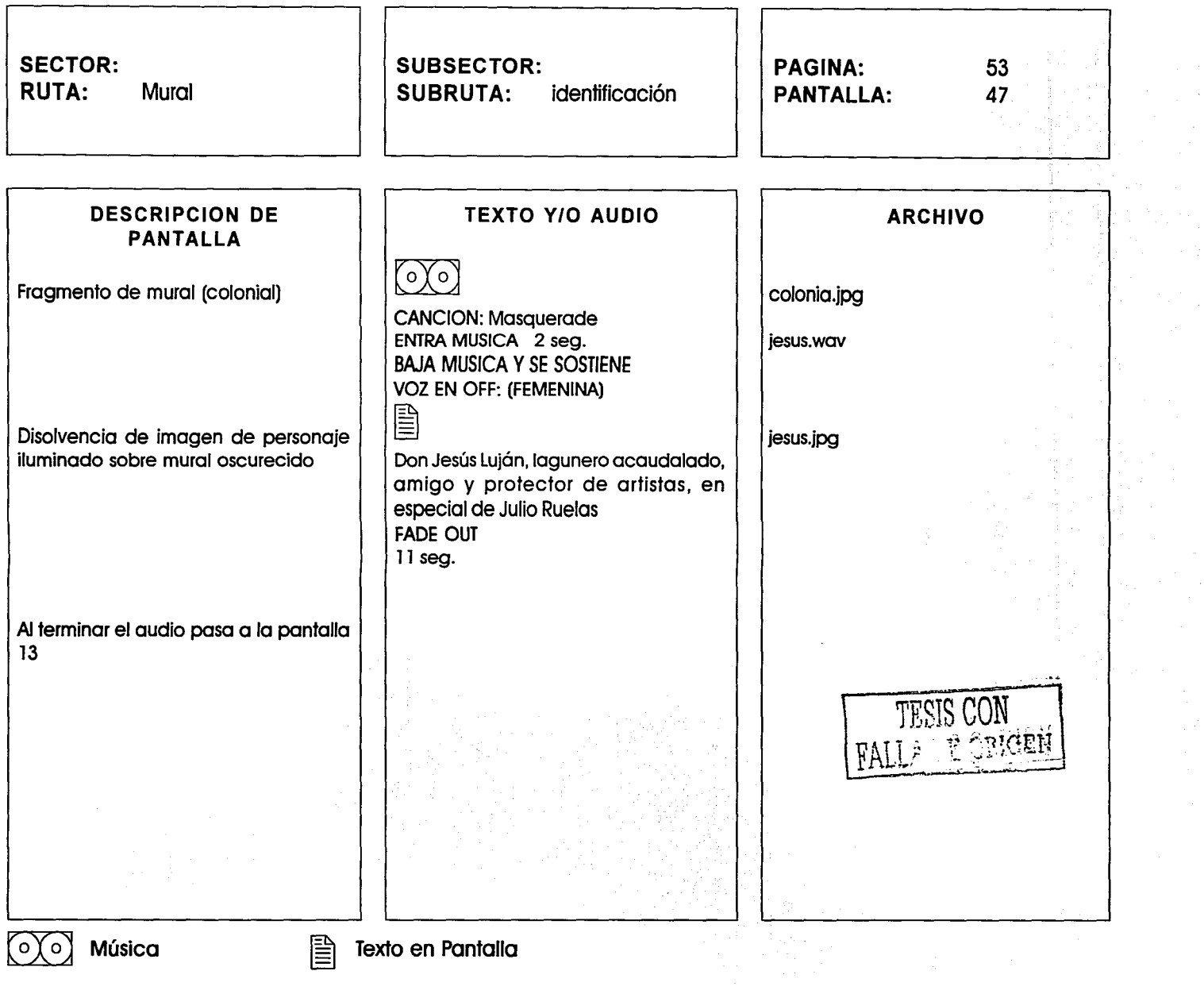

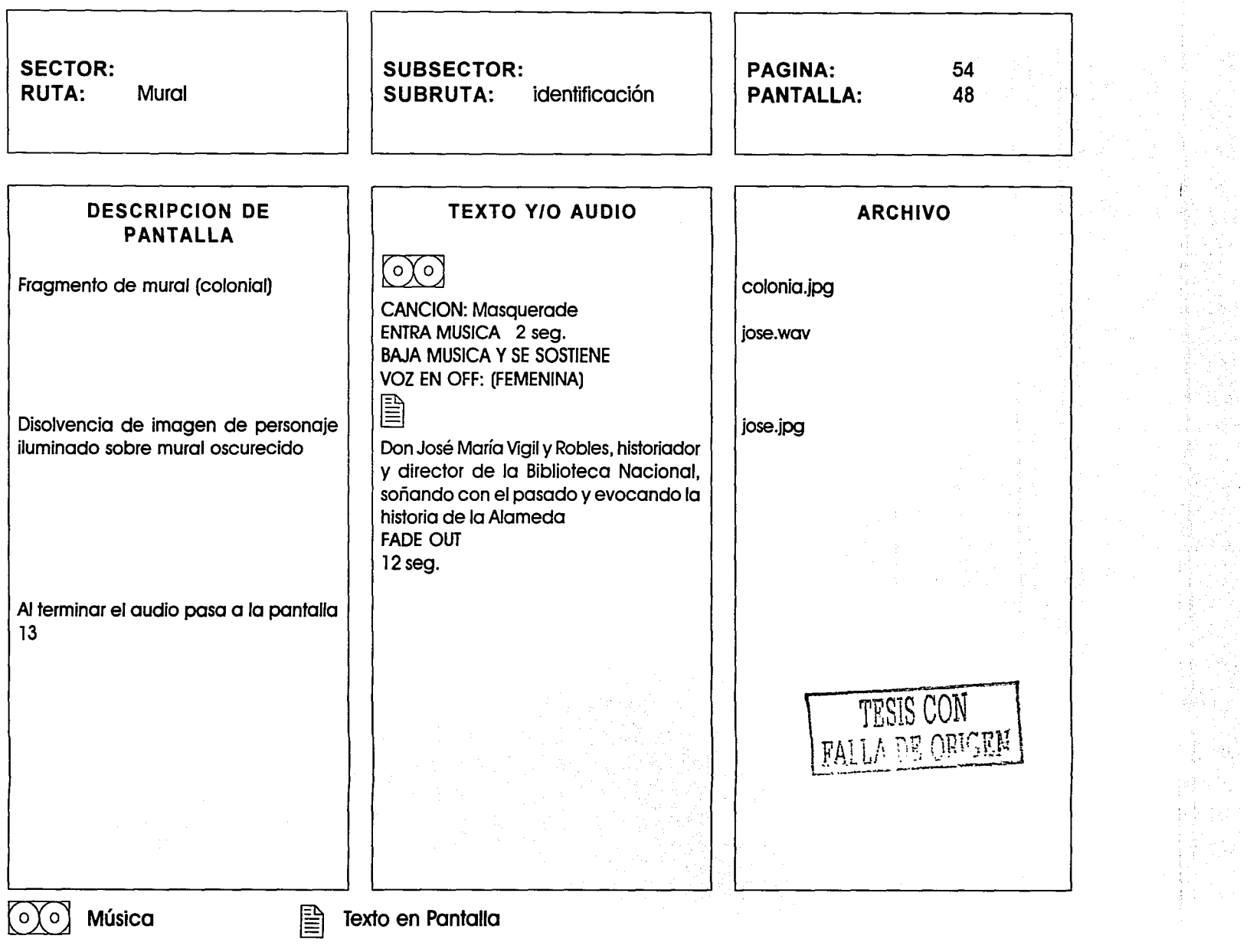

 $\sim$ 

 $\sigma$  is a consequence of the second contract  $\sigma$  ,  $\sigma$  ,  $\sigma$  ,  $\sigma$  ,  $\sigma$  ,  $\sigma$ 

 $\mathcal{A} = \{ \mathcal{A} \}$  ,  $\mathcal{A} = \{ \mathcal{A} \}$ 

.<br>Premierski starovni salezbuje

 $\label{eq:1} \mathcal{L}(\mathcal{L}_{\mathcal{M}}) = \mathcal{L}_{\mathcal{M}} = \mathcal{L}(\mathcal{L}_{\mathcal{M}}) + \mathcal{L}_{\mathcal{M}}(\mathcal{L}_{\mathcal{M}}) + \mathcal{L}_{\mathcal{M}}(\mathcal{L}_{\mathcal{M}})$ 

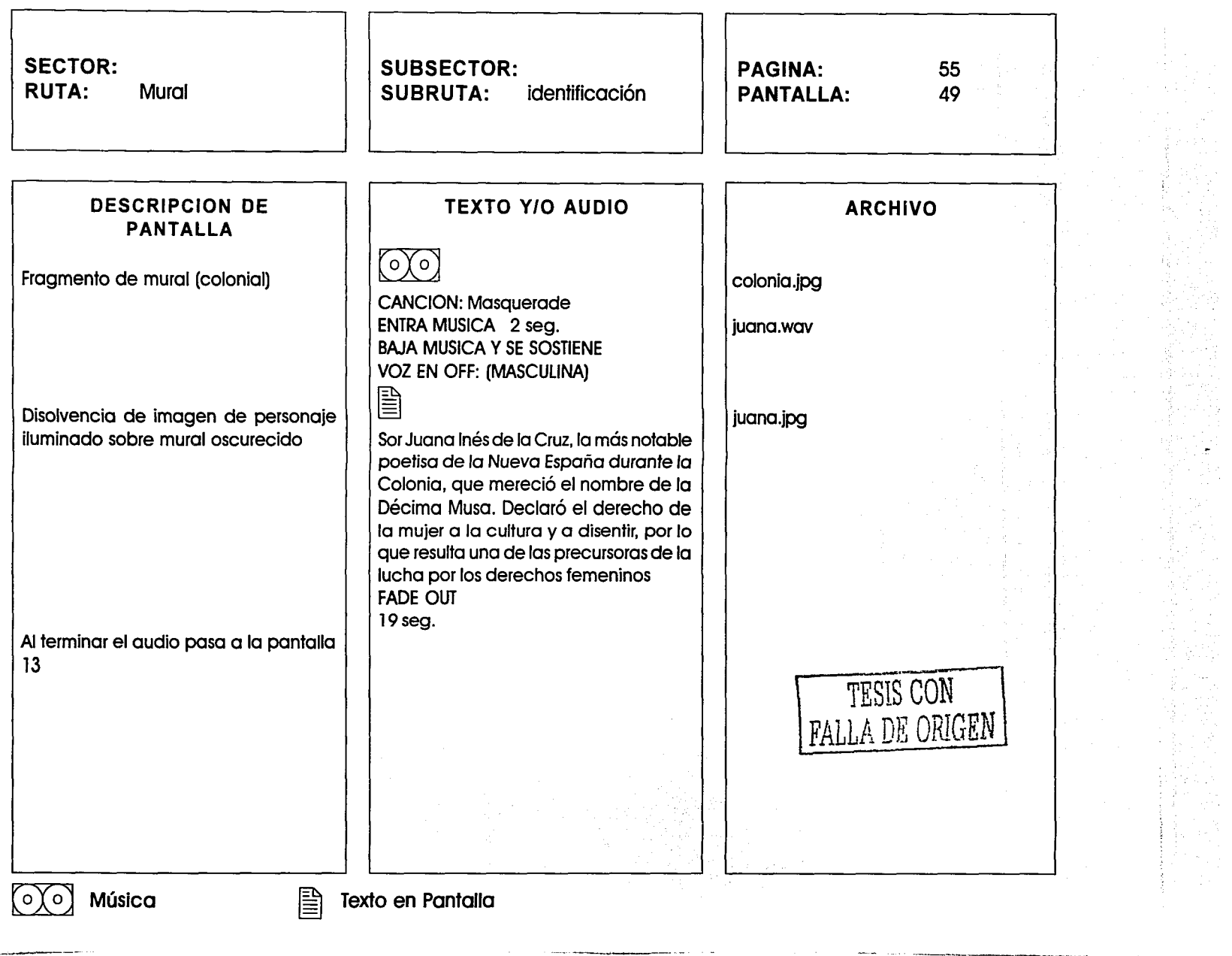

الخارد با بهتران وروستر به المستخدمات المستخدمات المستخدمات المستخدمات المستخدمات المستخدمات المستخدمات المستخ

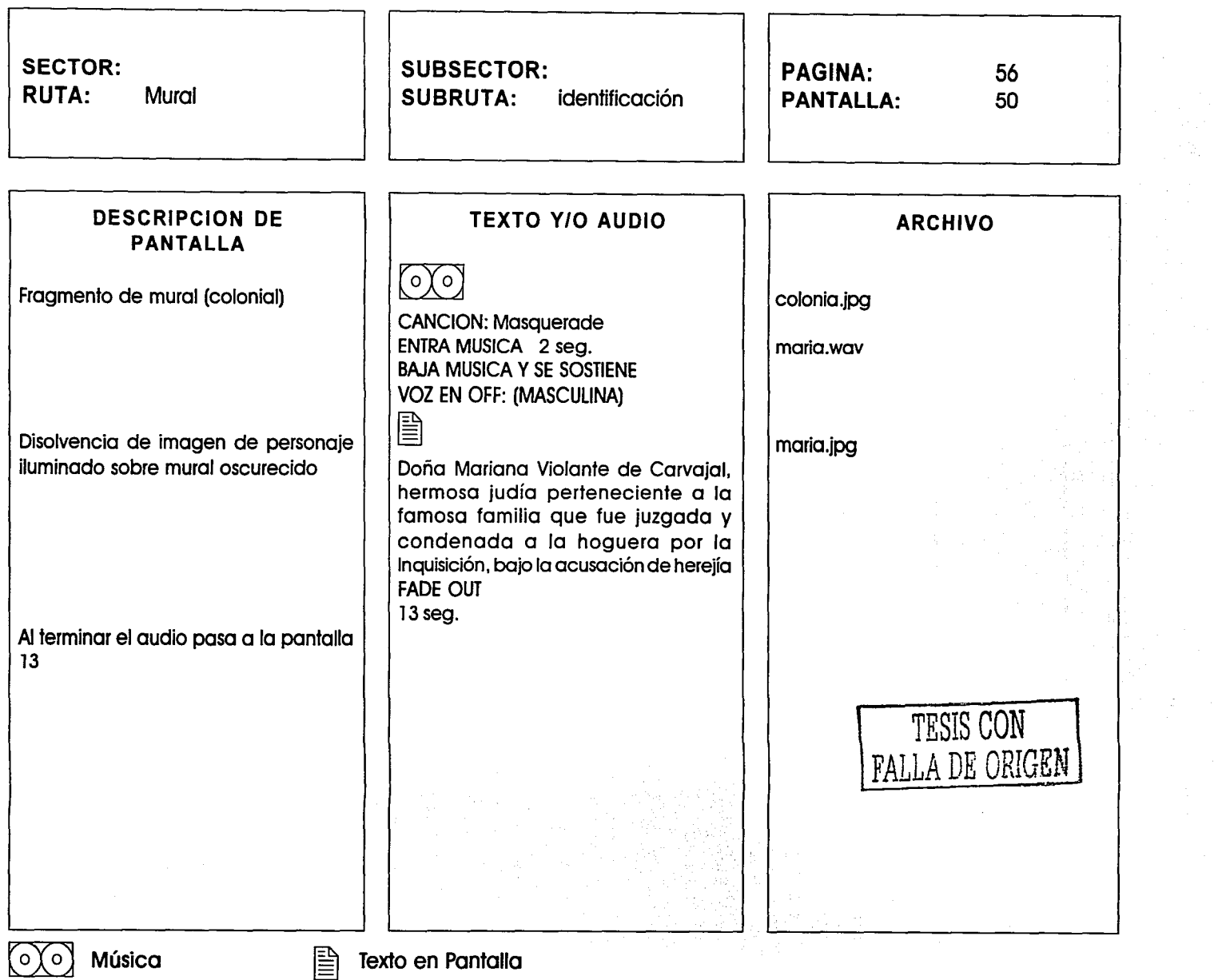

 $\mathcal{C}^{\mathbf{a}}$  . The continuum matrix  $\mathcal{C}^{\mathbf{a}}$  ,  $\mathcal{C}^{\mathbf{a}}$  ,  $\mathcal{C}^{\mathbf{a}}$  ,  $\mathcal{C}^{\mathbf{a}}$ 

 $\sim$   $\sim$ 

and an annual state

.<br>In particular and a property of the contract of the following state lange (that can

المستحصل

للمساحية لمنا

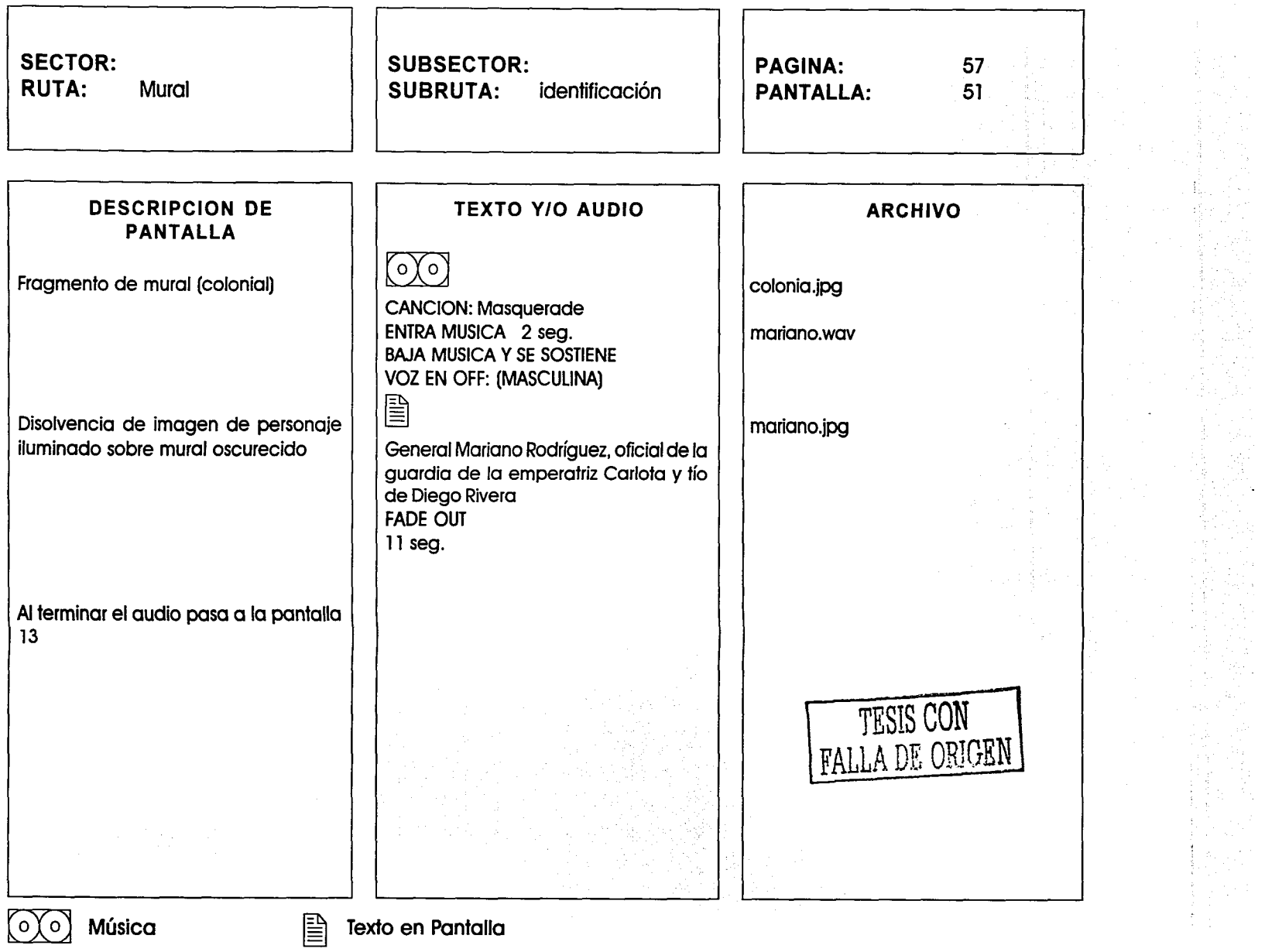

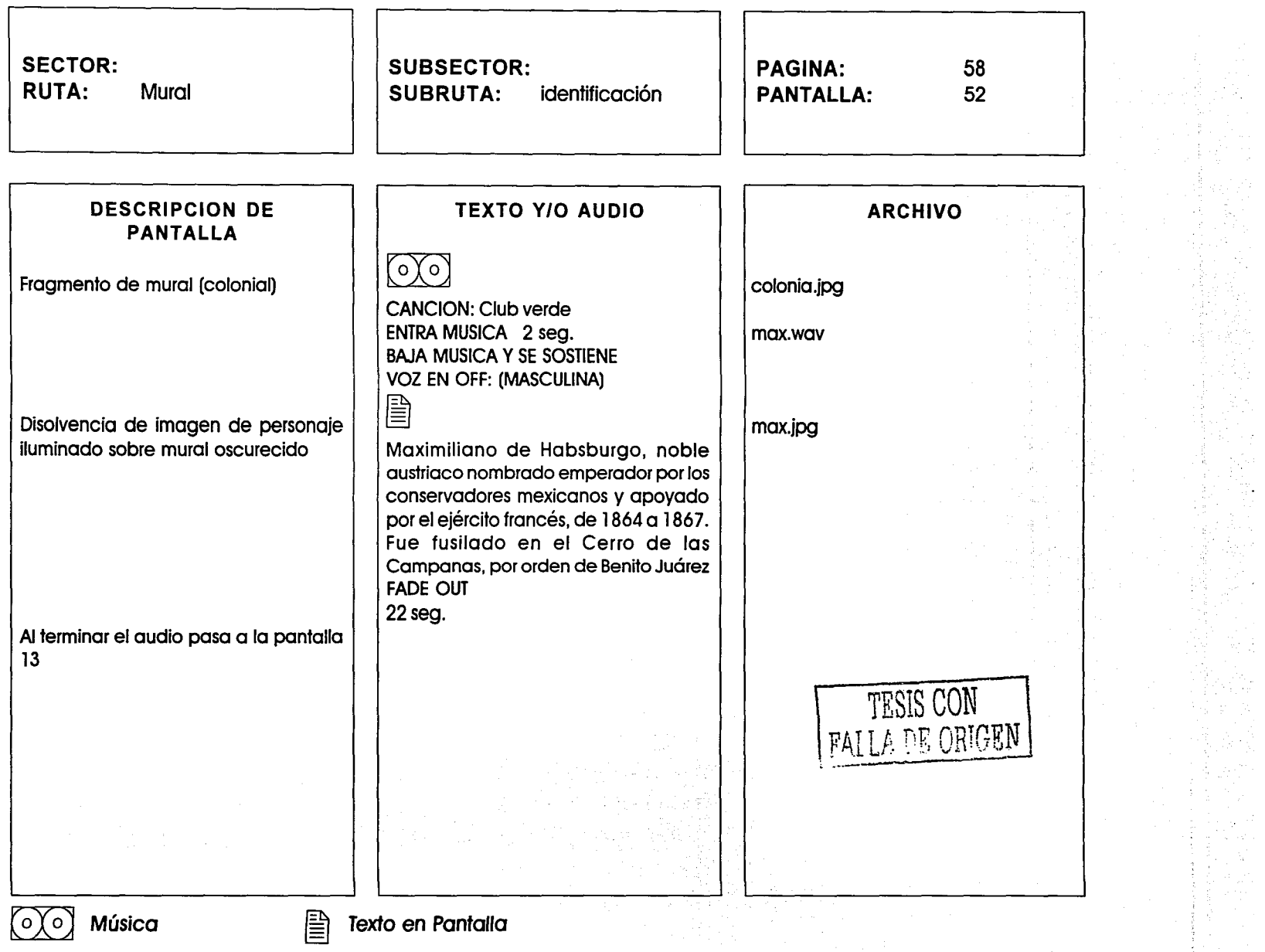

T,

سأنف

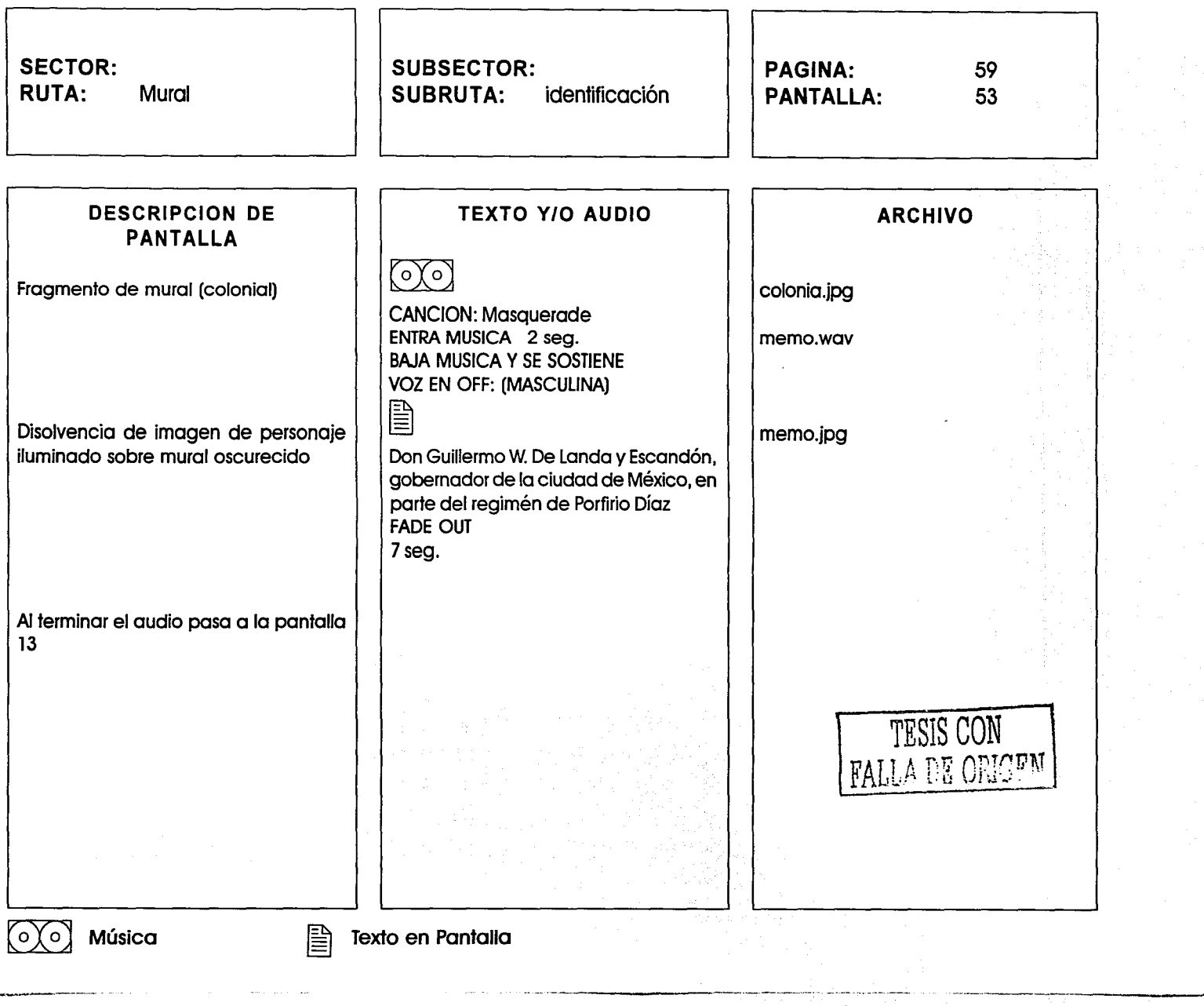

 $\bar{z}$ 

,我们不能会在这里的时候,我们的人们就会在这里的时候,我们的人们就会在这里,我们的人们就会在这里的时候,我们的人们就会在这里的时候,我们的人们就会在这里的时候,我们的人们就会在这里的时候,我们的人们就会在这里的时候,我们的人们就会在这里的时候,我们的人们就会在这里,我们的人们就会在这里,我们的人们就会在这里,我们的人们就会在这里,我们的人们就会在这里,我们的人们就会在这里,我们的人们就会在这里,我们的人们就会在这里,我们的人们就会在这里,

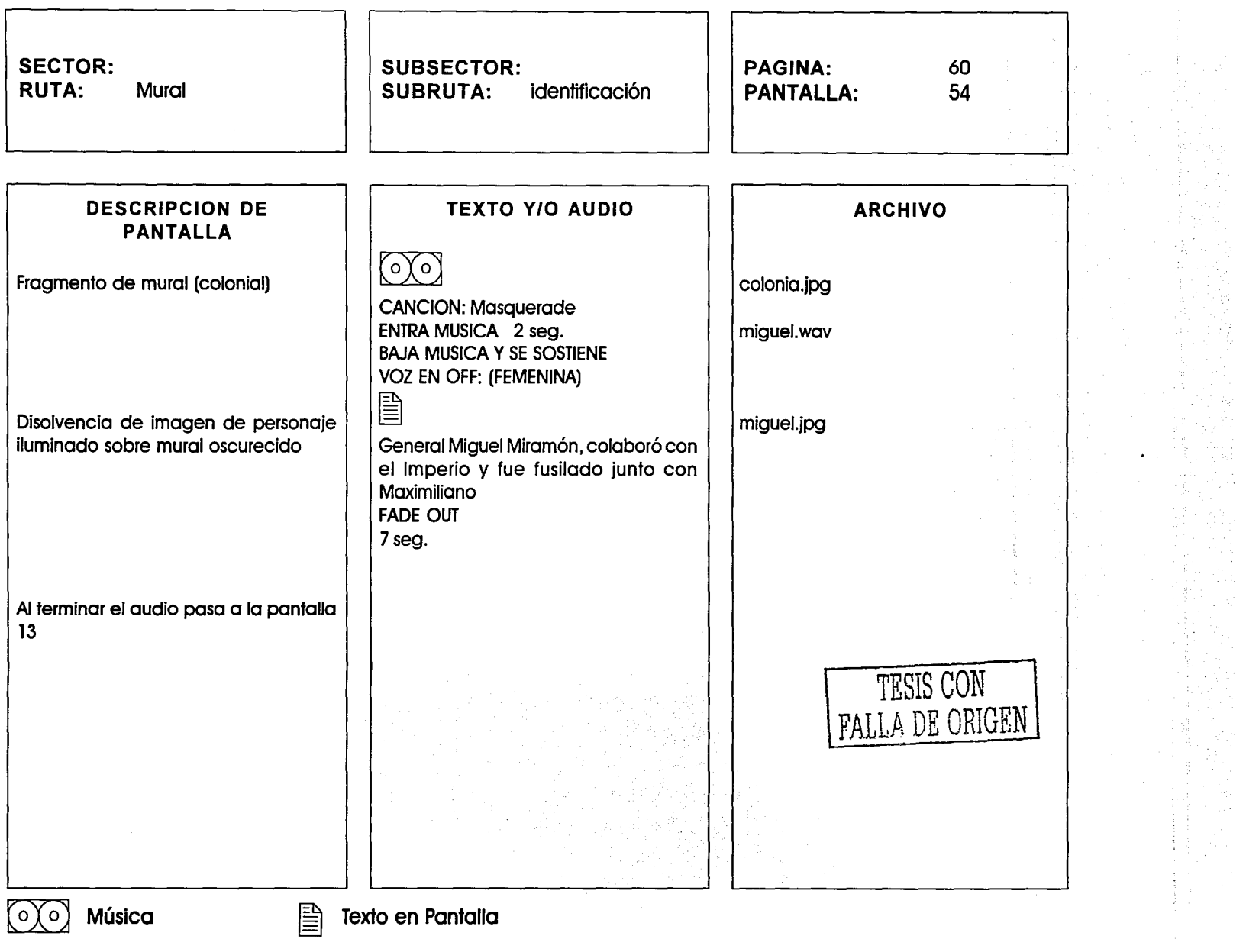

 $\mathbf{r}_i$  -dependence of the contract  $\mathbf{r}_i$  and  $\mathbf{r}_i$  and  $\mathbf{r}_i$  are  $i$  and  $i$  and  $i$  and  $i$ 

 $\sim$   $\sim$ 

the company of the company of the company of the company of the company of the company of the company of the company of the company of the company of the company of the company of the company of the company of the company

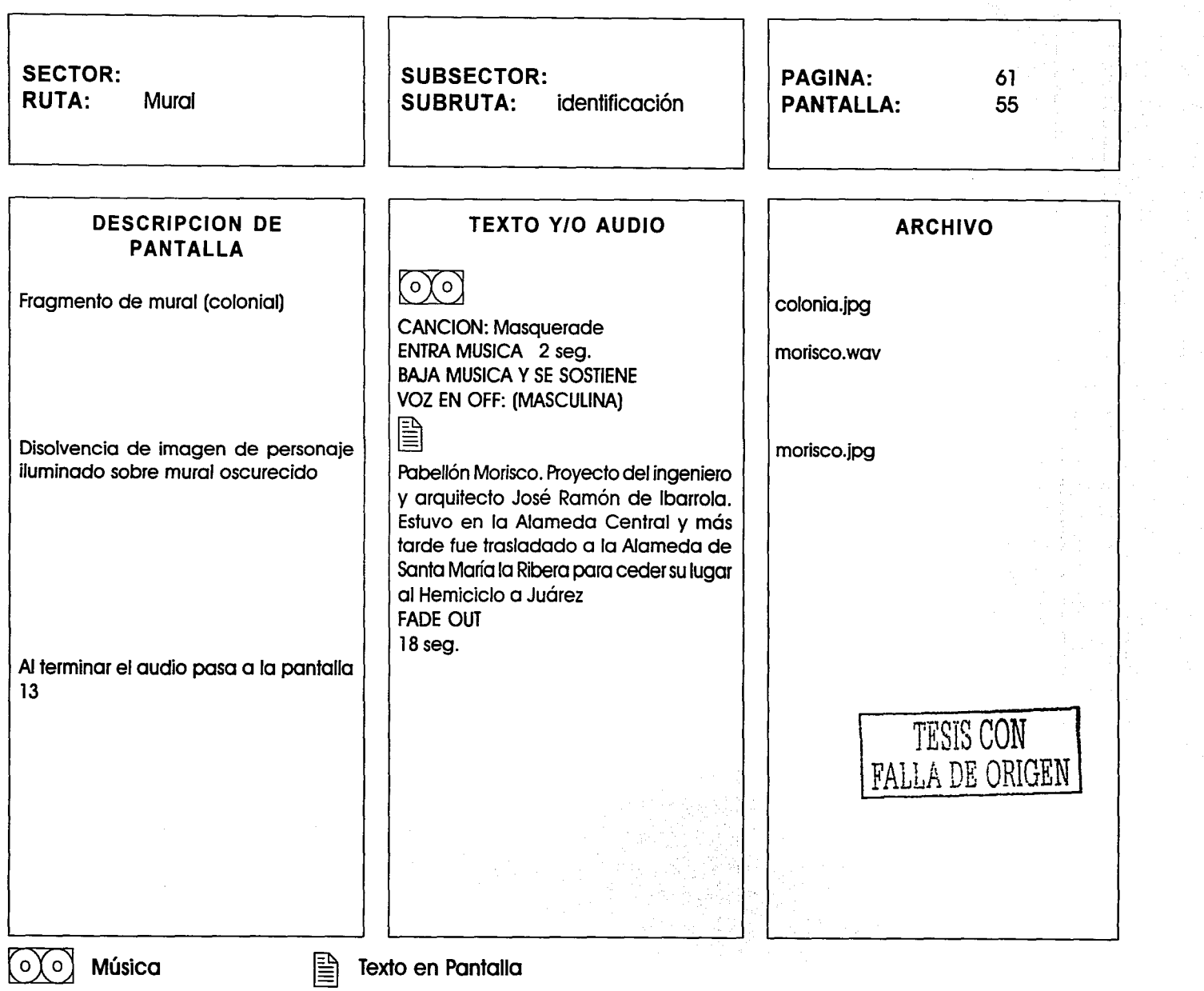

 $\mathcal{L}^{(0)}$  and the continuum constraints of the  $\mathcal{L}^{(0)}$  and  $\mathcal{L}^{(0)}$  and  $\mathcal{L}^{(0)}$ 

 $\tau \sim 0.08$ 

 $\lambda \rightarrow \infty$  , which is the company of the field and decomposition of the company of  $\lambda$ 

 $\sim 10^{-10}$  as

ja e

The paper plane and sufficient to the<br>semi-Politic constraint vertice  $\tau\in\mathbb{R}^n$  .

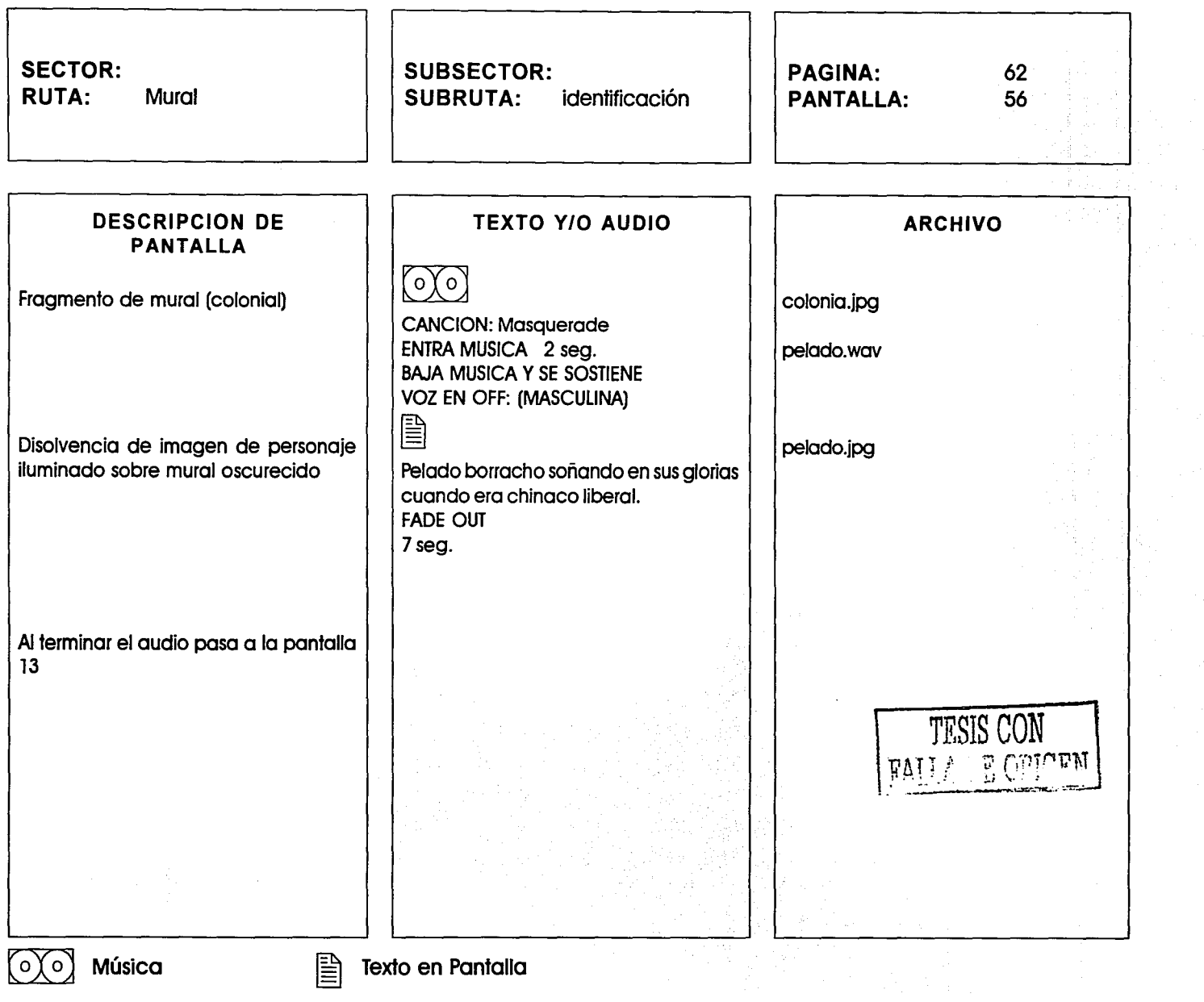

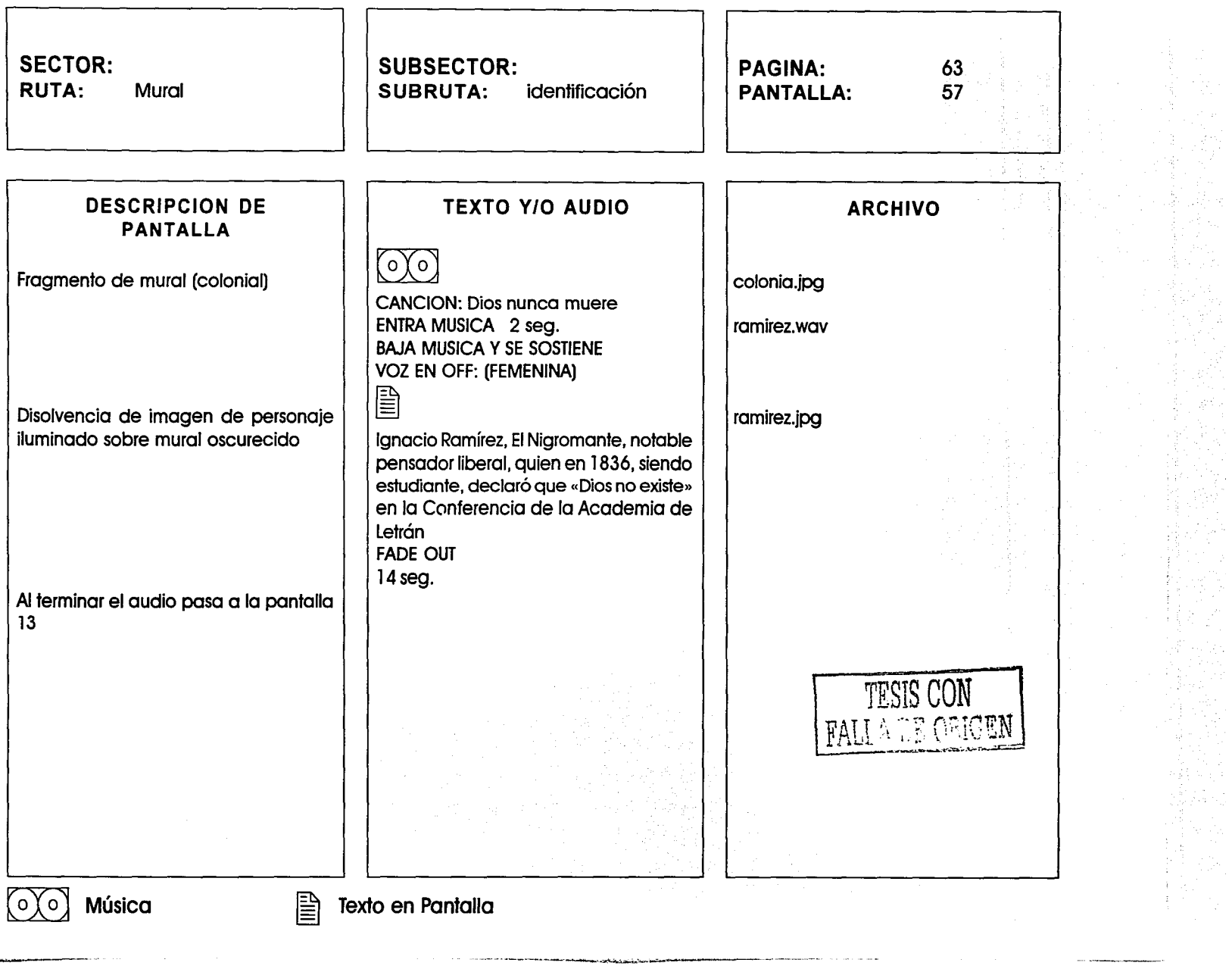

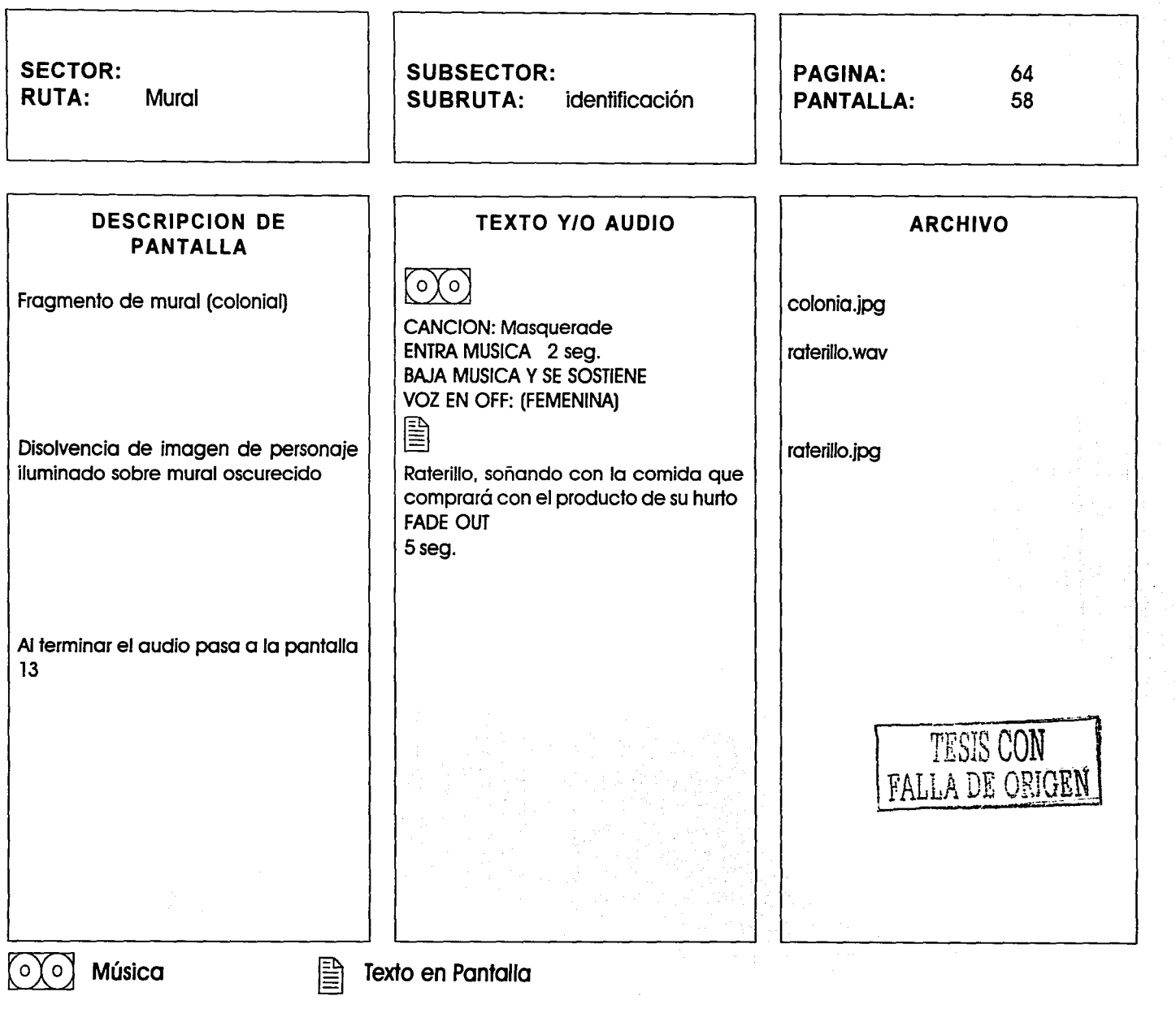

 $\hat{\boldsymbol{\tau}}$ 

--- -·~---··- \_, ~ ............. -\_\_ \_.....

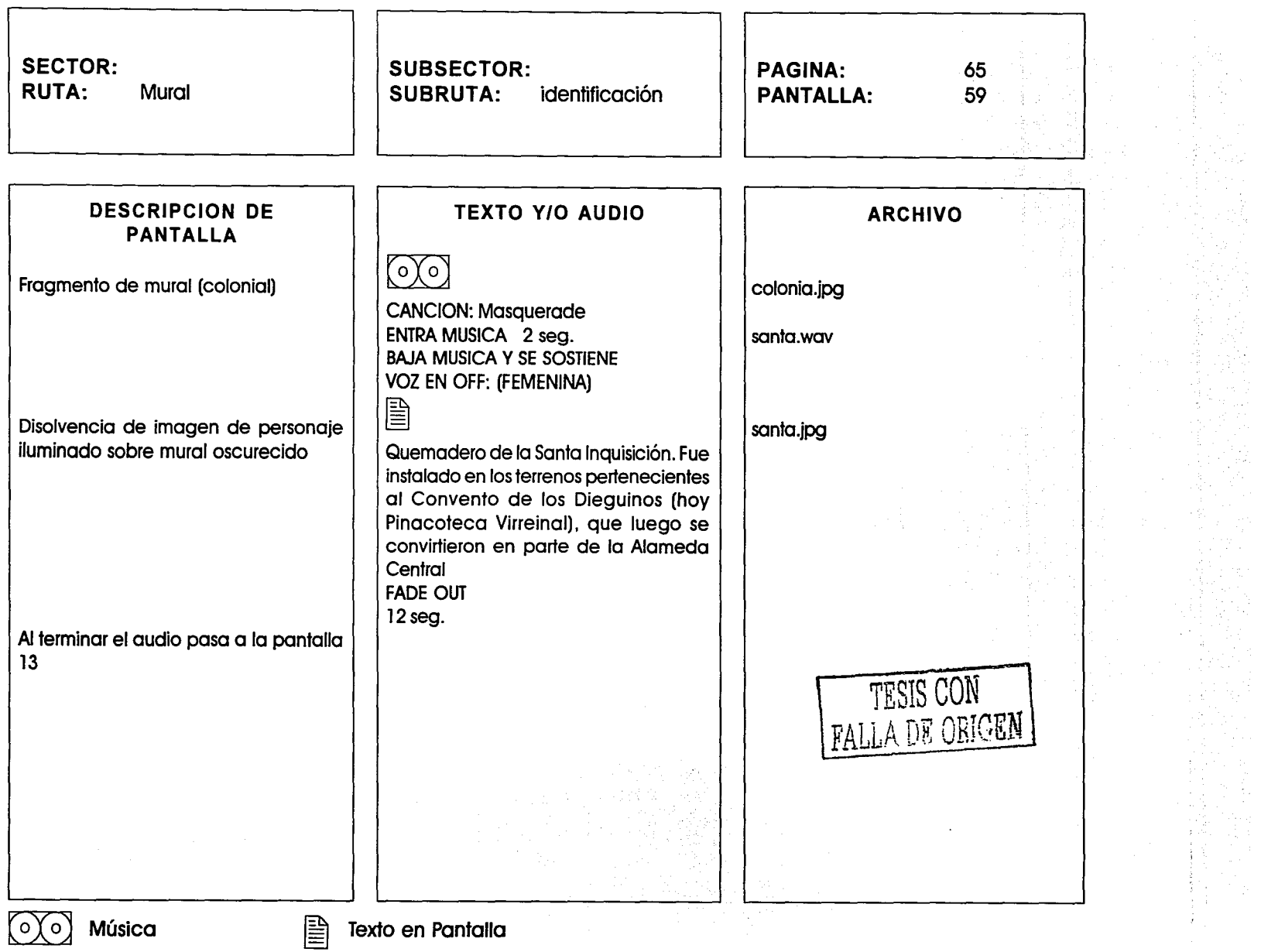

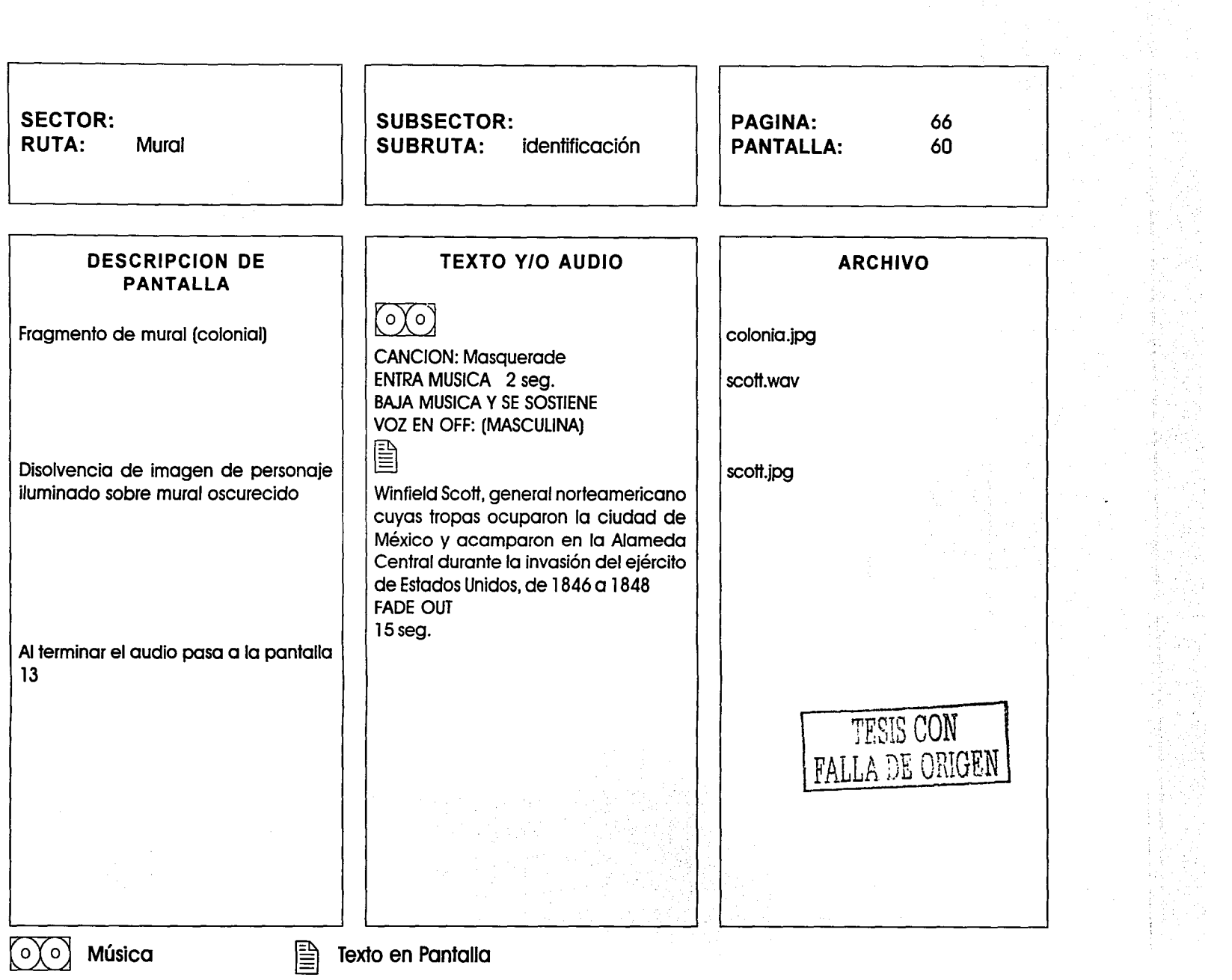

 $\label{eq:2.1} \mathcal{L}(\mathcal{L}^{\mathcal{A}}_{\mathcal{A}}(\mathcal{A}^{\mathcal{A}}_{\mathcal{A}})) = \mathcal{L}(\mathcal{A}^{\mathcal{A}}_{\mathcal{A}}(\mathcal{A}^{\mathcal{A}}_{\mathcal{A}})) = \mathcal{L}(\mathcal{A}^{\mathcal{A}}_{\mathcal{A}}(\mathcal{A}^{\mathcal{A}}_{\mathcal{A}})) = \mathcal{L}(\mathcal{A}^{\mathcal{A}}_{\mathcal{A}}(\mathcal{A}^{\mathcal{A}}_{\mathcal{A}}))$ 

.<br>1944 - Cambridge Linds (1944)

 $\sim$   $\sim$ 

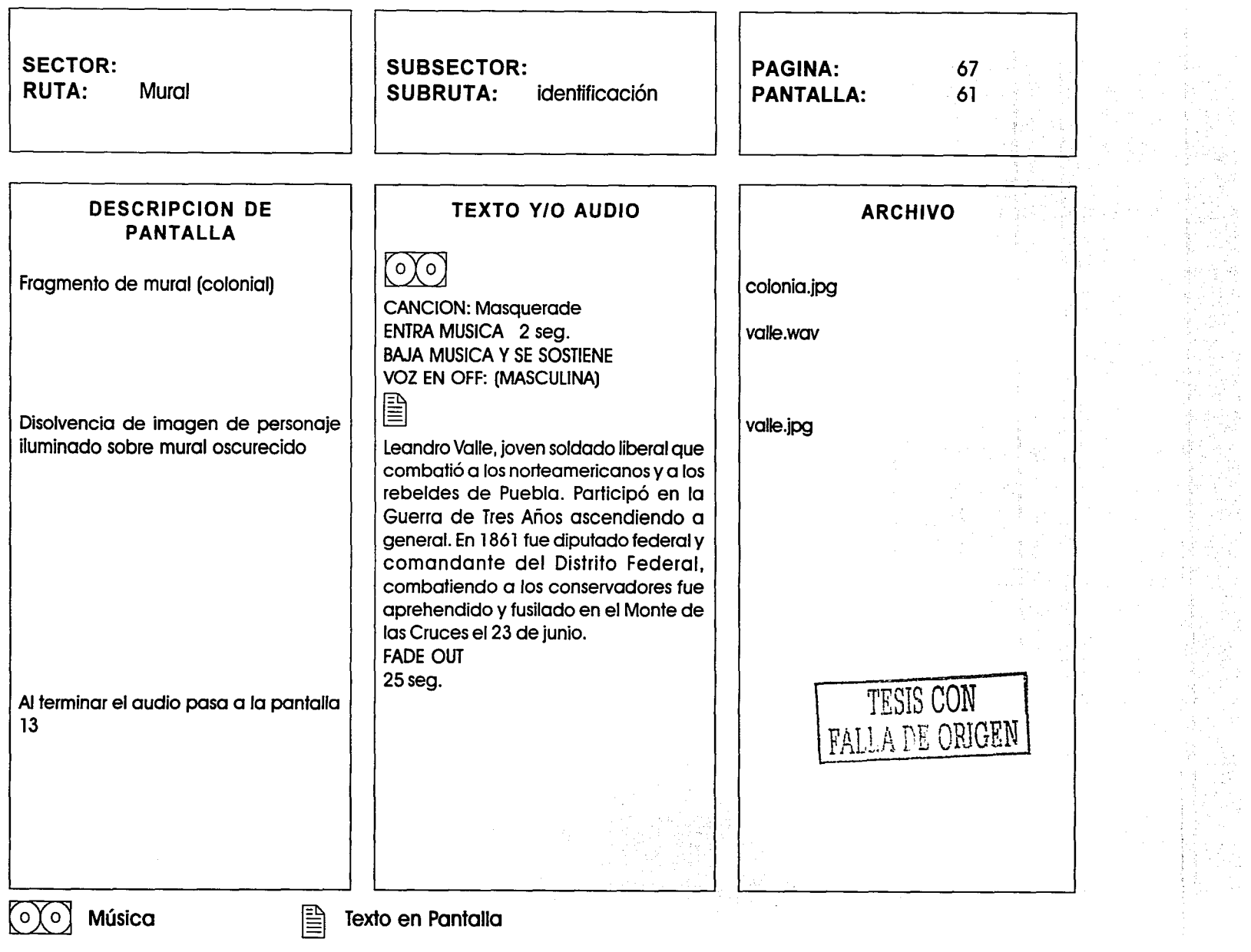

 $\sigma$  , and the contract of substitution of the second contract  $\sigma$  , and  $\sigma$ 

**Service State** 

and dealership in the collection

.<br>And is a particularly be to the computation

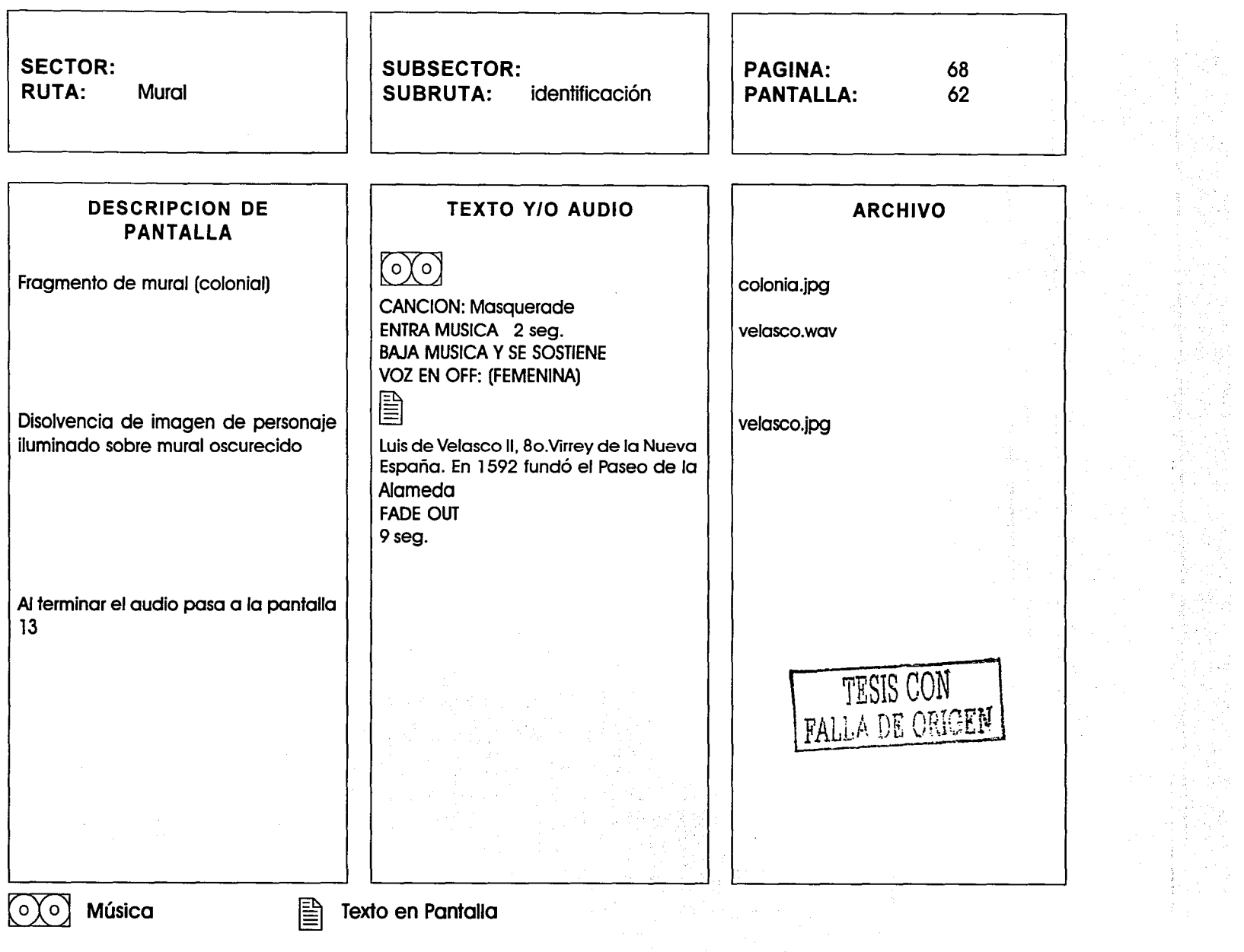

 $\alpha$  , and  $\alpha$  , and

 $\overline{\phantom{a}}$ 

 $\omega\rightarrow\infty$  .

--------·---·---·-~---

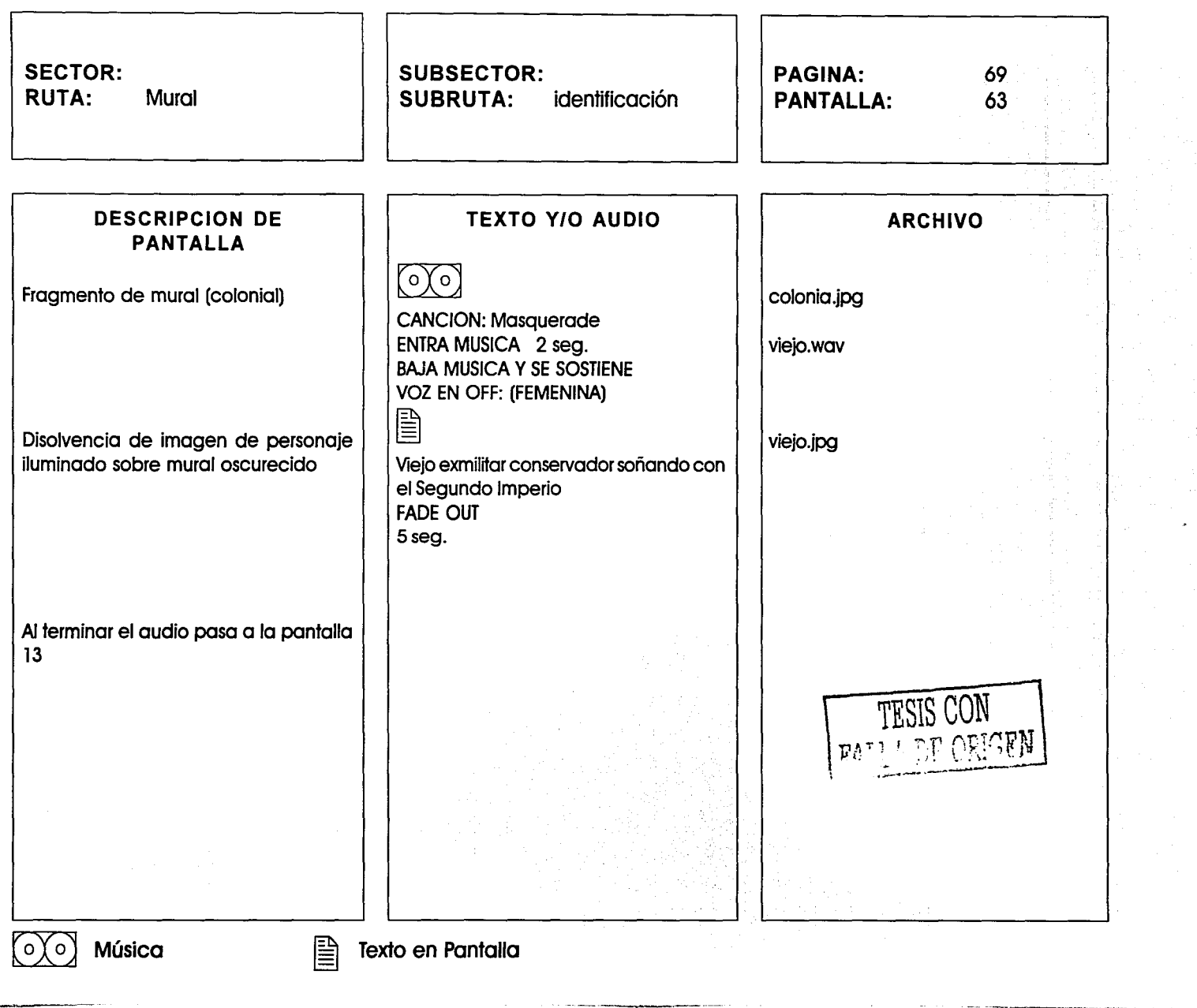

1998年,我们的大学生,我们的人们的人们的人们,我们的人们的人们,我们的人们,我们的人们,我们的人们,我们的人们,我们的人们,我们的人们,我们的人们,我们的人们,我们的人们,我们的人们,我们的人们,我们的人们,我们的人们,我们的人们,我们的人们,我们就是我们的人们,我们就是我们的人们,我们就是我们的人们,我们就是我们的人们,我们就是我们的人们,我们就是我们的人们,我们就是我们的人们,我们就是我们的人们,我们

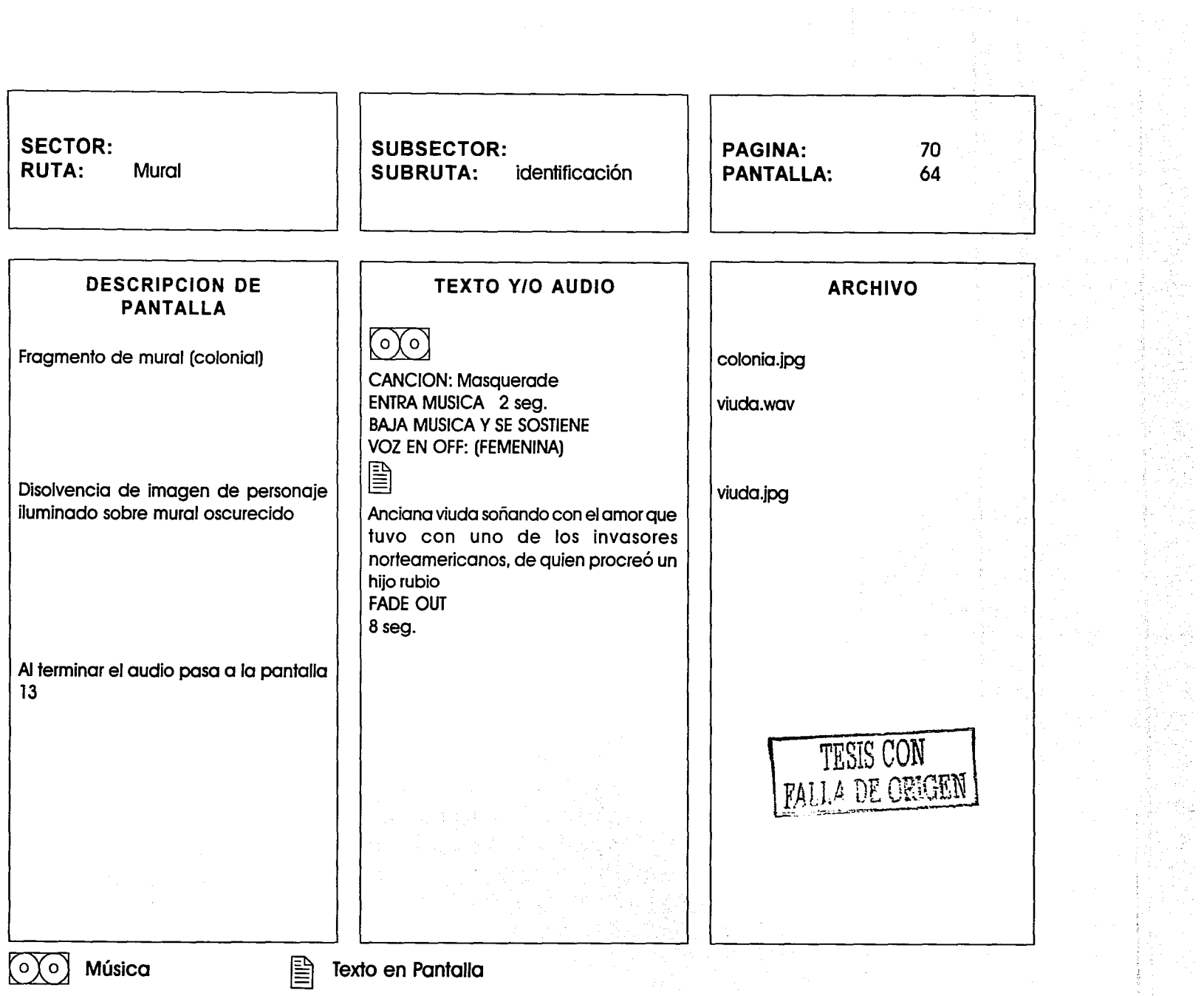

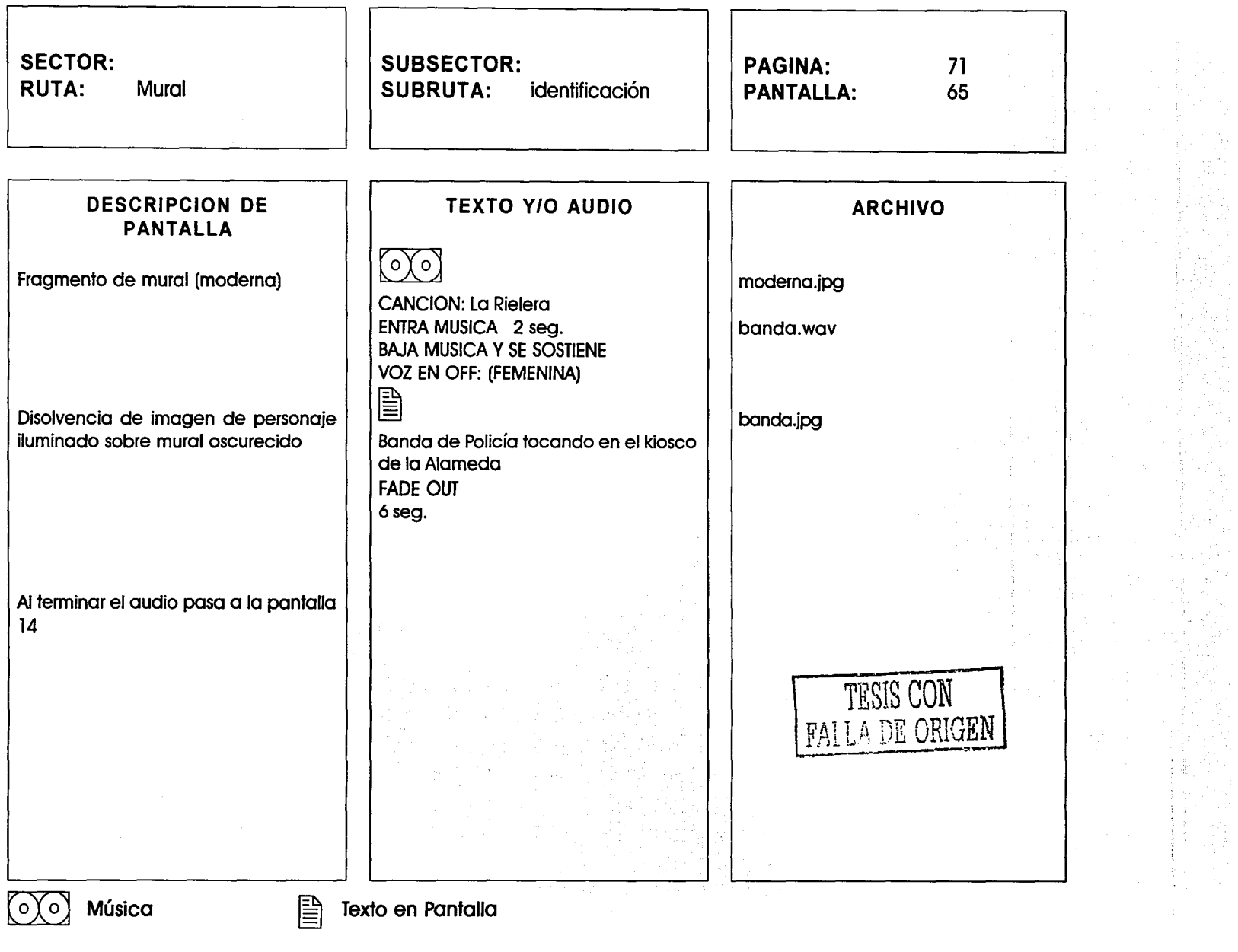

 $\frac{1}{2} \left( \frac{1}{2} \right) \left( \frac{1}{2} \right)$ 

an ann

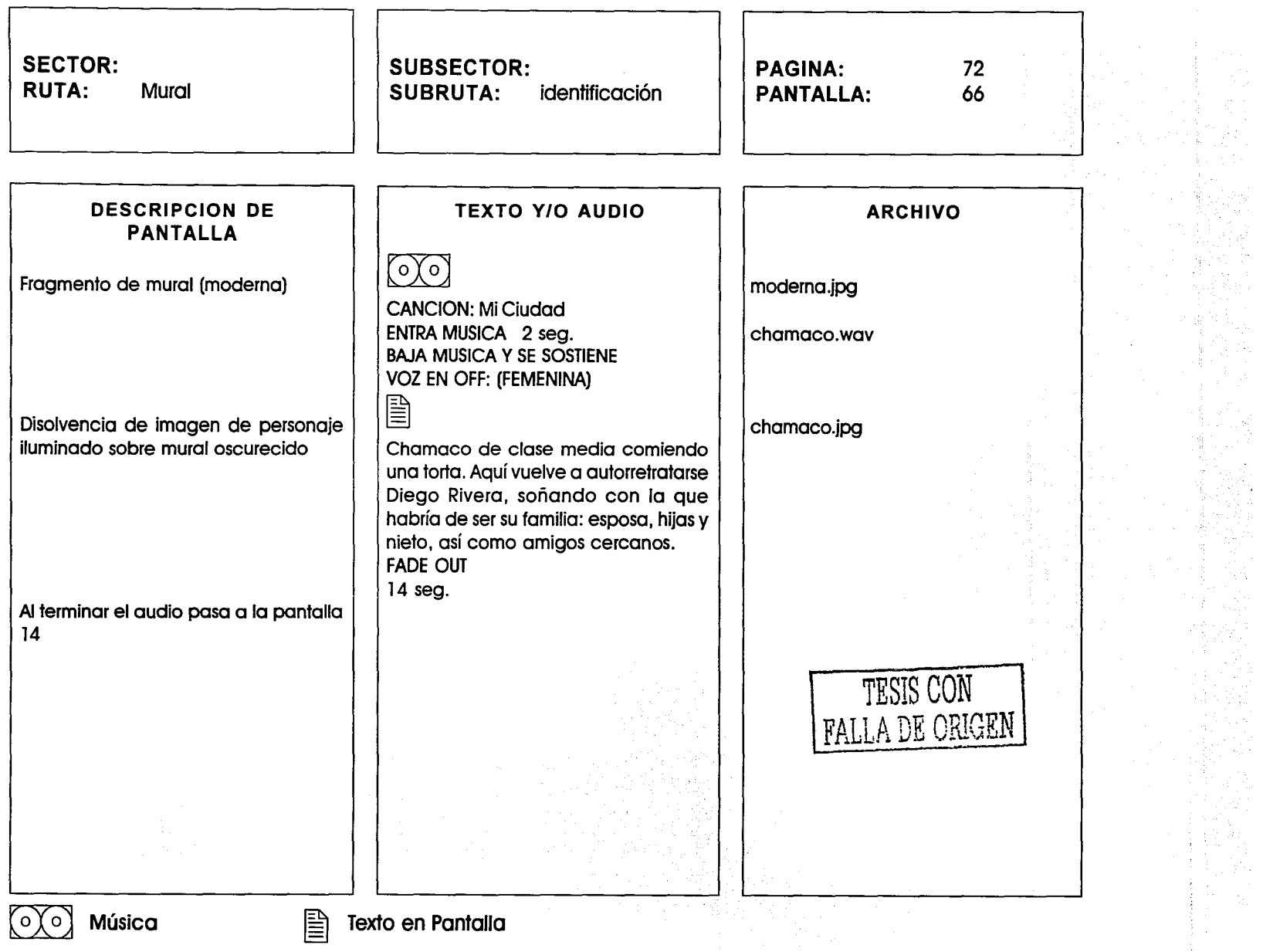

dealers and a control of the

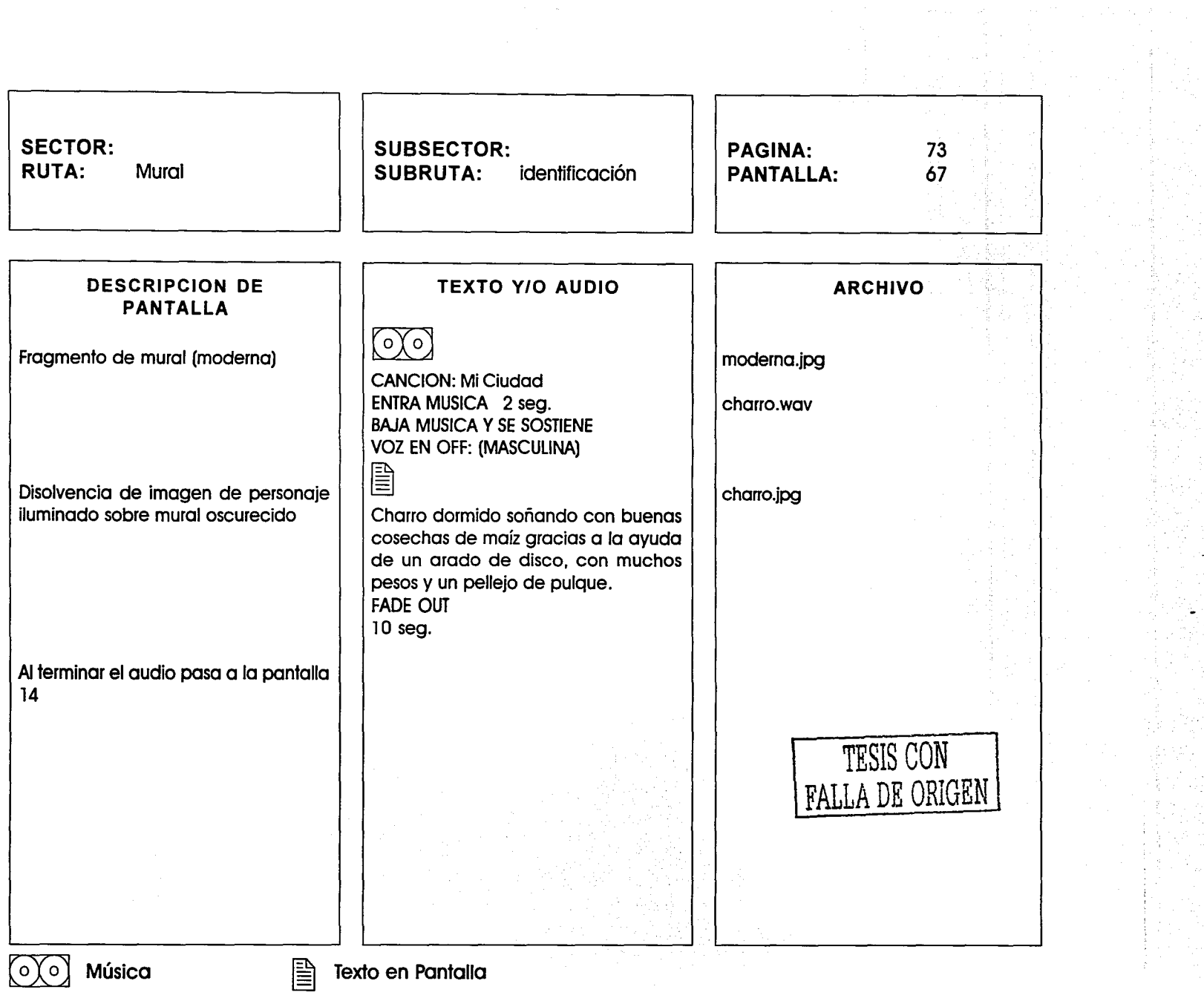

والمستحدث

 $\begin{aligned} \frac{\partial \mathcal{L}_{\mathcal{A}}}{\partial \mathcal{L}_{\mathcal{A}}} \frac{\partial \mathcal{L}_{\mathcal{A}}}{\partial \mathcal{L}_{\mathcal{A}}} \frac{\partial \mathcal{L}_{\mathcal{A}}}{\partial \mathcal{L}_{\mathcal{A}}} \frac{\partial \mathcal{L}_{\mathcal{A}}}{\partial \mathcal{L}_{\mathcal{A}}} \frac{\partial \mathcal{L}_{\mathcal{A}}}{\partial \mathcal{L}_{\mathcal{A}}} \frac{\partial \mathcal{L}_{\mathcal{A}}}{\partial \mathcal{L}_{\mathcal{A}}} \frac{\partial \mathcal{L}_{\mathcal{A}}}{\partial \mathcal{L}_{\mathcal{$ 

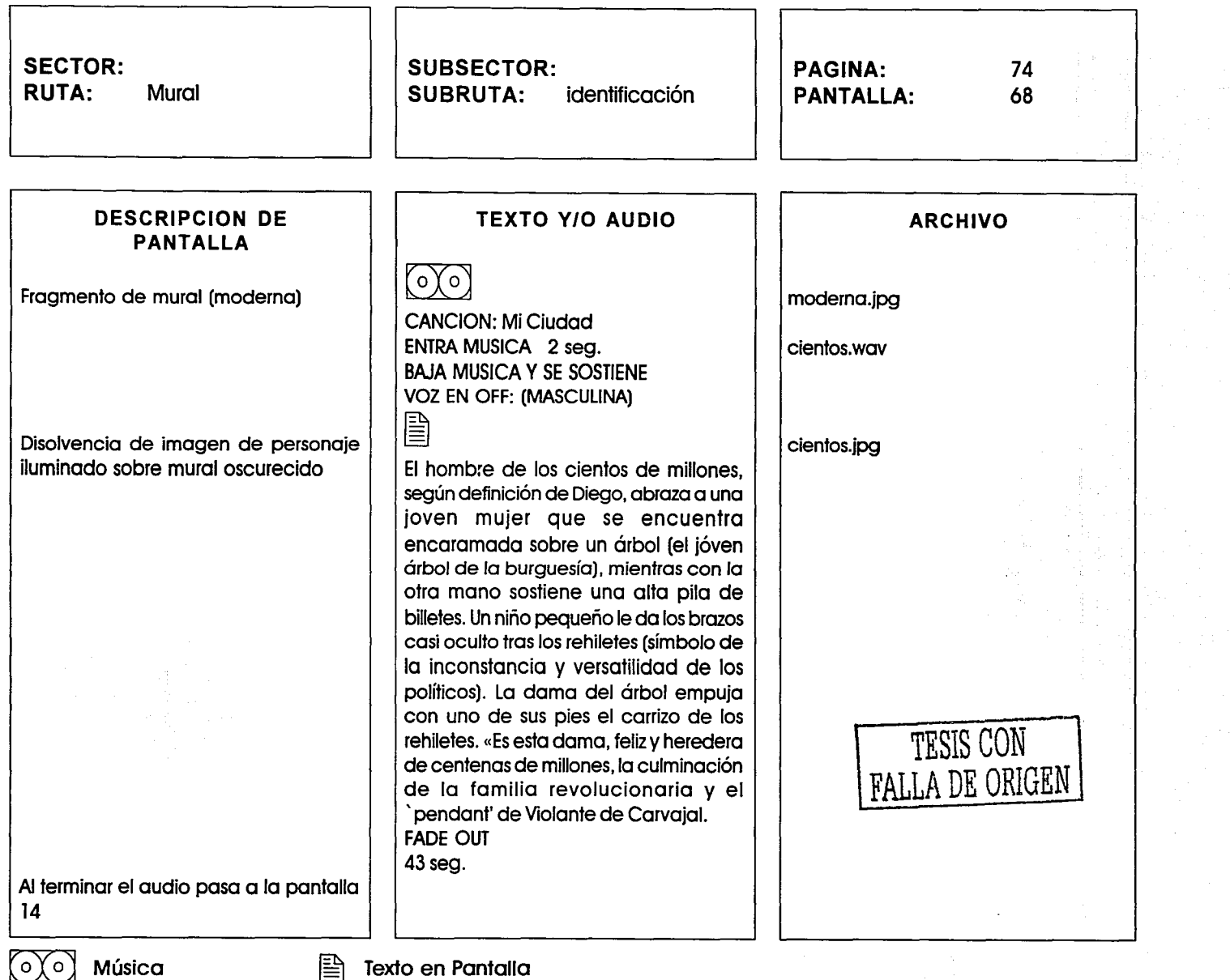

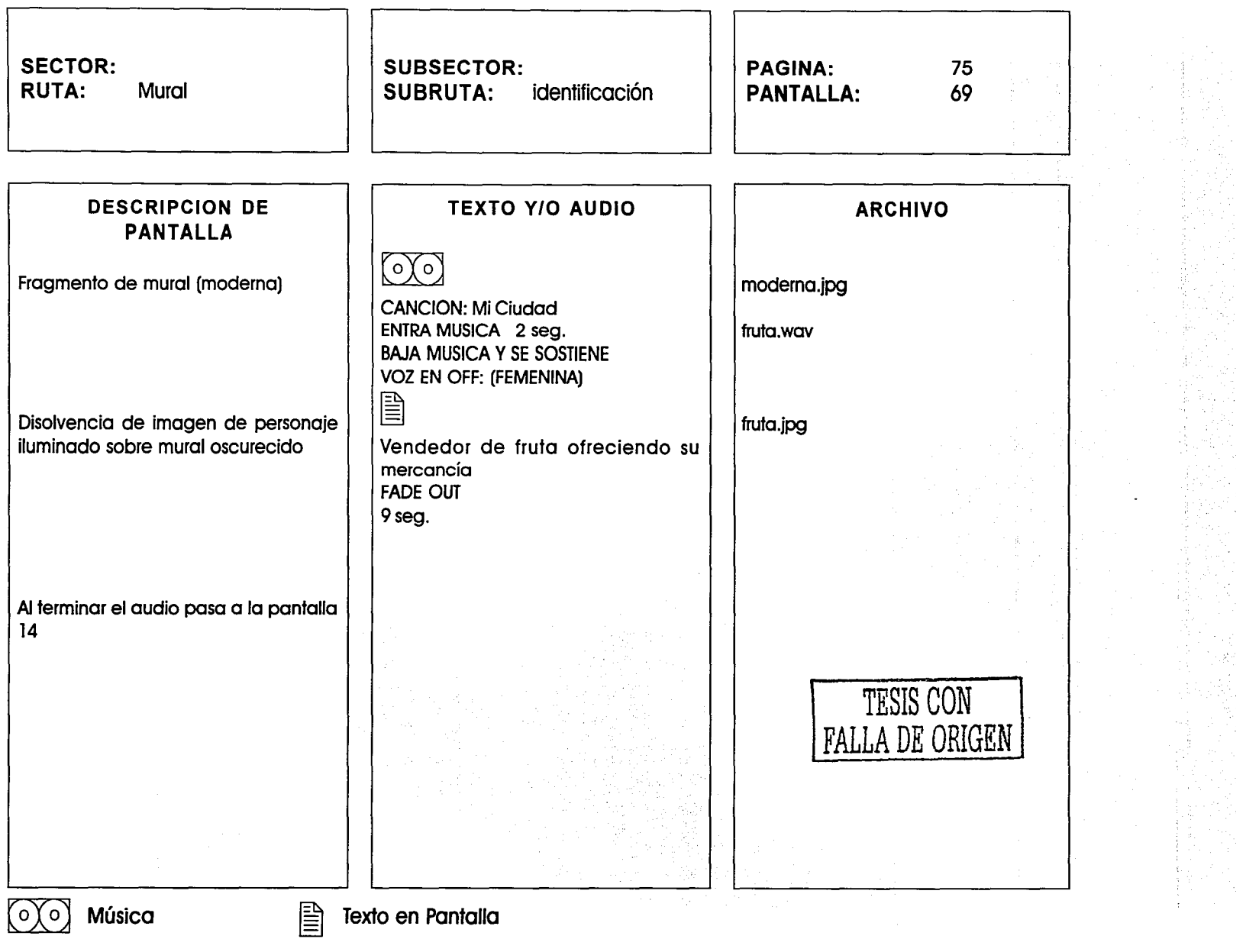

 $\label{eq:1} \begin{split} \mathcal{L}_{\text{eff}}(\mathbf{r}) & = \mathcal{L}_{\text{eff}}(\mathbf{r}) + \mathcal{L}_{\text{eff}}(\mathbf{r}) \mathcal{L}_{\text{eff}}(\mathbf{r}) \mathcal{L}_{\text{eff}}(\mathbf{r}) \mathcal{L}_{\text{eff}}(\mathbf{r}) \mathcal{L}_{\text{eff}}(\mathbf{r}) \mathcal{L}_{\text{eff}}(\mathbf{r}) \mathcal{L}_{\text{eff}}(\mathbf{r}) \mathcal{L}_{\text{eff}}(\mathbf{r}) \mathcal{L}_{\text{eff}}(\mathbf{r}) \mathcal{L}_{\text{eff}}(\mathbf{r}) \$ 

 $\sim$   $\sim$   $\sim$   $\sim$   $\sim$   $\sim$   $\sim$ 

 $\mathcal{O}(\mathcal{A}^{\mathcal{A}})$  , where  $\mathcal{A}^{\mathcal{A}}$  is the contribution of  $\mathcal{A}^{\mathcal{A}}$ 

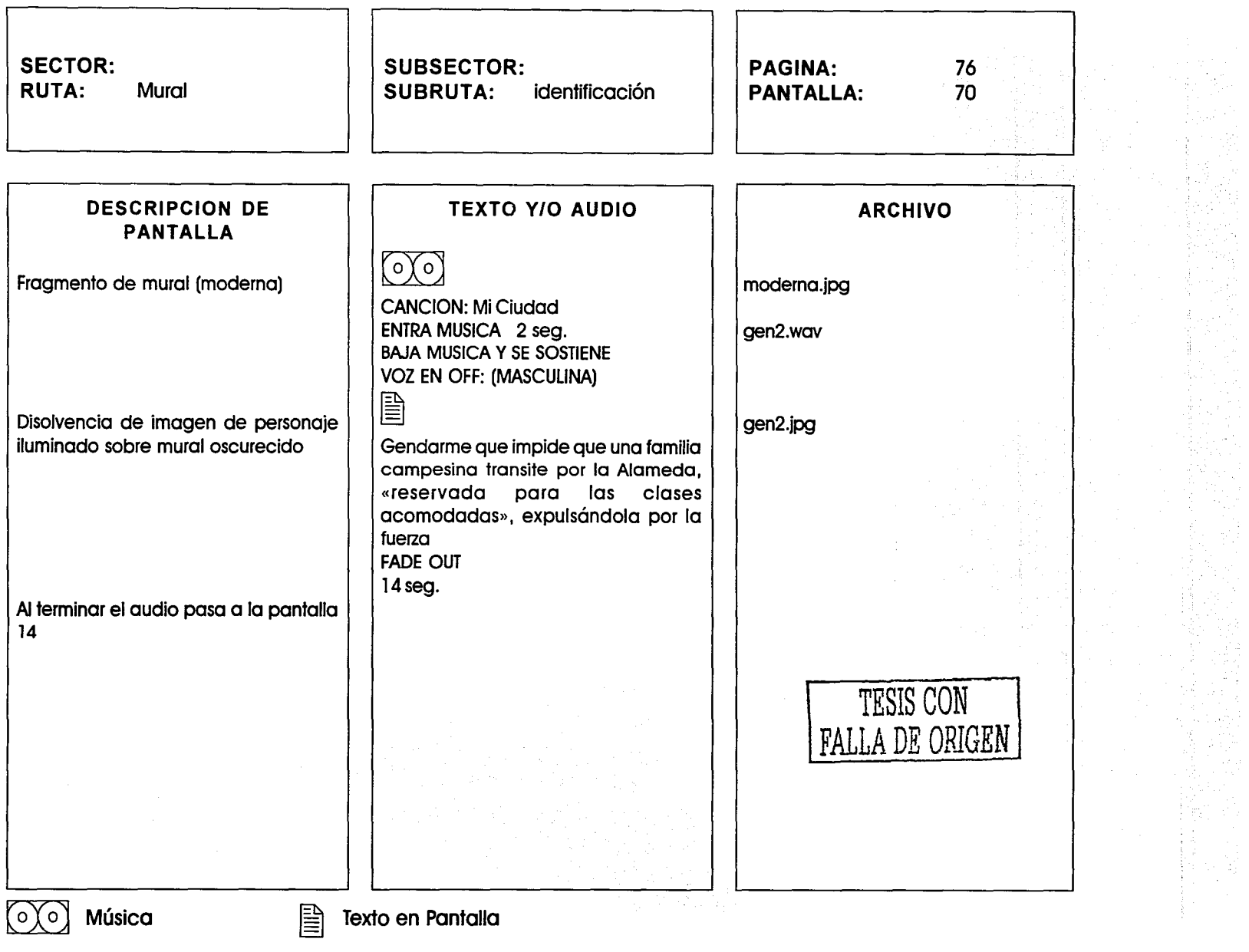

 $\label{eq:2} \begin{split} \mathcal{L}_{\text{max}}(\mathcal{L}_{\text{max}},\mathcal{L}_{\text{max}},\mathcal{L}_{\text{max}}), \end{split}$ 

. . . . . . .

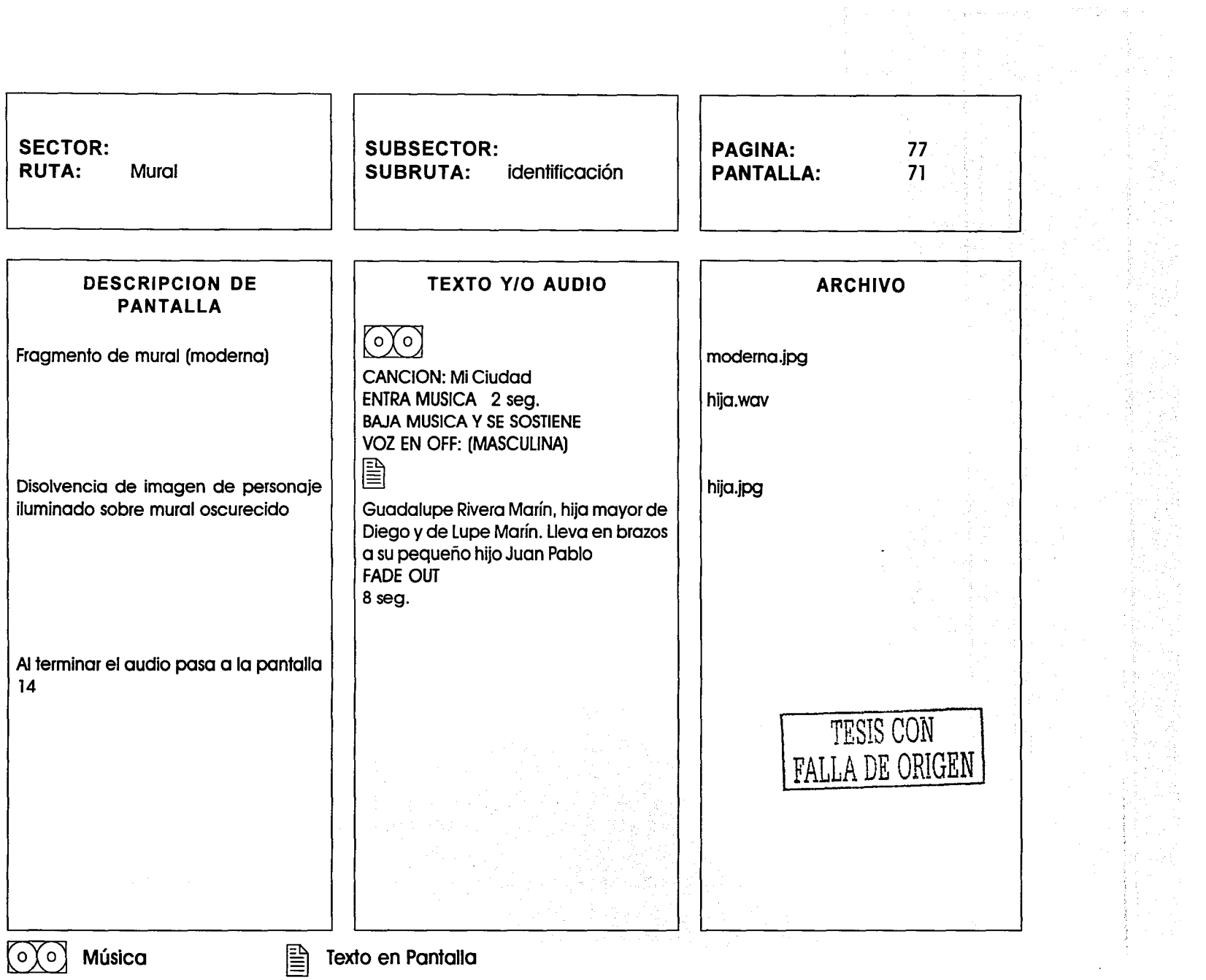

 $\alpha$  -  $\beta$  -  $\beta$ 

 $\hat{A}$  . The second construction of the second contract of the second contract of the second contract of the  $\hat{A}$ 

 $\mathcal{O}(\mathbb{R}^{2n+1}\Delta^2)$  ,  $\mathcal{E}(\mathcal{O})$ 

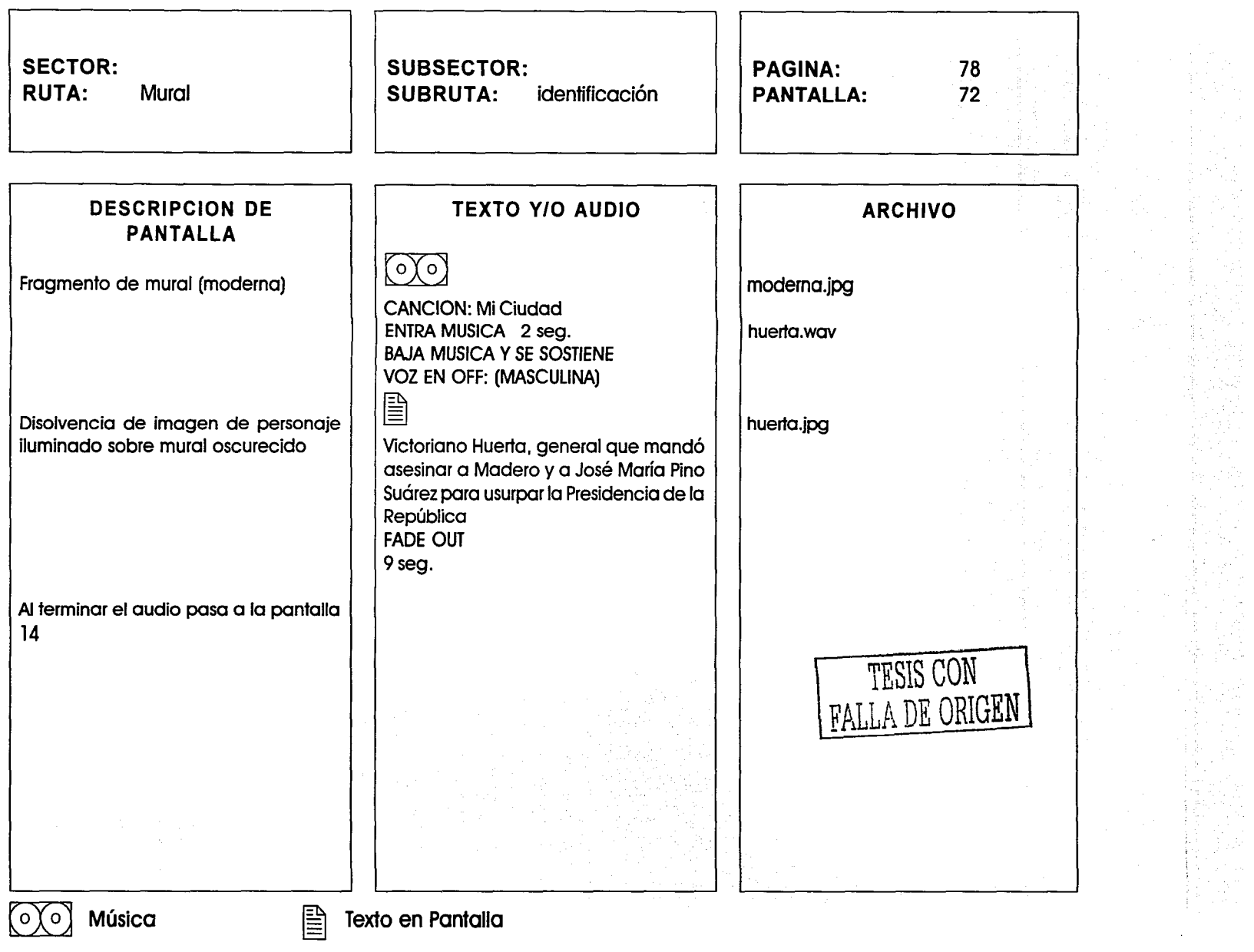

-· ---- -· ---------·-

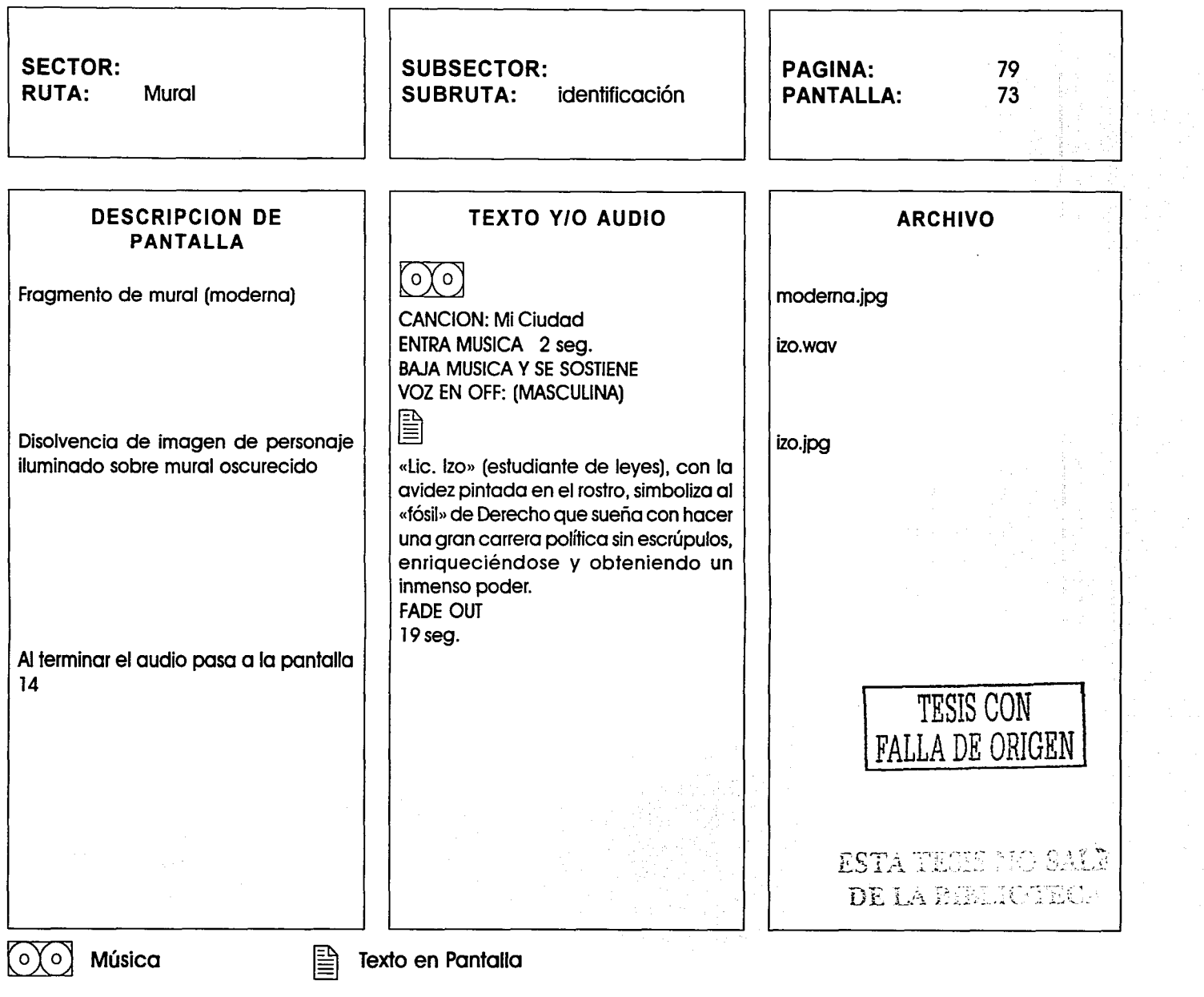

 $\mathcal{A}$  , the contract of the space of the space of the space of the space of the space of the space of the space of the space of the space of the space of the space of the space of the space of the space of the space of

1999年1月,1999年1月18日,1999年1月,1999年1月,1999年1月,1999年1月,1999年1月,1999年1月,1999年1月,1999年1月,1999年1月,1999年1月,1999年1月,199<br>1999年1月,1999年1月,1999年1月,1999年1月,1999年1月,1999年1月,1999年1月,1999年1月,1999年1月,1999年1月,<br>1999年,1999年,1999年,1999年,1999

 $\mathcal{L}_{\text{max}}$  , and the second contract of the contract constraints and the  $\mathcal{L}_{\text{max}}$ 

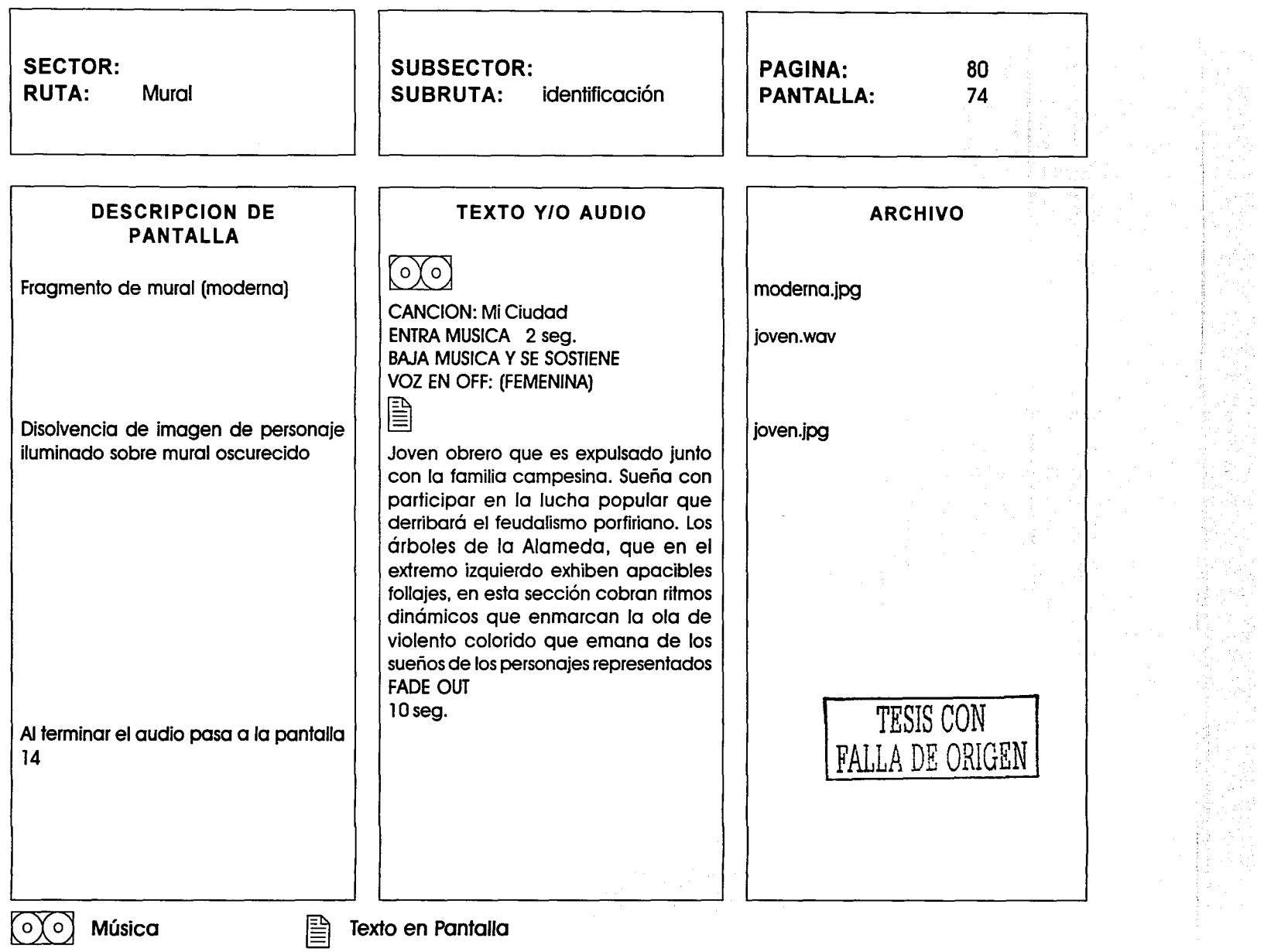

**Millengage** 

했

燃料

大学 (1) 1000 (1) 1000 (1) 1000 (1) 1000 (1) 1000 (1) 1000 (1) 1000 (1) 1000 (1) 1000 (1) 1000 (1) 100<br>「大学の人物」 (1) 1000 (1) 1000 (1) 1000 (1) 1000 (1) 1000 (1) 1000 (1) 1000 (1) 1000 (1) 1000 (1) 1000 (1) 1000 (1

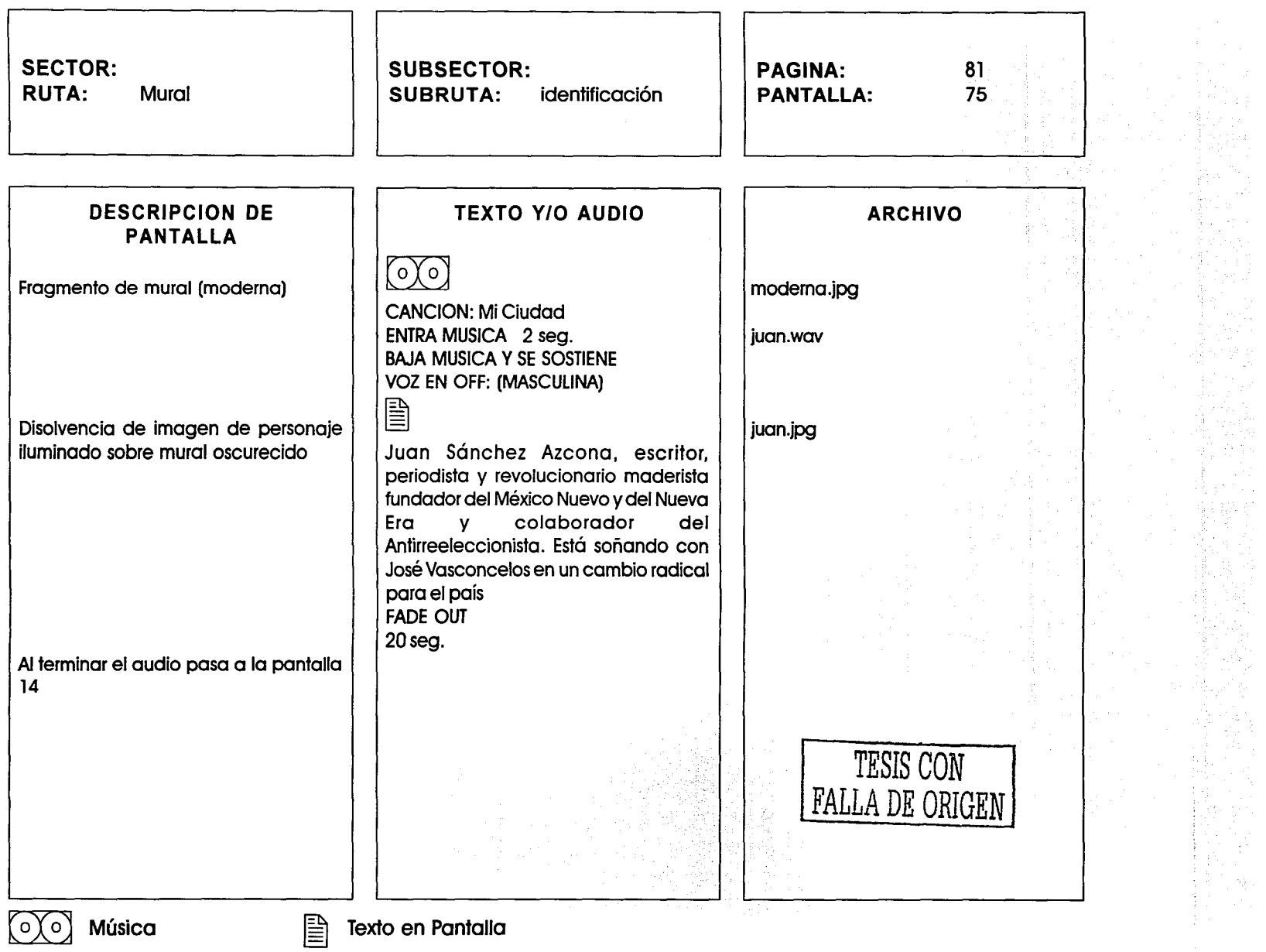

**The Constitution of the Constitution of the Constitution of the Constitution of the Constitution of the Constitution** 

 $\alpha$  ,  $\alpha$  ,  $\alpha$ 

 $\sim$  1000 cm and the set of the state of the contribution of the set of the set of the  $\sim$ 

where  $\alpha$  is a  $\alpha$  -  $\alpha$  -  $\alpha$ 

 $\sim$  100  $\mu$ 

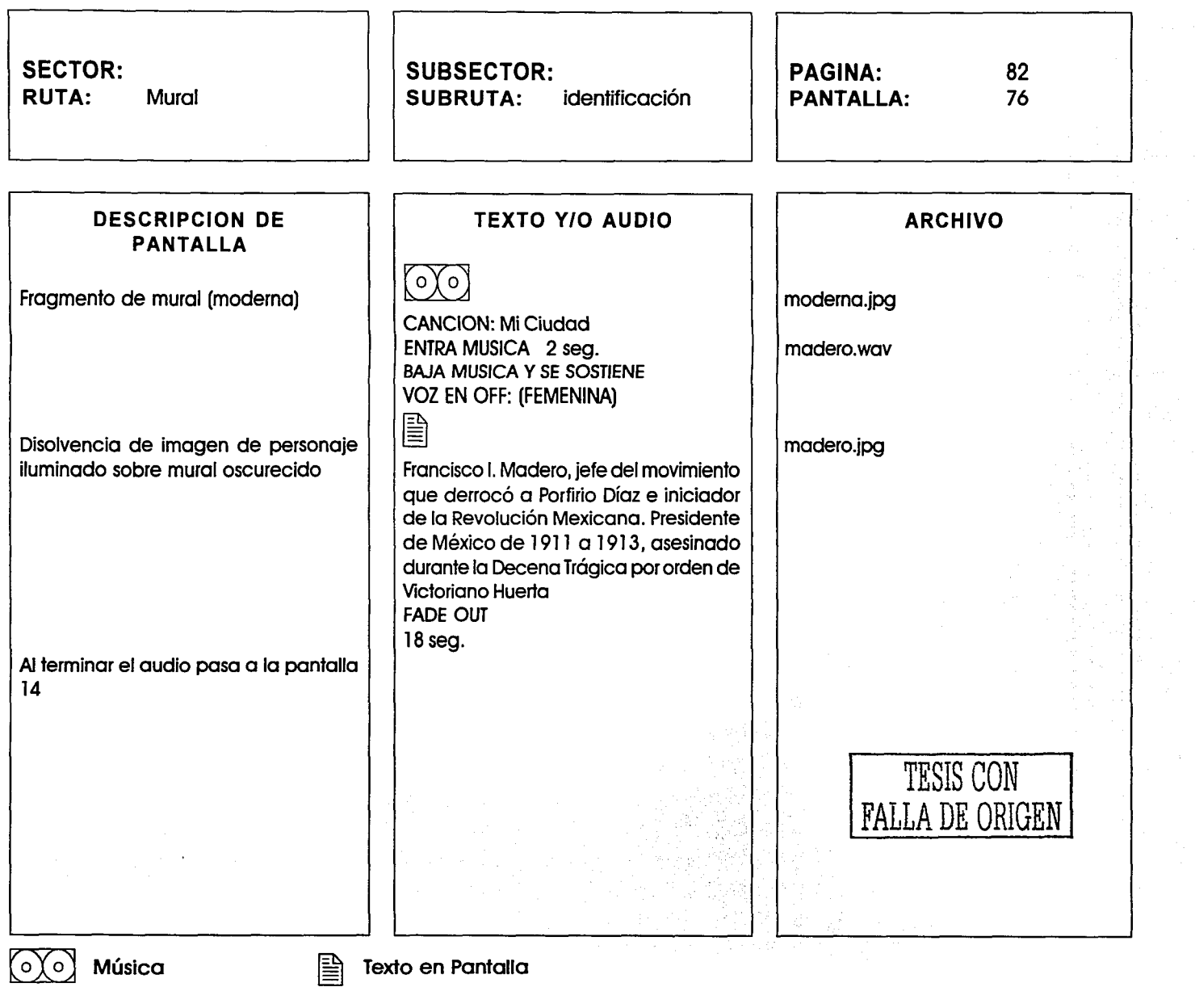

i Karati.<br>L

 $\bar{P}$ 

 $\label{eq:1} \begin{split} \mathcal{L}(\mathcal{L}) & = \mathcal{L}(\mathcal{L}) \otimes \mathcal{L}(\mathcal{L}) \otimes \mathcal{L}(\mathcal{L}) \otimes \mathcal{L}(\mathcal{L}) \otimes \mathcal{L}(\mathcal{L}) \otimes \mathcal{L}(\mathcal{L}) \otimes \mathcal{L}(\mathcal{L}) \otimes \mathcal{L}(\mathcal{L}) \otimes \mathcal{L}(\mathcal{L}) \otimes \mathcal{L}(\mathcal{L}) \otimes \mathcal{L}(\mathcal{L}) \otimes \mathcal{L}(\mathcal{L}) \otimes \mathcal{L}(\mathcal{L}) \ot$ 

Ŧ.

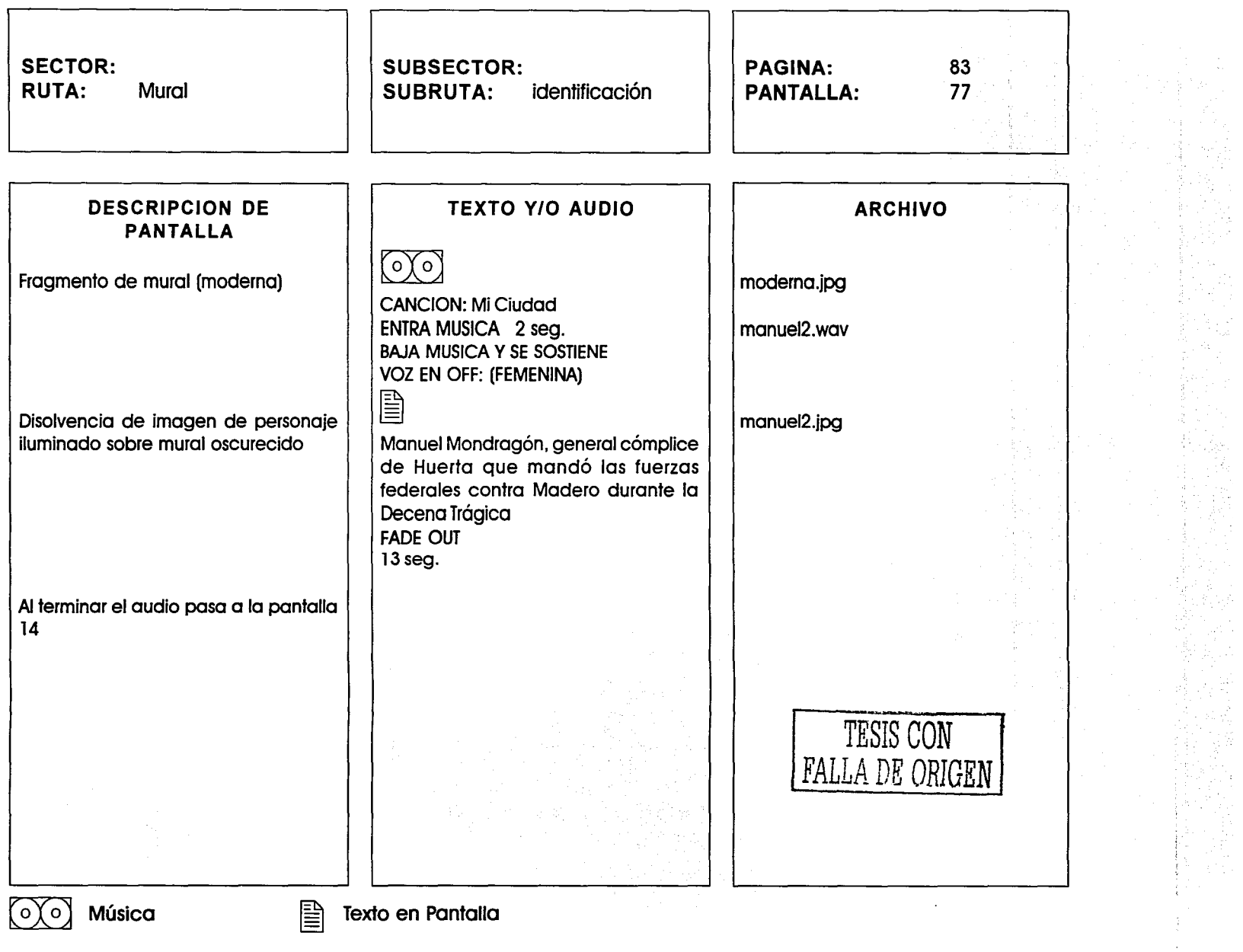

 $\hat{r} = \hat{r} \hat{r} \hat{r}$  , and the states suppose that

المناصر والمتحدث والمتحدث المتحدث والمحاربة والمحاربة

 $\frac{1}{2}$ 

 $\frac{1}{2}$ 

 $\hat{r}$  . There are defined as the contract of the second  $\hat{r}$
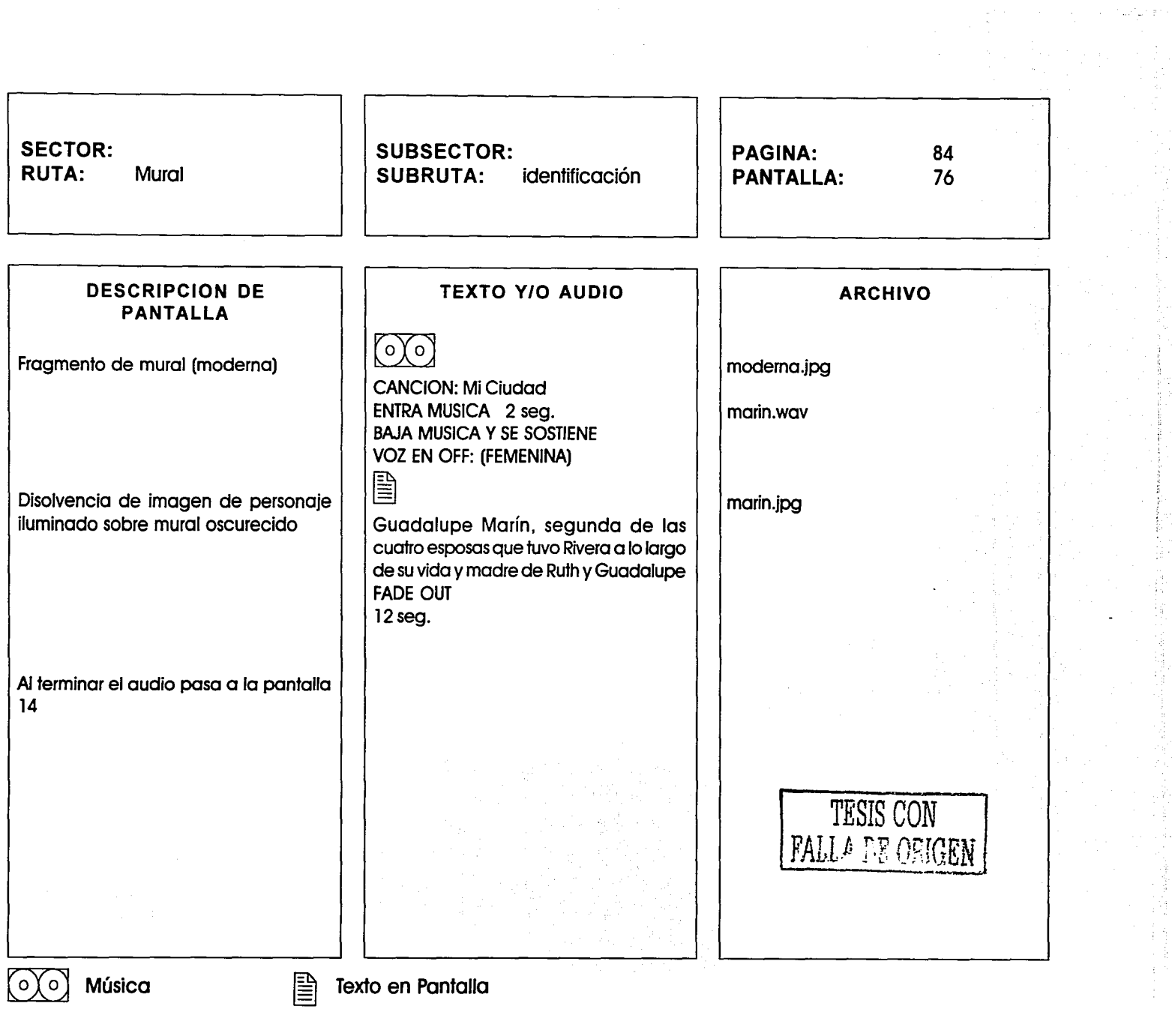

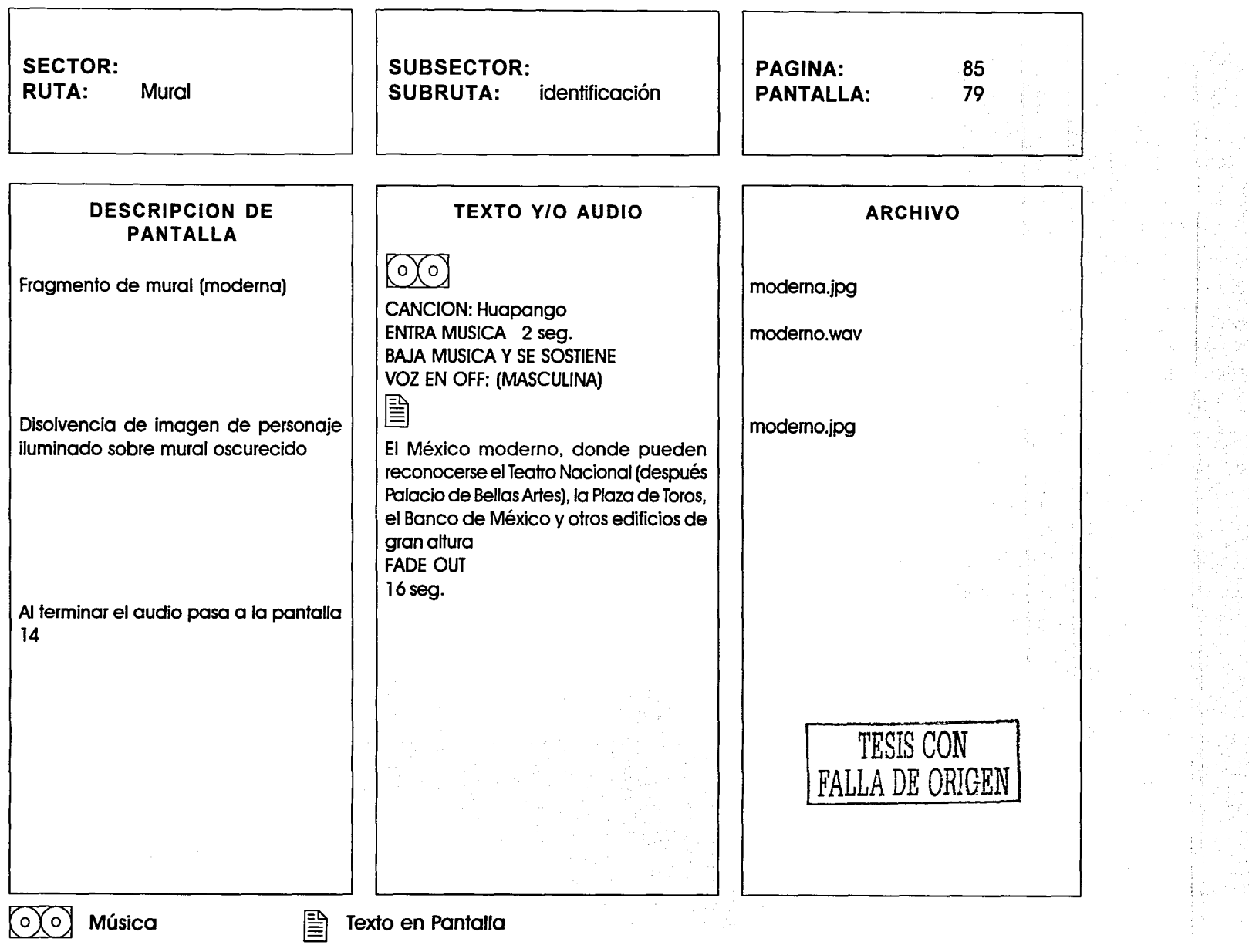

 $\sim$  $\sim$ 

 $\Delta\omega$  is a simple order.

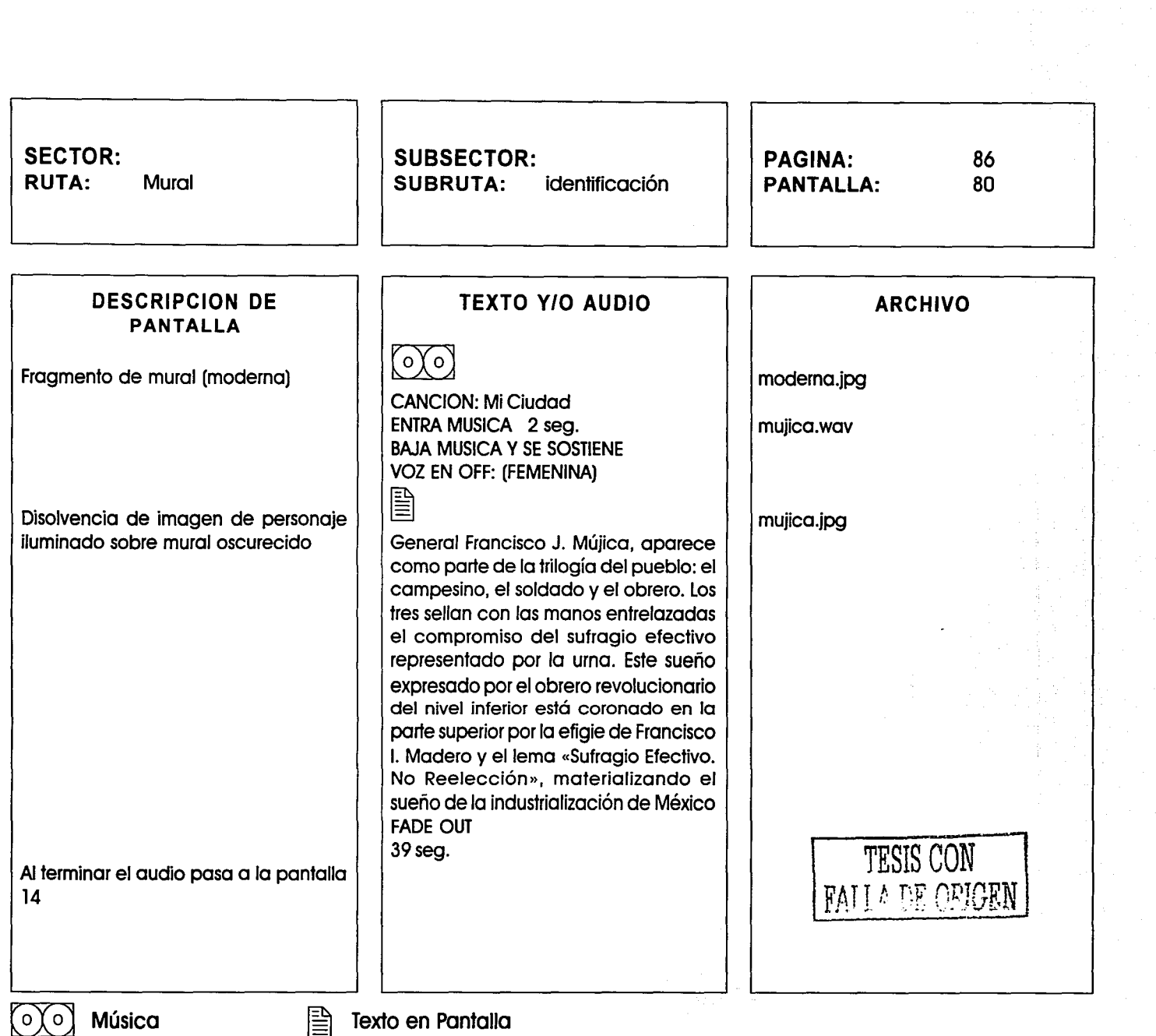

 $\frac{1}{2} \frac{1}{2} \left( \frac{1}{2} \right)^2$  $\frac{1}{2}$ 

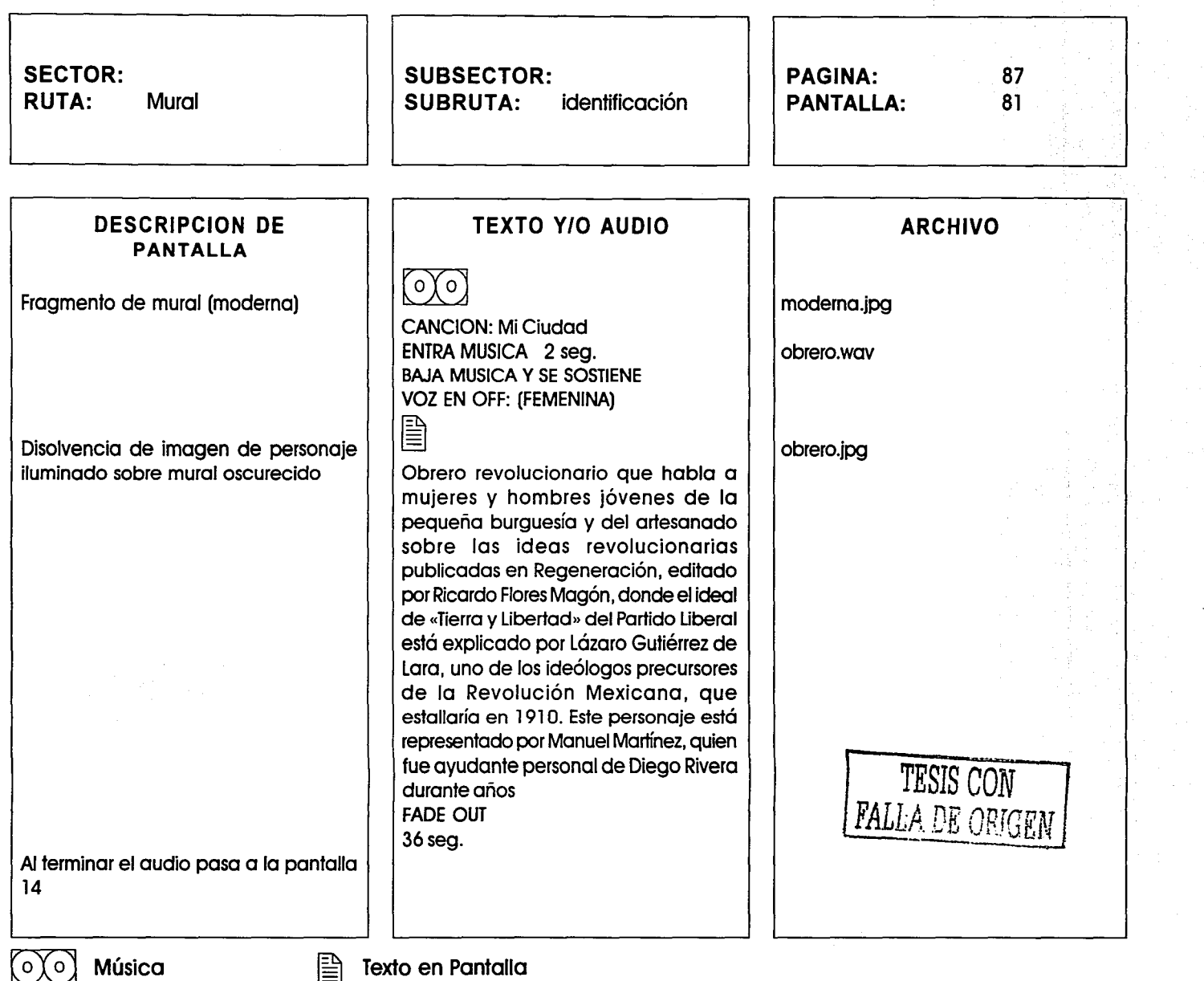

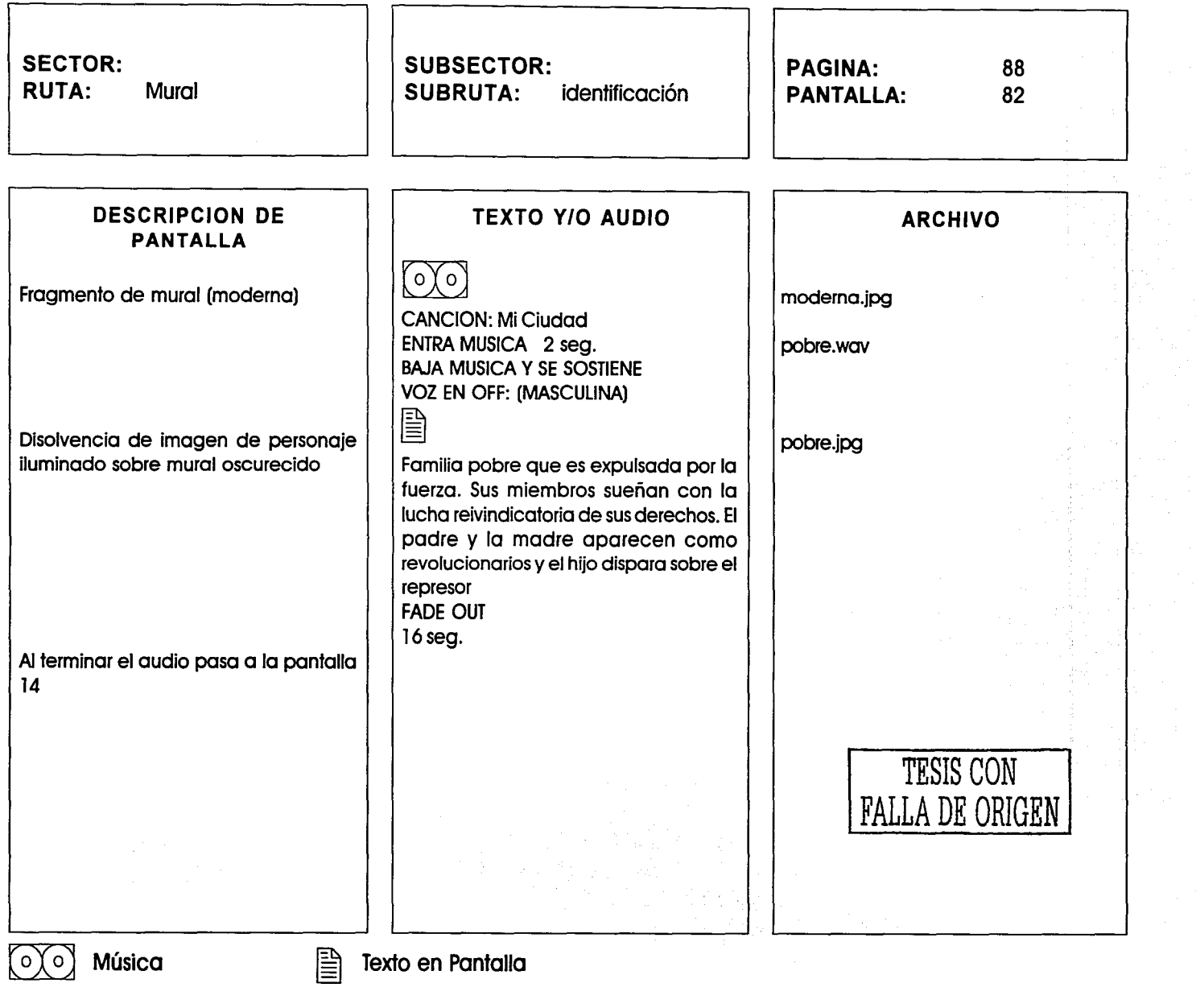

with PDP are the Maximum along applications of  $\mathcal{L}(\mathcal{L}(\mathcal{L$ 

 $\hat{\mathcal{L}}$ 

 $\epsilon$  and  $\epsilon$  .

المصيرين الروابطة المعاد

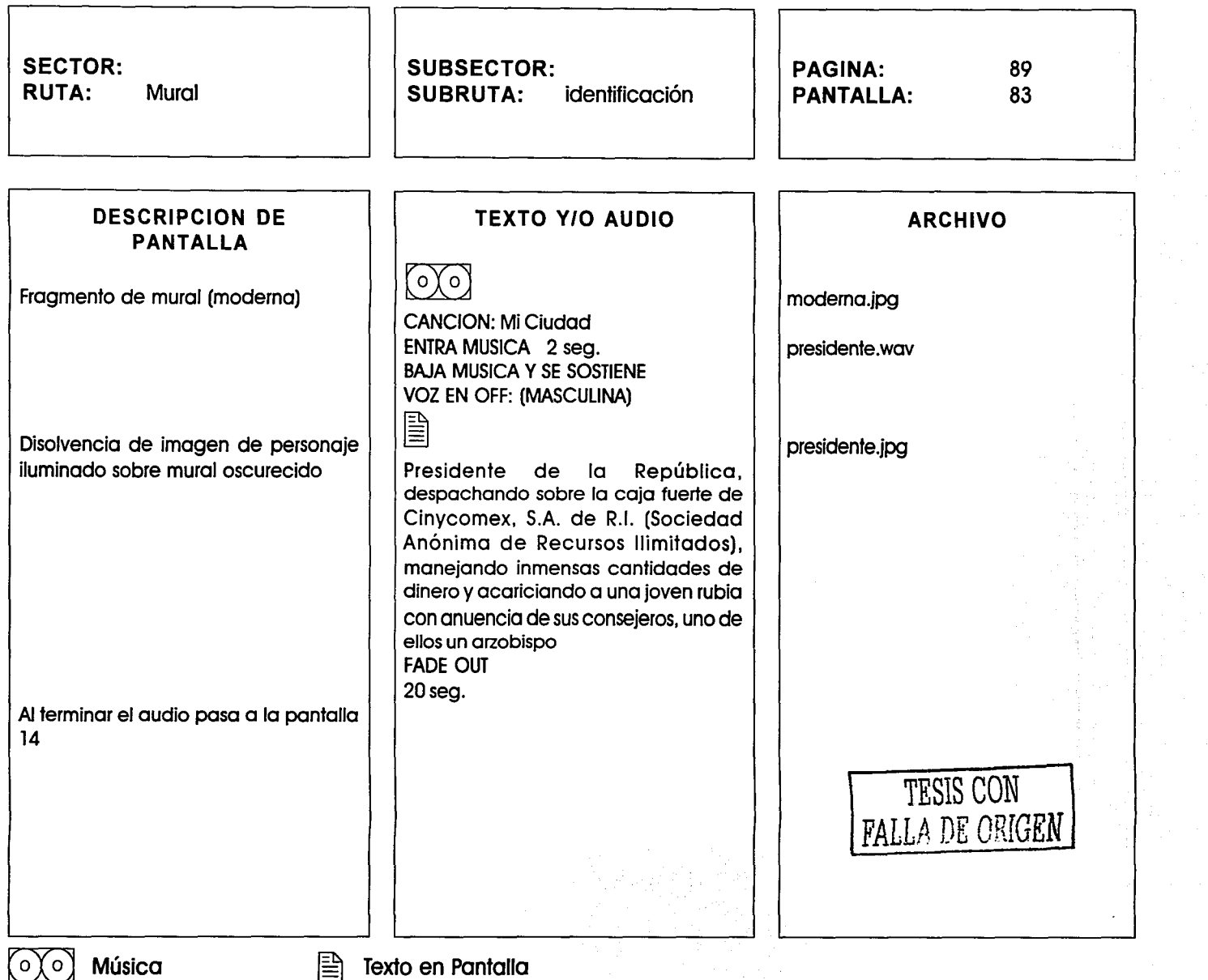

--------·-···---

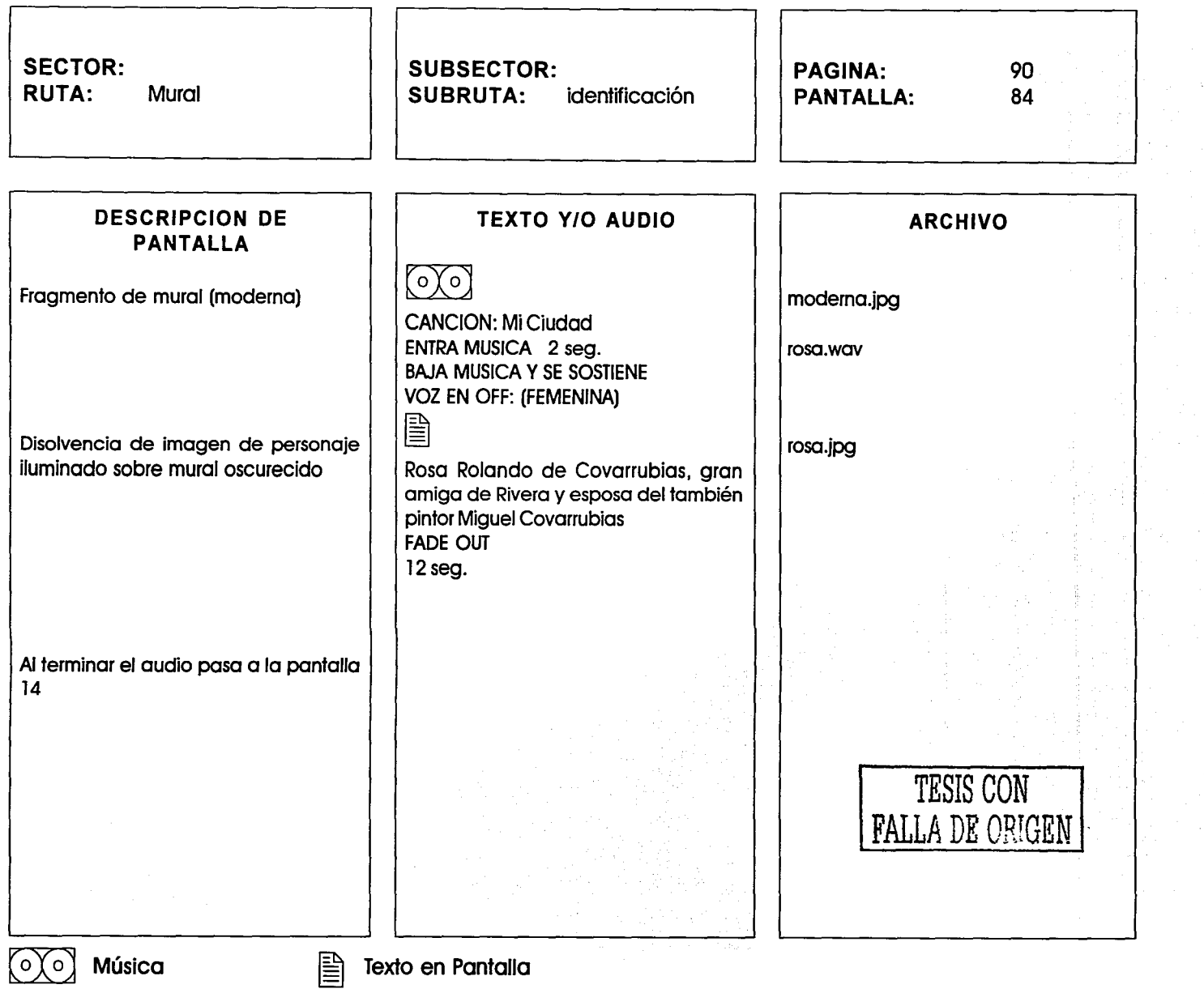

.<br>The following company and approximately service and contact to

tik<br>An 

)<br>V

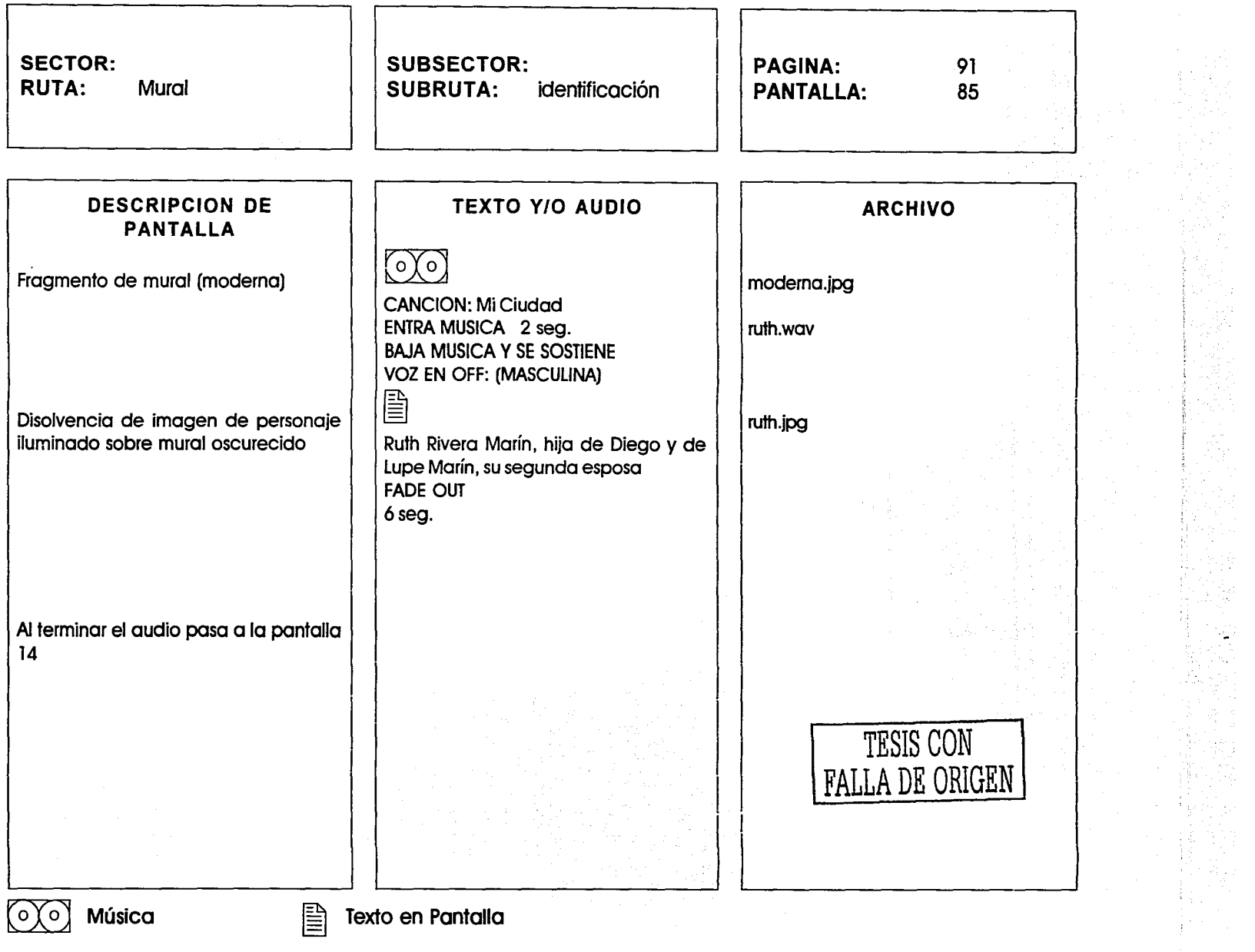

. and بالمستحدثين والمنادر

 $\mathcal{A}$  , and  $\mathcal{A}$  , and  $\mathcal{A}$  , and  $\mathcal{A}$  , and  $\mathcal{A}$ 

t,

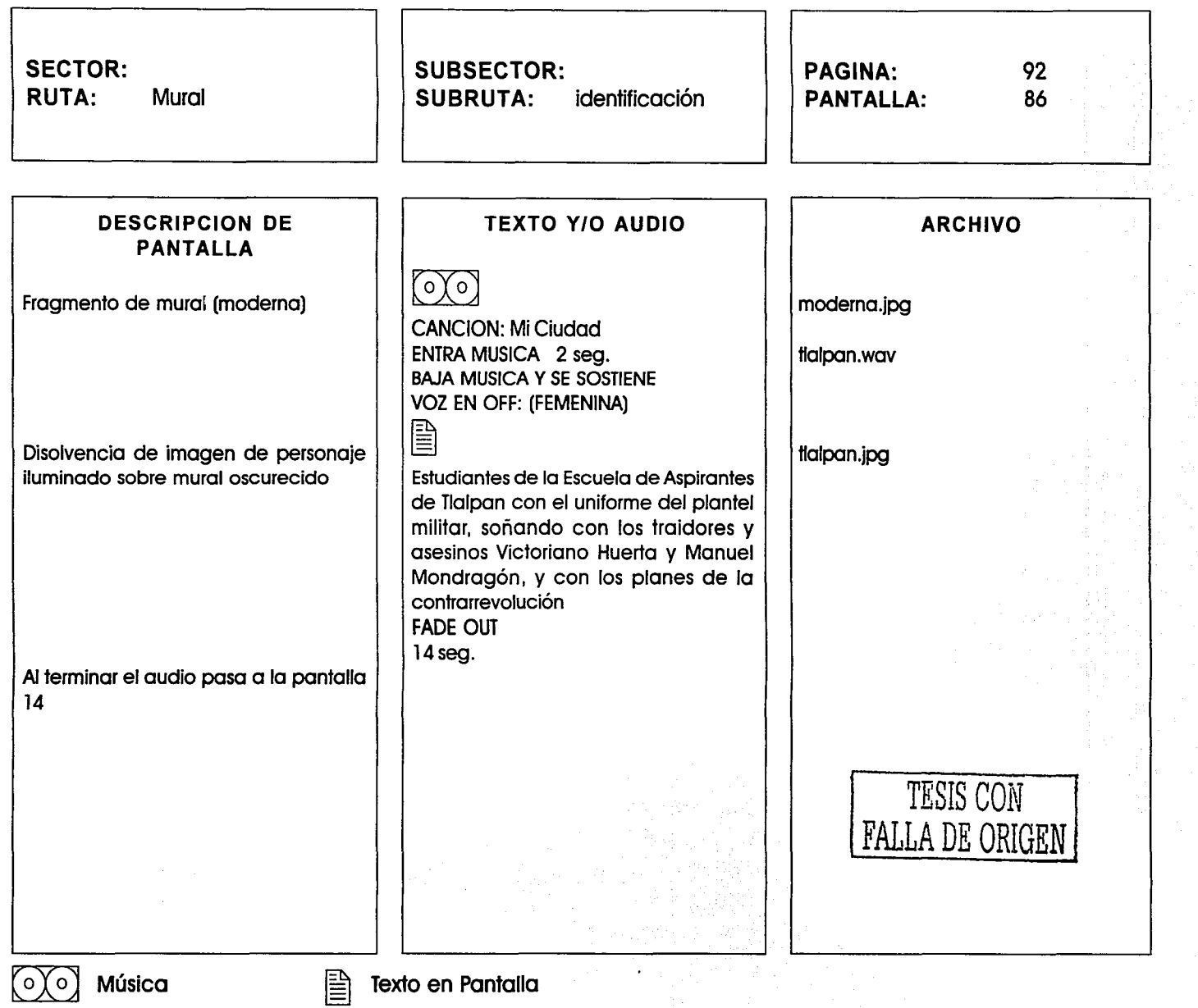

 $\cdot$ 

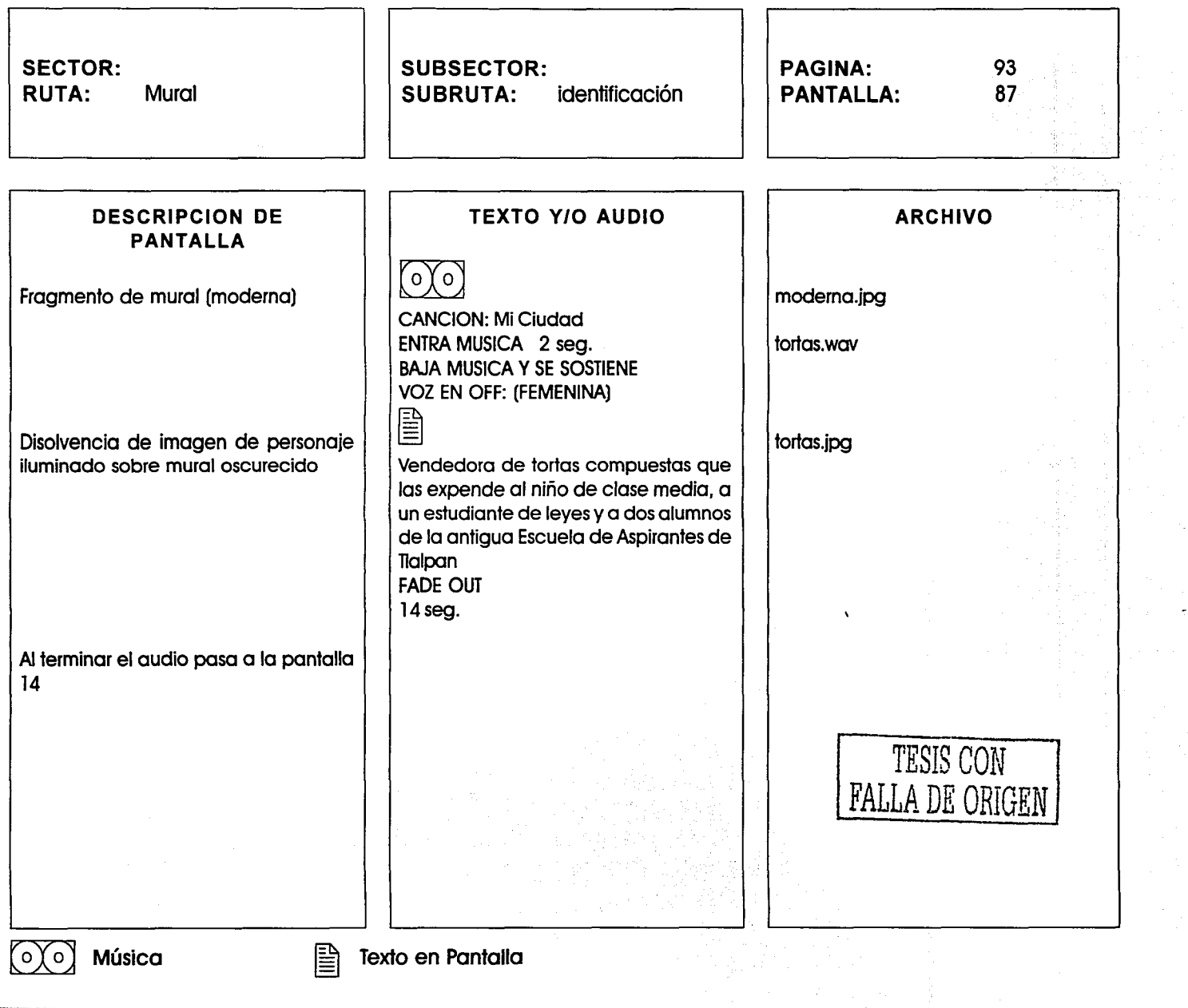

iga<br>Salah

í.

 $\mathcal{P}_\mathcal{C}$ 

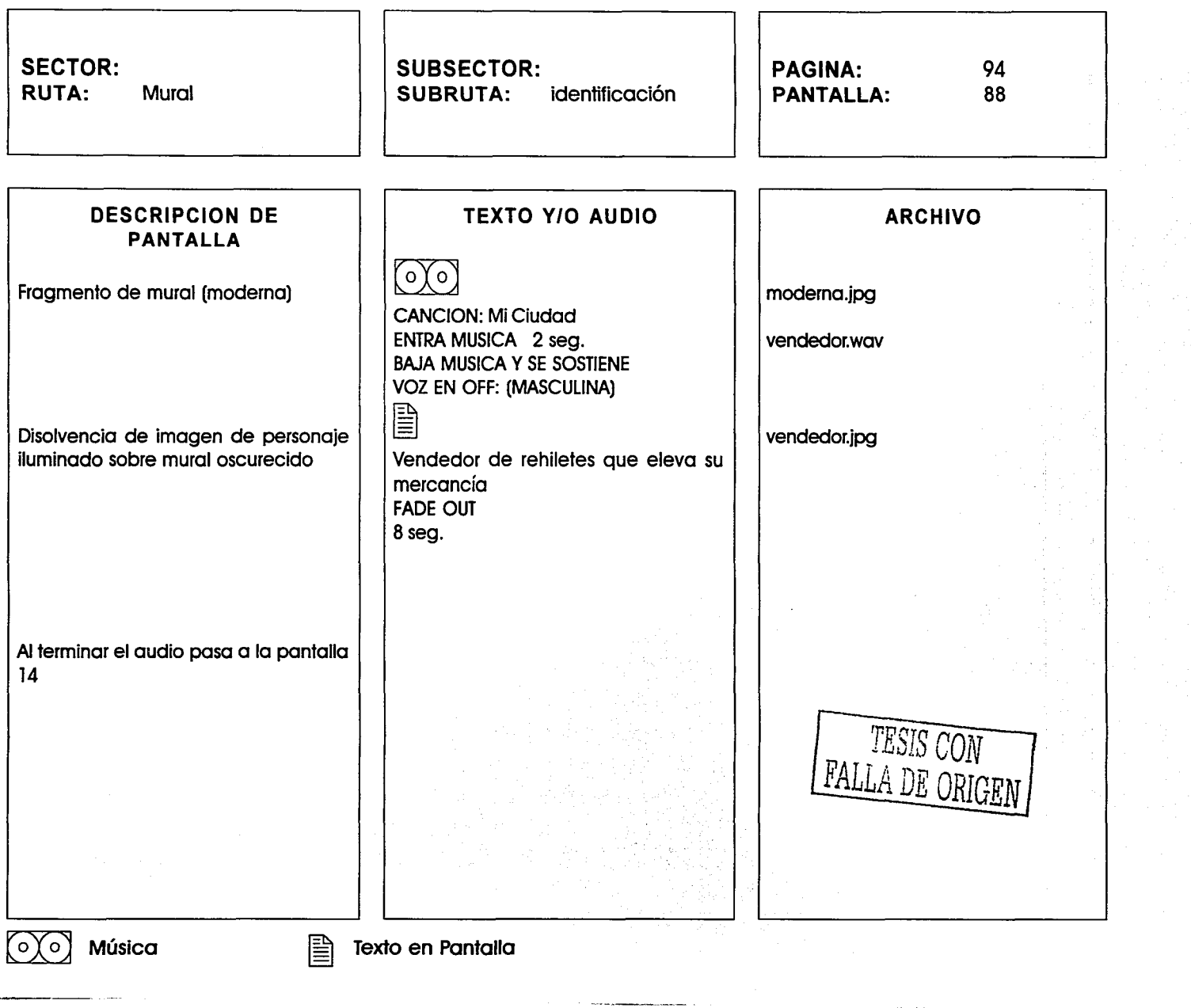

 $\sim$ 

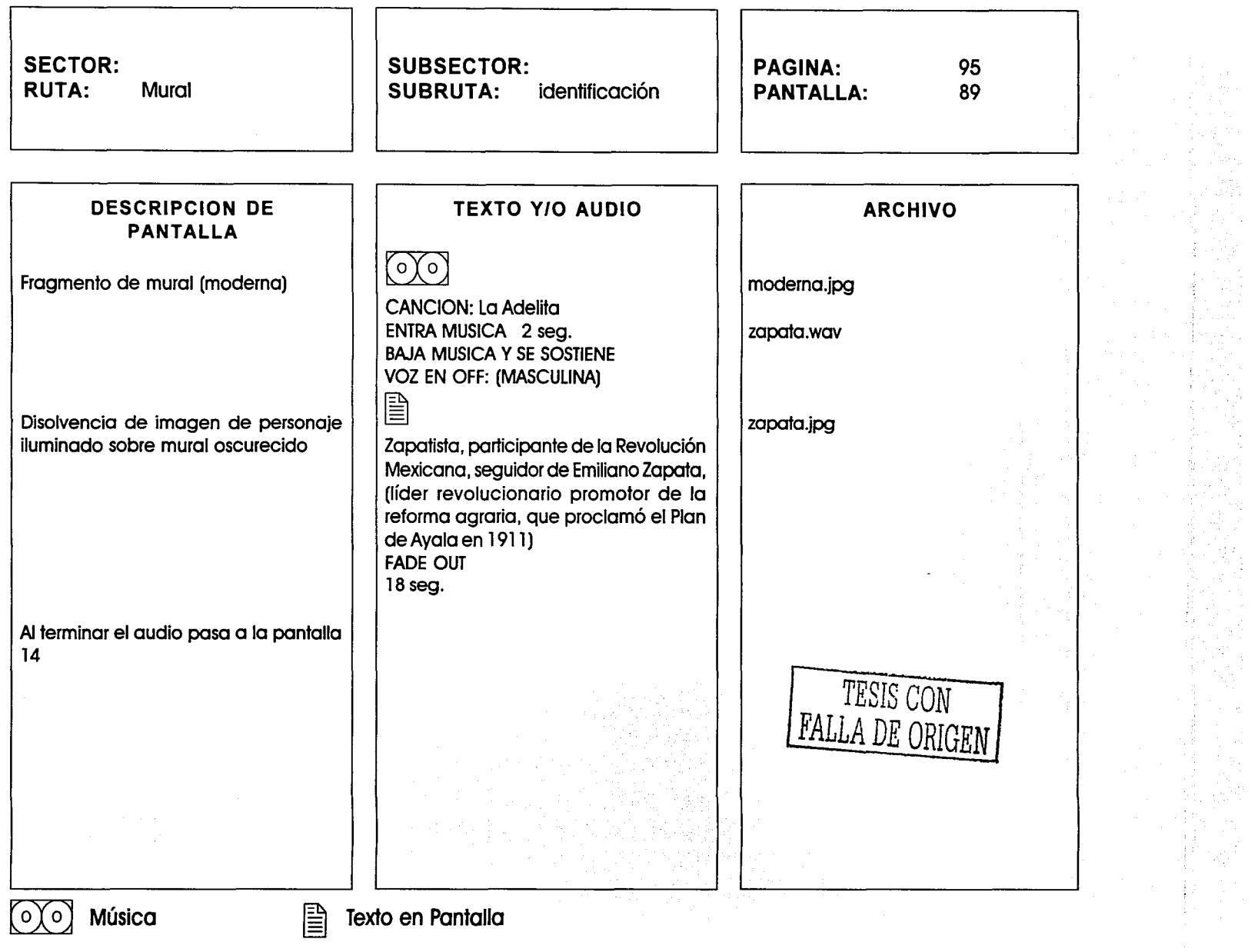

### PAGINACIÓN DISCONTINUA

La multimedia es un medio de comunicación que integra diversos elementos en un mismo entorno llamativo para el usuario, obteniendo un resultado visible, audible o ambas cosas. Es una nueva experiencia, donde la interacción con los medios es diferente y donde tenemos que aprender cómo usarlos. El diseñador gráfico necesita conocer este nuevo soporte de comunicación. Será su tarea que el usuario no abandone la aplicación ante una serie de datos que le podrían interesar o que el mensaje no sea comprendido correctamente.

Este proyecto ilustra al diseñador gráfico el papel que le compete en el área de multimedia, exhortándolo a involucrase a este campo y fundamentando el resultado de su trabajo en base a los conocimientos adquiridos. Diseño Gráfico es comunicación visual. A través de gráficos, textos y formas se expresan ideas. Y la multimedia es un lugar donde el diseñador gráfico tiene mucho que aportar.

Si bien hay que reconocer que desarrollar una aplicación multimedia interactiva puede ser trabajo de una sola persona, comúnmente las producciones de alta calidad se logran con la conformación de un equipo en donde las tareas se encomiendan a quienes posean más capacidad y sean más competentes en una materia o área en especial; logrando que los integrantes del grupo trabajen a niveles óptimos de desempeño, estableciendo una conducta de trabajo que incorpore las conductas de cada miembro, considerando la capacidad, la experiencia y el estilo de cada uno.

De acuerdo a la experiencia obtenida al realizar el presente multimedia, el diseñador gráfico además de emplear los fundamentos del diseño, será imprescindible que se habitúe con el mundo de la informática, entendiendo que la computadora es una instrumento más y conociéndola, se crearán resultados de alta calidad.

Esta tesis no ha pretendido ser un manual técnico

para desarrollar un multimedia interactivo, sino que proporciona una serie de consejos prácticos para crear y/o seleccionar audio, imagen o interfaz que haga más atractivo nuestro trabajo sin perder de vista su funcionalidad.

Se pretende obtener con el desarrollo de la tesis los siguientes resultados :

- Aportación de un programa interactivo acorde con las nuevas tecnologías.

- La difusión y promoción cultural, del pintor Diego Rivera, de su Mural, y del Museo que lo alberga, a través de un medio de comunicación interactivo y eficaz

Cabe señalar que al termino de esta tesis el Multimedia Interactivo aun no ha entrado en funcionamiento dentro del Museo, por lo que algunos de sus resultados sólo se pueden deducir.

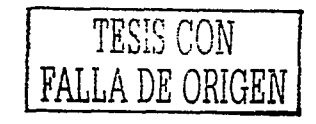

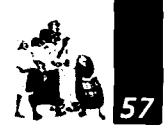

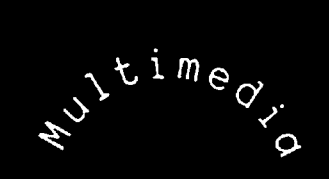

# IN H RAC FINOPARA LE MESH O MERAL DII GORIVERA

Ť

÷

TESIS CON<br>FALLA DE ORIGEN

**Anexos** 

<sup>23</sup>**www.arts**history.mx /museos/ mu/museo.html

### **•SURGIMIENTO DEL MUSEO**

Filmura<br>Filmura<br>Tue pinto del Prac<br>Central El mural Sueño de una tarde dominical en Ja Alameda Central fue pintado entre 1947 y 1948, para el salón comedor del Hotel del Prado, ubicado frente al extremo suroeste de la Alameda Central (Avenida Juárez), que fuera construido por el arquitecto Carlos Obregón Santacilia.

> Con motivo del sismo ocurrido en la Ciudad de México el 19 de septiembre de 1985, el hotel sufrió estragos severos en su estructura, por lo que se decidió trasladar el mural a otro sitio, pero las dimensiones colosales de la obra de Diego Rivera hicieron prácticamente imposible su ubicación en alguna de las instalaciones del Instituto Nacional de Bellas Artes (l.N.B.A.) de la zona de la Alameda, por tal causa, se decidió aprovechar la posibilidad de construir un edificio apropiado en el terreno ocupado por el estacionamiento del Hotel Regis, seriamente afectado por el sismo, al lado del nuevo Jardin de la Solidaridad (Fig. 1y2).

> Elegido este lugar, "la Dirección de Arquitectura y Conservación del Patrimonio Artístico Nacional de Conservación de Obras Artísticas, cuidó de la restauración del mural, elaboró el proyecto arquitectónico y museográfico de este recinto, y en coordinación con la Comisión de Vialidad y Transporte Urbano del Departamento del Distrito Federal se hizo cargo del traslado

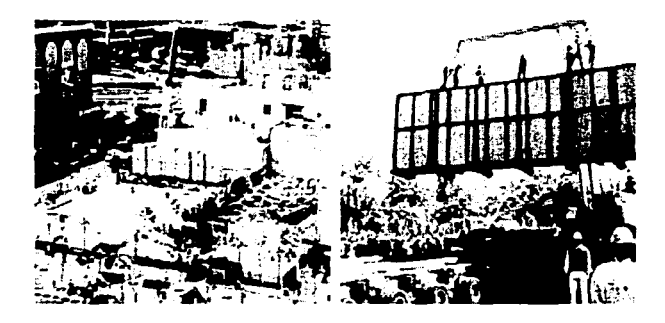

(Fig. 1 *y* 2) Traslado del mural

de cuatrocientos treinta metros del mural, en una operación que concluyó el 14 de diciembre de 1986, la cual duró casi once horas, y en la que intervinieron más de trescientos trabajadores. " <sup>23</sup>A partir de esa fecha, la citada comisión levantó el edificio.

El Museo Mural Diego Rivera se inauguró el 19 de Febrero de 1988 durante el gobierno del Licenciado Miguel de la Madrid Hurtado.

### **•EL MUSEO**

Este museo cuenta con un nuevo programa de modernización, rendimiento estructural y simplificación administrativa, que se requiere para promover, estimular y cumplir sus objetivos (Fig. 3).

La dirección es quien normaliza las acciones que se efectúan en el museo, así como agrupar y ordenar tales

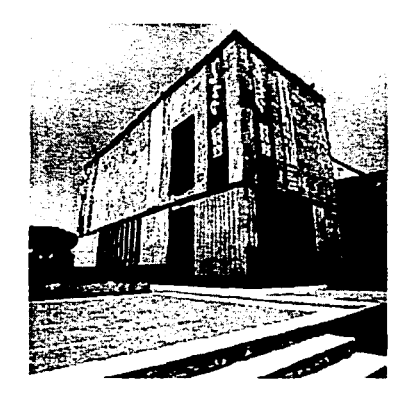

(Fig. 3). Museo Mural Diego Rivera

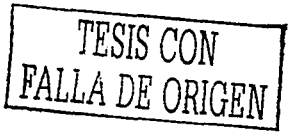

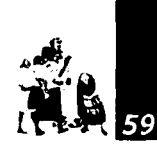

2' **www.arts**historv.mx /museos/ mu/museo.html

' اسمبر ہوا۔<br>مارچ السابق<br>مارچ ال

acciones de acuerdo con la afinidad de sus objetivos y magnitud de operación, que se integran por los programas que se desglosan en proyectos, distribuyendo las funciones que se realizan en las líneas de mandos de cada uno de sus Departamentos: Servicios y Atención al Público, Curaduría y Museografía, y Administración; que responden y colaboran a los objetivos para que se concreten las metas.

Este museo contiene un departamento de Servicios y Atención al Público, que planea y efectúa recorridos para explicar en forma secuencial y congruente a los visitantes, el contenido, ubicación y significado de las obras de arte, que se hallan en las salas de exposición temporal y permanente.

Además, colabora en la investigación de temas para la realización de ciclos, programas y proyectos de extensión y difusión cultural; así como organizar, planear, realizar y difundir ciclos culturales de: música, poesía y teatro (lectura en atril), presentaciones literarias y evaluar dichos ciclos.

### el cual se desarrolla de forma amena, con la conducción de tres locutores que le dan vida a la voz de la Catrina, Frida Kahlo y Diego Rivera, que narran el contenido del mural.

El museo también ofrece un espectáculo de luz y sonido,

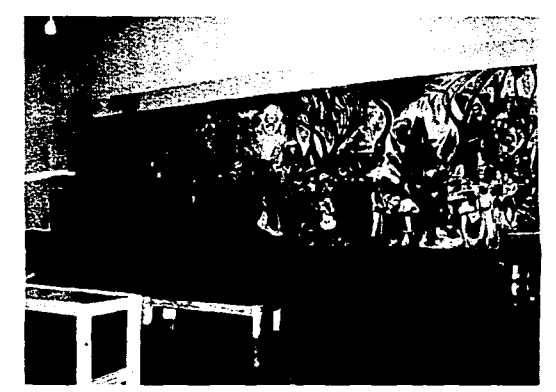

Fig. 4 Mural Sueño de una tarde dominical en la Alameda Central

### **•CONTENIDO DEL MUSEO**

El Museo-Mural Diego Rivera está constituido por una sala principal y una sala para exposiciones temporales.

"La exposición permanente está integrada por la obra de Diego Rivera, Sueño de una tarde dominical en la Alameda Central, cuadros sinópticos de la obra mural, cronología, biografía y material fotográfico sobre la vida y obra del artista, siluetarios de identificación (personajes que integran el mural), además de cédulas de sala y panorama cultural de México en la década de los años cuarenta."24

Asimismo se puede encontrar fotografías y material documental sobre el proceso de realización del mural, busto, mascarilla mortuoria y mano derecha del artista en bronce, material fotográfico del traslado del mural, desde el Hotel del Prado a su actual recinto, maquetas, planos y fotomurales a color de la pintura mural de Diego Rivera (Fig. *4 y* 5).

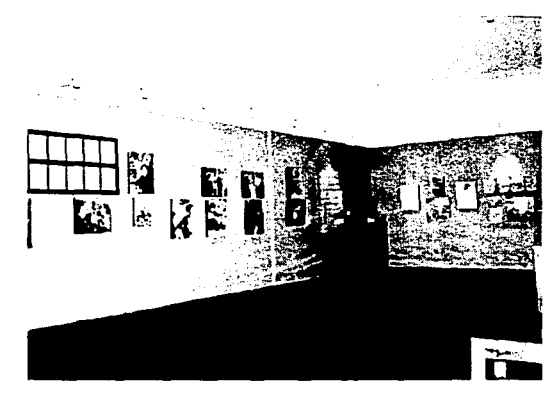

Fig. 5 Sala Principal

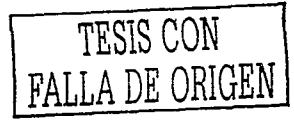

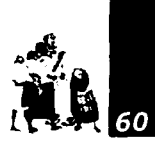

25 **www.arts**history.mx /museos/ mu/museo.html

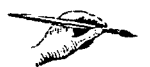

**2ti Encuentros con ..**  p. 340

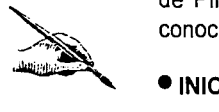

exposicion exposicion exposicion exposicion exposicion exposicion exposicion exposicion exposicion exposicion exposicion exposicion exposicion exposicion exposition exposition exposition exposition exposition exposition ex En la planta alta del museo se encuentra la sala de exposiciones temporales donde se realizan un promedio de cinco anuales de acuerdo al perfil que el mismo Instituto Nacional de Bellas Artes ha asignado al museo, "con la finalidad de dar a conocer la obra de aquellos artistas mexicanos que han incursionado en la pintura mural, en el dibujo, pintura. grabado, etc .. con una temática dentro de la Escuela Mexicana de Pintura y/o acorde con el contenido del mural, para el conocimiento y disfrute de las nuevas generaciones."<sup>25</sup>

### • **INICIO DEL MURALISMO**

Transcurría el verano de 1911 cuando un grupo de arrebatados estudiantes se presentó ante el arquitecto Antonio Rivas Mercado, entonces director de la capitalina Academia de San Carlos, para exigirle algo nunca visto en la institución; que los maestros se despegaran de las reglas del arte clásico y permitieran más flexibilidad a los alumnos.

Rivas Mercado expulsó a los disconformes y éstos, en señal de protesta, embadurnaron con pintura los muros cercanos a varios parques públicos: improvisando, medio en broma y medio en serio. dieron así el primer paso hacia una de las mayores explosiones de la plástica en el siglo XX; el surgimiento del muralismo mexicano.

Por supuesto que la rebelión de estos jóvenes no era puro capricho ni provenía del vacío, sino que tenía ilustres antecedentes, empezando por la obra de Joaquín Clausell, el pintor mexicano más innovador de fines del siglo XIX y principios del XX. Nacido en 1866 en Campeche, Clausell había llegado a la ciudad de México con excusa de estudiar derecho, pero ya dominado por la pasión de pintar. En las postrimerías del siglo pasado viajó a París, donde conoció a los impresionistas Edourard Manet, Claude Monet, Auguste Renoir y Camille Pisarro. Tanto le gustó la obra de los franceses. que a partir de esos días, en el colorido de sus paisajes mexicanos se hizo patente la influencia de los renombrados maestros.

Sin embargo, el principal renovador de la pintura mexicana de principios de siglo no fue Clausell sino el zacatecano Francisco Goitia (1882-1960), quien en sus años mozos también viajó a Europa y regresó al país en plena revolución. De inmediato, Goitia sobresalió por su audacia artística; nadie antes había reproducido en sus lienzos las sangrientas escaramuzas revolucionarias.

El tercer gran creador que atizó los fuegos en que se guisaría la total renovación de la plástica nacional fue Gerardo Murillo, el Dr. Atl (1875-1946), primer artista en México que solicitó a las autoridades paredes para pintar en ellas. La idea fue acogida a comienzos de los años 20 por José Vasconcelos, entonces ministro de Educación, quien accedió a repartir muros entre los pintores para que éstos enaltecieran a todo color y tamaño gigante, las promesas de la revolución. Así surgió el muralismo, aunque aún no aparecían sus exponentes más destacados.

### • **HISTORIA DEL MURAL SUEÑO DE UNA TARDE DOMINICAL EN LA ALAMEDA CENTRAL**

En 1946 Diego Rivera es encomendado para realizar un mural en el comedor principal del Hotel del Prado, el cual estaba construyendo el arquitecto Carlos Obregón Santacilia. "El tema seleccionado fue Sueño de una tarde dominical en la Alameda Central en donde pretendía combinar todos sus recuerdos infantiles con personajes relacionados a la historia de este sitio."<sup>26</sup>

El mural fue realizado al fresco y tiene una superficie de 74 m2 con un peso de 35 toneladas.

Diego Rivera concluyó el mural en septiembre de 1947 y seria presentado al año siguiente; sin embargo, debido a que el pintor incluyó la frase Dios no existe en un pedazo de papel sostenido por la mano de Ignacio Ramírez El Nigromante "provocó diversas acciones negativas contra el mural, como el

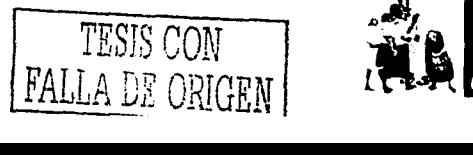

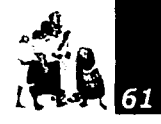

27 **www.arts**history.mx /museos/ mu/mural.html

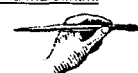

<sup>28</sup> Ibidem

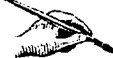

www.arts-<br>
<u>story.mx /museos/</u><br>
<u>u/mural.html</u><br>
(Fig. 6), de la prov<br>
ven 195 rechazo del Arzobispo a bendecir el hotel y el fresco, así como el atentado a la pintura por parte de un grupo de estudiantes (Fig. 6), los cuales rasparon el autorretrato del pintor y el lugar de la provocativa cita."<sup>27</sup>El mural fue tapado durante nueve años y en 1956, por decisión propia, Rivera sustituyó la frase por Conferencia en la Academia de Letrán, 1836 (Fig. 7).

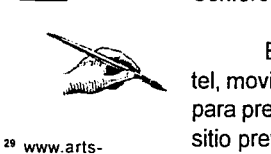

history.mx /museos/ mu/mural.html

En 1961, el mural fue colocado en el vestíbulo del hotel, movimiento por el cual se le colocó una estructura metálica para prevenir que se dañara por el desplazamiento. Este fue el sitio previo al lugar actual de la obra en el Museo Mural Diego Rivera.

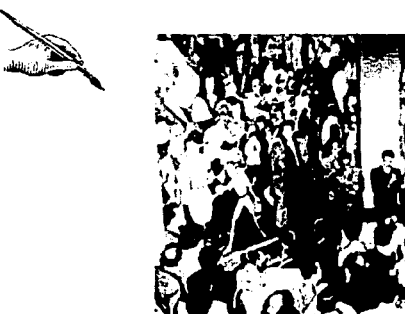

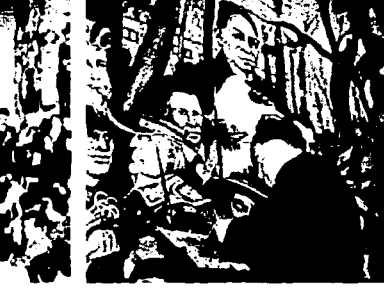

Fig. 6 Ataque al mural Fig. 7 Diego sustituyendo Ja frase

### • **DESCRIPCIÓN DEL MURAL SUEÑO DE UNA TARDE DOMINICAL EN LA ALAMEDA CENTRAL**

El mural está compuesto por tres grandes secciones. El primer segmento, que se halla en el lado izquierdo, evoca la Conquista y la época Colonial, así como los grandes sucesos de Ja primera mitad del siglo XIX como la Independencia, la Invasión Norteamericana, los once periodos presidenciales del general Antonio López de Santa Anna, la intervención francesa y la Reforma (Fig. 8).

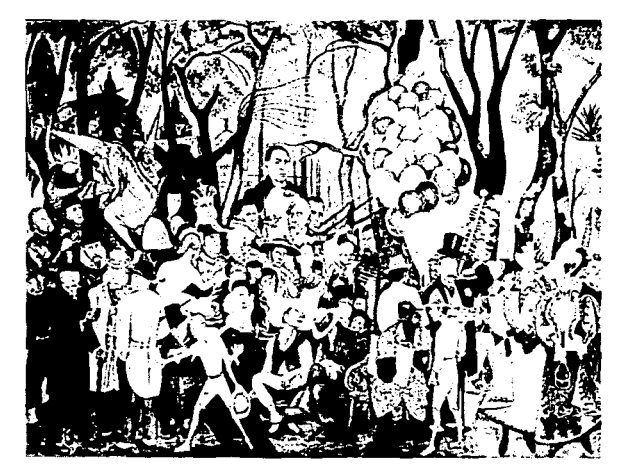

Fig. 8 Fragmento del mural (época colonial)

El segundo segmento y parte central presenta principalmente la época del régimen del dictador Porfirio Díaz. "En el centro, Diego Rivera se autorretrata como un niño de nueve años, a su lado la Calavera Catrina que le sujeta la mano y el grabador José Guadalupe Posada, autor de la Muerte Catrina y maestro de la infancia de Diego."28 Así, también pinta a personajes importantes de la época y de su vida como a su tercera esposa la pintora Frida Kahlo, a quien coloca de pie detrás de él, posando su mano sobre el hombro del pintor (Fig. 9).

La tercera sección aborda el movimiento revolucionario de 1910 y el periodo posrevolucionario representado por las figuras de Francisco 1. Madero, el zapatista, la familia campesina y el obrero revolucionario. Al México Moderno, Diego lo simboliza con una figura presidencial, la arquitectura contemporánea y las fábricas. En esta parte del mural, "el pintor se autorretrata de nueva cuenta en la figura del niño que come una torta y pinta también a Lupe Marín, su segunda esposa, junto a sus dos hijas, ya en su edad adulta, Ruth y Lupe y a su nieto Juan Pablo."<sup>29</sup>(Fig. 10)

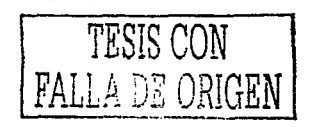

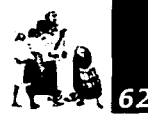

<sup>30</sup> Cuevas, "La Revolución ...". p. 61

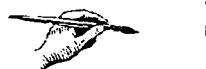

<sup>31</sup> Zuno, "Historia  $de...$ ", p. 183

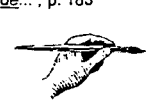

<sup>32</sup> Cuevas, op. cit. p. 61  $\geqslant$  $\mathcal{L}_{\mathcal{L}}$ 

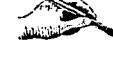

<sup>33</sup>**«Encuentros**  con ... *»* p. 7

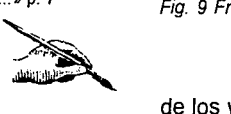

Fig. 9 Fragmento del mural (época porfirista)

También Diego Rivera simboliza al pueblo con las figuras de los vendedores de tortas, frutas, rehiletes, globos y dulces típicos. Esta combinación de recuerdos de infancia y fantasías del pintor son enmarcados por los arboles de la Alameda y la arquitectura de cada época.

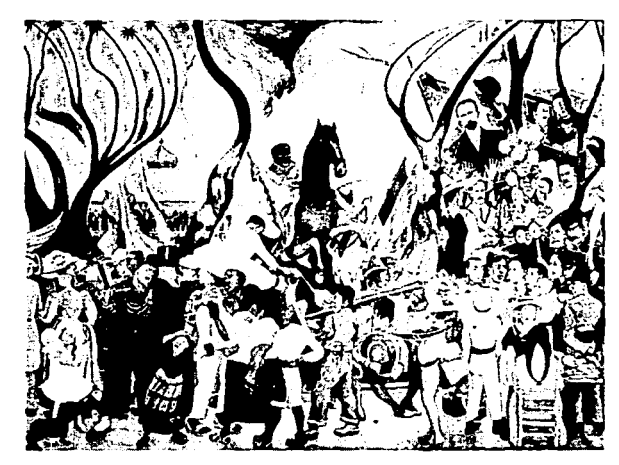

Fig. 10 Fragmento del mural (época moderna)

### • **DIEGO RIVERA**

Diego Rivera fue uno de los artistas más destacados e influyentes de este siglo; fue un pintor revolucionario que afirmaba que "el arte debía servir para transformar al mundo no para halagarlo"<sup>30</sup> por lo que utilizó un lenguaje conciso y directo con pleno contenido social. Además "fue el primero en adoptar la técnica del fresco, el que la estudió y la dominó."<sup>31</sup>

José Diego Rivera nació el 19 de Diciembre de 1886 en Guanajuato pero desde pequeño se estableció, con su familia, en la Ciudad de México. Rivera se negó a realizar una carrera militar, como deseaba su padre, e inició su formación plástica en la Academia de San Carlos, en donde tuvo como maestros a Santiago Rabull, Félix Parra y José María Velasco. Durante este tiempo pinta sus primeros paisajes. En enero de 1907, sale con destino a España por una beca del gobernador de Veracruz, Teodoro Dehesa e ingresa al Taller de Eduardo Chicharro.

Diego fue muy conocido en los círculos artísticos de Europa debido a que después de radicar en España, viajó por Holanda, Bélgica, Inglaterra, hasta establecerse en París, en donde se relacionó con diversas formas artísticas, "por lo que recorrió desde el iniciador impresionismo hasta el cubismo absoluto, del que no tardó en desligarse porque no le parecía una forma adecuada para expresar sus obsesiones sociales y políticas. " 32

Ese conocimiento profundo de la tradición plástica europea fue el que Diego hizo evidente en México a su regreso en 1920. Entusiasmado por un proceso de cambio social que el gobierno parecía iniciar, llevó su trabajo hacia una nueva dirección con la finalidad de exponer un tipo singular de arte pictórico público. "En Diego, incurrieron de pronto, las corrientes artísticas de los clásicos, las innovaciones de la pintura contemporánea, así como, la historia y el mito del pueblo mexicano."<sup>33</sup>

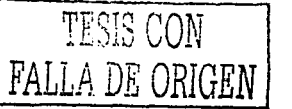

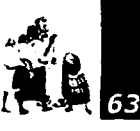

Anexo

<sup>34</sup>«Encuentros con...» p. 325

 $\mathscr{M}$ esa<br>en de de de la década<br>de de de de la década<br>de de de de la década

En 1922, empieza su primer fresco titulado La Creación, en el Anfiteatro de la Escuela Nacional Preparatoria, en el D.F., en donde muestra sus dotes de orquestador y líder, después es asignado a decorar los muros del edificio central de la SEP en donde comienza su serie inspirado en la historia y la vida de México. En ese tiempo, también pinta en la Escuela Nacional de Agricultura, en Chapingo, el cual expresa la relación hombre y naturaleza.

lo hizo en Estados Unidos. En septiembre de 1930 viaja a San mexicana. Francisco para pintar un fresco en al Torre de la Bolsa de Valores al que llamó Alegoría de California y al año siguiente pinta Construcción de un fresco en la Escuela de Bellas Artes de California.

Después de pintar varios frescos en el Instituto de Artes de Detroit es contratado en 1933 para decorar el lobby del Centro Rockefeller de Nueva York en donde realiza El hombre en la encrucijada, mural que suscita violentas críticas por la inclusión de un retrato de Lenin. Esta obra quedó inconclusa y destruida poco después.

A su regreso a México pinta una serie de murales, entre los cuales destacan: el mural Sueño de una tarde dominical en la Alameda Central en 1946, el cual provoca una violenta manifestación debido que al retratar a El Nigromante, le sitúa la frase «Dios no existe». También se distinguen los frescos del Palacio Nacional y el de Bellas Artes, en la Ciudad de México, además del realizado en el Palacio de Cortés, en Cuernavaca.

Difícilmente se puede desligar la obra de Rivera de sus actividades e iniciativas políticas. Fue una persona con ideas revolucionarias radicales, era partidario de la Revolución Comunista Rusa por lo que estaba muy enterado de las doctrinas de sus promotores. "En nuestro país participó en la fundación del Partido Comunista Mexicano, además de aparecer constantemente en manifestaciones y marchas."<sup>34</sup> TESIS CON

En lo que se refiere a su vida personal, estuvo casado en 4 ocasiones, con Angelina Beloff, la cual conoció en su estancia en Europa; con Guadalupe Marín con quien procreó 2 hijas, Guadalupe y Ruth; con la pintora Frida Kahlo, con la cual vivió una etapa de intenso trabajo y felicidad; y finalmente, con Emma Hurtado, quien lo acompaña hasta su muerte, sucedida en 1957 después de sufrir una embolia y un ataque de flebitis que le acarreó perder el uso del brazo derecho.

Además de haber pintado murales en México, Rivera Rivera deja en su obra un fiel retrato de la nación

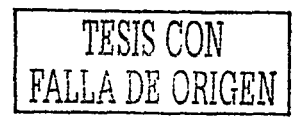

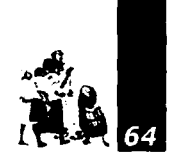

### Formatos y extensiones de archivos

### • Archivos de imágenes BMP

Formato estándar de imagen de Windows y las computadoras compatibles. El formato de BMP soporta modos RGB, de color puesto en un índice de colores y de escala de grises de la BITMAP.

### GIF

Formato gráfico desarrollado por Compuserve y destinado en un principio a imágenes de 8 bits ( 256 colores ). El formato del GIF preserva la transparencia en imágenes y colocar indexado de color

### JPEG

Un popular estándar de compresión usado para fotografías e imágenes inmóviles.

### PNG

Convertido como alternativa patente-libre al GIF, el formato portable de gráficos en la red (png) se utiliza para la compresión de menor perdida y para la exhibición de imágenes en el World Wide Web. El png apoya las imágenes de 24-bit y produce la transparencia del fondo sin bordes dentados.

### •Archivos de animación

### Flic

Formato de animación desarrollado por Auotdesk para su programa Animator y que se ha universalizado dentro del PC. Extensión FLI o FLC.

### • Archivos de sonido

### MIDI

Son archivos pequeños (ocupan poco espacio en el disco). Es utilizado en secuencias para grupos musicales, pistas para cantantes, juegos de computadoras y todo otro propósito musical.

### **WAV**

Formato de forma de onda de Microsoft Windows. Admite 8 y 16 bits, y frecuencias de muestreo de 11, 22 y 44 KHz.

### AU/ULAW/MULAW

El formato de sonido más común encontrado en la Web.

### AIFF

Otro formato de sonido bastante común encontrado en la Web. A pesar de ser un formato Macintosh, también puede ser utilizado en otras plataformas.

### MP3

El formato de archivo más popular en la Web para la distribución de música con calidad de CD. Archivos de 1Mb son iguales a aproximadamente un minuto de música.

### RA

Un formato propietario llamado RealAudio. Creado por una compañía llamada RealNetworks, RealAudio le permite reproducir sonidos en tiempo real.

### • Archivos de vídeo

### AVI

El formato de video estándar para Windows. Estos archivos necesitan un AVI Video para el reproductor de Windows.

### MOV

El formato común para películas en QuickTime, la plataforma de película nativa de Macintosh.

### MPG/MPEG

Un formato estándar para películas en la Internet, usando el esquema de compresión MPEG.

### QT

Sistema de vídeo de Apple Computer para Windows.

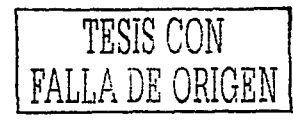

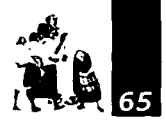

Analógico: Una información analógica puede asumir cualquier valor y es modificables sin limitaciones.

Background: o fondo de la pantalla es generalmente un elemento gráfico que sirve como base o soporte a cada una de las escenas o pantallas del relato, y sobre el cual se sitúan los restantes.

Bit: Es la unidad básica de almacenamiento y proceso de una computadora.

Botones: representación gráfica de las diferentes opciones/ funciones que el relato ofrece al espectador-usuario. Puede considerarse botón cualquier zona interactiva, es decir allí donde el espectador-usuario puede intervenir sobre el relato. Estos pueden ser explícitos o implícitos no identificables como tales dentro de cada una de las pantallas. Muchas veces se refuerza su identificación con distintos tipos de iluminación visual o sonora. Además es frecuente incorporar pequeños textos asociados que informan de su cometido. Cualquier gráfico o parte del mismo puede ser convertido en un botón que remita a otro gráfico o fragmento del programa. También se ocultan estos botones en algunas ocasiones para crear procesos de descubrimiento en el relato.

Byte: Conjunto de 8 bits. Representa un carácter en lenguaje binario.

Bus: Es una especie de carretera por donde circulan los datos dentro de la computadora comunicando a los diferentes componentes de tarjeta madre. Hay de varios tamaños, de 16, 32 o 64 bits, que se corresponden con menor o mayor capacidad de transferencia de información y por tanto mayores prestaciones de la máquina.

Cable lde: Es un interface a nivel de sistema para conectar una unidad de disco al CPU, con un valor máximo de transferencia de 4 Mbytes por segundo.

Cable Scsi: Es un interface a nivel de sistema, diseñado para aplicaciones de propósito general, que permite que se conecten hasta siete dispositivos a un único controlador. Usa una conexión paralela de 8 bits que consigue un valor máximo de transferencia de 5 Mbytes por segundo.

CD-ROM: Dispositivo de almacenamiento secundario de solo lectura, capaz de almacenar hasta 700 Mb, utilizado para almacenar audio y vídeo.

CMOS: (Complementary Metal Oxide Semiconductor}, tecnología utilizada en la fabricación de la mayoría de los circuito integrados (microprocesadores, memoria RAM, etc.}, y en la actualidad empleada igualmente para la fabricación de los sensores de imagen (Dispositivo de captura de imágenes). La CMOS es una porción de 64 bytes encargada de almacenar los valores y ajustes de la BIOS (aquellos que el usuario podrá cambiar). Podemos almacenar datos como por ejemplo, la fecha y la hora, los parámetros que definen nuestro disco duro, la secuencia de arranque o la configuración de nuestros puertos.

CPU: Unidad de Proceso Central. Director y principal realizador de procesos de la computadora. Circuito microprocesador que realiza los procesos de datos básicos y controla el funcionamiento general de la computadora.

Cursor: representación gráfica del lugar que señala el ratón. Pueden cambiar de color, tamaño o forma, con la intención de indicar y reforzar un objeto o situación del relato.

DAC (Digital to Analog converter): Convertidor digital a análogo. Dispositivo que convierte pulsos digitales en señales analógicas.

Digital: Una información digital puede representarse en forma de un valor discreto. Las informaciones digitales se procesan en el ordenador como secuencia de bits, los cuales sólo reconocen los estados O y 1. En contraposición con digital, las informaciones se pueden presentar analógicos.

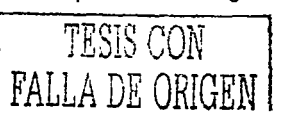

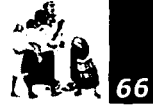

Digitalización: La digitalización es la premisa para guardar informaciones analógicas. Al digitalizar información, se convierten señales analógicas en valores discretos.

Escáner: Sirve para digitalizar imágenes, funcionando de manera semejante a las fotocopiadoras, con la diferencia de que en vez de sacar una impresión en papel transforma la imagen en datos digitales para poder ser almacenados, modificados y manejados por una computadora.

Gb: Siglas utilizadas para denotar un gigabyte o conjunto equivalente a mil millones de byte.

Hipertexto: Término para describir una colección de documentos y archivos que contienen enlaces, los cuales, con ayuda de un programa de navegación interactivo, posibilitan al lector moverse fácilmente de un documento a otro.

Hypermedia: Combinación de texto, sonido, vídeo con una estructura de elementos ligados que permiten al usuario navegar a través de los mismos.

Hz: Unidad de medida de la velocidad de ejecución de instrucciones de una microcomputadora.

Joystick: Palanca de juegos

Kb: Siglas que significan kilobyte, equivalentes a 1024 bytes o caracteres.

Mb: Siglas utilizadas para indicar un megabyte o conjunto equivalente de 1048576 bytes

Menú: Lugar que alberga las opciones funcionales ofrecidas al espectador-usuario. Pueden existir varios menús atendiendo a jerarquías, ubicaciones, etc. se suele mantener un menú principal que se repite a lo largo de todo el programa.

**MMX:** Matrix Math extensión. Extensiones multimedia de la arquitectura lntel x86.

Objetos ornamentales: cualquier elemento que no esté incluido en el background, sea animado o no. Se utiliza como recurso estético y participa de la composición visual de la pantalla.

Página electrónica: Nombre que reciben los distintos ficheros que componen un documento en el soporte de la World Wide Web.

PCI: (Peripheral Component Interconnect /Interconexión de componentes periféricos).

Personajes: representaciones animadas de seres vivos u objetos que protagonizan una determinada acción. Pueden representar al espectador-usuario.

Pintura al fresco: Es la que se hace sobre paredes y techos, con colores disueltos en agua de cal, que se aplican sobre una capa de yeso fresco, humedeciendo cada día la parte que ha de pintarse, de modo que la pintura llegue a combinarse con la cal y adquiera solidez.

Pixel: Unidad mínima de una imagen.

Plung-ins: Son programas externos al programa principal, que pueden controlar todas las fases del proceso de generación de imágenes, incluyendo el modelado, la representación, la posproducción de vídeo, etc.

RAM: Memoria de lectura y escritura.

Resolución: Al hablar de imágenes digitales, monitores y de impresoras este término se refiere a la nitidez y definición de las formas y colores que componen la imagen, y está determinada por el número de pixeles (o puntos individuales de color) donde a menor tamaño de pixel y mayor número de éstos se tiene mayor resolución.

ROM: Memoria de solo lectura.

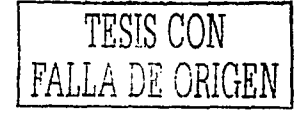

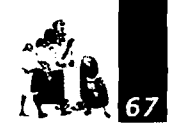

SCSI. (small computer standars interface) Interface paralela de ocho bits que conecta el equipo periférico a la microcomputadoras.

Sintetizador: Dispositivo para recibir las señales de difusión. Dispositivos que convierten datos brutos en voz producida eiectrómcamente.

Tambor fotosensible: Formado por un cilindro extruido de aluminio que está recubierto por un compuesto orgánico que tiene propiedades fotoconductoras. La base de su funcionamiento suele ser un elemento fotoconductor que conduce la electricidad cuando recibe la luz.

Unidad de Dvd: Disco compacto de alta capacidad. Este disco puede almacenar suficientes datos para una película de larga duración. Debe tener una unidad de disco o un reproductor de DVD para poder utilizar discos DVD.

VGA: (Video Graphics adaptor) Adaptador para graficas con calidad video. Mejoramiento respecto a CGA Y EGA, proporcionando aplicaciones graficas de ultra alta resolución para microcomputadoras.

Vínculo: (link) es un indicador de texto o una imagen que sirve como enlace a otro documento.

Voz en off: Sólo se escucha la voz del narrador que está fuera de cámara.

Windows: Sistema desarrollado por el Instituto Tecnológico de Massachusets que permite ejecutar aplicaciones graficas a través de una ;ed de computadoras.

World Wide Web: Es la interconexión de millones de documentos *y* archivos por medio de hipertextos, en computadoras de todo el mundo

Zona sensible: Es un tipo especial de ficheros de gráficos, con el que pueden definirse múltiples áreas en una sola imagen, que se convierten en enlaces hipermedia hacia otros documentos.

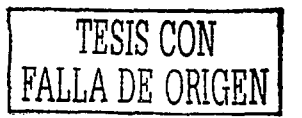

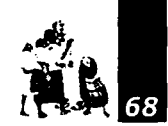

CARONTINI, Enrico y Peraya, Daniel. Elementos de Semiótica general. El proyecto semiótico. Barcelona, Gustavo Gilí, 1979

COPPEN, Helen. Utilización de los medios audiovisuales. Ediciones Anaya, 1978

DE LA TORRE Y RIZO, Guillermo. El lenguaje de los símbolos gráficos. México, Límusa-Noriega Editores, 1992

DÍAZ, Pérez Paloma *y* Catenazzi Nadia. De Ja Multimedia a la Hipermedia. Editorial RA-MA, 1996

Encuentros con Diego Rivera. Siglo XXI Editores, Sud. de Cov. 1993

ESCOFET, Joan. Color. México, Editorial Gustavo Gilí, 1999

FERNÁNDEZ-COCA, Antonio. Producción y diseño gráfico para la World Wide Web. Barcelona, Ediciones Paidós Ibérica, 1998, 334 pp.

FRATER, Harold *y* Paulissen Dick. El gran libro de multimedia. Marcombo

FRATER, Harold. Multimedia PC. Marcombo, 1994

.. ~..-..----------·

HASKIN, David. ¡Multimedia Fácil! Prentice-Hall Hispanoamericana, 1995

MCCNADLESS, Boyd L. Conducta y desarrollo del niño. México, Nueva Editorial lnteramericana, 1984

NÉRICI, lmídeo G. Hacia una didáctica general dinámica. Argentina, Kapelusz, 1973, 541 pp.

PÉREZ HUERTA FRANCISCO JOSÉ, Introducción a la multimedia: realización y producción de programas. Instituto Oficial de Radio y Televisión, Madrid, 1998

PUENTE J., Rosa. Dibujo y Comunicación Gráfica. Editorial Gustavo Gili, 1994.

TADDEI, Nazareno. Educar con la imagen. Ediciones Marova, S.L., 1979

VAUGHON, Tay. Todo el poder de multimedia. Me Graw-Hill, 1995

ZUNO, José G. Historia de las Artes Plásticas en la Revolución Mexicana l. México, Talleres Gráficos de la Nación, Biblioteca del Instituto Nacional de Estudios Históricos de la Revolución Mexicana, 1967

Adobe Systems lncorporated Adobe Photoshop 7.0 User Guide for Windows United States, 2002

--··----........ ~-..........:..~"-'--~""-- ·-·-··~--'•'

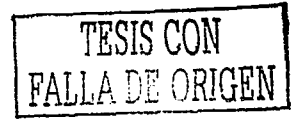

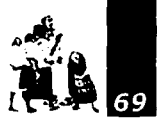

CUEVAS, Luis Rubén. La Revolución del muralismo. Contenido N° 428, México, Editorial Contenido, 60-64 pp, 1999

..:...... ...... ~.-----

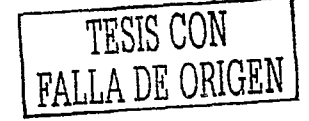

- -~·-- ·----~ . ..\_,."\_. \_\_ .... , \_\_ . .......\_....\_. .. \_...\_\_. \_\_\_ -

## Hemerografía

Otras Fuentes de Información

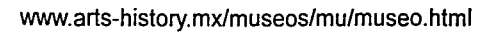

www.arts-history.mx/museos/mu/mural.html

www.iua.upf.es/formats/art/a01et.html

~

~-~,·------

www.utp.ac.pa/seccion/topicos/multimedia.html

www.imageandart.com/tutoriales/teoria\_diseno/ anatomia\_del\_tipo\_ 1.htm

www.supermidi.com/midiland/articulos/art\_audiodigital01.htm

www.conganat.org/iicongreso/comunic/008/graf.htm

http://fismat.umich.mx/-htejeda/introduccion/inf005.html

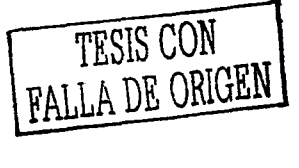

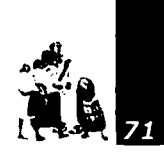